# НОВГОРОДСКИЙ ГОСУДАРСТВЕННЫЙ УНИВЕРСИТЕТ ИМЕНИ ЯРОСЛАВА МУДРОГО

Герасимов В.В. Курмышев Н.В. Кривый М.И. Краснощеков К.Ю. Морозов Е.А. Попов С.В.

### Технологии построения Интернет-порталов

Под редакцией Н.В.Курмышева

#### Аннотация

В данном учебном пособии рассмотрены теоретические и практические вопросы проектирования порталов. Значительное внимание уделено систематизации разрозненной информации о терминологии и классификации порталов, их структуре, особенностях существующих платформ. Подробно рассматриваются вопросы выбора аппаратнопрограммной платформы, безопасности, интеграции и организации системы прав. В целом содержание книги раскрывает методологию проектирования.

Учебное пособие рассчитано на студентов и аспирантов, специализирующихся в области создания сложных информационнокоммуникационных систем, а также может быть полезно программистам и разработчикам корпоративных порталов.

# Содержание

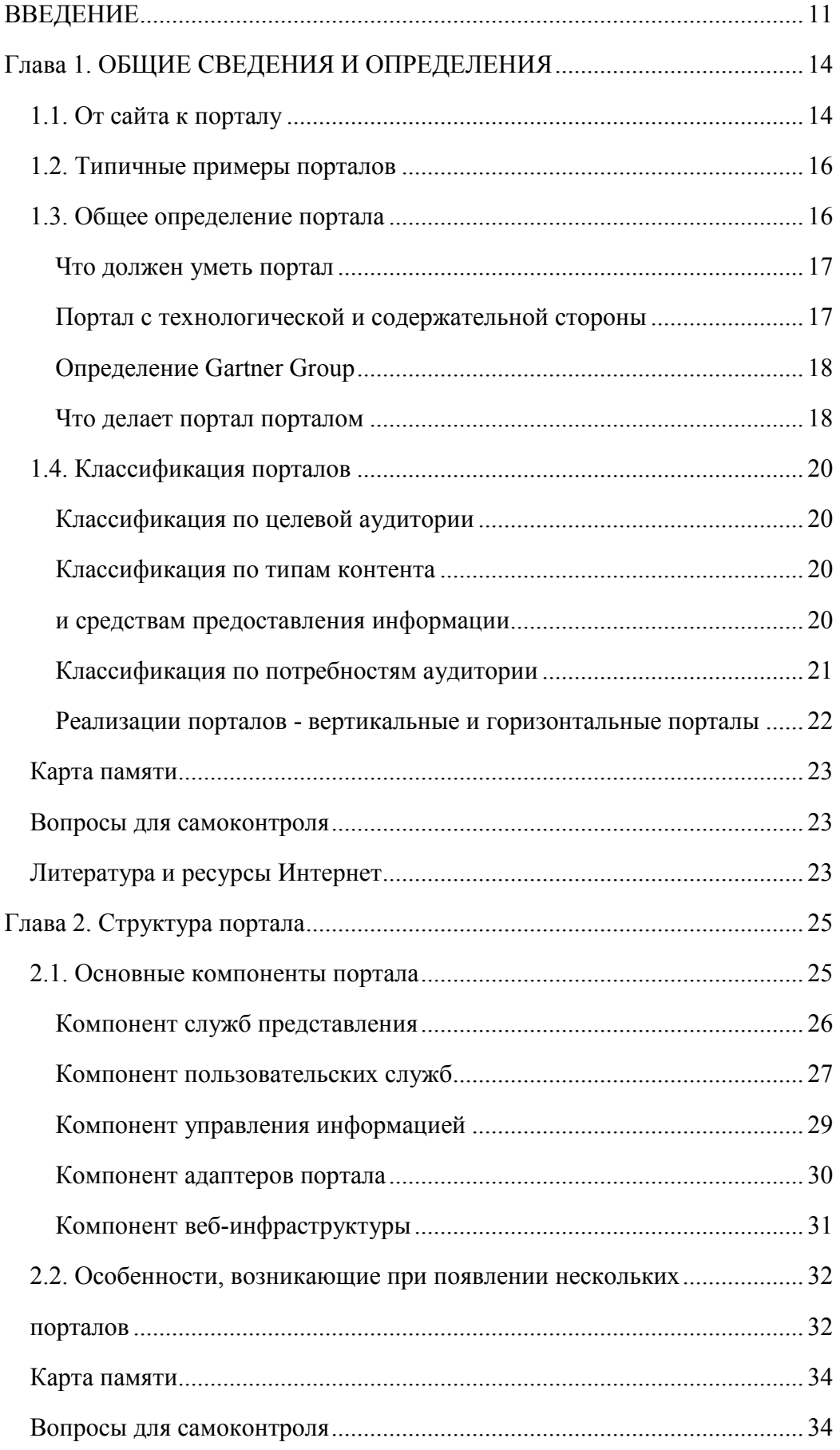

Рабочая версия документа. Не для публикации.

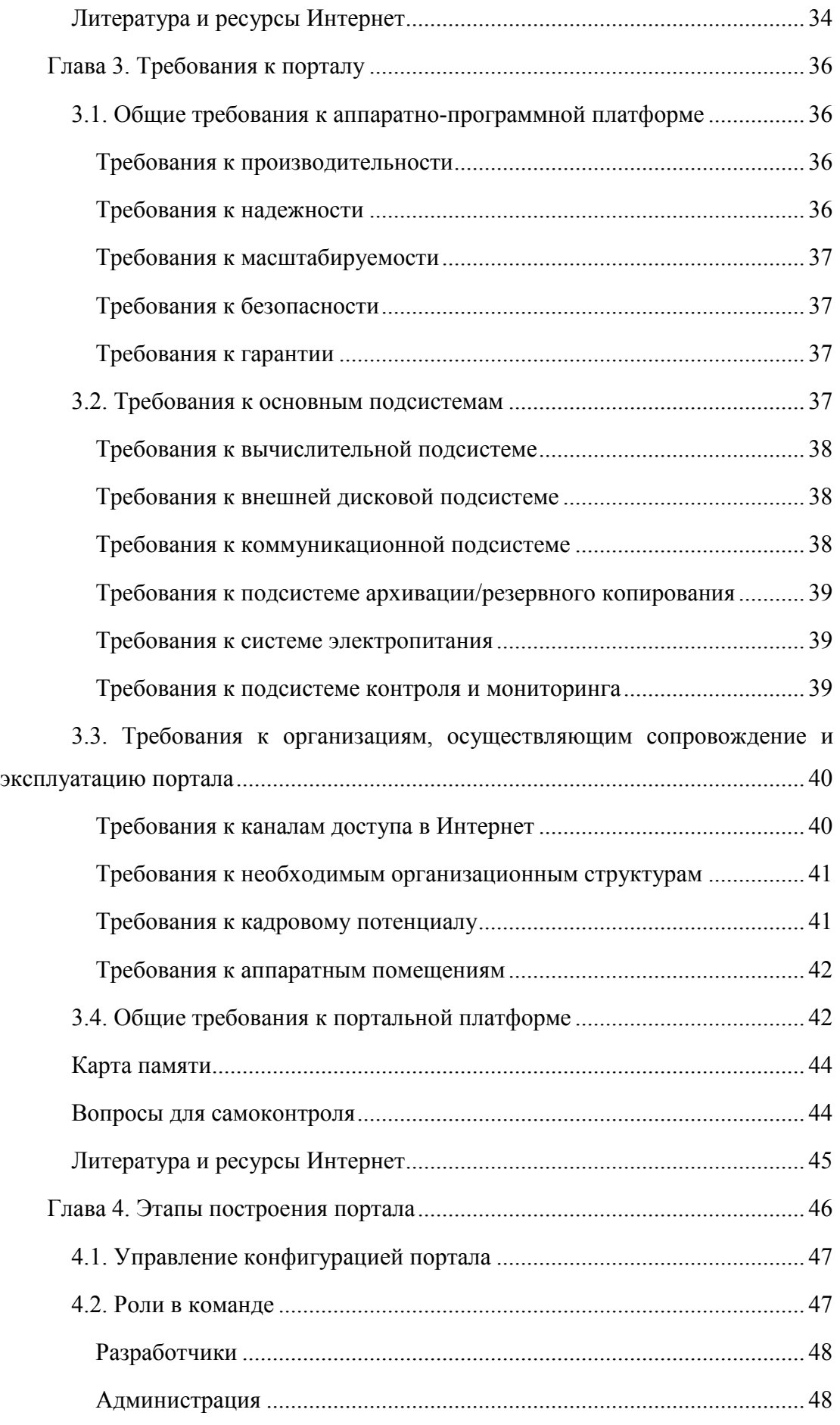

Рабочая версия документа. Не для публикации.

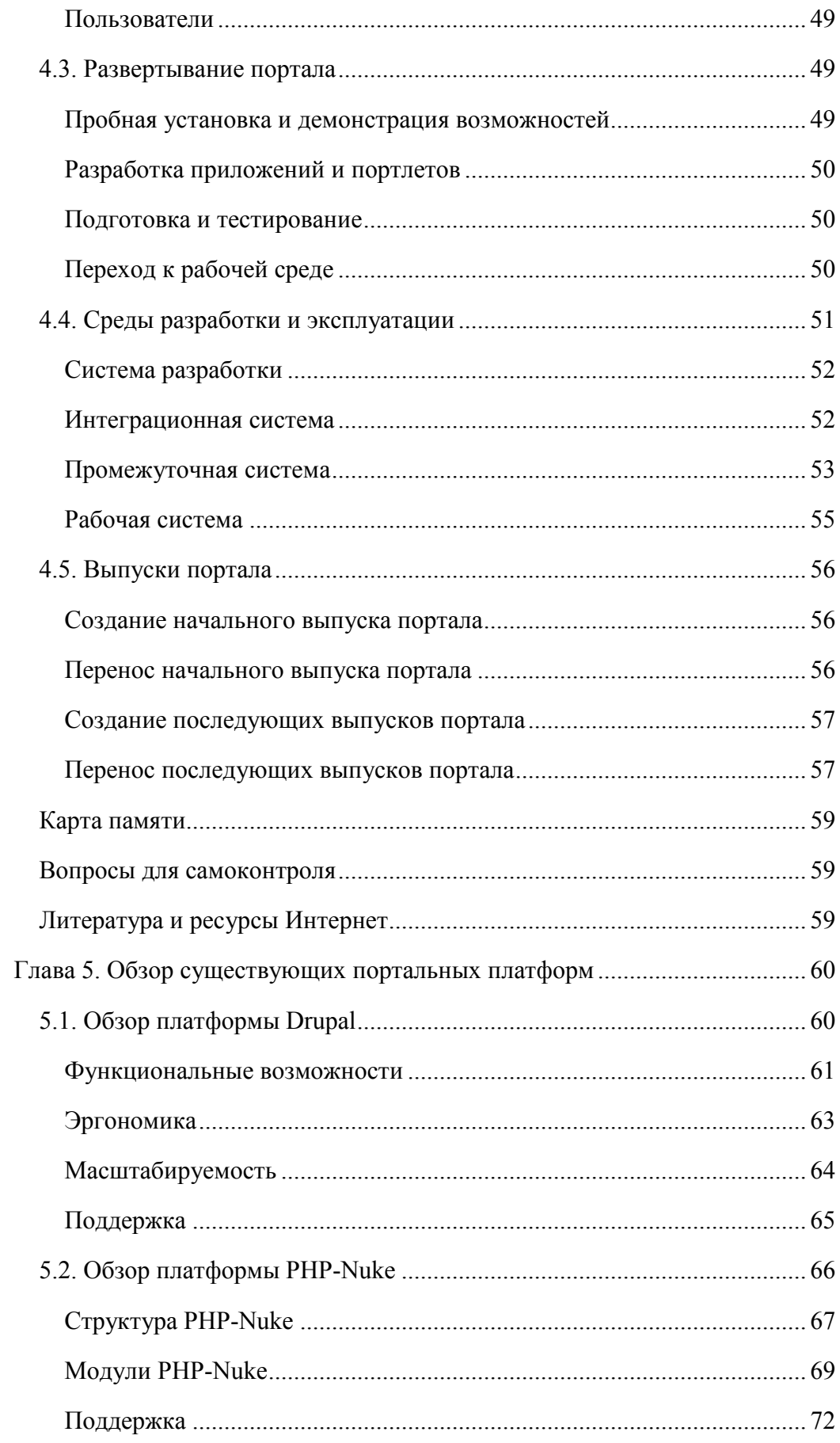

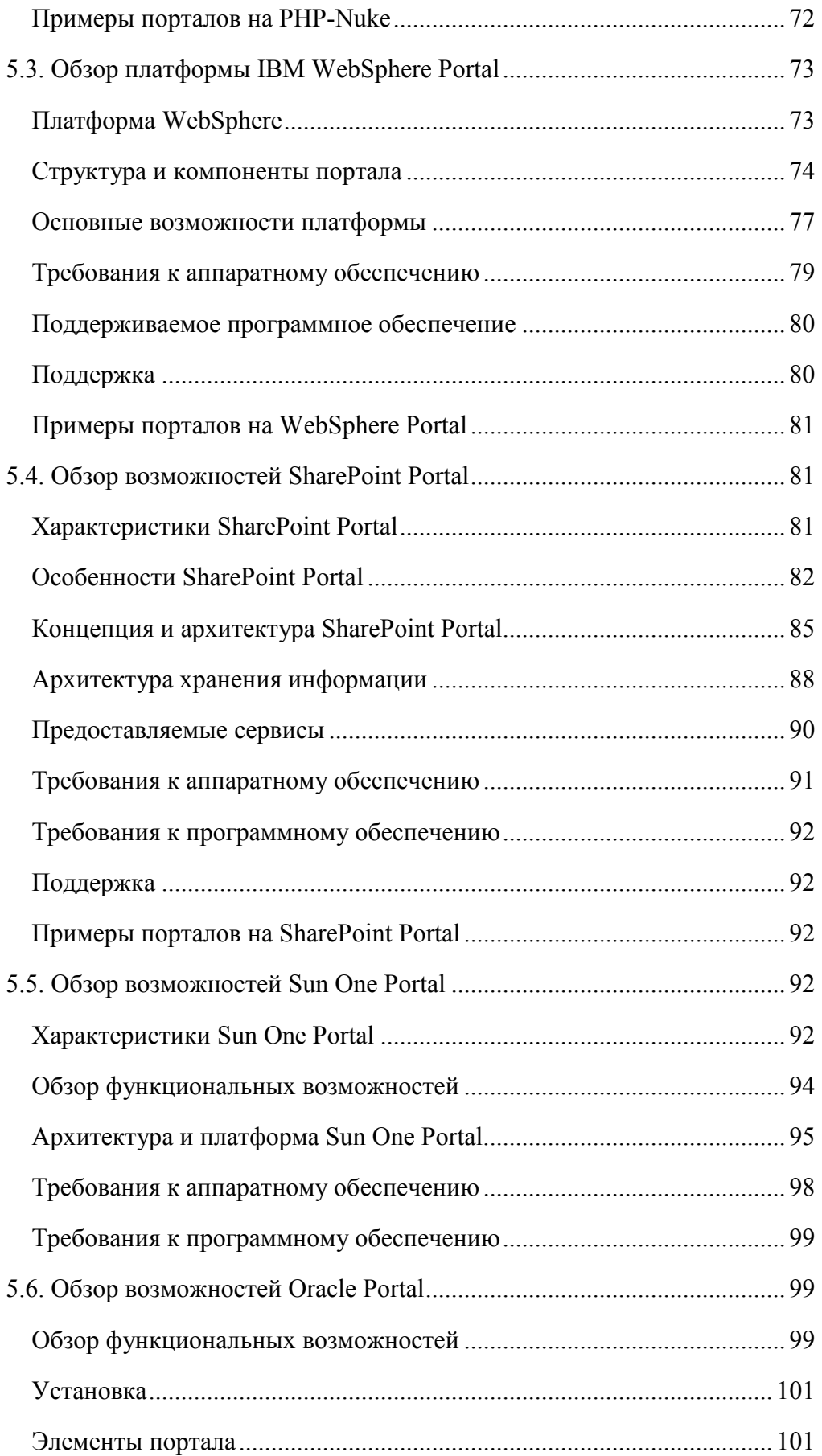

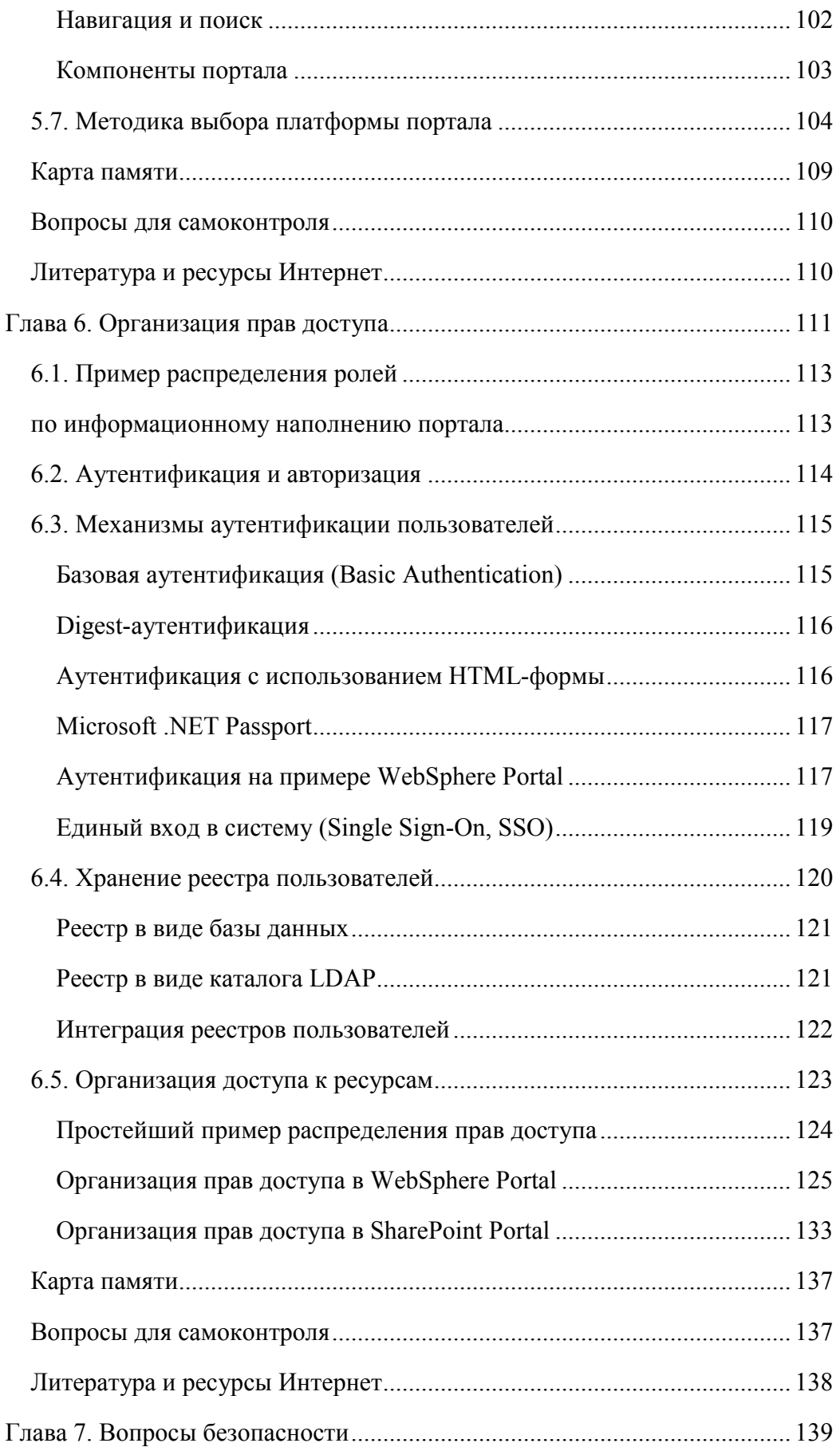

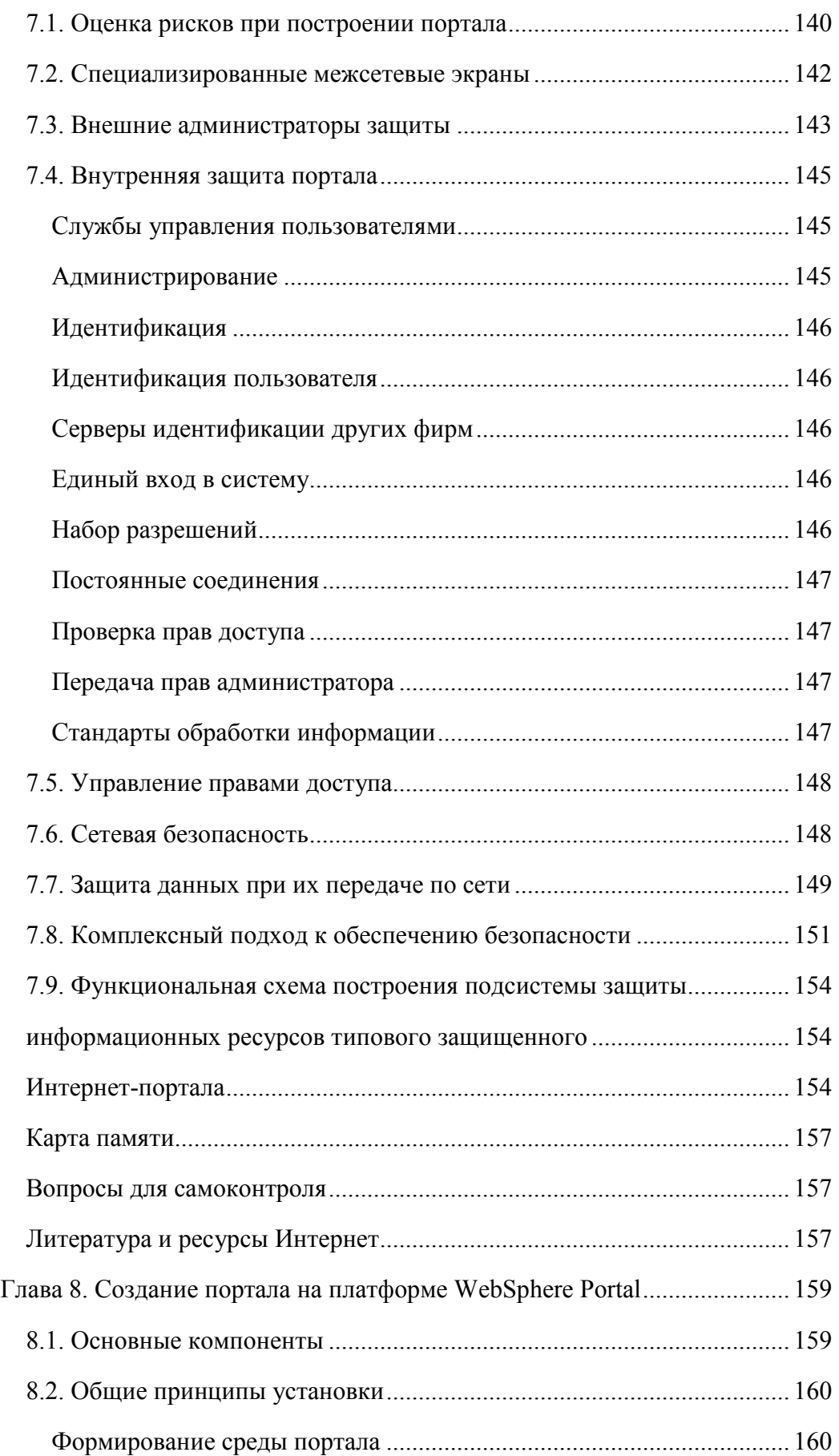

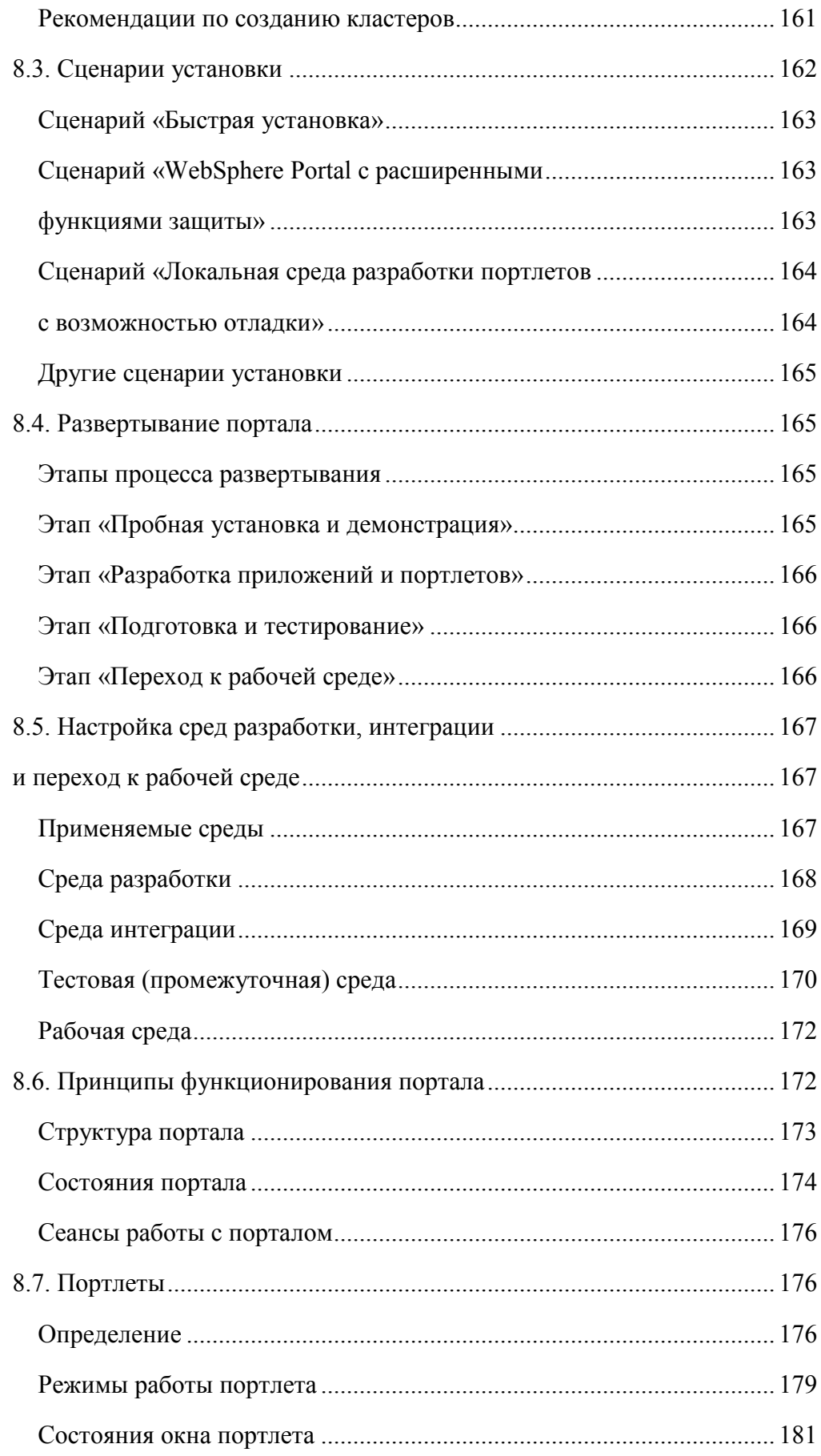

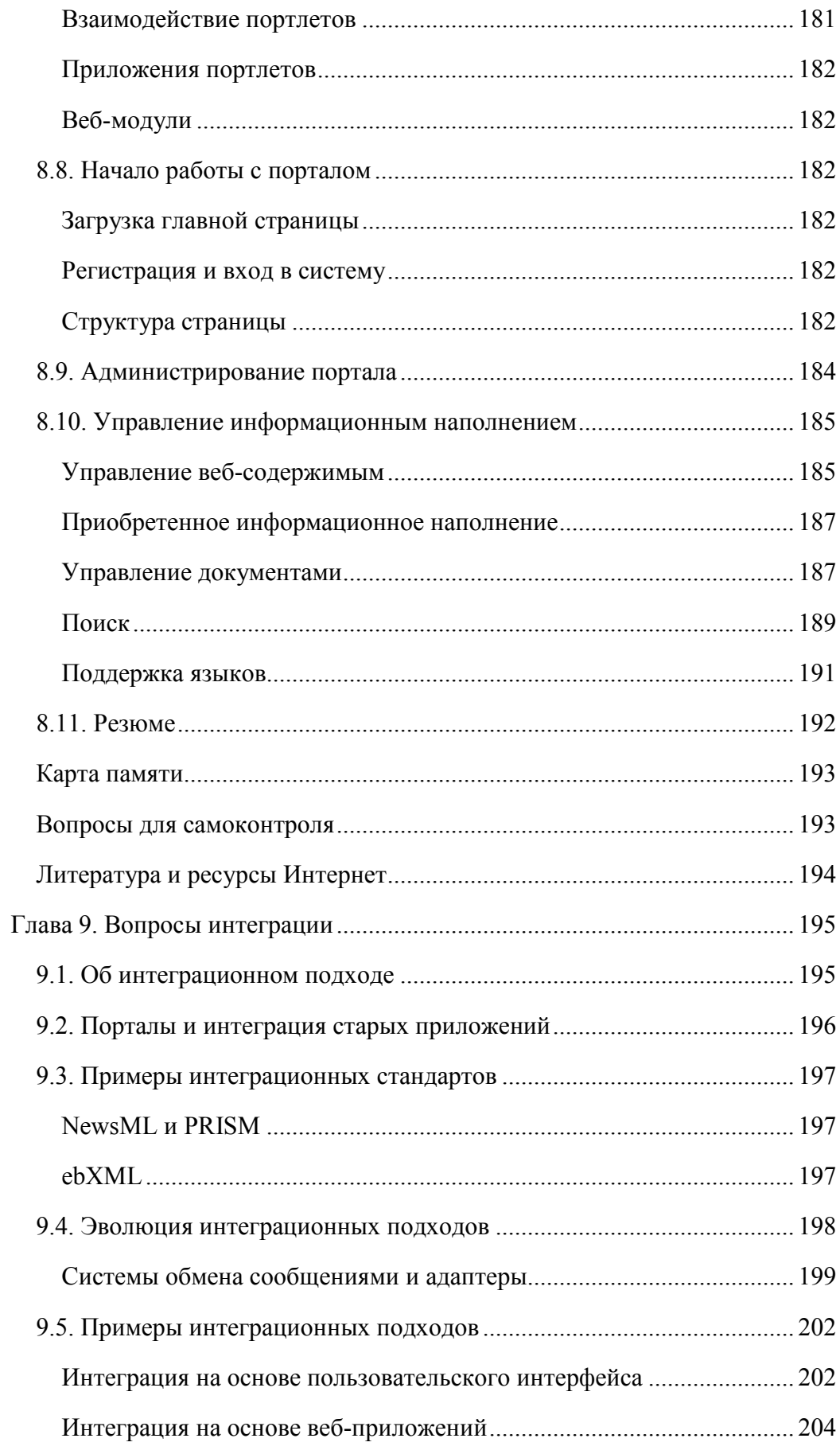

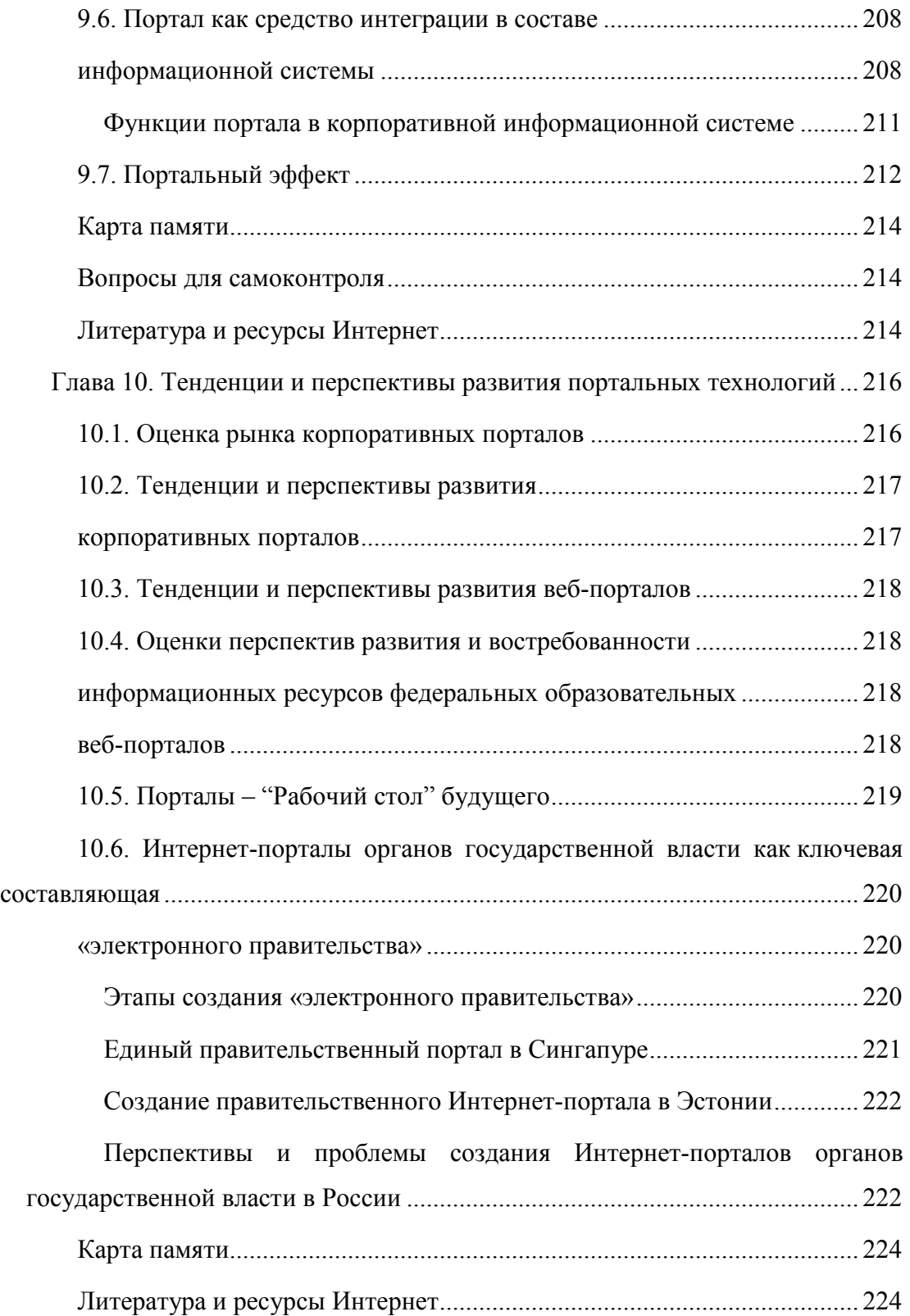

## ВВЕДЕНИЕ

Формирование и развитие единого образовательного информационного пространства России является в последнее время одним из важнейших направлений информатизации общества. Работы по данному направлению ведутся федеральными органами власти, органами власти субъектов РФ и муниципалитетов по программам, реализующим отдельные составляющие этого пространства. Наиболее комплексной из этих программ является федеральная целевая программа «Развитие единой образовательной информационной среды (2001- 2005 годы)». Именно в рамках этой программы была создана система федеральных образовательных порталов. (http://www.edu.ru/db/portal/sites/portal\_page.htm). Кроме федеральных, действует ряд региональных образовательных порталов, формирующихся при поддержке региональных администраций и крупных университетских центров (http://www.edu.ru/db/portal/sites/site/sites.htm).

Целью учебного пособия является систематизация разрозненной информации о терминологии и классификации порталов, их структуре, особенностях существующих платформ, а также описание теоретических и методологических основ проектирования порталов применительно к информационно-образовательным средам. Подробно рассматриваются вопросы выбора аппаратно-программной платформы, безопасности, интеграции и организации системы прав.

Содержательную основу данного пособия составляют учебнометодические материалы, используемые на протяжении трех лет в учебном курсе «Технологии построения Интернет порталов» для студентов специальности «Программное обеспечение вычислительной техники и автоматизированных систем» Новгородского государственного университета имени Ярослава Мудрого.

В книге представлены результаты исследований и тестирования различных портальных платформ, которые были выполнены коллективом специалистов центра новых информационных технологий и кафедры информационных технологий и систем в НовГУ.

В первой главе рассмотрены примеры эволюции информационных ресурсов Интернет, переход от создания простейших информационных сайтов компаний к многофункциональным корпоративным порталам. Даны несколько общих определений порталов. Перечислено, что должен уметь портал. Рассмотрено понятие портала с технологической и содержательной точек зрения. Рассмотрены различные виды классификация порталов (классификация по целевой аудитории, по типам контента и средствам предоставления информации, по способам реализации порталов).

Во второй главе представлена общая структура портала, состав основных компонент: компонент служб представления; компонент пользовательских служб; компонент управления информацией; компонент адаптеров портала; компонент веб-инфраструктуры. Подробно описаны назначение и функции перечисленных компонент.

В третьей главе сформулированы общие требования к аппаратной и программной платформе портала, требования к функционалу портала. В качестве примера рассмотрены требования к организациям, осуществляющим сопровождение и эксплуатацию образовательных порталов. Также рассмотрены общие требования к функционалу портала на примере портала электронного бизнеса.

Четвертая глава посвящена вопросам организации процесса разработки портала. В ней описаны состав и содержание основных этапов построения портала, указаны отличия процесса разработки портала от классического процесса разработки программного обеспечения.

В пятой главе представлен аналитический обзор наиболее распространенных портальных платформ, включая Drupal, PHPNuke, IBM WebSphere Portal, SharePoint Portal Server 2003, Sun ONE Portal Server 6. В этой главе также описана авторская методика выбора портальной платформы, основанная на формальном анализе и оценках системы требований. Рассмотрен пример использования предлагаемой методики для построения образовательного портала высшего учебного заведения.

Основы организации прав доступа к ресурсам портала рассмотрены в шестой главе. Проведен анализ известных технологий распределения прав между различными категориями пользователей, описаны роли и уровни доступа.

Седьмая глава посвящена вопросам обеспечения безопасности работы порталов. Понятие "безопасность» рассматривается в контексте стандарта ISO 17799, т.е. подсистема безопасности должна обеспечить защищенное непрерывное предоставление услуг пользователям. Описана схема построения подсистемы защиты информационных ресурсов типового защищенного Интернет-портала.

В восьмой главе рассмотрены особенности создания портала на промышленной платформе. В качестве типичного примера такой платформы выбран программный продукт IBM WebSphere Portal, рассмотрены ключевые моменты по развертыванию и администрированию.

В девятой главе рассмотрены принципы и механизмы интеграции различных программных систем, прослежена эволюция интеграционных подходов, рассмотрены интеграционные стандарты, определена роль корпоративного портала в интеграционной системе предприятия, описаны преимущества интеграционных решений с использованием портальных технологий.

В заключительной десятой главе рассмотрены тенденции и перспективы развития портальных технологий, приведены оценки рынка портальных технологий, проанализированы проблемы создания Интернет-порталов органов государственной власти в России.

Автор выражает благодарность специалистам многих университетов (МГУ, МИЭМ, ВШЭ, СПбГУ, СПбГЭТУ-ЛЭТИ, СПбГТУ-ЛИТМО, ПетрГУ и др.) и особенно ГНИИ ИТТ «Информика» (А.Н.Тихонову, А.Д.Иванникову, Е.Г.Гридиной, А.В.Сигалову, А.К.Скуратову и другим), без сотрудничества с которыми и без материалов которых написание данной книги было бы невозможным.

## ГЛАВА 1. ОБЩИЕ СВЕДЕНИЯ И ОПРЕДЕЛЕНИЯ

#### 1.1. От сайта к порталу

Портал - термин, широко используемый в Интернете. Портал представляет собой сообщество сайтов/информационных ресурсов, а также совокупность услуг, доступ к которым может быть осуществлен через единую точку входа. Обособление портала от прочих ресурсов может достигаться с помощью единого бренда, иногда с помощью единой системы навигации. На самом деле термин «портал» достаточно условен, изначальное значение этого слова - «точка входа». Портал - это в какой-то степени идеология построения информационных систем, которая подразумевает интеграцию разнородных данных и приложений на базе Интернет-технологий [1].

В чем заключается выгода от внедрения портальной архитектуры в информационную систему предприятия?

Сегодня многие, как правило, крупные предприятия кроме «внешнего» Интернет-сайта создают «внутренний» сайт предприятия, информация на котором доступна либо только из локальной сети предприятия, либо после ввода логина и пароля, которые есть только у сотрудников предприятия. Если внешний сайт во многих случаях создается как дань моде и с единственной целью - дать самую общую информацию о предприятии и его деятельности, то при создании внутреннего сайта преследуются уже совершенно другие цели.

В коммерческой деятельности любое действие должно быть экономически оправдано. Наши предприятия «доросли» до осознания того, что самым ценным ресурсом являются сотрудники и их время. Именно сохранение, развитие и экономия этого ресурса и являются основной целью при построении современного корпоративного портала предприятия. Любой современный веб-сайт представляет собой комплекс программного обеспечения, как правило, весьма сложного, выполняющего множество разнообразных функций, пользовательский интерфейс которого построен таким образом, чтобы работа с ним производилась в стандартном браузере (например, Internet Explorer).

Соответственно, в определении функций этого программного комплекса и состоит процесс проектирования. Как и при разработке любого программного обеспечения, он начинается с определения целей и задач, которые преследуются при создании портала. Если при разработке внешнего сайта предприятия часто (и надо сказать несправедливо) пренебрегают этим этапом, то при создании корпоративного портала он становится просто необходимым. Проблема заключается в том, что большинство руководителей и топ-менеджеров предприятий

- заказчиков самоустраняются от этого этапа под предлогом «недостаточного владения технологией создания сайтов». В результате дело препоручается техническому персоналу. На самом деле, определение целей не имеет никакого отношения к технологии. Цель, стоящая перед сайтом - это бизнес цель, желаемый результат, достижение которого поможет, в конечном итоге, получить больше денег меньшими усилиями. От того насколько эта цель будет соответствовать общим целям предприятия, напрямую зависит эффект, который будет получен в результате.

Приведем пару примеров:

На крупном предприятии, где текучесть кадров является ощутимым фактором, может быть сформулирована следующая цель: обеспечить снижение времени адаптации нового сотрудника с 4-х недель до 2-х, уменьшить затраты времени наставника в 3 раза.

Для управляющей компании холдинга - сократить время прохождения документов при согласовании в 5 раз, снизить долю «теряющихся» документов до 3-5%, повысить контроль исполнительской лисциплины.

В вузе, где создано больше количество разнородных информационных систем, может быть следующая цель - интеграция существующих систем для сокращения и унификации рабочих мест.

Естественно, на каждом предприятии эти цели будут своими. Знания технологий здесь ни при чем. Важно знать, что решение таких задач возможно.

Корпоративный портал может решить массу задач в области:

- работы с персоналом;
- доступа к информационным ресурсам предприятия (справочным системам, системам управления знаниями и т.п.);
- автоматизации документооборота;
- управления заданиями;
- и т.д.

Знание технологии требуется на следующем этапе - разработке проекта системы. В этом процессе необходимо тесное сотрудничество между сотрудниками предприятия-заказчика и квалифицированным консультантом.

Собственно при внедрении информационной системы возможны две стратегии. Первая - детальная проработка проекта. В этом случае консультантом проводится детальное исследование информационной структуры предприятия, процесса информационного обмена, определяет и обобщает все требования к системе. Вторая стратегия поэтапное внедрение. В этом случае подбирается базовая система,

наиболее полно отвечающая поставленным задачам и целям. После этого выделяется одна (или несколько) основных задач, которые ставятся перед системой и решаются как независимый этап. После запуска такого частного решения определяются следующие задачи, которые решаются в рамках выбранной технологии. Выбор той или иной стратегии внедрения зависит как от задач, так и от специфики предприятия, на котором производится внедрение.

## 1.2. Типичные примеры порталов

Существует масса корпоративных порталов, которые полностью или частично закрыты от внешнего просмотра. Это, например, портал сотрудников фирмы IBM (http://www.ibm.com/), портал Центрального Банка  $P\Phi$  $(http://www.cbr.ru/)$ портал компании Лукойл  $(http://www.lukoil.ru/).$  Из общедоступных порталов следует отметить  $(http://www.google.com/),$ крупнейшие Google **MSN**  $(http://www.msn.com/), Yahoo! (http://www.yahoo.com/).$ 

Из крупных российских образовательных порталов нельзя не Федеральный портал Российское образование отметить  $(http://www.edu.ru/)[2], [3].$ 

Порталами обзаводятся и государственные органы власти, например, портал Федеральной службы Государственной статистики  $(htt)$ ://www.gks.ru/). министерство образования  $\overline{M}$ науки PФ  $(\text{http://mon.gov.ru/})$  и другие. Некоторые зарубежные страны достигли еще высокого уровня доступности правительства, например портал правительства штата Луизиана, США (http://www.louisiana.gov/).

Приведенные выше примеры порталов решают совершенно разные задачи сходными методами, в том числе интеграция различных ресурсов, обеспечение единой точки доступа, поддержка различных уровней доступа.

### 1.3. Общее определение портала

Портал - это интегрированный и персонифицированный веб-интерфейс для доступа пользователей к информации, приложениям и средствам сотрудничества.

Портал - инструмент для управления интеллектуальной собственностью компании: это может быть различного рода информация и данные. Портал собирает в себе большое количество различной, разрозненной информации и организует ее, категоризирует и персонализирует, чтобы представить ее нам в правильном виде, в правильное время, в правильном месте.

Основная идея корпоративного портала состоит в том, чтобы предоставлять информацию пользователю через единую точку входа. При этом сам портал устроен так, что покупатель увидит одну информацию, партнеры компании - другую, а служащие - третью. Точно также происходит и в портале вуза - студент, преподаватель и сотрудник видят разную информацию. Каждому из них портал предоставляет ту информацию, которая ему нужна, выбирая ее из источников в корпоративной сети.

Большинство производителей придерживаются мнения, что всякий портал должен обладать одной базовой возможностью: обеспечивать доставку персонифицированного информационного наполнения.

### Что должен уметь портал

Портал должен уметь:

- Хранить и классифицировать разнородную информацию.
- Собирать информацию из различных источников.
- Поддерживать совместную работу и обеспечивать взаимодействие людей.
- Производить релевантный полнотекстовый поиск.
- Осуществлять персонифицированную доставку информации конечным пользователям.

### Портал с технологической и содержательной стороны

Можно дать определение портала, как с технологической, так и с содержательной точки зрения.

Портал (технологически) - это сетевой телекоммуникационный узел, обладающий быстродействующим доступом, развитым пользовательским интерфейсом и широким диапазоном разнообразного содержимого, услуг и ссылок. Функционирует как интеллектуальный инструмент выбора источников содержания и объединения их для представления конечному пользователю посредством простого для навигации и настройки интерфейса. Порталы обычно предлагают такие услуги, как поиск в сети, новости, комплект инструментальных средств, включая микропрограммные средства платформы, а так же интеграцию и контекстные инструментальные средства управления, в том числе доступ к интерактивным электронным магазинам, к различ-

ным средствам связи, включая электронную почту и средства совместной работы.

Портал (содержательно) - это информационный узел, совокупность тематических сайтов, объединенных поисковой системой, основная функция которого, состоит в обеспечении подключения клиентов - посетителей портала к релевантным (соответствующим) источникам информации. Порталы обычно позиционируют как отправные точки для пользователей ориентированных на определенную тематическую область.

### **Определение Gartner Group**

Gartner Group (http://www.gartner.com/) дает следующее определение портала:

Порталы - это веб-сайты, ориентированные на определенные аудитории и сообщества и обеспечивающие:

- Контент-агрегирование доставку информации соответствующей аудитории.
- Совместную работу и сервисы поддержки сообществ (сотрудников, клиентов, акционеров).
- Сервисы/приложения доступ целевой аудитории.

Все это доставляется в высшей степени персонифицированным образом.

### Что делает портал порталом

Наиболее критичной характеристикой портала является персонификация для конкретного пользователя. Независимо от того, предназначено клиентское место портала для индивидуального пользователя или для сообщества, портал должен настраивать свой внешний вид, содержание и интерфейс приложений для каждого из них индивидуально. Эта настройка может быть основана на отслеживании индивидуальных привычек пользователя, области его интереса или просто на той роли, которую пользователь выполняет в сообществе.

Вторая по значимости характеристика портала - это способность организации клиентского места (пользовательской рабочей среды, десктопа) с целью устранения информационной перегрузки. Пользователи хотят иметь доступ к важным приложениям, контактам и другой информации в консолидированном виде, а организации хотят обеспечить простые средства проектирования дизайна корпоративного рабочего клиентского места в виде, который наилучшим образом организует информацию для сотрудников. Чтобы подчеркнуть принцип консолидации информации и приложений далее мы будем использовать термин «контент» для обозначения, как информации, так и приложений, к которым обеспечен доступ через портал.

Распределение ресурсов обеспечивает разделение некоторых возможностей портала на уровни, доступные разным категориям пользователей. Например, к некоторым уровням могут иметь доступ только администраторы. Порталы должны иметь уровень сервиса, обеспечивающий идентификацию пользователя, который выполняет такие действия, как аутентификация, единая регистрация на сервере, создание карты прав доступа. Пользователи хотят иметь высокий уровень безопасности с минимальными накладными расходами и неудобствами, и распределение ресурсов обеспечивает то, что служебные механизмы находятся вне поля зрения конечного пользователя.

Отслеживание выполнения работ, как уже упоминалось выше, играет важную роль при определении персонификации портала, которая не только устанавливается в начале его использования конкретным человеком, но должна нарастать по мере того, как в процессе использования накапливается информация об интересах и склонностях определенного пользователя, даже если они меняются со временем. Поскольку пользователям необходимо предоставить максимальный контроль над тем, что будет отслеживаться, то не должно быть опасений в плане контроля за частной информацией.

Способность портала обеспечить доступ и отображение информации из множественных гетерогенных источников данных также является критичным фактором. Эти источники включают реляционные базы данных, многомерные базы данных, системы управления документами, системы электронной почты, веб-серверы, новостные каналы и различные файловые системы или серверы (на которых, к примеру, хранится аудио-, видео-информация или образы). Важно, чтобы пользователи могли видеть, например, сообщения электронной почты рядом со списком новостей, списком экспертов и аналогичной информацией, и все это в контексте определенного, единого приложения.

Наконец, портал должен предоставлять максимально простые способы обнаружения людей и информации, в которой они нуждаются. Это должны быть гораздо более прогрессивные механизмы, чем те, к которым привыкли рядовые пользователи веб. Эти механизмы должны обеспечивать как пассивное информирование и обнаружение. так и средства активного обнаружения экспертов, сообществ и контента, связанного с определенной тематикой.

Таким образом, если вы разрабатываете приложение, реализующее портал, то вы должны заложить в него все описанную выше функциональность. Результатом будет базовая архитектура и дизайн портала, которые будут ориентированы на разные целевые аудитории и применимы для работы с контентом самого разного типа. Например, это могут быть порталы, предназначенные для отдельных пользователей - персональные информационные порталы, это могут быть порталы для рабочих групп - порталы для совместной работы, или это могут быть порталы, ориентированные на разнообразную аудиторию, такие как коммерческие Интернет-порталы.

# 1.4. Классификация порталов

### Классификация по целевой аудитории

Портал публикации информации ориентирован на большие, разнородные сообщества пользователей с разнородными интересами. Эти порталы содержат немного элементов персонификации и кастомизации контента, и предлагают только базовые средства поиска и интерактивного взаимодействия, ориентированные на неискушенного пользователя веб.

Коммерческие порталы обеспечивают предоставление узконаправленной информации определенной целевой аудитории.

Корпоративные порталы координируют контент в рамках относительно узкого сообщества пользователей, объединенных общими целями и задачами.

Персональные порталы обеспечивают доставку информации, отфильтрованной для специфических потребностей конкретных пользователей («узконаправленное вещание» в противоположность «широковещательным каналам»).

## Классификация по типам контента и средствам предоставления информации

Информационный портал, который соединяет людей с информацией.

Портал для совместной работы, который обеспечивает все мыслимые средства взаимодействия людей с использованием компьютерных технологий.

Порталы экспертизы, которые соединяют людей с другими людьми на основе таких критериев, как опыт, область экспертизы и интересы.

Порталы знаний, которые комбинируют все перечисленные выше типы и обеспечивают доставку персонифицированной информации с учетом конкретной работы, которую выполняет каждый пользователь в определенный момент времени.

## Классификация по потребностям аудитории

Прежде всего, портал - это защищенная среда сети. Портал позволяет организации использовать единственный (отдельный) URL, через который пользователи получают настроенную и даже персонализированную информацию, а так же необходимые бизнесприложения.

Идеология создания портала подразумевает скорее понимание потребностей аудитории, на которую он ориентирован, чем определение, какого рода содержанием он будет наполняться. Важно выбрать тип портала, который может быть одним из следующих:

Employee Facing Portals (портал, ориентированный на сотрудников) объединяет внутреннюю и внешнюю информацию и приложения для повышения производительности труда служащих. Портал для сотрудников обеспечивает служащих организации инструментальной панелью со всем необходимым для выполнения их служебных обязанностей. Информация и приложения доступны для сотрудников в соответствии с выполняемыми ими функциями.

Supplier Facing Portals (портал, ориентированный на поставщиков). Путем повышения доступности информации и приложений через внешнюю сеть организация обеспечивает своих поставщиков обратной связью в режиме реального времени, что увеличивает степень их самообслуживания и обеспечивает эффективность предоставления услуг и товаров, снижая тем самым собственные затраты.

Partner Facing Portals (портал, ориентированный на партнеров). Через портал предприятие может предоставить своим партнерам доступ к планированию процессов и услуг, требованиям клиентов и обучению посредством сетевого доступа.

Customer Facing Portals (портал, ориентированный на клиента) способствует новым предложениям товара и услуг, сохранению клиентуры и отслеживанию конъюнктуры рынка. Понимая схему приобретения продукции, демографическую ситуацию и потоки на веб-сайте, бизнес-менеджеры способны определить, какие именно услуги и товары пользуются наибольшей популярностью у основных клиентов, и в соответствии с этим скорректировать свои коммерческие предложения.

#### Реализации порталов - вертикальные и горизонтальные порталы

Вертикальные порталы строятся для обслуживания конкретных приложений или отделов предприятия.

Можно с уверенностью сказать, что в представлении большинства компаний портал означает единый пользовательский интерфейс для доступа ко всему на свете - новая «надстройка над веб» и точка доступа к информации и услугам для всех компьютерных устройств. Тем не менее, в силу особенностей развития технологий порталов и сложности, возникающей при попытке охватить все одним порталом, реализация этой идеи пошла по другому пути: сначала были запущены небольшие по масштабам проекты порталов, которые затем выросли в вертикальные порталы по соответствующей тематике - порталы сотрудничества или бизнес-знаний. Кроме того, в большинстве ITорганизаций порталы предназначены исключительно для служебного пользования.

Горизонтальные порталы предоставляют соединение с большинством источников коммерческой информации, а также общие службы для поддержки и интеграции вертикальных порталов.

Теперь пришло время расширить область применения этих вертикальных порталов и интегрировать их с «отдельными» веб-сайтами электронной коммерции, стратегическими приложениями бизнеса и другими типами информационного наполнения, создав тем самым виртуальное предприятие. Порталы электронного бизнеса представляют собой новое поколение горизонтальных порталов, так как они предлагают большой выбор возможностей соединения и глубоко интегрируются с корпоративными системами. Сюда относятся приложения электронного бизнеса, операционные, аналитические приложения и средства организации групповой работы, а также данные, поступающие из различных систем. Пользователь может выполнить индивидуальную настройку вида, персонализировать компоненты информации и приложений в соответствии со своими потребностями и тем, какое устройство применяется для доступа к порталу. Более того, предоставляя открытый каркас для доступа к общим службам порталов, порталы электронного бизнеса могут интегрироваться с вертикальными порталами.

## Карта памяти

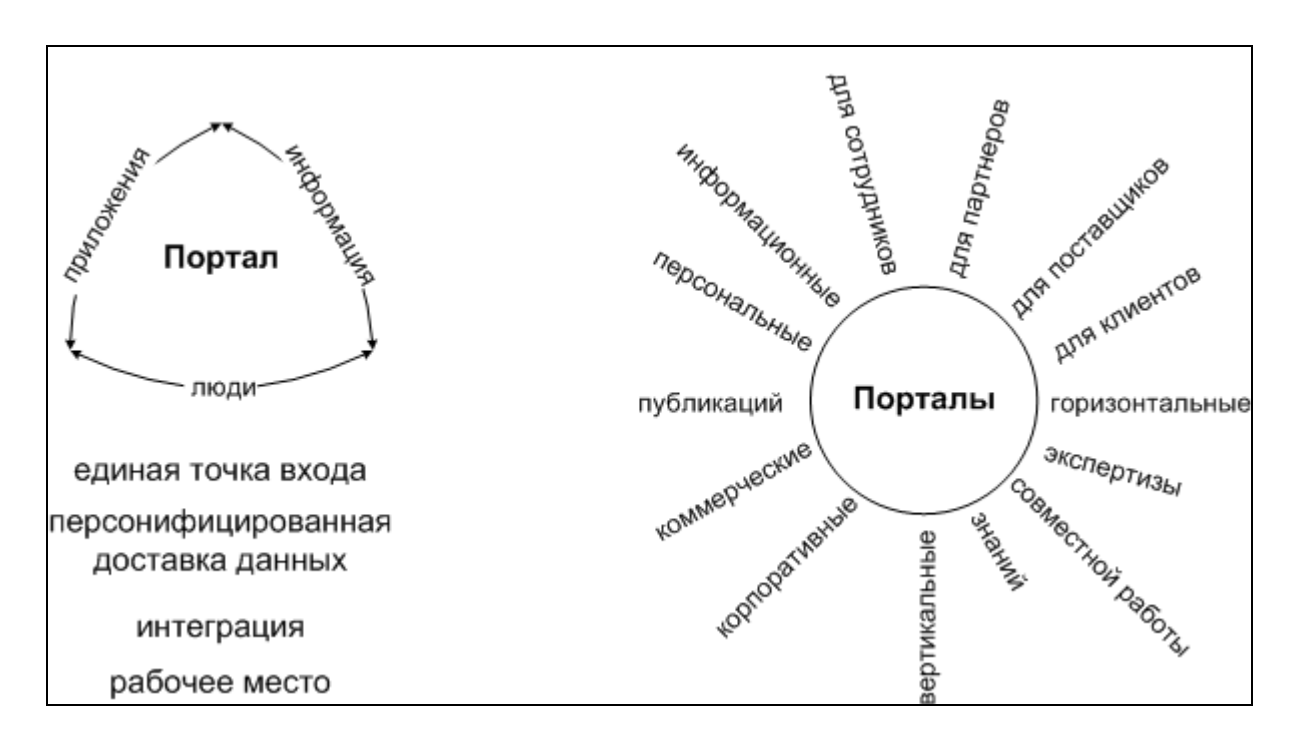

## Вопросы для самоконтроля

- 1. Сформулируйте определение портала, как Вы его поняли.
- 2. Расскажите своими словами об основных отличительных признаках порталов.
- 3. Опишите основные способы классификации порталов, а также сформулируйте в каких случаях классификация может быть необходима.
- 4. В чем отличие вертикальных порталов от горизонтальных.

# Литература и ресурсы Интернет

- 5. Майк Фергюсон. Программное решение IBM для порталов электронного бизнеса. DataBase Associates, ноябрь 2000 г.
- 6. Тихонов А.Н., Иванников А.Д., Гридина Е.Г., Куракина Н.И., Симонов А.В., Чиннова И.И. Комплексный анализ системы федеральных образовательных порталов. // Интернетпорталы: содержание и технологии. Сб. науч. ст. Вып. 2 / ГНИИ ИТТ «Информика». - М.: Просвещение, 2004. - С. 193- 227.
- 7. Образовательные Интернет-ресурсы / А.Ю.Афонин, В.Н. Бабешко, М.Б. Булакина и др.; Под ред. А.Н. Тихонова и др.;

ГНИИ ИТТ «Информика». - М.: Просвещение, 2004. - 287 с.: ил. - ISBN 5-09-013246-1.

### Дополнительные источники:

Application Framework for e-business: Portals, Avi Saha, IBM Software Strategy, IBM http://www-128.ibm.com/developerworks/web/library/wa-portals/ Semantic Portals - Requirements Specification. Dave Reynolds, HP Laboratories, Bristol, UK, http://www.w3.org/2001/sw/Europe/reports/requirements demo\_2/ Андрей Акопянц. Что такое портал? // http://akop.ru/personal/4847?PARENT\_RUBR=akop\_internet\_art , 2001

# ГЛАВА 2. СТРУКТУРА ПОРТАЛА

Структуру портала можно рассматривать с различных точек зрения. В самом общем виде это:

- Ядро (или «движок», «core», «engine», «platform») портала позволяет запускать портальные приложения (обычно, роль движка портала выполняет сервер приложений);
- Портальные приложения это программные модули, отвечающие за функционал портала.

Однако с точки зрения изучения портальных технологий и решений правильно рассматривать портал как набор компонент, выполняющих свою функциональную нагрузку [1].

## 2.1. Основные компоненты портала

Корпоративный портал должен включать в себя пять основных компонентов, указанных в таблице ниже, в которой изображена структура портала. Перечислим эти компоненты и впоследствии подробно рассмотрим их:

- Компонент служб представления;
- Компонент пользовательских служб;
- Компонент управления информацией;
- Компонент адаптеров портала;
- Компонент веб-инфраструктуры.

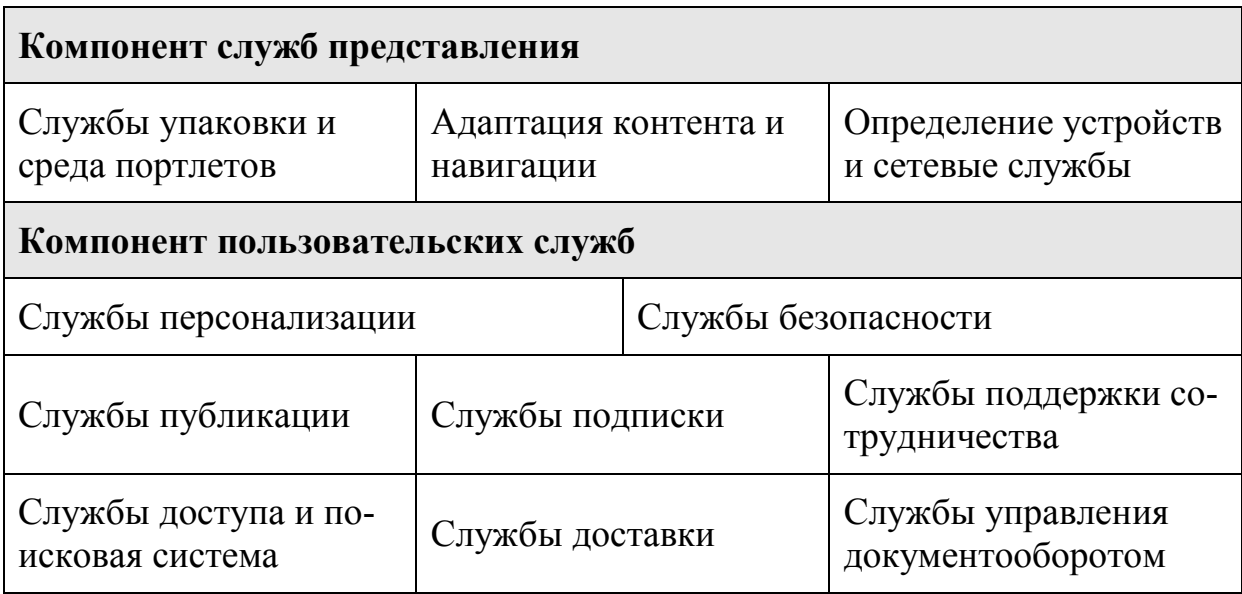

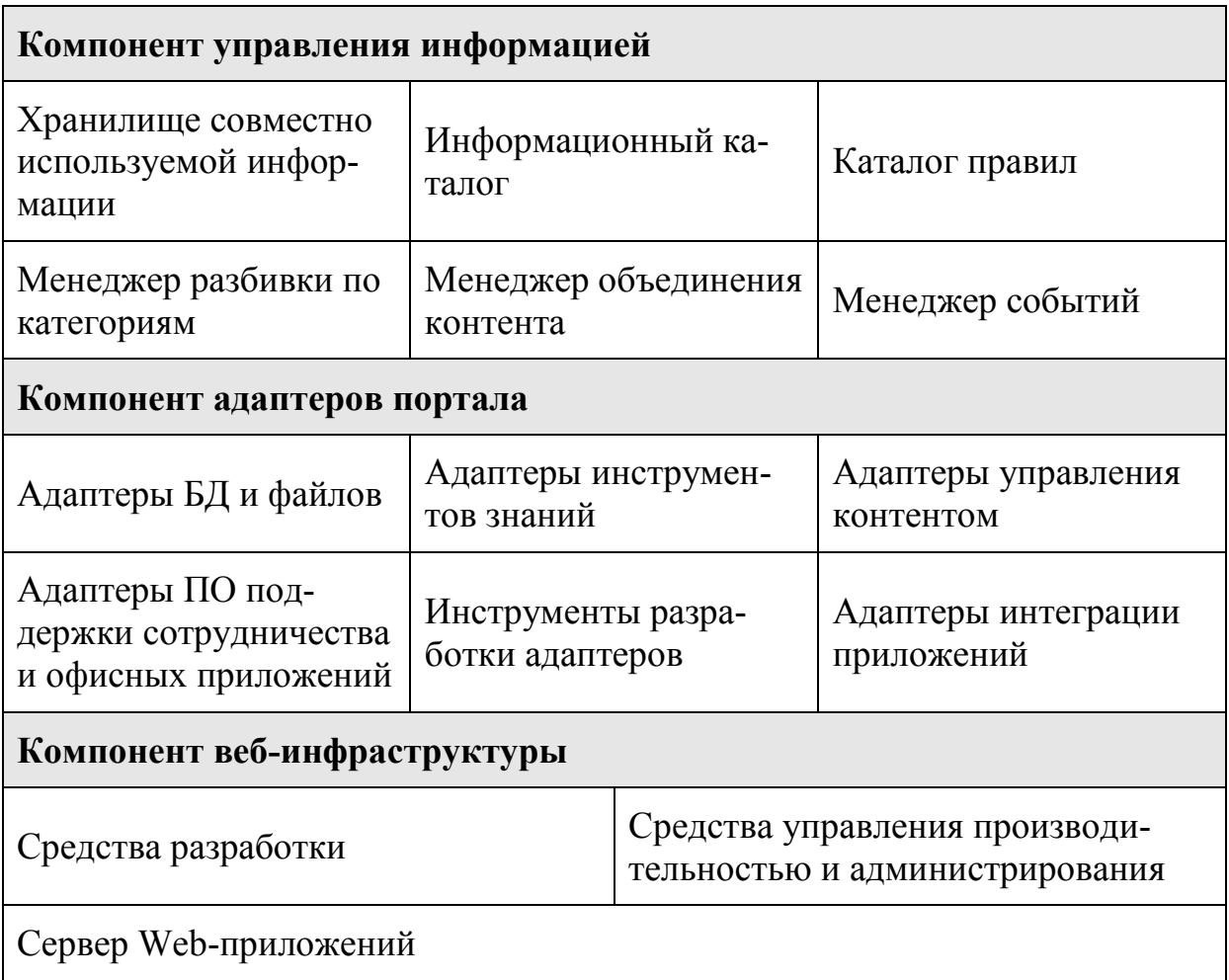

### Компонент служб представления

Службы представления позволяют пользователю управлять видом пользовательского интерфейса портала, а порталу - динамически приспосабливать представление контента и систему навигации к возможностям устройства, через которое осуществляется доступ к порталу. В числе устройств, через которые можно подключаться к порталу, должны быть настольные компьютеры и портативные компьютеры с любыми веб-браузерами, интерактивные телевизионные приставки и устройства всеобъемлющей компьютеризации, такие, как карманные компьютеры (PDA) и беспроводные устройства - мобильные телефоны и электронные записные книжки. Также должны поддерживаться автоматическое определение устройств и прозрачность проводного/беспроводного доступа. Среда портлетов и службы упаковки позволяют пользователю определить, какой тип бизнесконтента считается «приемлемым для устройства», поскольку не все приложения и типы контента доступны для всех устройств.

#### Компонент пользовательских служб

Компонент пользовательских служб помогает пользователю просто и легко найти нужную ему информацию и людей, определять, какие приложения и информация ему требуются, а также сотрудничать с другими пользователями. Перечислим пользовательские службы, которые осуществляют эти функции.

Службы персонализации приводят бизнес-контент (информацию, приложения и экспертные знания) в соответствие с потребностями конкретного пользователя. Для управления этим процессом пользователь может определять правила предпочтительного представления контента в составе своего профиля. Впоследствии пользователь может изменять настройки своего профиля при любых изменениях своих предпочтений. Портал также может выполнять динамическую настройку профилей на основании собранных данных о работе с информацией и приложениями, а также о поведении пользователя (т.н. поток щелчков – click stream). Применение совместной фильтрации (логического вывода) и правил позволяет порталу использовать только важную информацию для персонализации представления и облегчения работы конечного пользователя. В этом и заключается отличие подобного подхода от традиционного процесса индивидуальной настройки, который выполняется вручную и чаще всего самим конечным пользователем.

Службы безопасности предоставляют пользователям единый (т.е. с однократной идентификацией) доступ (single sign-on) ко всему разрешенному для доступа бизнес-контенту (приложениям, информации и экспертным знаниям). Службы безопасности также гарантируют недоступность для пользователей портала тех данных и приложений, к которым они не имеют права доступа.

Службы доступа предоставляют пользователям доступ к информации и приложениям с помощью адаптеров портала и URL.

Поисковые системы образуют интерфейс для поиска нужного контента одновременно в нескольких внутренних и внешних источниках.

Службы публикации поддерживают ручную, и автоматическую публикацию. При ручной публикации пользователи, обладающие соответствующими полномочиями, могут публиковать бизнесконтент для совместной работы с другими пользователями. Сюда относятся офисные документы, материалы для обсуждения в дискуссионных группах, бизнес-знания, внешняя информация (например, адреса URL, ленты новостей в реальном времени), бизнес-правила, рабочие документы, экспертные знания и транзакции.

При публикации новый материал учитывается в соответствующей категории информационного каталога портала и снабжается другой сопутствующей информацией, чтобы его можно было легко найти при необходимости. Кроме того, возможно, организовать систему так, чтобы при публикации закрытого материала он автоматически перемещался в хранилище общей информации, где несколько пользователей могут работать с ним и управлять им, или же организовать динамическое обновление материала в его исходном месторасположении.

Публикация может выполняться и автоматически – приложениями (средствами API) и менеджером категорий портала в ходе автоматического сканирования контента в различных расположениях. При этом, на основании содержимого контента может производиться автоматический выбор соответствующих категорий для рубрикации.

Службы подписки – позволяют пользователям и приложениям подписываться на получение интересующей их информации, после чего они будут получать уведомления о появлении любой новой информации или изменении существующей информации по соответствующим вопросам. Рассылка уведомлений подписчикам может проводиться по расписанию (например, каждый день в 9:00 утра) или по событиям (т.е. портал генерирует уведомление, предупреждение или требует выполнения тех или иных действий при наступлении определенных событий, например, когда спрос на товар превышает размеры складских запасов).

Службы доставки – управляют доставкой контента подписчикам (пользователям и приложениям) в рамках управления подпиской. Доставка контента может выполняться в формате, зависящем от устройства доступа или приложения.

Службы поддержки сотрудничества (службы совместной работы) – предоставляют инструменты организации сотрудничества, благодаря которым пользователи внутри компании и за ее пределами могут взаимодействовать друг с другом и совместно использовать информационное наполнение (например, для принятия решений).

Службы управления документооборотом – позволяют пользователям, обладающим соответствующими полномочиями, определять бизнес-процессы, для документов, хранящихся на портале. Также могут быть определены бизнес-процессы, которые следует запускать в качестве действия в случае, когда правило подписки, решения или персонализации считается истинным.

### Компонент управления информацией

Информационный каталог - это способ классификации и поиска корпоративной информации и приложений, доступных через портал. Каталог содержит ссылки (метаданные) на бизнес-контент, сгруппированные по темам. Он индексирует структурированную и неструктурированную бизнес-информацию, бизнес-приложения и другие объекты бизнеса.

Менеджер разбивки по категориям предоставляет службы, связанные с группировкой бизнес-контента по категориям, или, что то же самое, с систематизацией содержимого. Запускаемые по графику и по запросам пользователей сборщики информации автоматически просматривают веб-сайты и собирают метаданные о бизнесинформации и приложениях. Новый и обновленный контент, выявленный в результате просмотра, затем передается менеджеру разбивки по категориям, который помещает информацию в нужный раздел информационного каталога.

Каталог правил. Бизнес-правила определяются и обрабатываются с помощью редакторов правил, имеющимися в службах персонализации, подписки и управления документооборотом, а также менеджером разбивки по категориям. Правила хранятся в каталоге правил и включают в себя:

- Правила персонализации управляют тем, какая информация предоставляется конкретному пользователю;
- Правила разбивки по категориям группируют связанную информацию по категориям для облегчения работы;
- Правила принятия решений/выполнения действий управляют автоматическим принятием решений, выдачей рекомендаций и запуском действий, таких, как выполнение документооборота;
- Правила подписки предназначены для доставки информации по графику и по требованию, а также для уведомления пользователей и приложений об изменениях в информации.

Менеджер событий отвечает за запуск заданий на основе правил, которые определены в каталоге правил. Правила, связанные с решением, могут запускать такие действия, как генерация отчетов, рассылка сообщений по электронной почте, запуск операционных транзакций или транзакций электронного бизнеса и т.п., а также могут генерировать персонализированный отклик.

Хранилище совместно используемой информации - это логическое хранилище, используемое для управления информационным наполнением, созданным и опубликованным совместно работающими пользователями. Часто в компании имеется несколько хранилищ совместно используемой информации: все они образуют «федерацию» общедоступных хранилищ. Большая часть бизнес-информации в хранилище существует также и в других хранилищах и обновляется динамически.

Менеджер объединения контента отвечает за сборку компонентов приложений и контента (текстовых и звуковых данных) для передачи по проводным и беспроводным каналам связи. Менеджер управляется службами персонализации в ходе процесса персонализании.

## Компонент адаптеров портала

Для того чтобы обеспечить взаимодействие широкого спектра приложений, данных и пользователей, корпоративный портал содержит адаптеры, которые выполняют функции интерфейса между различными системами и форматами информации. Адаптеры портала могут поставляться в составе продукта для организации порталов различных назначений, приобретаться у независимых поставщиков или разрабатываться самостоятельно с помощью инструментов разработки. Ниже перечислены некоторые виды адаптеров.

Адаптеры БД и файлов - АРІ-интерфейсы баз данных и файлов, которые предоставляют доступ к данным, хранящимся в различных источниках структурированной информации (база студентов и сотрудников вуза, база данных заказчиков, аналитическая информация системы ВІ, ОLAP и т.п.). Сюда также относятся службы синхронизации, которые синхронизируют данные, хранящиеся в карманных компьютерных устройствах, с корпоративными базами данных и БД отдельных приложений.

Адаптеры инструментов бизнес-знаний (BI) – API для доступа к инструментам бизнес-знаний, аналитическим программным пакетам и порталам бизнес-знаний ВІ.

Адаптеры управления контентом - API для доступа и интеграции систем управления контентом, в которых хранится неструктурированная корпоративная информация (рисунки, аудио, видео и т.п.), в составе портала. Сюда относятся службы объединения контента и службы управления дополнительным контентом, такие, как службы поиска текста, которые просматривают неструктурированную информации, службы кластеризации, которые выявляют похожую и связанную информацию, службы обобщения, составляющие осмысленные рефераты. Сюда же относятся и службы склонностей, которые выявляют склонность пользователя к работе с той или иной информацией.

Адаптеры ПО поддержки сотрудничества и офисных приложений - API для доступа и интеграции приложений поддержки сотрудничества и офисных пакетов в состав корпоративного портала для доступа к офисным документам, электронной почте, дискуссионным группам и службам поддержки сотрудничества.

Адаптеры данных реального времени - API для доступа и интеграции в состав портала лент данных реального времени, таких, как котировки акций, видео и аудио. Для вуза - текущие оценки, задания студентам и т.д.

Адаптеры интеграции приложений - позволяют организовать доступ к пакетным приложениям и старым компьютерным системам. Сюда же относится поддержка управления транзакциями.

Инструменты разработки адаптеров - если вы хотите разрабатывать собственные адаптеры, необходимо выбрать продукт, в состав которого входит соответствующий инструментарий.

## Компонент веб-инфраструктуры

Средства разработки веб-приложений включают в себя инструменты, компоненты портала и компоненты бизнес-приложений, которые могут использоваться совместно со средствами разработки для того, чтобы предоставить порталу возможность работать с информацией определенного рода. Сюда, как минимум, относятся инструменты дизайна веб-страниц, редакторы бизнес-правил и среды разработки программных модулей портала.

Средства управления производительностью и администрирования предназначены для администраторов портала, предоставляя им возможность управлять пользователями и сообществами пользователей, производительностью, контентом (например, выполнять его синхронизацию и обновление) и осуществлять анализ характера работы с порталом. Средства администрирования портала должны быть интегрированы с другими средствами управления системами, образуя единую среду управления системами в организации. К средствам управления производительностью относятся средства управления кэшированием, распределения служб портала по нескольким серверам, равномерного распределения нагрузки, управления экземплярами приложений и т.д.

Сервер веб-приложений - стандартный компонент инфраструктуры веб, поддерживающий интеграцию корпоративных вебприложений. Хороший сервер веб-приложений должен:

- Поддерживать несколько АРІ приложений и данных, в том числе API сервлетов, JSP, Java Beans, EJB, Corba и т.д.
- Поддерживать многопоточные, многопроцессорные приложения и кластеры из нескольких серверов:
- Иметь в своем составе сервер HTTP, например, Apache, Netscape или Microsoft IIS;
- Быть независимым от аппаратной платформы;
- Обеспечивать синхронное и асинхронное управление транзакциями.

# 2.2. Особенности, возникающие при появлении нескольких порталов

Наличие нескольких порталов в рамках предприятия может быть вызвано как техническими, так и коммерческими соображения-**МИ.** 

Открытые каркасы порталов объединяют технологии порталов и бизнес-контент в единое портальное решение [2].

При необходимости построения нескольких вертикальных порталов рекомендуется строить на основе одной и той же инфраструктуры - это поможет сократить расходы и снизить сложность системы.

Поскольку на рынке почти ежедневно появляются все новые и новые продукты, потенциальный заказчик находится в растерянности. В самом деле, порталом можно считать любой продукт или приложение, предоставляющий веб-интерфейс для доступа к коммерческому информационному наполнению. Поэтому порталы бывают самыми разными и находят массу различных применений - в том числе в сферах бизнес-сотрудник, бизнес-потребитель и бизнес-бизнес.

Ясно, что структура, состоящая из нескольких порталов, чаще всего разрабатывается несколькими подразделениями в составе организации под конкретные коммерческие или технические потребности. Однако система из нескольких порталов, каждый из которых предоставляет доступ к своему «островку» данных, может привести к полной дезорганизации, если не сказать - к анархии. Большинству пользователей нужен один портал, который предоставлял бы им доступ ко всем приложениям, ко всей информации и ко всем людям. Более того, поддержка слишком большого количества разнородных порталов может неоправданно усложнить структуру IT в организации, увеличить издержки и объем работы администраторов.

Если в организации все-таки существует (или совершенно необходимо иметь) несколько порталов, каждый из которых может базироваться на своем наборе портальных продуктов, то необходимо интегрировать эти порталы и создать объединенную службу порталов в рамках предприятия. Поставщики, понимая всю необходимость этого, предлагают открытые каркасы порталов, на базе которых можно интегрировать порталы. Однако, хотя концепция портала появилась не сегодня и не вчера, до сих пор не существует каких-либо стандартов, которые описывали бы взаимодействие порталов или синхронизацию различных порталов между собой. Поэтому предлагаемые поставщиками каркасы порталов предоставляют нестандартные методы объединения порталов и их хранилищ метаданных. Приведенные ниже рекомендации имеют в виду это обстоятельство.

Сведите к минимуму различия в инфраструктуре порталов: стремитесь создавать большинство, а в идеале - все порталы на базе одной и той же горизонтальной инфраструктуры.

Ищите возможности объединения порталов: службы объединения могут действовать в пределах одного портала или нескольких порталов. Службы поиска и инструменты поддержки сотрудничества некоторых порталов позволяют работать с мириадами хранилищ данных, предоставляя их пользователю в виде единого логического портала. Например, не стоит приобретать портальные продукты, которые могут работать только с документами или только с базами данных, но не с тем и другим одновременно. Кроме того, имеется возможность объединить несколько отдельных физических порталов в одно логическое представление для конечного пользователя.

Максимально используйте персонализацию на основе механизма ролей: в некоторых организациях существует единый портал, но пользователи, с их точки зрения, работают с несколькими порталами - каждый со своим представлением. Например, портал продаж и портал маркетинга могут в действительности быть одним и тем же физическим порталом - а потому предоставлять сотрудникам общий доступ ко многим приложениям, людям и контенту (хотя и в различном виде). Благодаря шаблонам ролей и моделям персонализации новый сотрудник отдела продаж может зарегистрироваться для работы с порталом «Моя домашняя страница» и получить в свое распоряжение службы портала, соответствующие его роли и должностным обязанностям. В то же время начальник отдела маркетинга работает с тем же самым порталом, но для него набор служб портала (портлетов) будет другим, отражающим его роль. При этом оба сотрудника могут взаимодействовать через единый портал.

Порталы электронного бизнеса, в состав которых входят каркасы порталов, могут интегрировать другие порталы, образуя единое решение, и предоставлять интерфейс и стандартный набор служб для приложений вертикальных порталов.

## Карта памяти

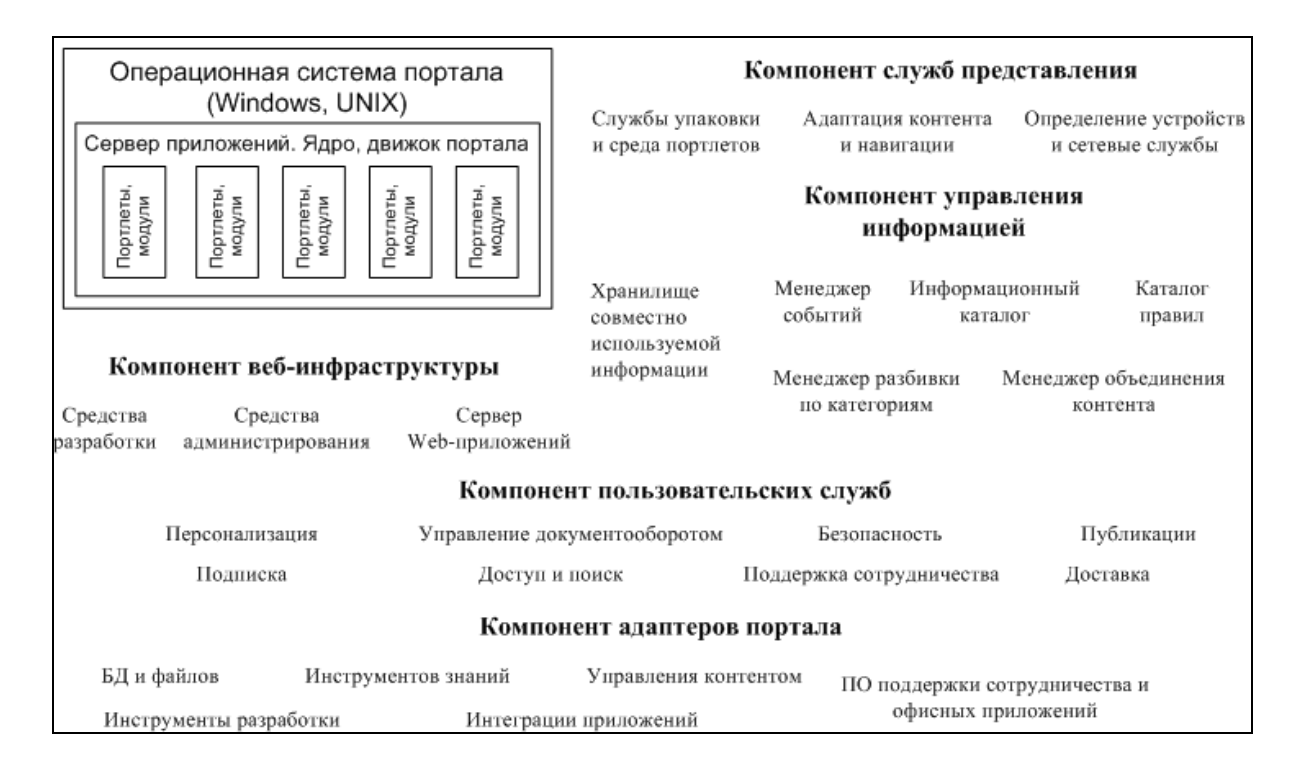

# Вопросы для самоконтроля

- 1. Перечислите основные компоненты портала.
- 2. Опишите структуру портала в общем виде.
- 3. На что следует обратить внимание, если в компании появляется несколько порталов?
- 4. Расскажите о составляющих компоненты вебинфраструктуры.

# Литература и ресурсы Интернет

5. Герасимов В.В., Гугель Ю.В., Курмышев Н.В., Сигалов А.В. Система образовательных порталов России: анализ телекоммуникационной инфраструктуры, общие требования к аппа-

ратным платформам, технические аспекты размещения // Общеобразовательные порталы России. Сборник статей. Выпуск 1. –М.: Технопечать, 2004. – С. 25-130.

6. Майк Фергюсон. Программное решение IBM для порталов электронного бизнеса. DataBase Associates, ноябрь 2000 г.

Дополнительные источники:

Semantic Portals - Requirements Specification. Dave Reynolds, HP Laboratories, Bristol, Bristol, UK, http://www.w3.org/2001/sw/Europe/reports/requirements demo\_2/

Вагарина Н.С., Мельникова Н.И., Папшев С.В., Сытник А.А., Шульга Т.Э. Структура и сервисы региональных образовательных порталов и сайтов учебных заведений // Интернет-порталы: содержание и технологии. Сб. науч. ст. Вып. 2 / ГНИИ ИТТ «Информика». – М.: Просвещение, 2004. – С. 165-192.

# ГЛАВА 3. ТРЕБОВАНИЯ К ПОРТАЛУ

# 3.1. Общие требования к аппаратно-программной платформе

Успешное функционирование портала во многом зависит от правильности выбора программной платформы, которая в свою очередь определяет первичные требования к аппаратной платформе портала [1]. Тем не менее, можно выделить несколько общих (инвариантных к программной платформе) требований к аппаратной платформе портала.

### Требования к производительности

Используемая вычислительная система должна:

- обеспечивать достаточный уровень производительности;
- обеспечивать возможность масштабирования для увеличения производительности;
- иметь эффективное межкомпонентное соединение.

### Требования к надежности

Используемая вычислительная система должна:

- обеспечивать необходимую надежность, как правило, не менее 99,7% (процентное соотношение времени бесперебойной работы к времени работы системы);
- обладать избыточностью блоков питания:
- поддерживать динамическую реконфигурацию на уровне микрокода и ядра операционной системы;
- обеспечивать обработку ситуаций, связанных со сбоем отдельных компонент с последующим автоматическим их исключением из конфигурации после перезагрузки (ASR);
- комплектоваться как минимум двумя сетевыми интерфейсами с поддержкой автоматического переключения между ними на уровне операционной системы в случае невозможности передачи пакетов через один из интерфейсов и распределением исходящего трафика.

Сбой отдельных компонент (процессоров, модулей оперативной памяти) не должен приводить к искажению данных прикладных про-
грамм, т.е. операционная система должна гарантировать целостность данных, содержащихся в оперативной памяти.

## Требования к масштабируемости

Используемая вычислительная система должна:

- поддерживать расширение количества процессоров.
- поддерживать достаточный объем оперативной памяти с коррекцией ошибок.

Система хранения данных должна расширяться до объемов, необходимых для функционирования портала без прерывания работы.

Система резервного копирования должна обеспечивать приемлемое время резервного копирования (backup window, не более 4 часов), желательно без прекращения работы портала.

## Требования к безопасности

Вычислительные система и система хранения данных должны обеспечивать должный уровень физической безопасности (ограничение доступа к системе с использованием ключей и смарт-карт).

Вычислительные система должна обеспечивать должный уровень сетевой безопасности на уровне операционной системы.

Вычислительные система должна обеспечивать возможность сохранения всей уникальной для аппаратной платформы информации на отдельном носителе (смарт-карте) для быстрейшего их восстановления путем переноса на новую систему в случае неисправимого аппаратного сбоя.

## Требования к гарантии

Все компоненты должны иметь гарантию не менее 1 года с возможностью ее расширения, включая сокращение сроков реакции и выезда сервисного инженера на место эксплуатации системы.

# 3.2. Требования к основным подсистемам

Основываясь на обозначенных общих требованиях к аппаратной платформе, можно сформулировать требования к основным аппаратным подсистемам [2].

#### Требования к вычислительной подсистеме

- Эффективная поддержка многозадачности на уровне центрального процессора.
- Эффективная поддержка многопоточности на уровне операционной системы.
- Расширяемость системы новыми процессорными модулями без изъятия или замены старых модулей.
- Возможность расширения количества процессоров.
- Возможность поддержки процессоров разной частоты в одном сервере для серверов с большим количеством процессоров.
- Возможность логического деления серверов на разделы (логически и физически независимые) для серверов с большим количеством процессоров.
- Возможность динамического управления ресурсами (процессорами, памятью) без перезагрузки операционной системы.

### Требования к внешней дисковой подсистеме

- Наличие аппаратного RAID-контроллера с поддержкой всех уровней RAID.
- Возможность расширения дисковой подсистемы как дополнительными дисками, так и дополнительными дисковыми модулями.
- Возможность совместного использования дискового массива несколькими серверами.
- Возможность «горячей» замены дисков.

#### Требования к коммуникационной подсистеме

- Наличие как минимум двух сетевых интерфейсов для каждого сервера.
- Поддержка стека TCP/IP на уровне операционной системы.
- Поддержка на уровне операционной системы возможности автоматического переключения между сетевыми интерфейсами в случае невозможности отправки пакетов по одному из интерфейсов.

– Поддержка на уровне операционной системы распределения нагрузки (исходящего трафика) между сетевыми интерфейсами.

#### Требования к подсистеме архивации/резервного копирования

- Наличие ленточных или дисковых устройств резервного копирования.
- Возможность удаленного управления и мониторинга.
- Наличие ПО управления резервным копированием.

### Требования к системе электропитания

- Наличие резервных блоков питания в серверах с возможностью их горячей замены.
- Наличие резервного электропитания (UPS).
- Возможность работы от источников бесперебойного питания как минимум в течение часа.
- Возможность автоматического переключения источников питания на силовой ввод в случае восстановления подачи электропитания, а также использование силового ввода в случае недостаточного напряжения с выравниванием напряжения до оптимального за счет запаса батарей.
- Возможность удаленного мониторинга.
- Возможность оповещения серверов с использованием протокола TCP/IP и службы SNMP о событиях, связанных со сбоем питания и временем работы на батареях.

### Требования к подсистеме контроля и мониторинга

- Возможность удаленного запуска операционной системы на серверах и удаленного управления процедурой диагностики и загрузчиком операционной системы по терминальному соединению.
- Наличие программного обеспечения для мониторинга состояния серверов, уровня использования вычислительных ресурсов (процессоров, памяти).
- Возможность автоматического оповещения о чрезвычайных событиях, в том числе и по e-mail через службы SMTP/SNMP.

– Возможность настройки служб оповещения о чрезвычайных событиях на серверах (syslog) на использование централизированного хранилища событий.

# 3.3. Требования к организациям, осуществляющим сопровождение и эксплуатацию портала

Далеко не каждая организация (например, вуз) может профессионально, ответственно и качественно заниматься сопровождением и эксплуатацией порталов. Организации, осуществляющие сопровождение и эксплуатацию порталов, должны удовлетворять целому ряду сформулированных далее требований.

### Требования к каналам доступа в Интернет

Для научно-образовательных порталов должно быть обеспечено следующее:

- Подключение к опорной телекоммуникационной инфраструктуре по отдельному каналу на скорости не менее 100 Мбит/с.
- Желательно наличие резервного канала подключения и поддержка динамической маршрутизации.
- Среднесуточная загрузка используемого канала подключения не должна превышать 15%. В случае превышения загрузки должна быть предусмотрена возможность расширения полосы канала.
- Контроль и мониторинг загрузки используемых каналов (входящий и исходящий трафик, средние и пиковые загрузки).

Пример: требования к каналам доступа Интернет портала ВУЗа [3]. Для образовательных порталов уровня вузов должно быть обеспечено следующее:

- Подключение к отраслевой опорной телекоммуникационной инфраструктуре по общему вузовскому каналу с резервированной полосой пропускания не менее 2 Мбит/c.
- Среднесуточная загрузка используемого канала подключения не должна превышать 25%. В случае превышения загрузки должна быть предусмотрена возможность расширения полосы.
- Контроль и мониторинг загрузки используемого канала (входящий и исходящий трафик, средние и пиковые загрузки).
- Подключение к региональной телекоммуникационной инфраструктуре по отдельному каналу на скорости не менее 2 Мбит/c.
- Подключение к вузовской телекоммуникационной инфраструктуре по отдельному каналу на скорости не менее 100 Мбит/c.

#### Требования к необходимым организационным структурам

Для обеспечения надежной и бесперебойной работы порталов любого уровня в организациях должны быть необходимые службы.

Технические службы обеспечивают системное и сетевое администрирование, включая: обновление версий используемого программного обеспечения, архивацию систем и данных, защиту от вирусов, диагностику оборудования, замену неисправных модулей и прочие необходимые работы.

Службы мониторинга обеспечивают автоматический, круглосуточный мониторинг работоспособности всех компонент портала, мониторинг каналов, мониторинг посещаемости; мониторинг нарушений.

Другие службы обеспечивают администрирование (финансовое, производственное, научное) портала, организацию работы с пользователями и создателями ресурсов портала. Однако детализация деятельности этих служб выходит за рамки данного курса.

#### Требования к кадровому потенциалу

Для работы в обозначенных выше технических службах должны привлекаться опытные и квалифицированные специалисты: разработчики программного обеспечения (базы данных, веб, коммуникации), системные администраторы, сетевые администраторы. Например, техническое сопровождение корпоративного портала уровня вуза требует привлечения (полного или частичного) от пяти и более квалифицированных специалистов.

Квалификация привлекаемых специалистов должна постоянно повышаться, уровень квалификации должен быть подтвержден соответствующими сертификатами.

#### Требования к аппаратным помещениям

Оборудование корпоративных порталов должно быть установлено в специально подготовленных аппаратных помещениях. Эти аппаратные помещения должны удовлетворять соответствующим международным стандартам, в частности, ANSI/TIA/EIA-569-A, в том числе: по электропитанию, климату, площади, безопасности, помехозащищенности.

## 3.4. Общие требования к портальной платформе

Различное назначение порталов обуславливает разные требования к ядру. Однако, они содержат много общего. Рассмотрим данные требования на примере портала электронного бизнеса.

Для соответствия перечисленным выше общим требованиям любое портальное решение должно предлагать обширный набор встроенных функций портала в составе единого решения для портала электронного бизнеса. Поэтому функциональные требования к порталу электронного бизнеса включают в себя следующее:

- Наличие инструментов, позволяющих создать персонализированный веб-интерфейс для информации и приложений.
- Наличие развитых возможностей персонализации, включая применение категорий для мониторинга и создания шаблонов.
- Наличие средств поддержки сотрудничества, позволяющих пользователям взаимодействовать друг с другом.
- Наличие возможностей поиска, доступа, публикации, подписки и доставки коммерческой информации, а также поддержка приложений бизнеса, генерирующих коммерческую информацию.
- Наличие инструментов для доступа к контенту, содержащемуся в различных системах, сортировки его по категориям и интеграции.
- Возможность индексации и категоризации бизнес-контента, содержащегося во внутренних и внешних системах, в информационном каталоге и своевременное обновление индексов.
- Наличие служб управления, обеспечения безопасности и администрирования совместно используемого бизнесконтента и сообществ пользователей.
- Наличие механизма применения правил и каталога правил для автоматической генерации уведомлений, автоматического выполнения действий, распределения контента по категориям и его персонализации.
- Асинхронная обработка сообщений для эффективной и надежной интеграции процессов В2В и обеспечения ссылочной целостности в мобильной коммерции и взаимодействии компаний.
- Наличие голосовых интерфейсов и интерфейсов данных для существующих и вновь добавляемых приложений.
- Наличие нескольких заранее созданных приложений портала (система управления персональной информацией, электронная почта, новости, погода, спорт и т.п.).
- Поддержка XML и преобразований XML для обмена данными и металанными.
- Поддержка сервера интеграции приложений для интеграции процессов.
- Наличие простой в работе и независимой от аппаратной платформы среды разработки приложений для создания новых приложений портала и включения в среду портала существующих приложений.
- Поддержка м-коммерции («м» мобильный) доступ к финансовым транзакциям с любого устройства.
- Предоставление услуг в зависимости от местоположения клиента, учет местоположения устройства в приложениях.
- Единая среда обмена сообщениями, которая позволяла бы интегрировать голосовую почту, электронную почту и факс и предоставлять к ним доступ через голосовой интерфейс или интерфейс данных.
- Поддержка мгновенного обмена сообщениями, распространение системы связи между различными устройствами доступа к порталу.
- Интеллектуальная система уведомлений, уведомление пользователей о важных событиях с учетом того, что один пользователь может работать с несколькими устройствами.
- Услуги динамического преобразования контента и навигации для динамической адаптации контента к характеристикам устройства, через которое осуществляется доступ к порталу.
- Доступ к контенту и приложениям в зависимости от используемого устройства.
- Поддержка беспроводной коммуникации, предоставление пользователям возможности самостоятельно настраивать устройства и приложения без помощи центрального оператоpa.
- Поллержка распределенных функций портала и распределенной обработки запросов к серверу, равномерное распределение нагрузки и пулы сеансов, кэширование контента.
- Поддержка полных и всеобъемлющих систем безопасности, включая виртуальные частные сети.

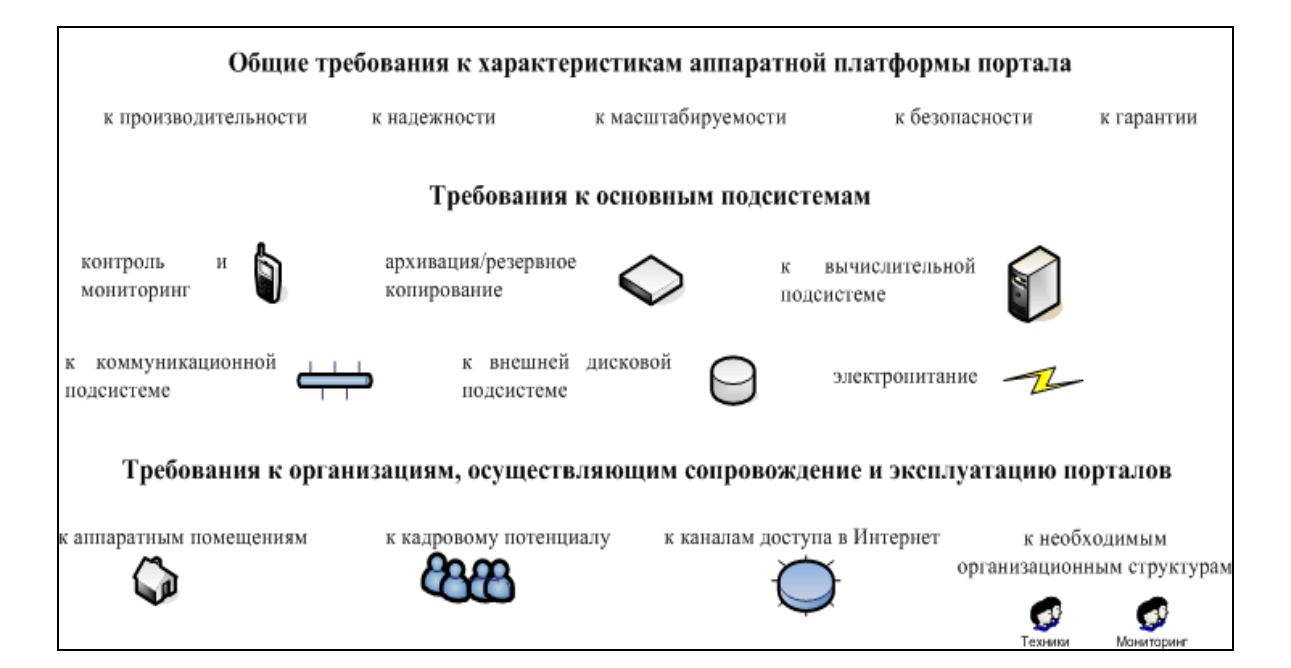

# Карта памяти

## Вопросы для самоконтроля

- 1. Для чего должны быть сформулированы общие требование к характеристикам аппаратной платформы.
- 2. Сформулируйте требования к организациям поддерживающим функционирование портала.
- 3. Зачем разделять требования к аппаратной части портала и программной платформе?
- 4. На Ваш взгляд, чем вызваны требования к функционалу портапа?

## Литература и ресурсы Интернет

- 5. Булгаков М.В., Герасимов В.В., Курмышев Н.В., Ижванов Ю.Л. Образовательный портал: анализ требований и платформ // e-Learning World - Мир Электронного обучения. Выпуск № 3, май 2004. – С. 38-56.
- 6. Герасимов В.В., Гугель Ю.В., Курмышев Н.В., Сигалов А.В. Система образовательных порталов России: анализ телекоммуникационной инфраструктуры, общие требования к аппаратным платформам, технические аспекты размещения // Общеобразовательные порталы России. Сборник статей. Выпуск 1. –М.: Технопечать, 2004. – С. 25-130.
- 7. Гавриков А.Л., Герасимов В.В., Курмышев Н.В., Тульцев Е.Л. Сравнительный анализ программного обеспечения для создания Интернет-порталов в области образования // Аналитический обзор. Итоговый отчет по НИР. Программа "Научное, научно-методическое, материально-техническое и информационное обеспечение системы образования", подпрограмма "Информационные технологии в образовании", тема 4.1.1.(43.1)286.44, -Великий Новгород, 2001. -71с., ил.

#### Дополнительные источники:

Портал органов исполнительной власти. Общие требования. IBS отделение Интернет-решений. http://www.programsgov.ru/ext/134/projects/2002/ibs/demands.doc

Ардатский С.Н., Бартунов О.С., Родичев Е.Б., Сигаев Ф.Г. Образовательные порталы России. Вып.1. – М.: Технопечать, 2004. – С. 130-138.

# ГЛАВА 4. ЭТАПЫ ПОСТРОЕНИЯ ПОРТАЛА

Основные этапы построения Интернет-порталов на базе различных (особенно, промышленных) портальных платформах во многом схожи. Ниже будет рассмотрен процесс построения портального решения на основе платформы IBM WebSphere Portal [1], [2].

Проекты построения Интернет-порталов характеризуются высокой степенью интеграции. Команда разработчиков создает продукт портала, тестирует и отлаживает его, а затем выпускает его готовым к работе. Портал состоит из компонентов, к которым относятся программные модули (портлеты), элементы оформления (темы/оболочки), портальные службы, конфигурации и др.

Одним из важных этапов процесса создания портала является разработка портлетов и других объектов, связанных с применением портала в бизнес-процессах.

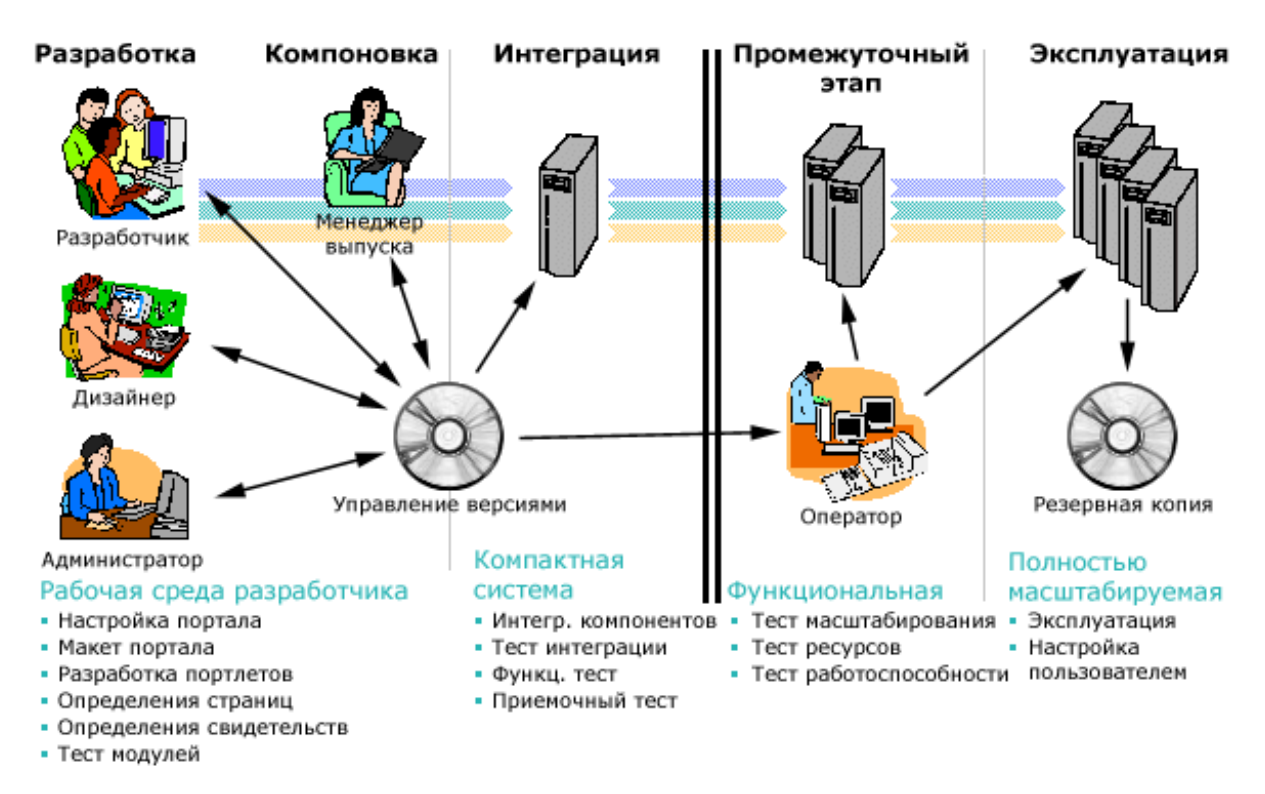

Рис. 4.1. Процесс разработки портала

В процессе разработки портального решения портал первоначально разрабатывается в одной системе, однако готовый к работе продукт развертывается в другой, рабочей системе. Процесс перемещения выпуска портала между этими системами называется переносом (staging). Перенос выполняется несколько раз в цикле разработки портала. Каждый выпуск портала создается в системе разработки, а

затем перемещается в рабочую систему. За время разработки портала создается и развертывается несколько выпусков портала на основе одного выпуска продукта портальной платформы. В отличие от переноса, переход на более высокую версию портальной платформы называется миграцией (migration). Перенос применим только к одному и тому же выпуску платформы.

## 4.1. Управление конфигурацией портала

Процесс управления конфигурацией портала отличается от управления конфигурациями обычных компонентов программного обеспечения. Как правило, выпуски программного обеспечения состоят из программных компонентов и конфигураций, которые тесно связаны с программными объектами. Конфигурации задают дополнительные сведения о среде, необходимые для работы программных компонентов в различных средах. Эти конфигурации обеспечивают гибкость в реализациях компонентов, позволяя развертывать их в различных средах.

Другой аспект заключается в том, что приложения работают с данными, создаваемыми конечными пользователями системы. Эти данные представляют собой деловое информационное наполнение приложения. Эти два типа данных можно четко разделить в соответствии с их природой.

Аналогично другим программным продуктам, портал применяет данные о конфигурации для настройки программных компонентов. Для управления этими конфигурациями применяются файлы настроек, инсталляционные диалоги и сценарии настройки. Однако портал содержит также данные, создаваемые конечными пользователями системы. Это структуры информационного наполнения, макеты страниц, списки управления доступом, конфигурации наборов разрешений, настроенные портлеты, портальные модули и другие объекты, которые считаются частью выпуска портала. С технической точки зрения разницы между этими конфигурациями и данными конфигураций пользователей отсутствует. В действительности различия существуют; они зависят от конкретного варианта портала. В различных вариантах портала могут применяться различные пользовательские стратегии настройки, требующие разных стратегий разделения данных.

## 4.2. Роди в команде

В разработке портала участвует команда разработчиков. Можно выделить следующие роли в команде, участвующие в процессе Разработки/Интеграции/Переноса в рабочую среду.

### Разработчики

Разработчик портлетов отвечает за разработку портлетов. В команде портала он выполняет следующие задачи: разработка портлетов, сборка и подготовка инсталляционных пакетов портлетов, а также полнофункциональное тестирование портлетов. Процесс сборки может включать и другие объекты, такие как элементы оформления, созданные разработчиком приложений портлетов.

Разработчик приложений портала отвечает за создание технических проектов приложений портала, а также за их сборку и реализацию. Как правило, приложения портала состоят из различных объектов портала, упакованных в инсталляционный файл.

Кроме того, разработчик приложений портала создает расширения контейнера рабочей среды портала. Дополнительные задачи: разработка служб портлетов, служб портала, служб управления пользователями, преобразований и меню динамической сборки, адаптеров наборов разрешений и настраиваемых команд входа в систему.

Разработчик пользовательского интерфейса портала выполняет такие задачи, как разработка пользовательских тем оформления, макетов, оболочек, меню (вход в систему, ошибка и т.д.), а также назначение тем и оболочек приложениям портала.

### Администрация

Менеджер выпусков отвечает за управление объектами и конфигурациями, а также согласование выпусков в системе управления версиями (VCS). В команде портала он выполняет следующие задачи: изъятие выпусков портала из VCS, создание комплектов для развертывания и распространение выпусков портала.

Администратор развертывания портала отвечает за развертывание информации, предоставленной менеджером выпусков. Например, установка и обновление выпусков портала, приложений портала, отдельных приложений с портлетами, тем и оболочек, конфигураций платформы портала, а также импорт и экспорт конфигураций портала.

Администратор портала - это конечный пользователь портала, обладающий расширенными правами доступа на администрирование

конкретного экземпляра портала или его отдельных компонентов. Администратор портала отвечает за предоставление информационного наполнения портала конечным пользователям портала. Например, создание страниц портала и внесение в них изменений, управление пользователями и группами, управление правами доступа, управление разрешениями системы, а также управление темами и оболочками.

Оператор портала отвечает за установку и обслуживание базовых уровней инфраструктуры, связанных с аппаратным обеспечением и операционной системой. В группе портала он выполняет следующие задачи: настройка аппаратного обеспечения, установка продуктов, выполнение задач настройки экземпляра платформы портала, настройка сети, настройка системного мониторинга, реализация процедур резервного копирования, обслуживание системы (например, архивирование журнальных файлов), а также управление пользователями операционной системы.

#### Пользователи

Конечный пользователь портала является тем пользователем, ради которого, собственно, и разрабатывается портал. Он получает доступ к функциям портала в соответствии со своей учетной записью, либо как анонимный пользователь.

## 4.3. Развертывание портала

Развертывание портала требует тщательного планирования, занимает много времени, состоит из множества этапов и задействует одну или несколько сред развертывания. Ниже перечислены основные этапы развертывания:

- Пробная установка и демонстрация возможностей
- Разработка приложений и портлетов
- Подготовка и тестирование
- Переход к рабочей среде

#### Пробная установка и демонстрация возможностей

Данный этап предназначен для определения направления развертывания портала. На этом этапе пользователи могут проверить и протестировать функции и утилиты платформы портала, чтобы выяс-

нить, как наилучшим образом использовать портал в своем бизнесе. Обычно выполняются следующие действия:

- Работа с приложениями, поставляемыми вместе с портальной платформой.
- Работа с темами и оболочками, предусмотренными в портальной платформе.
- Работа со средой разработки портала.
- Разработчики портала и разработчики портлетов должны принимать участие в этом этапе.

## Разработка приложений и портлетов

На этом этапе разрабатываются приложения и портлеты, а также внешний вид портала. Этот процесс основывается на результатах этапа пробной установки и демонстрации и может включать модификацию существующих и создание новых приложений портала. Включает следующие действия:

- Создание новых приложений и разработка нового внешнего вида портала.
- Модификация существующих приложений.
- Полнофункциональное тестирование приложений и внешнего вида тем и оболочек.

### Подготовка и тестирование

На этом этапе происходит полное тестирование новых и существующих приложений и портлетов перед их развертыванием в среде портала. Состоит из следующих шагов:

- Перенос приложений и тем и оболочек портала из среды разработки в среду интеграции.
- Тестирование интеграции, функциональности и приемлемости.
- Перенос портала в промежуточную систему.
- Всестороннее тестирование приложений портала и элементов оформления в промежуточной среде, имитирующей рабочую среду.

## Переход к рабочей среде

На этом этапе приложения и портлеты, прошедшие тестирование, переносятся в рабочую среду. Для этого выполняются:

- Перенос приложений и параметров внешнего вида из промежуточной в рабочую среду.
- Применение окончательно сформированного портала в деловой рабочей среде.

## 4.4. Среды разработки и эксплуатации

На рисунке ниже показана типичная структура организации систем (сред) разработки, интеграции и промежуточных систем. Она охватывает все роли систем, принимающих участие в процессах разработки, интеграции и подготовки портала.

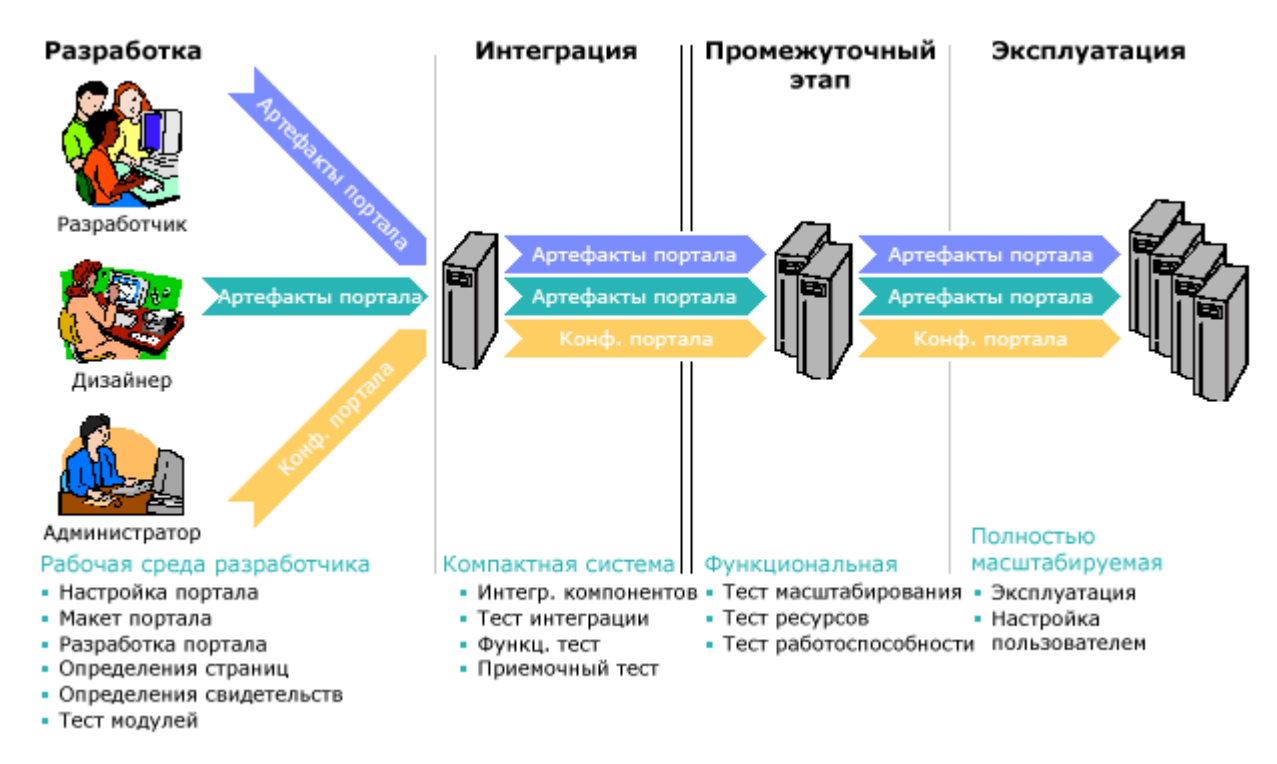

Рис. 4.2. Организация систем, участвующих в разработке портала

Фактическое число систем зависит от масштабов проекта портала, а также характеристик конечных процессов. Предполагается, что несколько систем, выполняющих одинаковые роли (например, несколько систем интеграции; по одной для каждой группы разработчиков), повышают эффективность работы больших групп. Кроме того, применение нескольких систем позволяет с большей точностью распределить их роли (например, такие задачи, как тестирование рабочей нагрузки и подготовка к переходу к рабочей среде могут выполняться в разных системах, обеспечивая тем самым дополнительное разделение обязанностей групп предприятия). Различие фактического числа систем, применяемых заказчиком, и систем, описанных далее, не изменяет ход процесса подготовки и инструменты.

#### Система разработки

Как правило, система разработки представляет собой простой экземпляр портала. Эта система не входит в состав кластера. Кроме того, на ней не активирована защита. Она используется разработчиками портлетов и портала, а также проектировщиками портала.

Система разработки, как правило, интегрируется с ПО для разработки (Eclipse и др.), что позволяет отлаживать разрабатываемые приложения непосредственно на сервере портала.

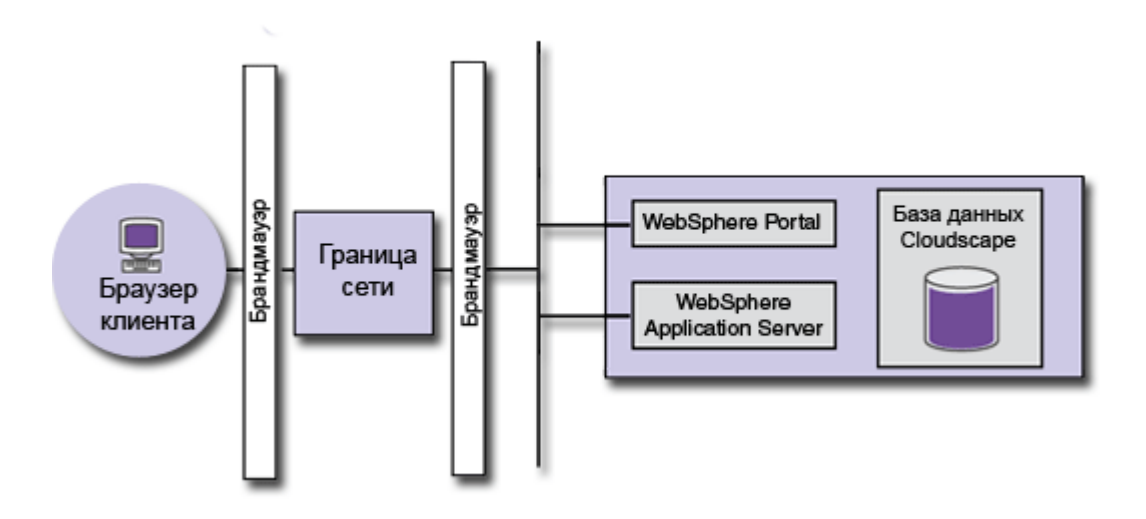

Рис. 4.3. Структура системы разработки

### Действия команды для развертывания системы

Оператор портала: установка портальной платформы, среды разработки и их интеграция.

### Интеграционная система

Система интеграции предназначена для первичной отладки совместной работы всех приложений портала.

Как правило, система интеграции представляет собой простой экземпляр портала. Она не входит в состав кластера. Допустимо применение внешней базы данных, а также внешних систем управления защитой.

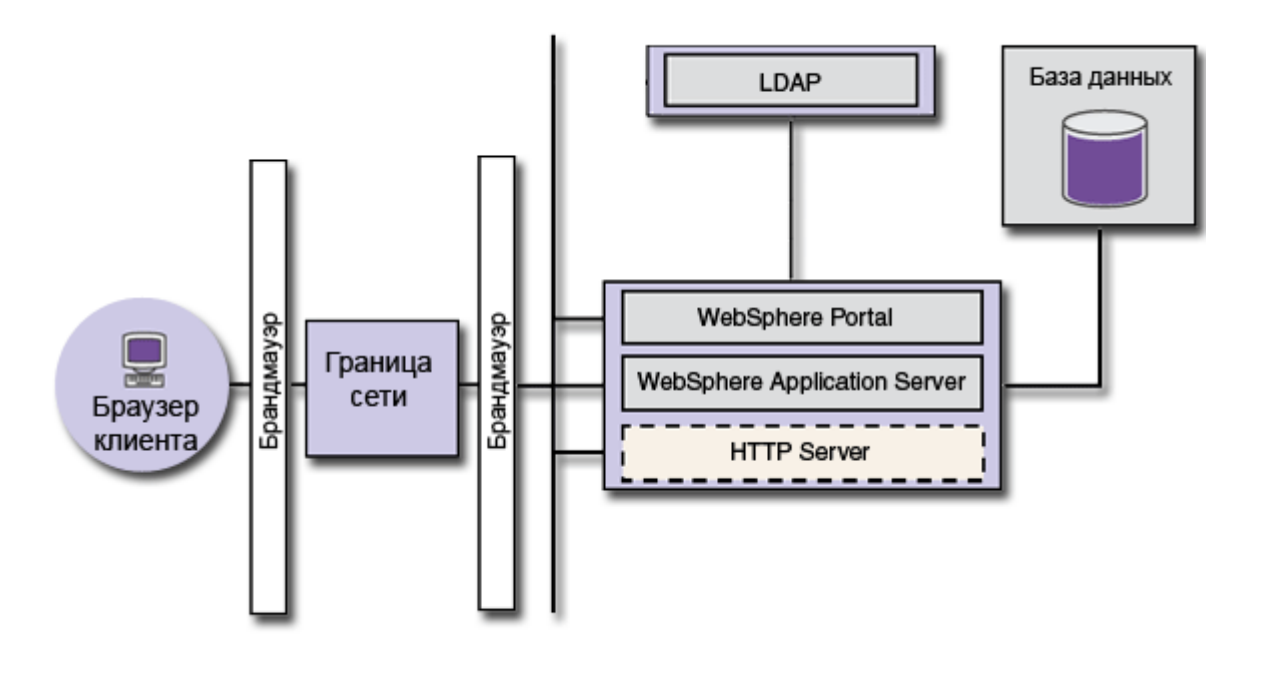

Рис.4.4. Структура интеграционной системы

Система интеграции должна иметь доступ ко всем идентификационным записям администраторов и всем группам пользователей. Для этого систему интеграции необходимо связать с каталогом пользователей рабочей системы, либо скопировать содержимое этого каталога в локальный каталог пользователей системы интеграции. При необходимости для этих систем можно указать разные пароли.

Применение различных идентификаторов администраторов и групп пользователей в рабочей системе и системе интеграции требует дополнительной настройки в процессе подготовки, что дополнительно усложняет этот процесс.

#### Действия команды для развертывания системы

Оператор портала: установка портала (а также основная настройка); выполнение необходимых задач настройки портала.

#### Промежуточная система

Промежуточная система предназначена для финальной отладки всех систем портала. Фактически, это копия рабочей системы, возможно, с некоторыми ограничениями по производительности.

Рабочая модель промежуточной (тестовой) системы полностью соответствует модели рабочей системы. Как правило, в них применяются одинаковые операционные системы и аналогичные аппаратные

конфигурации. Промежуточная система несколько меньше рабочей. Однако ее архитектура состоит из тех же элементов, на основе которых создана рабочая система. С точки зрения работы эти системы должны быть максимально сопоставимы.

Рабочая и промежуточная системы работают с внешними базами данных. Кроме того, в обоих системах активирована система защиты. Если в рабочей системе создан кластер, в промежуточной системе также должен быть создан кластер. Если в рабочей системе применяется внешнее управление защитой, то в промежуточной системе также должно применяться внешнее управление защитой. Если в рабочей системе применяется внешний сервер HTTP (или обратный Proxy), то в промежуточной системе также должен применяться внешний сервер HTTP (или обратный Proxy). Если инфраструктура рабочей системы разделена брандмауэрами, промежуточная система также должна быть разделена брандмауэрами, настроенными аналогичным образом.

Промежуточная система должна иметь доступ ко всем идентификационным записям администраторов и всем группам пользователей. Для этого промежуточную систему необходимо связать с каталогом пользователей рабочей системы, либо скопировать содержимое этого каталога в локальный каталог пользователей промежуточной системы. При необходимости для этих систем можно указать разные пароли. Однако в промежуточной системе рекомендуется использовать копию каталога пользователей рабочей системы. Такой подход позволяет снизить воздействие тестов рабочей нагрузки, выполняемых в промежуточной системе, на рабочую систему. Отдельный каталог пользователей, выделенный для целей тестирования, позволяет четко разделить пользователей тестовой и рабочей сред. Как правило, число пользователей в среде тестирования должно приблизительно соответствовать ожидаемому размеру сообщества пользователей портала.

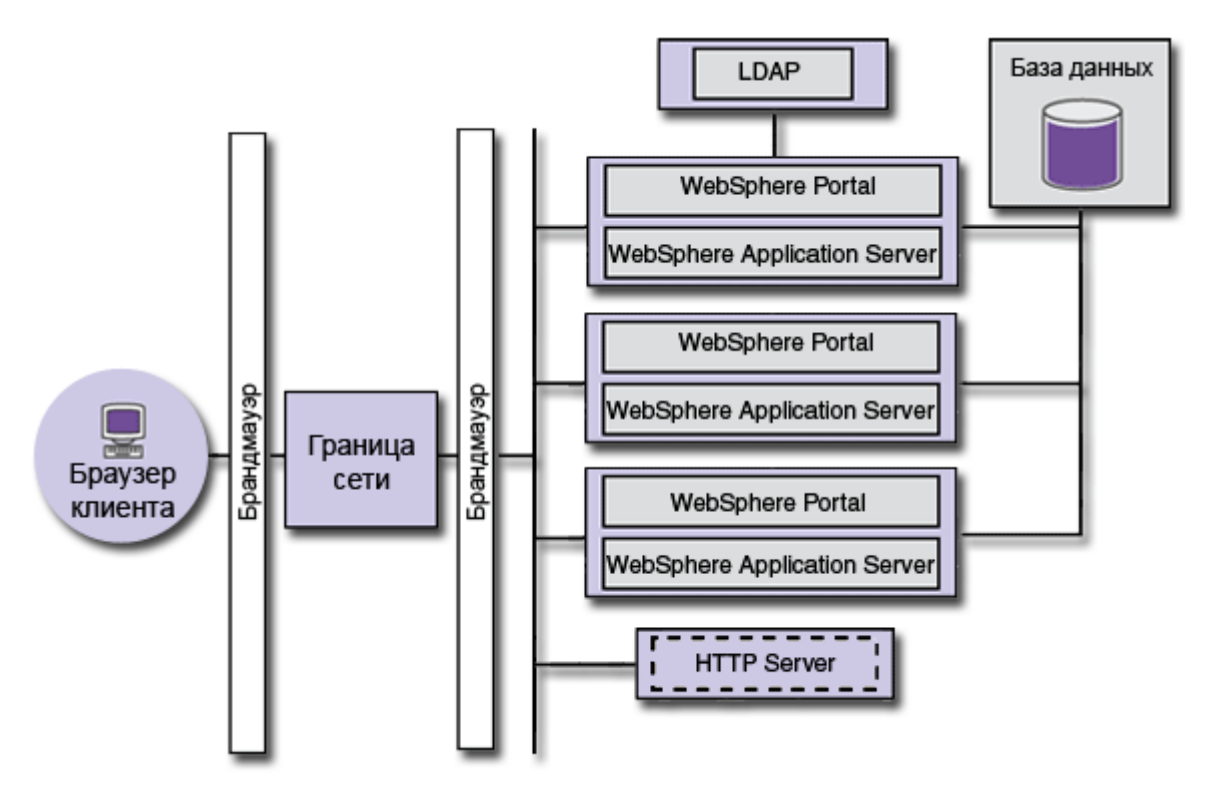

Рис. 4.5. Структура промежуточной и рабочей системы

#### Действия команды для развертывания системы

Оператор портала: установка портальной платформы; выполнение необходимых задач настройки портала (аналогичных задачам настройки рабочей системы).

### Рабочая система

Рабочая модель этой системы является наиболее сложной по сравнению со всеми системами, описанными ранее. Как правило, в рабочих системах активирована защита и применяется внешняя база данных. В рабочих моделях таких систем учитывается готовность системы к внешним запросам. Таким образом, в них могут быть реализованы технологии, повышающие уровень готовности, например, кластеры. В зависимости от стратегий защиты, применяемых в вашей среде, допустимо внешнее управление защитой. Рабочие системы используют внешние серверы HTTP (или обратные Proxy). Для защиты конфиденциальной информации и узлов обработки применяются брандмауэры.

#### Действия команды для развертывания системы

Оператор портала: установка портала; выполнение необходимых задач настройки портала.

55

#### Дополнительные задачи, выполняемые в рабочих системах

Оператор портала: настройка процедур резервного копирования, обеспечивающих восстановление узла в случае сбоя; резервное копирование баз данных (все базы данных, содержащие параметры конфигурации и информационное наполнение); резервное копирование файловой системы (все файлы, связанные с порталом).

## 4.5. Выпуски портала

Разделяют два типа выпусков (релизов) портала: начальный и последующие выпуски. Выпуски изначально разрабатываются в системе интеграции, а после переносятся в промежуточную, затем, после полнофункционального тестирования и проверки, в рабочую систему.

#### Создание начального выпуска портала

Начальный выпуск портала разрабатывается в системе интеграции. Группа разработчиков предоставляет необходимые объекты, а группа администраторов – конфигурации. Полученные конфигурации и объекты, объединенные в системе интеграции, образуют начальный выпуск портала. Менеджер выпусков на основе начального выпуска создает пакет, который отправляется рабочей группе для установки в промежуточной и рабочей системах.

#### Перенос начального выпуска портала

Начальный выпуск портала переносится в рабочую систему из системы интеграции через промежуточную систему. Перенос – это процесс перемещения выпуска портала из одной системы в другую. Как правило, совместно с этим процессом в каждой системе выполняется стандартное тестирование.

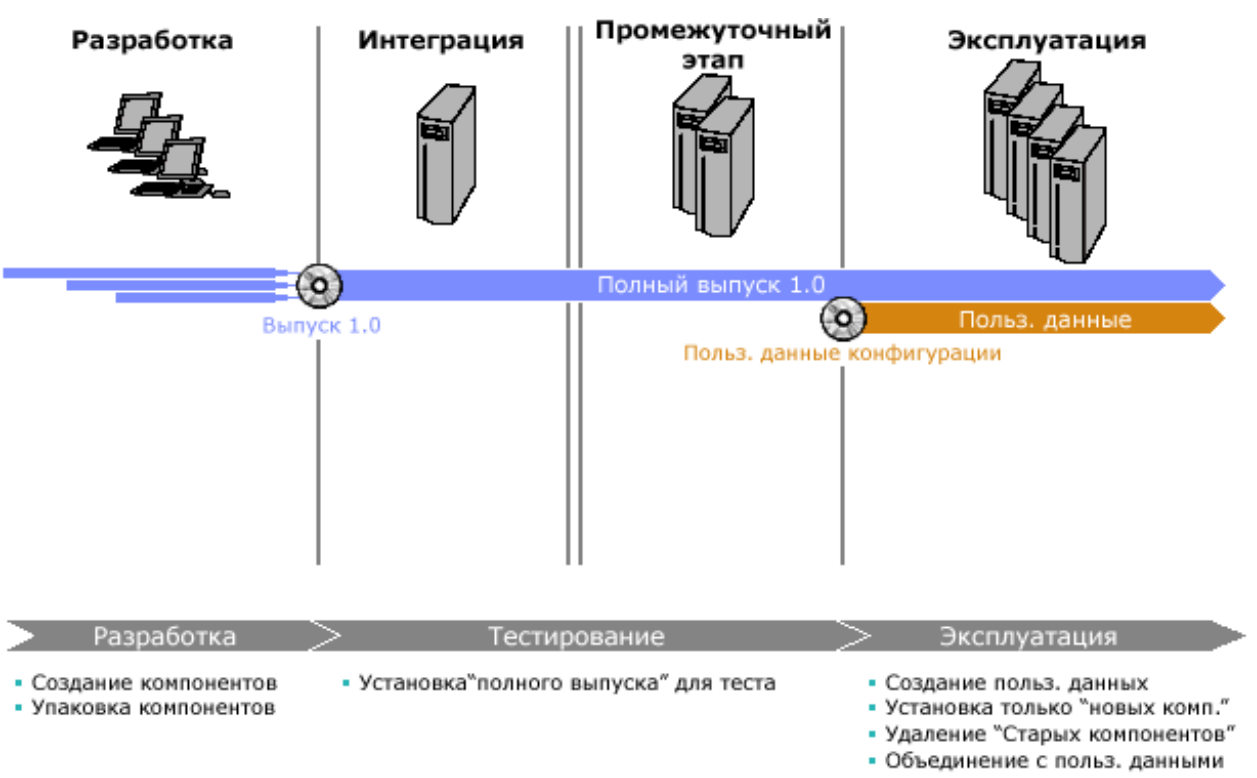

Рис. 4.6. Перенос начального выпуска портала

Физическая реализация процесса переноса конфигураций в несколько систем фактически не связана с перемещением этих конфигураций из одной системы в другую. Этот процесс предусматривает последовательную установку выпуска портала в нескольких системах. Каждый раз в ходе установки в другой системе выпуск портала извлекается из системы управления версиями (VCS).

### Создание последующих выпусков портала

Последующие выпуски портала создаются в системе интеграции и подготавливаются в нескольких системах. Группа разработчиков предоставляет новые или обновленные объекты портала, а администраторы – обновленные конфигурации. Обновленные конфигурации и объекты заменяют старые в системе интеграции, образуя новый выпуск портала. Менеджер выпусков на основе нового выпуска создает пакет, содержащий необходимые обновления конфигураций и объекты, который отправляется рабочей группе для установки в промежуточной и рабочей системах.

#### Перенос последующих выпусков портала

Последующие выпуски портала переносятся в рабочую систему из системы интеграции через промежуточную систему.

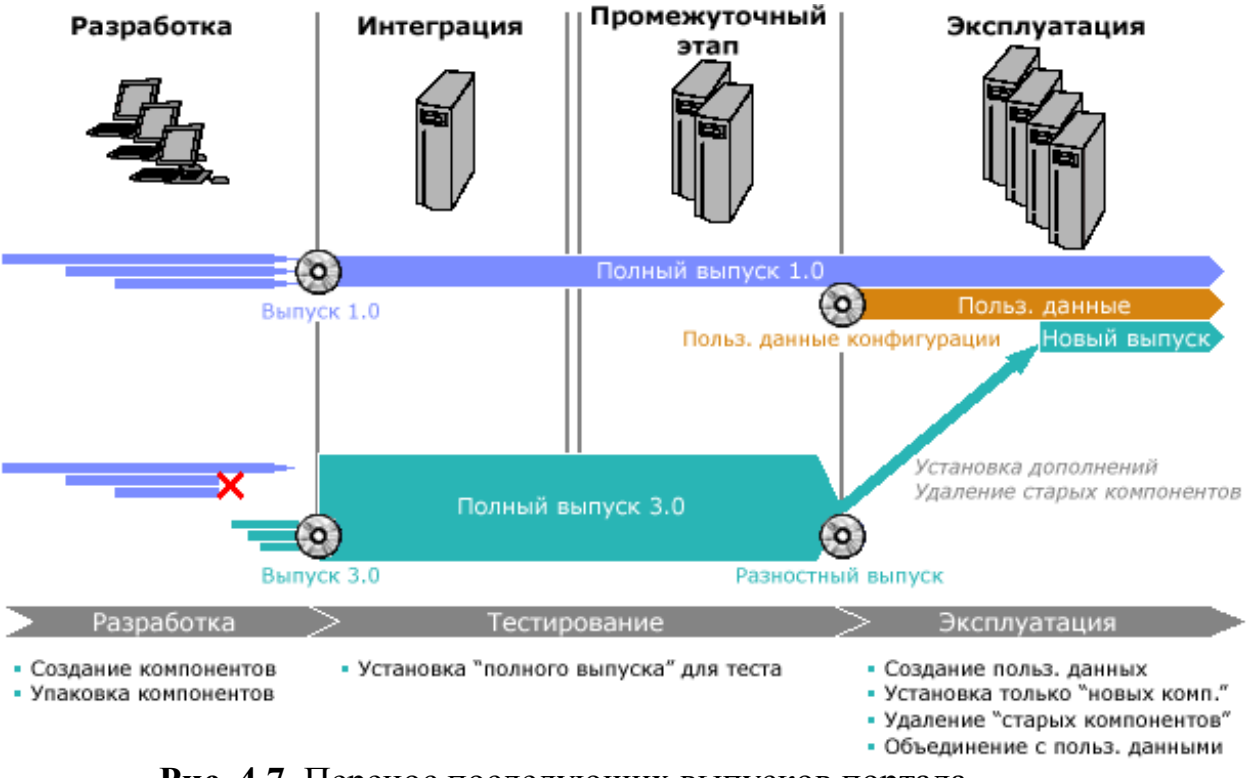

Рис. 4.7. Перенос последующих выпусков портала

Физическая реализация процесса переноса конфигураций в несколько систем фактически не связана с перемещением этих конфигураций из одной системы в другую. Этот процесс предусматривает последовательное обновление выпусков портала в нескольких системах. Для каждого выпуска в систему импортируется дифференциальная конфигурация портала. Выполняются необходимые действия по обновлению и удалению объектов.

Карта памяти

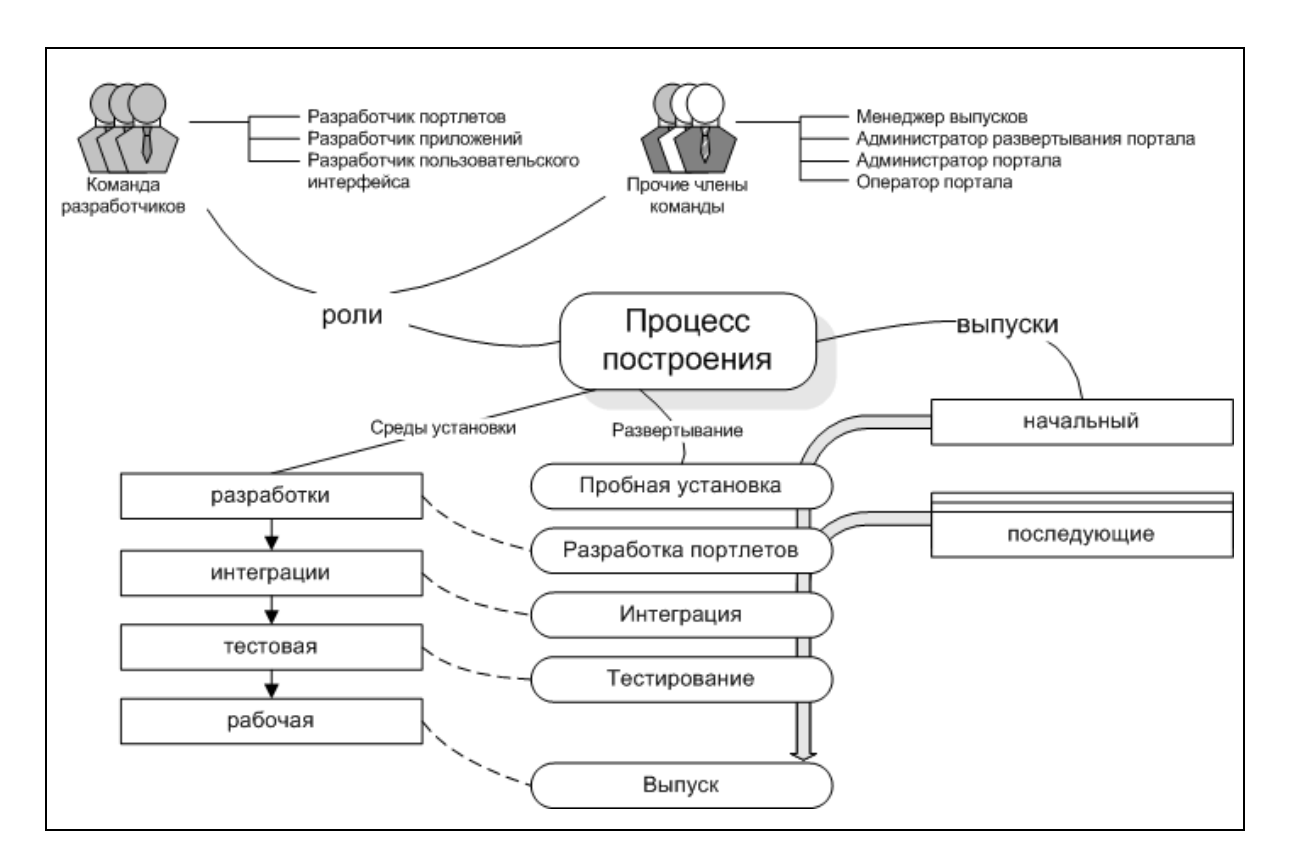

## Вопросы для самоконтроля

- 1. Опишите процесс управления конфигурацией портала.
- 2. Перечислите основные роли разработчиков портала и прочих членов команды.
- 3. Перечислите этапы процесса развертывания выпуска портала и системы, которые задействуются в этом процессе.
- 4. В чем отличия между процессом развертывания начального и процессом развертывания последующих выпусков портала?

## Литература и ресурсы Интернет

- 5. WebSphere Portal Information Center http://publib.boulder.ibm.com/pvc/wp/510/ent/ru/InfoCenter/i ndex.html
- 6. Построение корпоративных порталов на базе IBM Web-Sphere Portal Server. IBM, 2004.

http://www.ibm.com/ru/software/websphere/products/ws port  $al.pdf$ 

# ГЛАВА 5. ОБЗОР СУЩЕСТВУЮЩИХ ПОРТАЛЬНЫХ ПЛАТФОРМ

В обзор существующих портальных платформ были выбраны не только предложения наиболее известных и авторитетных в области порталостроения фирм разработчиков, таких как IBM, Oracle, Sun, Microsoft, но и бесплатные платформы, такие как Drupal и PHP-Nuke.

## 5.1. Обзор платформы Drupal

Портальная платформа Drupal [1] может быть использована для построения самых различных типов порталов. Она является свободным программным обеспечением с открытым кодом, под лицензией GNU. В базовой поставке возможности платформы наиболее ориентированы на построение интернет-сообществ: новостных и форумных порталов, блогов и подобных вещей, когда основная задача - не потеряться в массе регулярно поступающих материалов, иметь возможность их структурировать и архивировать для легкого доступа в будущем. Функционал наращивается дополнительными модулями, которые можно доустанавливать по мере необходимости. «Из коробки» платформа предлагает следующие решения:

Механизмы рубрикации. Каждый документ портала может входить в одну или несколько рубрик. Сами же рубрики могут составлять списки или сложные иерархические структуры с множественными предками и перекрестными ссылками элементов.

Готовые решения типовых задач. Новостной портал, блог или форум - возможности обеспечиваемые встроенными модулями движка. Поставив движок на хостинг вы получаете эти возможности в готовом виде.

Интеграция всех компонентов. Возможна сквозная рубрикация по всем типам документов портала (например, список ключевых слов, общий для форумов и блогов). Форум с выводом интересных новостей на главную страницу или новостной портал с блогами и форумами - все это будет выглядеть частями единого портала, а не разрозненными страничками объединенными лишь общим дизайном.

Навигация и поиск. Книга портала позволяет группировать интересные материалы, которые желательно выделить и не потерять в будущем. Также для удобства доступа к архивным материалам служат сквозная рубрикация контента и доступ к архивным материалам по дате публикации. Документы сохраняют неизменные ссылки все время своей жизни (так называемые перманентные ссылки). Также с помощью коротких ссылок и псевдонимов портал приобретает короткие и запоминающиеся ссылки разделов и отдельных страниц, не использующие специальных символов и поэтому хорошо индексируемые поисковыми системами.

#### Функциональные возможности

Таксономия (taxonomy) - оригинальная концепция для задания структуры портала, отделяющая структуру от представления. С помощью таксономии можно определить произвольное число рубрик, в которых будут в дальнейшем помещаться материалы портала. Эти рубрики могут быть представлены как плоские списки или иерархические структуры произвольной вложенности (как древовидные, когда элемент имеет только одного родителя в иерархии, так и произвольные, когда элемент может иметь сразу нескольких родителей). В результате получаем такую схему: документы различных типов ассоциируются с рубриками, рубрики в свою очередь разбиваются на принадлежность к словарям. Такая схема позволяет выстраивать на портале несколько независимых структур, ассоциируя одни и те же документы (как бы листья на структурном "дереве" портала) с различными структурами.

Например, допустим словарь "Форумы" задаёт дерево форумов/подфорумов произвольно вложенности и применяется только к документам типа "форумный топик", словарь "Новости" - плоский список рубрик для новостных публикаций (документы типа "статья"), а словарь "Ключевые слова" ассоциируется с обоими типами и по выбранному ключевому слову можно найти как форумные топики так и новости.

Темы - содержимое портала в Drupal отделено от дизайна. С помощью сменных тем можно очень значительно изменять дизайн не трогая при этом содержимое и структуру портала. Drupal не привязан к какому-то одному "единственно верному" механизму реализации тем, разработчик портала может выбирать наиболее удобные ему способы формирования дизайна портала. Но Drupal предлагает ряд гото-

вых решений в виде движков тем (theme engines), таких как например xtemplate (темы с шаблонами в XML) или phptemplate (темы с шаблонами на PHP). Однако значительных изменений дизайна можно порой добиться манипуляцией стилями.

Комментарии - любой документ портала посетители могут комментировать. Конечно, если в настройках им разрешена эта возможность - можно ограничивать возможность комментариев для отдельных документов или целиком для типов документов, а также настраивать их представление (нитевое или плоское, рейтинг и фильтрация по нему и т.п.). Для анонимных посетителей предусмотрены поля для их идентификации (имя, email, адрес портала), но эта возможность также отключаема.

Дневники (blogs) - популярное в Интернете развлечение, известное как "блоги" доступно в Drupal "из коробки". Ведение дневников, возможность комментировать их другим пользователям, а также поддержка через XML-RPC внешних программ-клиентов для помещения заметок в дневники.

Книга портала (collaborative book) - идея в чем-то похожая на Wiki, когда каждый пользователь может вносить свои дополнения и исправления в текст. В реализации Drupal документы могут проходить через очередь модерации. Большинство документов портала могут быть включены как страницы книги. Это можно использовать например для архивации обсуждений форумов, когда из наиболее интересных обсуждений можно составить книгу-архив. При этом включенные в книгу материалы по прежнему остаются доступными в своих разделах (т.е. форумное обсуждение будет видно на форуме, но также будет являться страницей книги портала).

Форум - имеется встроенный движок форума, удачно вписывающийся в структуру всего портала. Поскольку структура форумов строится на таксономии, возможно создание категорий и форумов произвольной вложенности. Включены основные форумные функции, однако отсутствуют средства массовой модерации, поэтому в случае построения активных форумных порталов, содержащих сотни тысяч или миллионы сообщений форум Drupal не будет удобен - лучше в этом случае посмотреть в сторону специализированных форумных движков (phpbb например).

Новости в оффлайн (content syndication) - Drupal экспортирует большинство материалов в формате RDF/RSS, Atom и некоторых других, удобных для просмотра в оффлайн с помощью внешних программ, либо для автоматизированной публикации на других сайтах.

Сбор новостей - новости предоставляемые в RDF/RSS с других сайтов могут собираться Drupal и отображаться на портале.

Разграничение прав доступа - основано на присвоении одной или нескольких ролей пользователям, непосредственно права доступа к различным функциям портала закрепляются за ролями. Подключаемые модули сами определяют к каким из своих функций дать доступ определённым ролям. Понятная и логичная схема, входящая в стандартную поставку Drupal, достаточна для большинства задач. Для случаев, когда подобной схемы недостаточно, Drupal предоставляет более мощный механизм, основанный на присвоении прав (на просмотр, создание, изменение и удаление) каждому отдельному документу. Но интерфейс для управления этим механизмом в текущей версии CMS отсутствует, для его использования предлагаются дополнительные модули.

Встраиваемые скрипты - в Drupal возможно включение PHPскриптов в любых документах портала (разумеется это ограничено в целях безопасности и доступно не всем пользователям). В скриптах можно обращаться к функциям API Drupal - это позволяет оперативно создавать динамические странички с функциональностью, не предусмотренной движком, не прибегая к написанию отдельных модулей.

Интернационализация - Drupal предоставляет различные механизмы для интернационализации и локализации интерфейса портала. В том числе возможность правки переводов "на лету" через вебинтерфейс (для переводов хранящихся в БД). Также удачной особенностью архитектуры Drupal является повсеместное использование в нем Unicode - все тексты хранятся в UTF-8, в этой же кодировке отдаются новости и почтовые сообщения. Такая унификация позволяет публиковать на портале материалы на различных языках не требуя переключения кодировок в браузере - на одной страничке мирно уживутся тексты на русском, немецком и китайском. Следует отметить, что для получения полной многоязычности (синхронное ведение содержимого портала, а не только интерфейсных надписей на многих языках) встроенного решения нет (но предлагается доп. модуль i18n, либо для порталов не требующих синхронизации разноязычного содержимого можно использовать возможности мультисайтинга Drupal).

### Эргономика

Персонализация - Drupal позволяет пользователям настраивать представление портала по собственному вкусу. Это включает выбор тем и набор информационных блоков, которые пользователь желает видеть на портале.

Перманентные ссылки (permalinks) - каждый документ (node) созданный на портале, получает на все время своего существования

уникальный ID, ссылка на страницу для просмотра этого документа всегда будет оставаться неизменной, к какой бы категории или типу этот документ не относился. Например перемещение обсуждения из одного форума в другой не приведет к изменению ссылки на это обсуждение.

Короткие URL (friendly URL's) - Drupal использует механизм mod rewrite сервера Apache для получения эстетично выглядящих именований страниц портала, позволяя избежать использования параметров в строке URL. Это также значительно улучшает отношение многих поисковых систем к порталу, поскольку не все поисковики любят работать со страничками содержащими "?", " & и прочие спецсимволы в строке URL.

Псевдонимы (URL aliasing) - можно присваивать альтернативные имена страницам, например чтобы дать им более запоминающиеназвания: www.example.com/node/view/31  $c\pi$  $\Rightarrow$ www.example.com/about.

Управление версиями (revisions) - при изменении любого документа портала можно создать новую версию документа, при этом хранится история версий и при необходимости можно откатиться к старым правкам документа.

Общественная модерация - может быть удобна для некоторых типов порталов, например для порталов различных сообществ, где в наполнении портала материалами участвует большое количество пользователей. Такая модерация представляет собой механизм одобрения материалов портала самими его посетителями (или отдельными их группами). Каждый материал имеет свой рейтинг и пользователи могут повышать его или понижать - в результате популярные и полезные документы могут быть опубликованы, перемещены на главную страницу портала, вызывающие недовольство пользователей - удалены из списка опубликованных. Этот механизм можно настраивать для различных ролей пользователей.

Отслеживание обновлений (tracker) - все обновленные документы портала или материалы к которым появились новые комментарии группируются на общей странице, ссылка на которой присутствует в меню пользователя. Особенно полезно для порталов имеющих сложную структуру и большое количество разделов.

## Масштабируемость

Модульность - к небольшому ядру Drupal можно добавлять новые возможности при помощи модулей. Существует большое количество готовых модулей для различных применений - от фильтров csv и галерей изображений, до ведения проектов и электронной коммерции.

Несколько примеров дополнительных модулей к Drupal:

- weblink каталог вебссылок для портала;
- mailhandler интеграция портала с электронной почтой (публикация материалов посредством электронной почты);
- е-соттегсе поддержка электронного магазина или платёжных систем:
- image галерея изображений на портале;
- postcard рассылка электронных открыток;
- htmlarea адаптация WYSIWYG редактора HTMLArea к Drupal;
- foaf перенос учётных данных пользователей между разными порталами на основе спецификации FOAF;
- spam обучаемый (построен на байесовском алгоритме) фильтр спама для портала.

Кэширование страниц - страницы просмотренные пользователями кэшируются в базе и анонимные пользователи получают страницы из кэша, без повторной генерации каждого информационного блока отображаемого на странице. Это позволяет значительно снизить число запросов к базе данных и увеличить скорость отдачи страниц.

Многоплатформенность - Drupal поддерживает Apache и MS IIS, СУБД MySOL, PostgreSOL и MS SOL (не составит сложности перевод на любую другую СУБД, поддерживающую ANSI SQL). Наилучшим образом отработана традиционная для хостингов связка Apache на unix (Linux, \*BSD и др.) + MySQL, на ней как правило сначала появляются новые возможности и модули Drupal, потом уже адаптируемые к остальным платформам.

### Поддержка

Свободное ПО (open source) - Drupal является свободным программным обеспечением, распространяемым под лицензией GNU GPL. Это означает, что, используя Drupal можно получить полные исходные тексты на которых он построен и способность вносить в них собственные изменения. Можно беспрепятственно использовать Drupal в коммерческих проектах, соблюдая условия лицензии GNU GPL, которой защищены исходные тексты Drupal.

Документация - документация поставляется вместе с Drupal и гораздо больше на сайте drupal.org (также drupal.ru), нет каких-либо

аспектов реализации закрытых от пользователей, поскольку Drupal является свободным п/о. Впрочем, по этой же причине - документация по некоторым частям системы является не всегда полной, если вообще имеется. Побочный эффект открытых проектов - энтузиасты создают то, что им интересно, а написание документации далеко не всегда увлекательное занятие

Поддержка сообщества - сильная сторона свободного ПО. поскольку пользователи и разработчики, для которых проект является в первую очередь увлекательным хобби, охотнее оказывают помощь, чем в коммерческих проектах, где вы как правило ограничены общением со службой поддержки. Учитывая, что Drupal и CMS вообще развлечение людей в большинстве своем технически грамотных, техподдержка от сообщества энтузиастов-спецов зачастую эффективнее чем от коммерческих служб.

Примеры порталов на Drupal http://designcollector.ru/ http://drupal.org/

# 5.2. Обзор платформы PHP-Nuke

PHP-Nuke [2] - свободное программное обеспечение с открытым кодом под лицензией GNU. PHP-Nuke включает в себя все инструменты, необходимые для создания портала (в широком его понимании). Принимая во внимание большое количество реализованных по умолчанию функций, а так же наличие модулей, произведенных третьими лицами, данная платформа может быть применена в следующих областях:

- Интернет системы;
- системы электронной коммерции;
- корпоративный портал;
- общественные учреждения и организации;
- агентства новостей:
- диалоговые компании;
- информационные сайты;
- системы электронного обучения и т.д.

PHP-Nuke использует базис из PHP+MySOL, очень часто в качестве сервера используется сервер Apache. Множество модулей объединяют в себе JavaScript, Java, Flash и даже звуковые файлы, потоковое видео.

PHP-Nuke создан в соответствии с W3C, и поддерживает таблицы стилей. Пользователю необходимо только придерживаться стандарта при изменении графики или создания новых элементов. Создание уникального стиля для портала ограничено только фантазией разработчика и навыками программирования.

PHP-Nuke это программное обеспечение для управления документами, новостями и т.д. Цель PHP-Nuke состоит в том, чтобы автоматизировать управление веб-порталом, чтобы разделить статьи и пользователей. Каждый пользователь может комментировать, обсуждать, писать статьи.

Главные особенности PHP-Nuke:

- администрирование через специальный интерфейс;
- $-$  обзоры;
- управление главной страницей (выводится по умолчанию);
- сбор статистики;
- возможность настройки под каждого посетителя;
- менеджер тем для зарегистрированных пользователей;
- дружественный административный интерфейс с графическим менеджером, для редактирования статей, комментариев;
- объединенная система Баннеров;
- $-$  backend/headlines поколение (RSS/RDF формат), и др.

PHP-Nuke полностью написан на PHP и требует сервера Apache, PHP и SQL (MySQL, mSQL, PostgreSQL, ODBC, ODBC Adabas, Sybase, Interbase). Поддерживает 25 языков. Yahoo подобный механизм поиска, возможность комментариев в опросах, поддержка тем, менеджер дат, менеджер управления файлами, работа с заголовками, менеджер часто задаваемых вопросов, система обзоров, информационный бюллетень, категоризация статей, многоязычное управление и многое другое.

## Структура PHP-Nuke

В стандартном виде визуальные составляющие системы РНР-Nuke изображены на рисунке ниже.

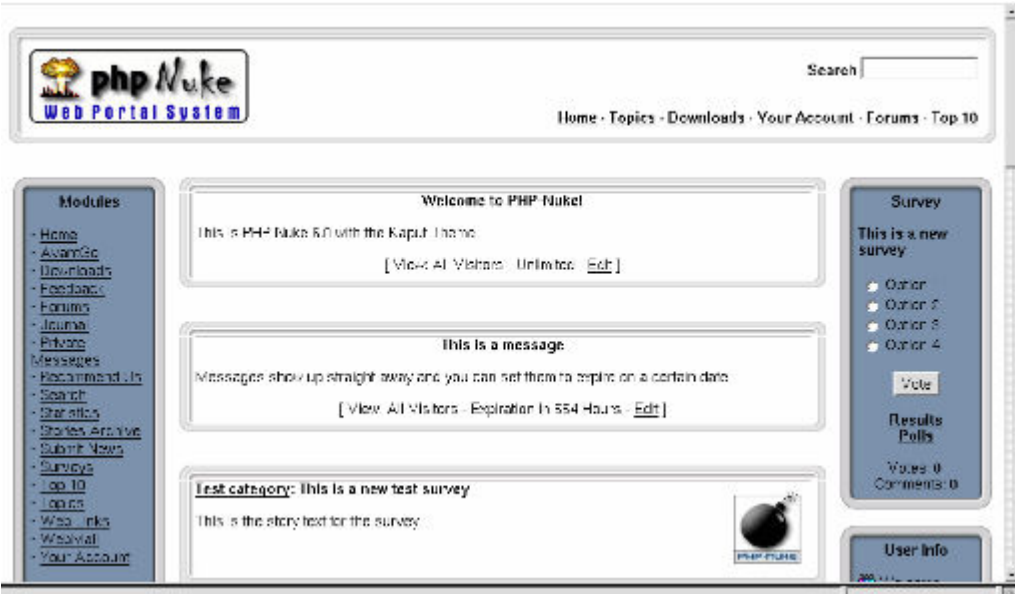

Рис. 5.1. Стандартный вид PHP-Nuke.

Данная система представляет собой следующее:

- верхняя часть;
- центральная (основная часть), которая разделена в свою очередь на три части:
- левая колонка (включает в себя различные блоки);
- основная область (в ней выводится вся основная информация размещенная на портале);
- правая колонка (включает в себя различные блоки);
- нижняя часть.

Блоки присутствуют в левой и правой колонке центральной части и несут в себе функции которые повторяются практически на каждой странице портала (в т.ч. навигация, баннеры, авторизация, форма поиска и т.д.).

Модули - это основная составляющая данной системы. Каждый из модулей выполняет соответствующую функцию, а результаты данных функций находятся в центральной области страницы. К примеру модуль News управляет новостным разделом портала, обрабатывая в зависимости от установленной конфигурации базу с опубликованными новостями и представляя их посетителям в виде отдельных страниц.

#### Модули PHP-Nuke

#### Установленные модули:

News (Новости). Данный модуль имеет довольно сложную структуру, и в этой связи наделен множеством элементов. К примеру на главной странице у каждой новости имеется своя иконка, нажав на которую пользователь попадает в тематический раздел к которому принадлежит данная статья. Помимо этого статьи могут разделятся еще и на категории. При переходе на полную версию статьи (после нажатия на ссылку Читать далее...), открываются еще несколько элементов, таких как форма оценки статьи, связанные ссылки и т.д.

AvantGO (Новости CE). Это предельно упрощенная версия доступа к новостям портала, созданная главным образом для CE. Данный модуль предельно оптимизирует вывод статей на экран, что дает возможным их просматривать с таких операционных систем как CE, а так же при очень плохой связи и плохом разрешении монитора.

Downloads (Каталог программ). Данный модуль предоставляет возможность вести на портале каталог программ (файлов). Он снабжен различными элементами для более комфортной работы с ним как посетителей портала, так и авторов публикуемых программ.

Feedback (Контакт с автором). Модуль позволяющий посетителям портала отправлять свои сообщения администратору проекта. Для этого нужно всего лишь заполнить несколько полей, после чего данный модуль отформатирует сообщение и перешлет его по адресу электронной почты администратора.

Member List (Список пользователей). Модуль предоставляющий полный список зарегистрированных на портале пользователей. Имеется возможность сортировки по различным данным, к примеру по имени, дате регистрации, адресу электронной почты и т.д. Соответственно о пользователях дается короткая информация, такая как адрес его электронной почты (если он дает на это разрешение), его веб-страничка, географическое местоположение, дата регистрации и т.д.

Private messages (Персональные сообщения). Все зарегистрированные пользователи имеют возможность использовать между собой внутреннюю систему связи (персональные сообщения). Для того что бы воспользоваться данной возможностью, пользователю достаточно на странице своей учетной записи пройти по ссылке «Сообщения».

Recommend us (Рекомендовать). Данный модуль служит для отправки сообщения своему другу, в котором будет размещена информация с рекомендацией посетить данный портал.

Reviews (Рецензии). Модуль для того что бы посетители портала могли высказать свое мнение (написать рецензию) о каком-либо продукте. Список того что можно рецензировать зависит только от вашей фантазии, ну и разумеется, скорее всего, от тематики портала. Объекты для обсуждения могут добавлять как администратор портала так и его посетители. Навигация по представленным объектам происходит по алфавитному принципу.

Search (Поиск по порталу). Основной поисковый модуль (многие модули в системе PHP-Nuke снабжены собственной функцией поиска). Данный модуль производит поиск ключевых фраз сразу по нескольким модулям, таким как News, Sections, Reviews и т.д. Имеется возможность указывать критерии поиска, к примеру осуществлять поиск по автору, теме или категории (данная функция корректно работает не по всем модулям).

Sections (Специальный раздел). Данный модуль схож с модулем News, тот же принцип тематических разделов, которые сопровождаются графическими иконками. Администратор создает различные тематические разделы, и заполняет эти разделы содержанием (статьями). Модуль снабжен функцией оптимизации содержания перед распечаткой.

Statistics (Статистика портала). Модуль статистики, предоставляет основную статистическую информацию о портале и его посетителях.

Submit news (добавить статью). Модуль при помощи которого, пользователи портала или простые посетители, могут предлагать к публикации свои материалы (статьи). После добавления, администратор получает об этом сообщение (если он пожелал, что бы о новых статьях ему сообщалось), проверяет присланный материал, в случае необходимости редактирует его, определяет для него тематический раздел, после чего публикует (или удаляет).

Surveys (Опросы). Модуль опросов (голосований). Снабжается блоком, при помощи которого текущий опрос демонстрируется на всех страницах портала. Опросы возможно комментировать, имеется возможность просмотреть уже проведенные голосования, принять в них участие или просто ознакомится с результатами.

Top10 (Самое популярное) Данный модуль предлагает следующую информацию:

– 10 самых читаемых статей (Новости);

- 10 самых комментируемых статей (Новости);
- и др.

Topics (Тематические разделы). Модуль тематических разделов, хоть и является самостоятельным модулем, но выполняет добавочные функции к модулю новостей (News). Практически он предоставляет в удобном виде все имеющиеся тематические разделы модуля новостей (News).

WebLinks (Каталог ссылок). Каталог сайтов. Принцип и внешний вид аналогичен модулю «Каталог программ». Снабжен стандартными функциями, которыми должен обладать подобный раздел портала. Посетители добавляют свои сайты, администратор проверяет предоставленную информацию и публикует (или удаляет) ее.

Your Account (Ваш аккаунт). Данный модуль предоставляет возможность зарегистрированным пользователям иметь страницу управления своим аккаунтом.

На главной странице данного модуля пользователь так же может увидеть информацию о своей деятельности на портале (последние опубликованные статьи, комментарии).

Content (Контент). Модуль для автоматической публикации какой-либо информации. Администратор создает разделы и наполняет их информацией. Данный модуль снабжен блоком «Content», который автоматически сгенерирует ссылки на созданные разделы.

Encyclopedia (Энциклопедия). Что представляет из себя данный модуль - понятно из его названия. Администратор создает энциклопедию (их может быть несколько, на различные темы), и наполняет данную энциклопедию содержимым, - слово (выражение) и описание данного термина.

**FAQ (Часто задаваемые вопросы)**. Модуль вопросов и ответов на них. Имеется возможность создавать неограниченное количество категорий.

**FORUM (Форум). В качестве системного форума используется** форум на основе phpBB.

#### Дополнительные модули:

Система PHP-Nuke построена таким образом, что с легкостью может дополняться различными модулями и блоками. Можно использовать огромное количество готовых решений, а можно, при достаточных знаниях РНР, написать свой модуль или блок. Дополнительных модулей создано действительно великое множество, описать их всех в данном разделе не представляется возможным, те основные

модули которые здесь описаны являются просто крохотным примером.

Indy News. Модуль автоматического вложения (добавления) в статьи медиа файлов. Позволяет дополнять публикуемые в модуле News статьи медиа файлами. Администратору больше не потребуется загружать картинки по FTP а затем в теле статьи указывать HTML для ее отображения, данный модуль все сделает за него сам.

Гостевая книга. Различные гостевые книги, для того что бы посетители портала могли оставить свое мнение о нем.

Галерея. Модули для обустройства на портале галерей. Как правило снабжены функциями разбивки на разделы и подразделы, с возможностью добавления файлов посетителями, размещением комментариев и т.д.

Чат. Различные модули чатов, для обустройства на портале «живых» бесед, общения в реальном времени.

#### Поддержка

Свободное ПО (open source) – PHP-Nuke, как и Drupal, является свободным программным обеспечением, распространяемым под лицензией GNU GPL. Это означает, что используя PHP-Nuke можно получить полные исходные тексты на которых он построен и способность вносить в них собственные изменения. Можно беспрепятственно использовать PHP-Nuke в коммерческих проектах, соблюдая условия лицензии GNU GPL, которой защищены исходные тексты PHP-Nuke.

Документация - документация поставляется вместе с PHP-Nuke и гораздо больше на сайте phpnuke.org (также phpnuke.ru).

Поддержка сообщества - сильная сторона свободного ПО, поскольку пользователи и разработчики, для которых проект является в первую очередь увлекательным хобби, охотнее оказывают помощь, чем в коммерческих проектах, где администраторы, как правило, ограничены общением со службой поддержки.

### Примеры порталов на PHP-Nuke

http://xsiemens.com.ru/ http://www.progressor.org/ http://www.piggspeak.com/
# 5.3. Обзор платформы IBM WebSphere Portal

# Платформа WebSphere

Продукт IBM WebSphere Portal [3] позволяет создавать порталы произвольного масштаба и уровня сложности. WebSphere Portal является частью программной платформы IBM WebSphere. Эта платформа предназначена для:

- обеспечения доступа к информации для всех категорий пользователей, устройств и параметров настройки;
- интеграции и автоматизации бизнес-процессов;
- построения, подключения и управления приложениями.

Этим трем функциональным направлениям соответствуют три класса решений WebSphere, изображенных на рисунке:

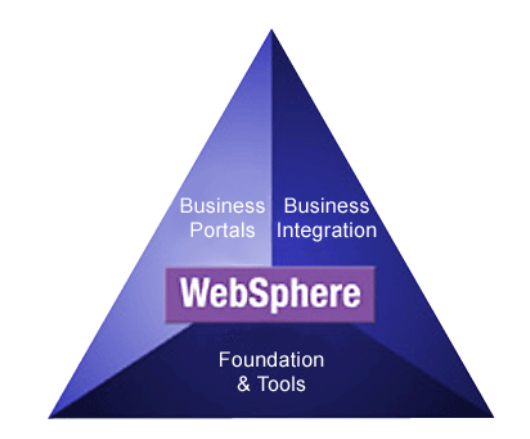

Рис. 5.2. Классы решений платформы WebSphere

Первый класс решений (Foundation & Tools) - это функциональный фундамент и инструменты для создания, эксплуатации и развертывания приложений. Сервер приложений WebSphere Application Server, технологии интеграции сайтов и инструменты разработки формируют базу платформы. Этот фундамент и набор инструментов помогают предоставить заказчику необходимые Интернет-службы и средства разработки.

Второй класс решений (Business Integration) - это интеграция бизнеса для обеспечения совместимости внутренних бизнеспроцессов, включая процессы с участием бизнес-партнеров. Входящие в состав пакета WebSphere продукты, такие, как WebSphere Business Integrator, облегчают внедрение приложений и бизнес-

процессов, включая решения для управления цепочками поставок (SCM) и интеграции существующих процессов с веб-службами.

Третий класс решений (Business Portals) - это бизнес порталы для персонализации веб-контента и обеспечения доступа для любых устройств. Эти продукты обеспечивают возможность настройки портала в соответствии с потребностями заказчиков и предоставляют широкие возможности доступа для заказчиков, сотрудников, бизнеспартнеров и географически удаленных филиалов.

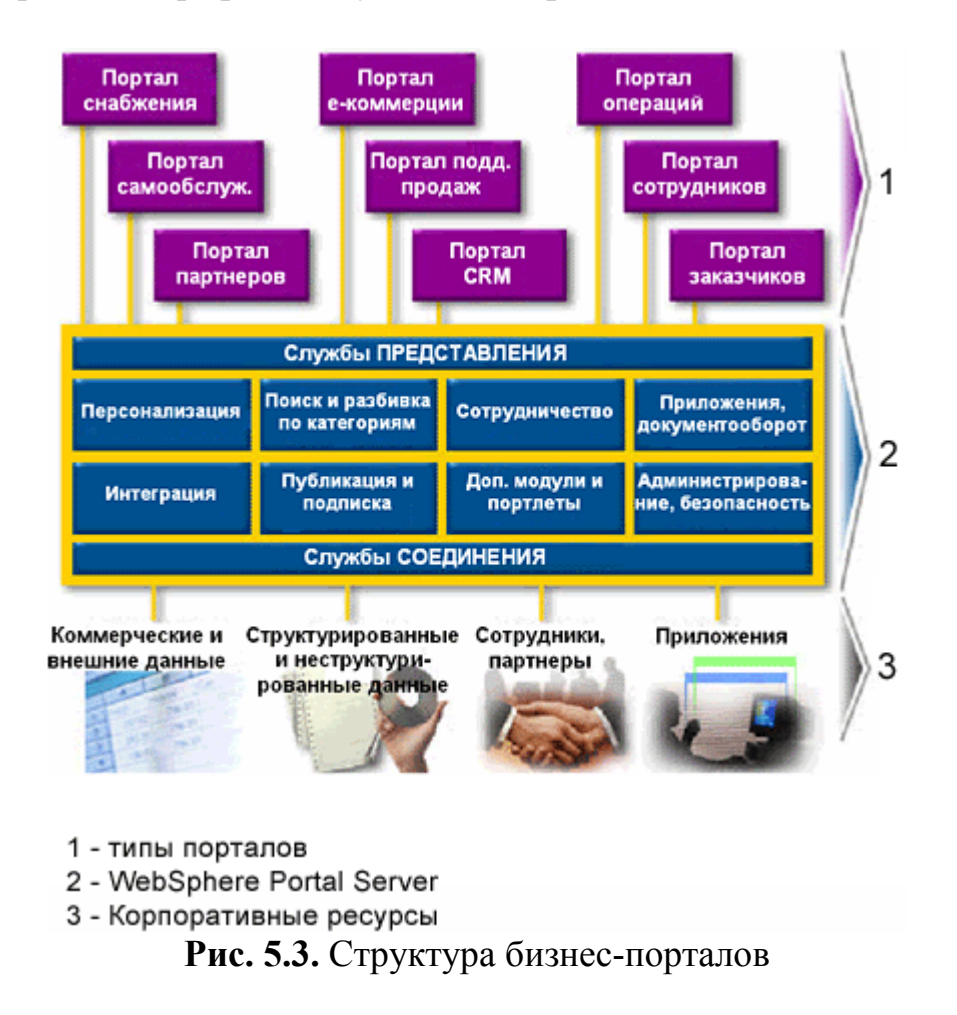

#### Структура и компоненты портала

WebSphere Portal относится к классу решений Business Portals и предоставляет расширяемую структуру для взаимодействия с корпоративными приложениями, информационным наполнением, пользователями и процессами. WebSphere Portal также предлагает дополнительные службы и функции, такие, как единый вход в систему (Single Sign-On), защита, публикация веб-контента, поиск, персонализация, организация коллективной работы, интеграция корпоративных приложений, поддержка мобильных устройств и инструменты анализа работы сайта. Структура и компоненты портала изображены на рисунке:

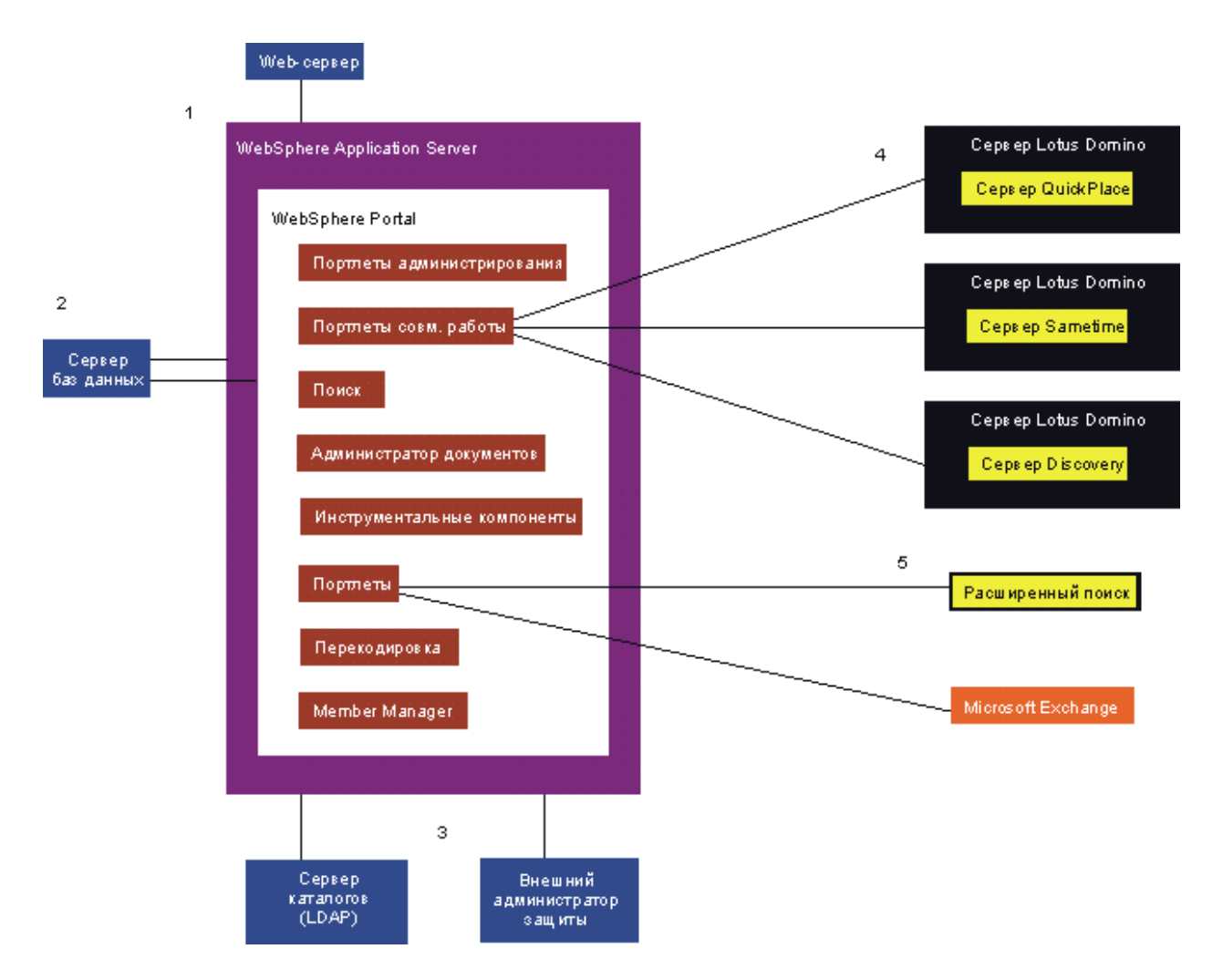

Рис. 5.4. Структура и компоненты WebSphere Portal

Ниже описаны основные компоненты, входящие в комплект WebSphere Portal (набор компонент зависит от варианта поставки).

WebSphere Portal - это приложение J2EE, работающее на Web-Sphere Application Server. Его основная задача - предоставлять инфраструктуру портала пользователям, использующим стандартные веббраузеры, мобильные устройства и другие средства доступа. WebSphere Portal является средой исполнения приложений и служб портала.

WebSphere Application Server представляет собой сервер приложений J2EE. Он обеспечивает функционирование сервера портала, работу портлетов (стандарты JSR 168 и WebSphere Portal), а также JavaBeans, JavaServer Pages (JSP) и Enterprise JavaBeans (EJB), используемых в WebSphere Portal. Этот компонент является платформой, на которой работает WebSphere Portal.

DB2 Enterprise Edition является одной из самых мощных и быстродействующих СУБД на данный момент. В среде WebSphere Portal DB2 применяется для хранения данных о конфигурации портала, а также для хранения данных портала, данных управления доступом и пользовательской информации. По желанию заказчика вместо DB2 могут применяться другие серверы баз данных.

IBM HTTP Server – веб-сервер, основанный на Apache HTTP Server.

IBM Directory Server - каталог LDAP. В среде WebSphere Portal он применяется для хранения, обновления и получения идентификационных данных пользователей, например, идентификаторов и паролей. По желанию заказчика может применяться другой сервер LDAP, либо каталог пользователей может храниться в базе данных портала.

Portal Toolkit предоставляет средства разработки приложений для портала. Portal Toolkit может использоваться совместно со средой разработки Rational Application Developer.

Rational Application Developer (RAD) представляет собой интегрированную среду разработки (IDE), предназначенную для создания, тестирования и выпуска приложений J2EE. Этот продукт обеспечивает создание приложений J2EE с применением HTML, сервлетов, JSP и EJB. Он также позволяет создавать веб-сервисы, соответствующие открытым стандартам, генерирует документы XML с помощью DTD, и поддерживает коллективную работу над проектами. RAD поддерживает полномасштабное локальное и удаленное тестирование, позволяет создавать высококачественные приложения с помощью набора мастеров, генераторов кода и других современных механизмов разработки.

Lotus Collaborative Components – это программный интерфейс, позволяющий разработчикам портала использовать функции совместной работы Lotus Software. Разработчики, применяющие Collaborative Components, могут создавать и реализовывать расширения пользовательского интерфейса, использующие возможности Domino, QuickPlace, Sametime и Lotus Discovery Server.

Lotus Collaboration Center. WebSphere Portal в комплекте с Collaboration Center предлагает интегрированную среду компонентов для организации совместной работы сотрудников, позволяющую общаться друг с другом и вместе работать над общими задачами.

Lotus Domino Enterprise Server и Notes - это программное обеспечение для групповой работы, обеспечивающее функции обмена сообщениями и коллективной разработки. Notes является клиентом, предоставляющим функции работы с электронной почтой, календарями, средствами группового планирования, доступа к веб и управления информацией. Domino является интегрированным сервером вебприложений и сообщений.

Lotus Sametime предоставляет возможность мгновенного обмена сообщениями между пользователями портала (аналог ICQ, MSN).

Lotus QuickPlace - веб-решение, позволяющие создавать пространство для коллективной работы. QuickPlace предоставляет пользователям портала защищенную среду взаимодействия с коллегами, поставщиками, партнерами и заказчиками. QuickPlace обеспечивает для коллектива рабочее пространство для дискуссий, совместной разработки документов, координации планов, задач и ресурсов.

IBM Tivoli Web Site Analyzer - это веб-приложение, которое собирает и анализирует данные о веб-сайте и предоставляет полезные отчеты о потоке данных, числе посетителей, их поведении, статистическую информацию о работе с сайтом, а также сведения о содержимом и структуре сайта.

IBM Lotus Extended Search - представляет собой веб-решение, поддерживающее поиск в различных источниках данных с помощью единой точки доступа. При этом поддерживаются распределенные, разнородные, структурированные и не структурированные источники данных.

## Основные возможности платформы

Установка базовой конфигурации WebSphere Portal 5.1 производится с помощью простой программы установки. При этом устанавливаются Application Server, Portal Server и база данных Cloudscape. Это позволяет сразу получить работоспособный каркас и ознакомиться с основными возможностями платформы.

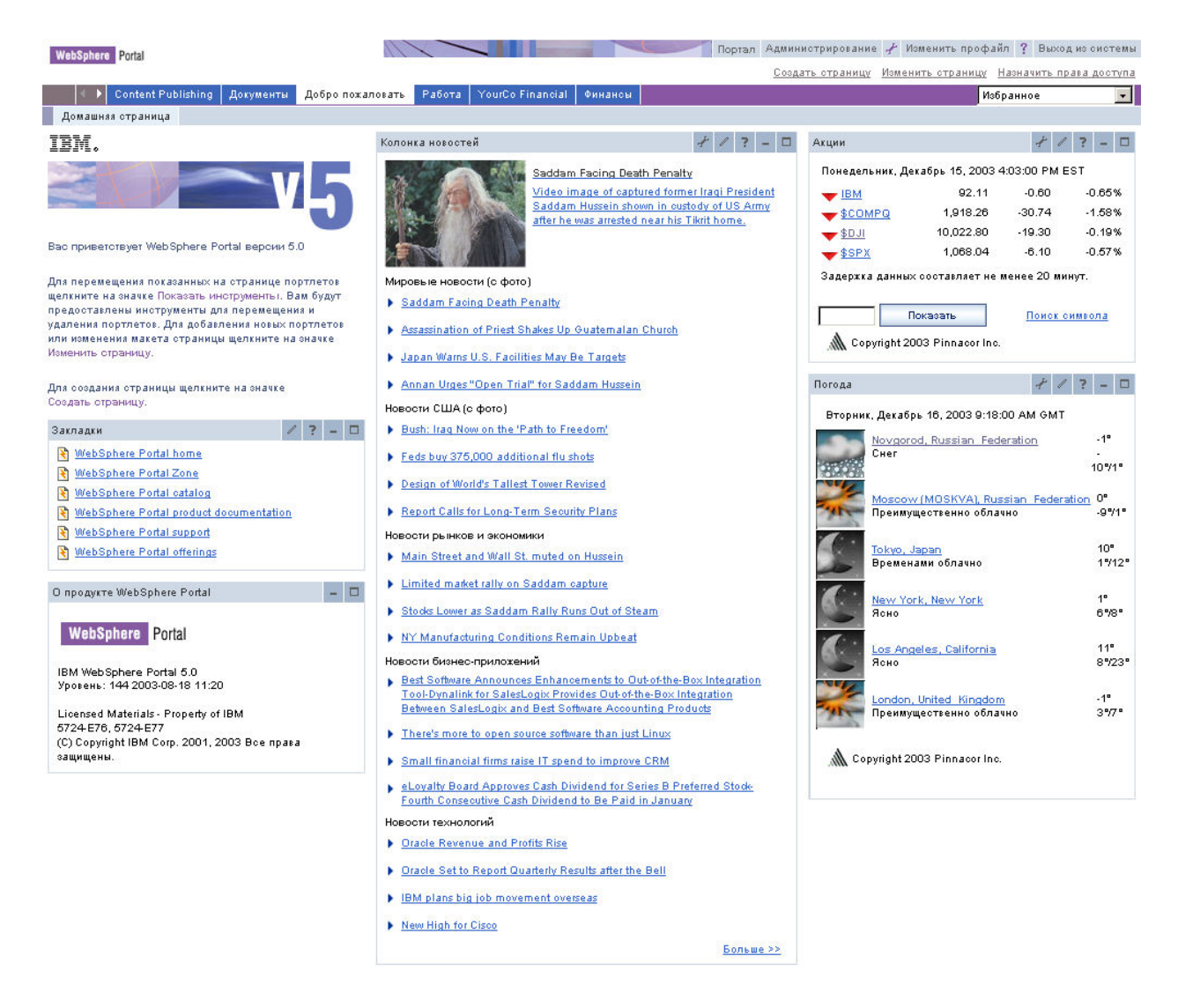

Рис. 5.5. Пример страницы WebSphere Portal

Далее, при необходимости, можно установить более мощную базу данных, каталог пользователей, компоненты совместной работы и т.д.

Конфигурирование портала производится при помощи конфигурационных утилит и файлов конфигурации в формате XML.

Основные функции администрирования, такие как управление страницами, пользователями и группами, приложениями и прочее реализованы в виде веб-интерфейса. Это позволяет администрировать портал удаленно, без прямого доступа к серверу. Кроме того, все возможности по администрированию доступны и через утилиты конфигурирования.

WebSphere Portal предоставляет возможности по вертикальному и горизонтальному масштабированию. Таким образом на одном аппаратном сервере может быть установлено несколько экземпляров сервера портала, работающих как один (вертикальное масштабирование).

Также, в кластер может быть объединено несколько серверов (горизонтальное масштабирование).

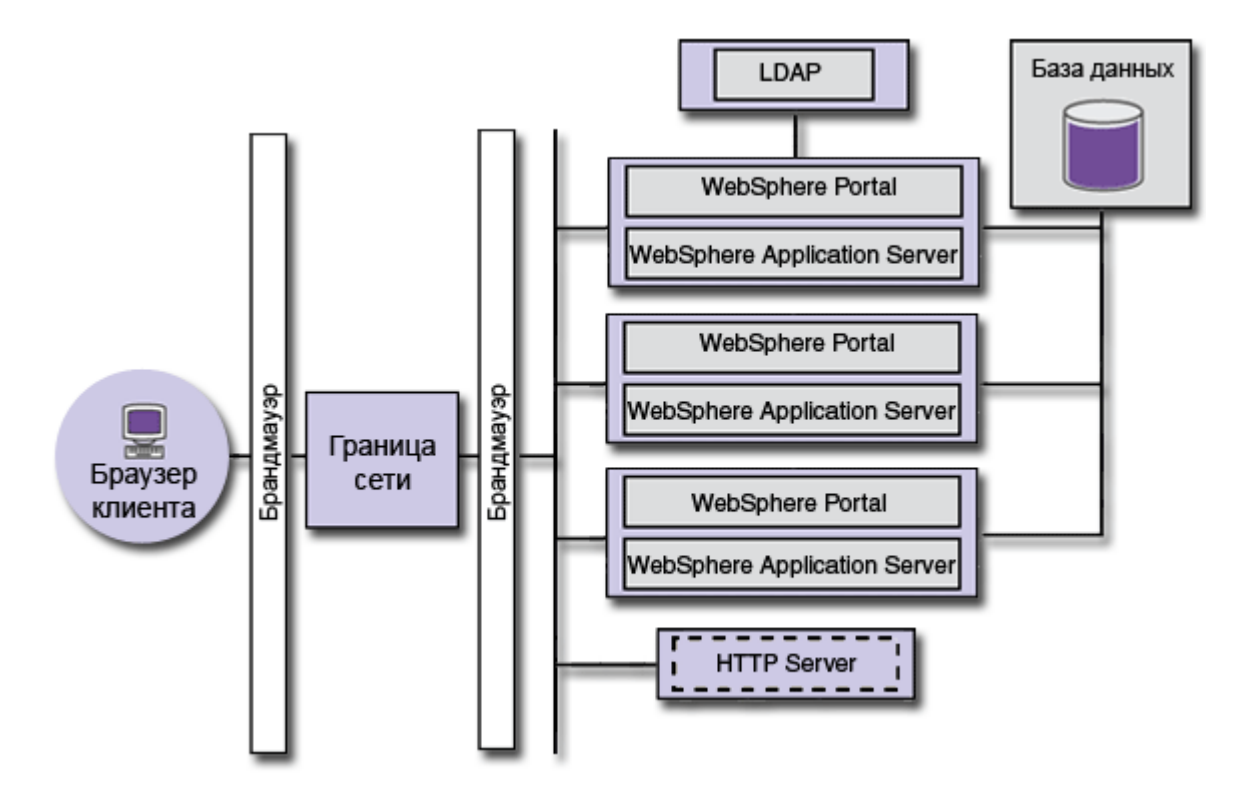

Рис. 5.6. Пример конфигурации WebSphere Portal

WebSphere Portal и большинство компонентов основаны на платформе Java 2 Enterprise Edition. Преимуществом данного подхода является мультиплатформенность системы - WebSphere Portal работает под различными операционными системами и на разных аппаратных платформах. Основным недостатком, следующим из использования Java являются высокие требования к аппаратному обеспечению и низкая производительность.

### Требования к аппаратному обеспечению

Ниже приведены аппаратные требования к серверу на базе Windows 2000 для WebSphere Portal 5.1.0.1. Информация о требованиях к Unix-системам можно найти в справочной системе WebSphere Portal InfoCenter (CM. Temy 10).

Процессор: Современные модели CPU. Рекомендуются серверы средней и высокой производительности. Минимальный уровень быстродействия - Pentium 800 Мгц или эквивалентный ему. Для рабочих сред рекомендуется Pentium 4 с частотой 1,4 ГГц или выше.

Оперативная память: Не менее 1024 Мб.

Дисковое пространство: 2500 Мб для следующих продуктов: WebSphere Application Server, его расширения и исправления, а также IBM HTTP Server и WebSphere Portal. Данные компоненты могут быть также установлены по отдельности.

Временная память: Не менее 300 Мб.

Файловая система: Рекомендуется файловая система NTFS.

Сетевые соединения: Для работы портала в сети, серверу портала необходимы: статический IP-адрес; настроенное полное имя хоста.

#### Поддерживаемое программное обеспечение

Ниже приведен список программного обеспечения, поддерживаемого WebSphere Portal 5.1.0.1.

Операционные системы: Windows 2000, 2003; Solaris 8, 9; Linux (RedHat, SuSE); i5/OS; HP-UX; AIX.

Веб-серверы: Apache; IBM HTTP Server; Microsoft Internet Information Server; Lotus Domino Enterprise Server.

Базы данных: Cloudscape; IBM DB2 Enterprise Server Edition; Informix Dynamic Server; Oracle Enterprise Edition; MS SQL Server Enterprise.

Каталоги LDAP: IBM Directory Server; Lotus Domino Enterprise Server; Novell eDirectory; Sun ONE Directory Server; Active Directory.

Внешние администраторы защиты: IBM Tivoli Access Manager for e-business 3.9 или 4.1; Netgrity SiteMinder 5.0 или 5.5.

### Поддержка

WebSphere Portal является дорогим ПО (от нескольких тысяч до нескольких десятков тысяч долларов), что обуславливает его направленность на крупные предприятия. Техническая поддержка осуществляется службой поддержки IBM. Более того, сам процесс установки и настройки системы практически невозможен без специалистов. Таким образом, при покупке WebSphere Portal необходимо рассчитывать на дополнительные расходы на поддержку.

Документация по администрированию и разработке модулей для WebSphere Portal поставляется вместе с платформой, а также доступна на сервере IBM. Однако, при разработке приложений иногда

возникают вопросы, которые не отражены в документации и предполагают обращение в службу поддержки.

Поддержка сообщества фактически отсутствует, поскольку ПО не является свободно распространяемым и массовым. Однако, существует соответствующая веб-конференция **IBM** (http://groups.google.com/group/ibm.software.websphere.portal-server).

# Примеры порталов на WebSphere Portal

http://www.economy.gov.ru/ http://www.neo.edu.ru/ http://www.gks.ru/ http://www.louisiana.gov/ http://www.3m.com/

# 5.4. Обзор возможностей SharePoint Portal

# Характеристики SharePoint Portal

Использование SharePoint Portal Server 2003 позволяет предприятиям разворачивать информационные порталы для обеспечения эффективного взаимодействия пользователей и рабочих групп и для обмена данными. Благодаря оперативному обмену нужными сведениями между участниками различных бизнес-процессов повышается производительность работы. SharePoint Portal Server 2003 представляет собой корпоративную систему, позволяющую объединять данные из различных систем в общее решение за счет использования единого входа в систему и возможностей интеграции корпоративных приложений. Сервер обладает широкими возможностями по развертыванию и мощными средствами управления. Портал облегчает совместную работу с помощью средств объединения, организации и поиска данных, сотрудников и рабочих групп. Использование индивидуальной настройки содержимого и оформления портала, а также выделение целевой аудитории дает возможность пользователям быстро находить нужные данные. Выделение целевой аудитории предусматривает распределение данных и обновлений в соответствии с положением, занимаемым сотрудником в организации, его участием в рабочих группах, интересами, принадлежностью к той или иной группе безопасности или в соответствии с другими условиями, которые могут быть заданы отдельно.

Microsoft Sharepoint Portal Server [4] совмещает в себе гибкую веб-технологию основанную на Microsoft Digital Dashboard, систему индексирования и поиска данных, управления документами, а также платформу для исполнения приложений. Позволяет создавать на своей основе комплексные решения для веб и интрасети.

Microsoft Sharepoint Portal Server обладает следующими основными характеристиками:

- построен на основе Microsoft Web Storage System и Publishing and Knowledge Management Collaboration Data Objects (РКМСДО) объектных моделей, что обеспечивает мощность, необходимую для управления и хранения документов в крупной корпоративной интрасети;
- Microsoft Sharepoint Portal Server Digital Dashboard одно из первых воплощений на практике архитектуры Digital Dashboard:
- функции индексирования, поиска и получения документов могут быть легко вызваны посредством ADO или через WebDAV/XMLHTTP запросы;
- Sharepoint Portal Server содержит богатый набор сервисов таких как: механизм ведения дискуссий привязанных к документу, папке, либо целой категории документов; анонсы и основанную на языке запросов систему подписок и уведомлений.

Простота портала в использовании достигается следующим:

- управление документами тесно интегрировано с Microsoft Windows Explorer, а функциональность веб-папок обеспечивается клиентским расширением Sharepoint Portal сервера, встраивающегося в Explorer;
- также существует интеграция с Microsoft Office который полноценно функционирует в качестве клиента Sharepoint Portal сервера;
- Digital Dashboard сайт поддерживает большинство популярных интернет обозревателей (browsers).

# **Особенности SharePoint Portal**

Полная функциональность портала непосредственно после установки. Все возможности сервера SharePoint Portal Server 2003 доступны сразу же после установки. Набор возможностей включает в себя новости, каталоги узлов, тематические области, личные веб-узлы «Мой узел», выбор предполагаемой аудитории, средства для поиска и

обозрения сотрудников, рабочих групп и информации, а также создание веб-узлов, обеспечивающих необходимую структуру для построения единого рабочего пространства. Кроме того SharePoint Portal Server 2003 основывается на службе Microsoft Windows SharePoint Services, поэтому средства Windows SharePoint Services для совместной работы также будут сразу же доступны.

Быстродействие, масштабируемость и развертывание вебферм. Сервер SharePoint Portal Server 2003 предлагает гибкие средства развертывания, обеспечивающие распределенную структуру и оптимальную работу портала, такие как создание ферм серверов с распределенными серверами заданий, серверами баз данных, возможностями поиска и индексации и различными внешними службами, способность обслуживать до миллиона пользователей, одновременно зарегистрированных в Active Directory, а пропускная способность сервера достигает 250 страниц в секунду.

Личные узлы (разделы «Мой узел»). Личные веб-узлы могут иметь личное представление, где пользователь хранит недоступные для других данные, например неоконченные документы или частные подборки новостей и ссылок, и общее представление, где публикуются данные, предназначенные для других пользователей, например презентации или законченные отчеты. Информация в общем представлении личных узлов может индексироваться администратором с помощью таких служб каталогов, как Active Directory, что позволяет пользователям во всей организации находить сведения и примеры, помогающие им выполнить свои залания.

Интеграция с бизнес-приложениями. Глубокая интеграция между Microsoft BizTalk Server и SharePoint Portal Server 2003 означает, что ИТ-специалисты могут использовать любое из более чем 300 доступных приложений сервера BizTalk Server. SharePoint Portal Server 2003 поставляется вместе с обширным набором примеров программ, написанных такими компаниями, как SAP, Siebel и PeopleSoft.

Единый вход в систему. Единый вход в систему позволяет пользователям получать личные данные из любого раздела системы, выполнив вход только один раз. Когда пользователи выполняют вход в портал, SharePoint Portal Server сохраняет пользовательские данные в защищенном месте. Когда приложения портала запрашивают сведения из других бизнес-приложений, например систем планирования ресурсов организации или управления связями с клиентами сторонних производителей, SharePoint Portal Server 2003 применяет пользовательские данные, сверяя их с записями в Active Directory, так что пользователям не нужно отдельно выполнять вход во внешние бизнесприложения.

Гибкость, персонализация  $\mathbf{Re}$  6- $\mathbf{M}$ адаптируемость компонентов и страниц на их основе. SharePoint Portal Server 2003 предоставляет дополнительные веб-компоненты и гибкие средства управления ими, позволяющие пользователю настроить страницы портала нужным ему образом с помощью простого перетаскивания веб-компонентов на страницу. В Microsoft Office FrontPage 2003 имеется полная поддержка веб-компонентов и страниц на основе вебкомпонентов, в том числе добавление, редактирование и настройка веб-компонентов, зоны веб-компонентов и разнообразные страницы веб-компонентов. Более того, большой выбор дополнительных вебкомпонентов предлагают галереи веб-компонентов, которые можно найти в поставке SharePoint Portal Server 2003 или в глобальной сети.

Тематические разделы. SharePoint Portal Server 2003 содержит возможность тематической сортировки, которая помогает интуитивно ориентироваться в обозрении произвольных данных, от документов и сведений о людях до узлов на основе Windows SharePoint Services. Документ или ссылка может относиться к нескольким различным темам, а тематические разделы могут содержать как документы, хранящиеся в SharePoint Portal Server 2003, так и ссылки на информацию из других источников. Политика управления тематическими разделами имеет иерархическую распределенную структуру, что позволяет специалистам в данном вопросе создавать и вести наиболее близкие им разделы.

Интеграция с Active Directory и продуктами семейства Microsoft Office. SharePoint Portal Server 2003 «обходит» каталоги Active Directory, собирая пользовательские данные. Пользователи могут затем управлять сведениями о себе в портале и получать извещения, когда другие пользователи публикуют или изменяют информацию.

SharePoint Portal Server 2003 делает более удобной работу пользователей независимо от того, какими приложениями они пользуются. Пользователь может создать и поддерживать узлы, например узлы рабочей области документа, добавлять новости и события в узлы SharePoint на портале и получать оповещения спомощью вебобозревателя.

Использование Office XP или более поздних приложений предпочтительнее, потому что появляется возможность отмечать извлечение и возврат общих документов на узлах портала SharePoint Portal Server. И наконец, SharePoint Portal Server интегрирован с последними приложениями системы Microsoft Office System, в частности с выпусками Office версии 2003, предоставляющими пользователю новые возможности, такие как добавление нескольких документов, редактирование списков в режиме сетки и выборочное создание списков по таблице.

Поиск. SharePoint Portal Server 2003 позволяет пользователям вести поиск по ключевым словам в полном тексте и свойствах документов. Пользователи могут искать не только информацию, но и других людей, рабочие группы и узлы портала.

Ключевые возможности Windows SharePoint Services. Личные узлы, узлы рабочих групп и тематические области портала SharePoint Portal Server 2003 обладают всеми возможностями библиотек документов Windows SharePoint Services, поддерживая отслеживание версий, простую маршрутизацию и механизм утверждения. Пользователи могут отмечать извлечение и возврат документов или возвращаться к прежним версиям документа, пользуясь своими привычными приложениями.

SharePoint Portal Server 2003 предоставляет также богатый набор списков календарных событий, объявлений, ссылок и задач, а также возможность определения новых списков, что может служить гибким средством для решения разнообразных задач. Дополнительно SharePoint Portal Server 2003 позволяет создавать узлы использует узлы собраний и рабочей области документа непосредственно из приложений семейства Office 2003. Такие узлы, созданные с помощью проверенных шаблонов, облегчают ведение дискуссий и собраний, улучшая совместную работу рабочих групп и организаций.

## Концепция и архитектура SharePoint Portal

Структурой наивысшего уровня в SharePoint Portal является рабочее место. Оно организовано как коллекция документов, исполняемых приложений, служебных папок, категорий, профайлов документов, подписок, и дискуссий.

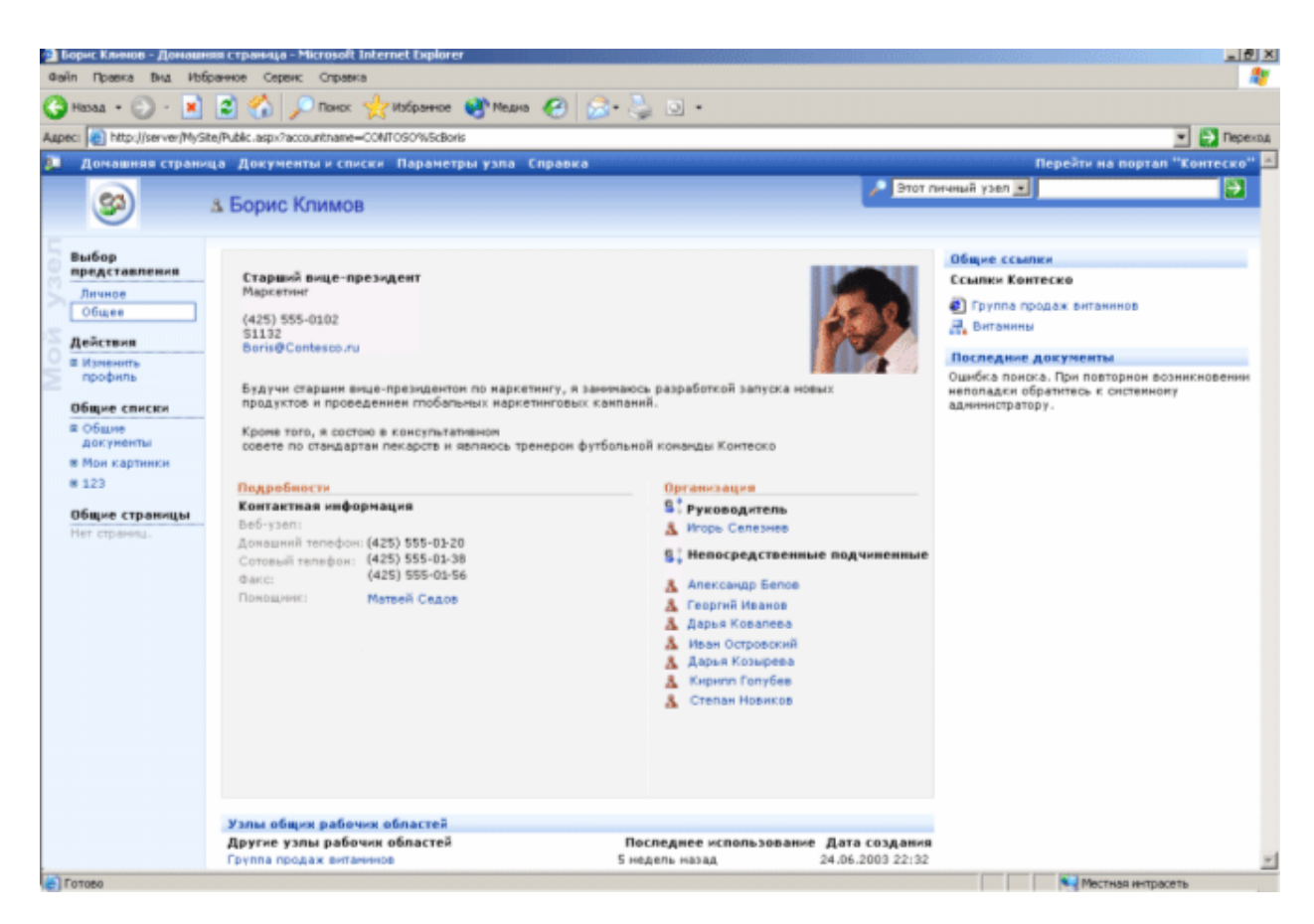

Рис. 5.7. Рабочее место SharePoint Portal

Существует три основных сценария использования рабочего места:

- управление документами;
- индексирование данных;
- поиск данных.

Первый сценарий предназначен для хранения и управления данными (сюда включаются различные документы, текстовые файлы, факсимильные изображения, изображения, аудио/видео файлы, вебстраницы, скрипты). Вдобавок рабочее место по управлению документами поддерживает индексирование, поиск и доставку своих данных.

Рабочее место, ассоциированное с индексированием данных (второй сценарий), похоже на предыдущее, за исключеним того, что не хранит на локальном сервере никаких данных, а работает с внешними их источниками, как то:

- другие Sharepoint Portal рабочие места;
- Intranet или Internet сайты;
- Exchange 2000 или Exchange 5.5;

– иерархия публичных папок сервера;

- Lotus Notes 4.6a+ и R5 databases;
- локальная файловая система;
- сервера локальной сети.

Поисковые рабочие места (третий сценарий) не хранят никаких данных и используются только для их поиска.

Пользователь может взаимодействовать с рабочим местом используя следующие средства:

- Microsoft SharePoint Portal Server Dashboard сайт;
- Windows Explorer и веб-папки;
- Microsoft Office;
- другие разработанные для этого средства.

Клиентское расширение для Windows Explorer позволяет использовать последний в качестве мощного инструмента администрирования. Щелчок правой кнопкой мыши на документе из веб-папки SharePoint Portal вызывает контекстно-зависимое меню с набором функций по управлению этим документом.

Управление рабочим местом производится с использованием системы ролей, базирующейся на Microsoft Windows NT security:

- координатор рабочего места может управлять его основными настройками и параметрами: ролями пользователей, профайлами документов, содержанием веб-компонент, настройками индексирования;
- координатор выделенной папки использует Рабочее место для управления определенной папкой документов, управления ролями пользователей на уровне папки, процессом рецензирования и публикаций документов этой папки;
- автор пользуется Рабочим местом и Dashboard-сайтом для создания, хранения, управления и поиска документов;
- рецензент может делать описания, осуществлять обратную связь, давать рецензии и пропускать на публикацию документы;
- читатель пользуется Рабочим местом для просматривания и поиска опубликованных документов в хранилище портала.

Microsoft SharePoint Portal Server управляет данными рабочего места, и пользователь может получить к ним доступ несколькими путями. Один из них - это Dashboard-сайт - специализированный вебсайт, который автоматически создается SharePoint Portal сервером при создании рабочего места с которым он ассоциирован. Он обеспечивает веб-представление рабочего места и позволяет его пользователям просматривать, искать, создавать и управлять документами в соответствии с их ролями.

По умолчанию создается Dashboard-сайт следующего вида: в верхней части расположены логотип и название сайта, далее навигационная панель с созданными по умолчанию разделами сайта. Ниже расположен веб-компонент поискового механизма. Еще ниже расположены следующие веб-компоненты:

- новости компонент призванный отражать новости компании. учреждения - обладателя сайта:
- анонсы оповещение пользователей портала о различных событиях и;
- ссылки ссылки на различные ресурсы, представляющие для пользователя интерес;
- подписка отражает состояние всех объектов, на которые подписан текущий пользователь сайта. Этим компонентом пользователь управляет самостоятельно.

### Архитектура хранения информации

### **Microsoft Web Storage System**

Microsoft Web Storage System имплементирует иерархическую модель папок для хранения любого типа неструктурированной или полуструктурированой информации (e-mail, документы, файлы, приложения) а также доступа к ней с использованием широкого набора API и интернет-протоколов. Web Storage System также имплементирует модель событий связанных с хранением данных, что позволяет поддерживать как синхронную так и асинхронную их обработку. Аналогичная технология используется в Exchange 2000 Server.

SharePoint Portal Dashboard сайт, механизм управления, поиска, индексирования документов могут взаимодействовать с Microsoft Web Storage System используя ADO, XML, WebDAV или MSDAIPP методы. MSDAIPP это Microsoft OLE DB Provider for Internet Publishing. MSDAIPP может использовать как WebDAV так и FrontPage WEC расширения для доступа и манипулирования удаленными вебресурсами. Данные полученные в результате WebDAV запроса могут быть обработаны с помошью XML DOM или, если они удаленные, с помощью ADO Recordset через MSDAIPP OLE DB провайдер.

Разработчики могут получить доступ к управлению документами через Publishing and Knowledge Management Collaboration Data Objects (PKMCDO). PKMCDO расширяет функциональность Microsoft Web Storage Collaboration Data Objects для поддержки специфичных

функций и заданий по управлению документами в Sharepoint Portal Server

# **Microsoft Search**

Microsoft Search технология используется для индексирования и поиска как локальной, так и удаленной информации.

Microsoft Search разработана без использования какой-либо модели данных. Она является расширением для языка запросов SQL. Посылать запросы можно через WebDAV, используя XMLHTTP.

Microsoft Search состоит из четырех основных компонент:

- $\bullet$  сборщик;
- механизм индексирования;
- $\bullet$  фильтр;
- механизм поиска.

Механизм сборщика обеспечивает общий сбор содержания URL. URL могут указывать на любой тип ресурсов компьютера. Однако способность сборщика обрабатывать определенный вид информации зависит от наличия соответствующего протокола, описывающего способ получения и хранения этой информации. SharePoint Portal Server содержит протоколы для работы с большинством источников данных: рабочие места SharePoint Portal Server, веб-сервисы, файловые сервера, публичные папки Exchange 2000, базы данных Lotus Notes

Содержимое URL может быть получено как текстовые строки. либо как фильтруемые свойства. Например, текстовый документ будет получен как поток. Системная же папка не имеет никаких данных, только свойства - в основном это имена содержащихся файлов. Для предоставления этих свойств сборщику используется фильтр. Сборщик затем рассматривает имена файлов как ссылки и собирает их в папке. Фильтр взаимодействует с внутренней структурой документа и поддерживает обработку потока данных, метаданных, или и того и другого одновременно. Sharepoint Portal включает в себя фильтры для текстовых файлов, документов Office, HTML, TIFF и прочее.

Для каждого URL сборщик совершает серию запросов на получение данных с этого URL. Затем, он пытается определить необходимый фильтр основываясь на типе документа. Фильтр же «знает» как обработать документ, извлечь из него метаданные, получить значимую информацию.

Механизм индексирования использует подходящий языковозависимый шаблон для извлечения слов из потока данных. После отфильтровывания лишних слов содержание проиндексировано.

Поисковый механизм отвечает на ADO или WebDAV поисковый запрос и возвращает результат как ADO Recordset или WebDAV XML документ. И для одного и для другого можно использовать привычный синтаксис языка запросов SQL. SharePoint Portal Server поддерживает выражения SELECT, LIKE, WHERE, ORDER BY, SUM и т.д.

### Предоставляемые сервисы

Поисковый механизм. Возвращает текст, используя аппарат теории вероятности. Осуществляет поиск по ранее заданным свойствам, а также категориям.

Доступ к данным и индексирование. Хранение и поиск файлов, веб-серверов, Microsoft Exchange Server публичных папок, серверов Lotus Notes, а так же удаленных SharePoint Portal серверов.

Подписка. Подписка на документы, папки, категории, результаты поиска, что позволяет быть всегда в курсе последних изменений и обновлений в портале.

Категории. Классифицирует содержание по созданным пользователями категориям. Существенно облегчает навигацию по порталу и поиск информации.

Отложенное индексирование. Возможность индексирования информации по расписанию, что позволяет получать в результате поиска наиболее свежую информацию.

Расширяемость поискового механизма. Поисковый протокол может быть расширен и настроен на определенные пользователем источники и типы данных. Также существует возможность расширять поисковые фильтры.

Интеграция с Windows и Office. Вся функциональность по управлению документами портала доступна из Microsoft Office 2000 и Microsoft Windows® Explorer. Позволяет пользователям управлять документами, используя более привычные для себя средства.

Check-in и Check-out. Позволяют переводить веб-папки в режим, при котором доступ на изменение документа предоставлен лишь одному пользователю в данный момент времени. Таким образом решается проблема одновременного редактирования документов и потери данных с ним связанных.

Версионность документов. Изменения в документах, включая изменения в метаданных документа (таких как ключевые слова и т.д.), отслеживаются и автоматически создается новая версия документа.

Позволяет проводить откат к ранним версиям при нежелательных изменениях.

Профайл документа. Каждый документ снабжен профайлом который содержит его метаданные такие как: версия, автор, ключевые слова, категории.

Обсуждение документов. С каждым документом может быть связан мини-форум, предназначенный для обсуждения этого докумен-Ta.

Безопасность. Используется система ролей, базирующаяся на Microsoft Windows NT® security. SharePoint Portal Server гарантирует, что лишь пользователь с соответственными правами может видеть, читать, создавать, редактировать документы.

Жизненный цикл документа. Возможность рецензирования, проверки документа перед публикацией.

Digital Dashboard. Гибкая система веб-компонентов (Web Part) позволяющая управлять содержимым портала через WEB. Содержит набор шаблонов и интерфейсов для различных частей портала. Имеется возможность добавления веб-компонент сторонних разработчиков, а так же своих собственных.

Персональные Dashboards. Имеется возможность легко создавать и выкладывать для общего доступа свои собственные Dashboardsсайты

Система хранения веб-данных. Встроенные службы для построения и размешения в портале веб-приложений.

Инструментарий. Возможность построения веб-компонет с помошью Microsoft Visual Studio.

Стандартный интерфейс. Поддержка стандартных интерфейсов данных: Microsoft ActiveX® Data Objects (ADO), Extensible Markup Language (XML), Hypertext Transfer Protocol (HTTP), Web Distributed Authoring and Versioning (WebDAV).

## Требования к аппаратному обеспечению

Ниже приведены аппаратные требования к серверу на базе Windows 2003 для SharePoint Portal Server 2003.

**Процессор:** Современные модели CPU. Рекомендуются серверы средней и высокой производительности. Минимальный уровень быстродействия - Pentium III 700 МГц или эквивалентный ему.

Оперативная память: Не менее 512 Мб.

Дисковое пространство: 575 МБ свободного места на жестком лиске.

Файловая система: Рекомендуется файловая система NTFS.

Сетевые соединения: Для применения портала в сети, компьютеру портала необходимы: сетевой адаптер и соединение с физической сетью, поддерживающей передачу пакетов IP; статический IP-адрес; настроенное полное имя хоста.

# Требования к программному обеспечению

Для работы сервера требуется одна из следующих операционных систем: Microsoft Windows Server 2003 Standard Edition, Windows Server 2003 Enterprise, Windows Server 2003 Datacenter, Windows Server 2003 Web Edition с последним пакетом обновлений. Для работы сервера SharePoint Portal Server 2003 в системе Windows Server 2003 Web Edition требуется, чтобы сервер SQL Server 2000 был установлен на другом компьютере.

# Поддержка

SharePoint Portal является коммерческим ПО и его поддержка осуществляется службой поддержки Microsoft.

Документации доступно немного, основном - MSDN.

# Примеры порталов на SharePoint Portal

http://portal.sharepointsolutions.com/

# 5.5. Обзор возможностей Sun One Portal

# Характеристики Sun One Portal

Сервер порталов Sun ONE Portal Server 6 представляет собой универсальную портальную платформу для размещения корпоративных порталов типа В2Е - «организация-работник», В2В - «организация-организация» и В2С - «организация-потребитель». В число сервисов, предоставляемых сервером порталов Sun ONE Portal Server, входят все необходимые для построения порталов службы, включая службы управления пользователями и группами пользователей, персонализации, агрегации, безопасности, интеграции и защищенного поиска.

Пакет Sun ONE Portal Server [5], с модулем управления персональными данными пользователей, позволяет предприятию или поставщику прикладных услуг создавать эффективные, защищенные и недорогие корпоративные порталы. Пользователь получает в свое распоряжение все средства, необходимые для построения всеобъемлющих порталов, в том числе службы концентрации информационного наполнения, приложений и служб, функции отображения содержания, средства обеспечения безопасности, функции индивидуальной настройки, инструменты интеграции, средства для формирования и поддержания сетевых сообществ, а также инструментарий для управления персональными данными конечных пользователей. Кроме того, пакет располагает централизованными службами идентификации для управления пользователями, политиками и безопасностью. Совмещая в себе функции портала и средства управления персональными данными пользователей, пакет Sun ONE Portal Server допускает многократное использование обших компонентов в нескольких решениях. что делает порталы более защищенными и эргономичными. Этот продукт обеспечит организации динамический доступ к единому массиву информационного наполнения, приложений и служб. Используя пакет Sun ONE Portal Server в качестве ключевого компонента среды Sun Open Net Environment (Sun ONE) можно полностью окупить средства, вложенные в информационные технологии, повысить производительность конечных пользователей и специалистов отдела ИТ, снизить расходы на развертывание и администрирование портала, а также создать платформу для внедрения новых служб, не требующих значительных затрат.

Создание сетевых сообществ с принудительным исполнением административной политики: пакет Sun ONE Portal Server помогает организациям создавать и обслуживать сетевые сообщества, состоящие из собственных сотрудников, партнеров и заказчиков, сохраняя возможность принудительного исполнения административных политик. Функции безусловной реализации политик способны обеспечить индивидуальное и безопасное обслуживание конечных пользователей. Кроме того, Sun ONE Portal Server позволяет присвоить нескольких ролей одному пользователю, поддерживает механизм однократной регистрации и также допускает самостоятельную регистрацию новых пользователей в сетевых сообществах портала. Таким образом, работа с порталом станет более удобной для конечных пользователей и более гибкой для сетевых администраторов. Службы аутентификации и авторизации в сочетании с правилами распределения прав доступа, подробно описывающими все аспекты работы пользователей, позволяют

использовать сразу несколько методов аутентификации, объединив их в последовательную цепочку. Вы можете установить различные методы аутентификации для разных групп пользователей, обеспечив порталу необходимый уровень защищенности и гибкости, с учетом постоянно меняющихся потребностей предприятия.

## Обзор функциональных возможностей

Sun ONE Portal Server позволяет:

- формировать и администрировать сообщества с принудительным исполнением политик и прав доступа через единую консоль управления;
- обеспечивает динамическую индивидуальную настройку портала;
- располагает гибко настраиваемыми портлетами для унифицированного доступа к содержанию, приложениям и службам:
- использует стандартные интерфейсы АРІ для объединения с существующими системами интеграции корпоративных приложений EAI (Enterprise Application Integration), системами планирования ресурсов предприятия ERP (Enterprise Resource Planning) а также с унаследованными приложениями и системами на базе мэйнфреймов;
- содержит встроенные функции для управления личными записями о пользователях, предусматривающие несколько ролей для одного человека, передающие пользователям все необходимое для начала работы, а также позволяющие им регистрироваться самостоятельно;
- обеспечивает пользователям доступ ко всем приложениям, подключенным к порталу, после единовременной процедуры регистрации;
- предусматривает создание и потребление служб портлетов, построенных на основе веб-служб;
- включает корпоративную версию надежной и масштабируемой платформы Java 2 Enterprise Edition (J2EE);
- содержит безопасный поисковый механизм, позволяющий искать необходимые ресурсы и отображать в списке результатов поиска только те из них, к которым пользователь может получить доступ;
- дополнительные продукты для пакета Sun ONE Portal Server предусматривают совместную работу с документами в режиме реального времени, позволяют управлять информационными ресурсами предприятия (knowledge management), обес-

печивают доступ с помощью беспроводных мобильных устройств, а также защищенный удаленный доступ.

#### Архитектура и платформа Sun One Portal.

Sun ONE предлагает на любую информационную систему смотреть как на сочетание четырех составляющих - данных, приложений, отчетов и транзакций (модель DART -- Data, Applications, Reports, Transactions). Разбив систему на такие элементы, необходимо выяснить, какими сервисами они должны быть представлены и в каких архитектурных компонентах их необходимо реализовывать.

Под архитектурой Sun ONE понимаются стандарты и спецификации, которые определяют структурный состав сетевой среды и правила взаимодействия структурных единиц между собой. Реализацию этой архитектуры и называют платформой Sun ONE. Поскольку стандарты и спецификации, на которых построена Sun ONE, являются открытыми, это позволяет в принципе любому разработчику ПО создать свой собственный вариант, скажем, сервера приложений или вебсервера, или даже всей платформы Sun ONE. При этом, если все сделано в точном соответствии с документацией, решения от разных поставщиков вполне можно комбинировать.

Компания Sun, естественно, имеет свою собственную версию платформы, полностью составленную из ее продуктов. В нее входят операционная система Solaris, линейка серверных продуктов iPlanet (созданных совместно с Netscape), средства разработки Forte Tools и офисный пакет StarOffice.

Основные подсистемы, из которых состоит архитектура Sun ONE изображены на рисунке 5.7:

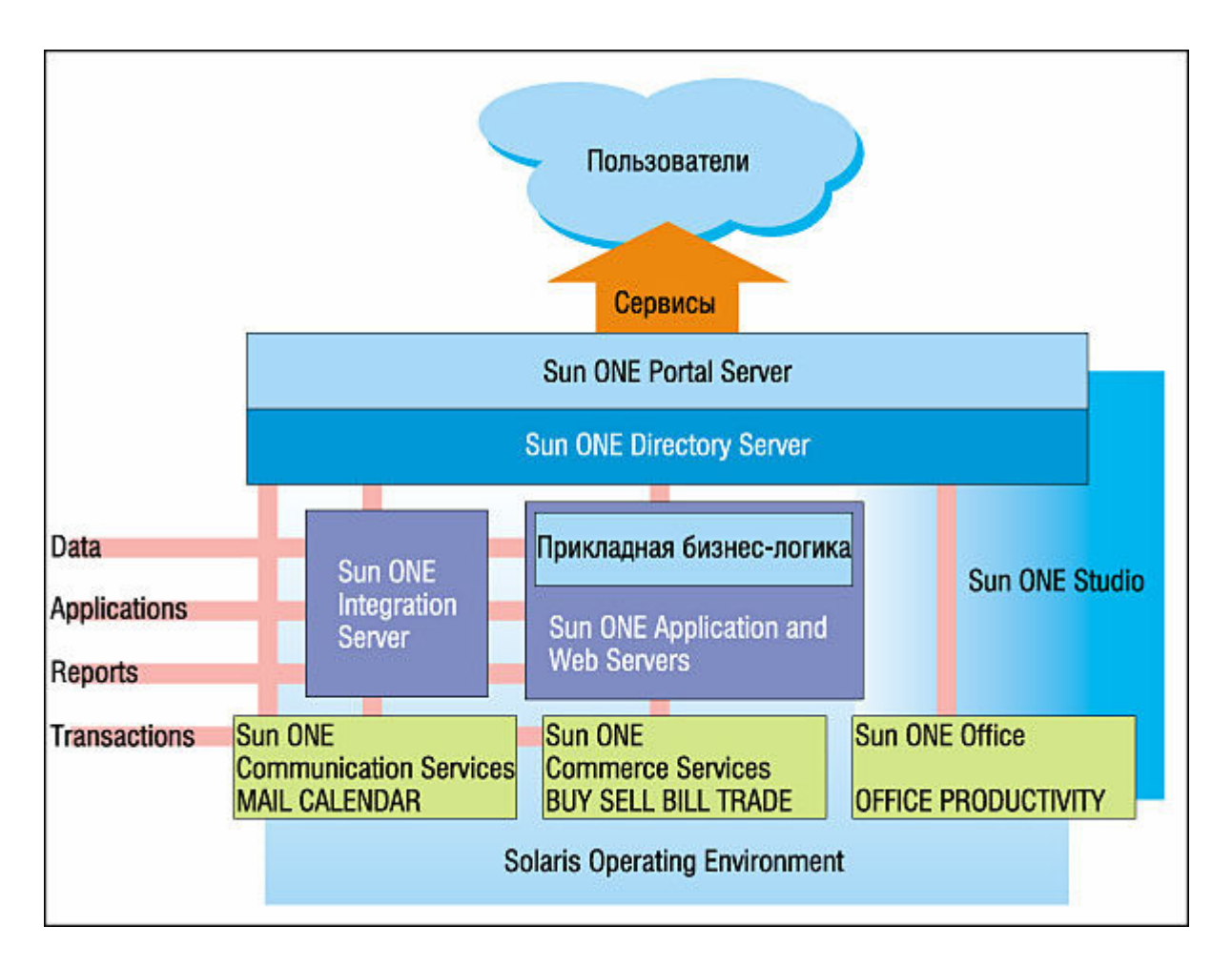

Рис. 5.7. Архитектура Sun One Portal

Directory Server хранит регистрационную информацию о пользователях, информационных ресурсах и выполняет функции аутентификации и авторизации, т. е. определяет, зарегистрирован ли данный пользователь и какими правами он обладает. В настоящее время для взаимодействия с другими подсистемами Directory Server должен использовать открытый протокол LDAP (Lightweight Directory Access Protocol). В будущем, когда будут готовы технические спецификации по проекту Project Liberty, Sun ONE будет поддерживать унифицированный способ идентификации пользователей на основе федеративной модели. Это позволит, к примеру, осуществить возможность однократного ввода имени пользователя и пароля (Single Sign-On) для получения доступа ко всем веб-ресурсам, построенным на базе Sun ONE.

Portal Server обеспечивает доставку персонализированной информации и сервисов на основании ролевой группы, к которой относится каждый пользователь, и его личных настроек, т. е. реализует именно то, что мы все привыкли вкладывать в понятие веб-портала.

Integration Server решает по сути две задачи - обеспечение взаимодействия посредством Internet с другими организациями, которые участвуют в общем бизнес-процессе (Integration Server B2B Edition), и интеграция с разнообразными приложениями, используемыми внутри компании (Integration Server EAI Edition). Он скрывает различия в архитектуре, протоколах и форматах данных всего «чужеродного» ПО, с которым так или иначе должны работать все остальные подсистемы Sun ONE. Например, устаревшая программа, которая ничего не знает о Sun ONE, а выполняется, скажем, в консоли и оперирует файлами, с помощью Integration Server может быть представлена как веб-сервис, понимающий запросы в XML по протоколу SOAP.

Application Server является платформой для выполнения пользовательских J2EE-программ: веб-приложений (JavaServer Pages и Java Servlets), веб-сервисов, объектов бизнес-логики (Enterprise JavaBeans), и поддерживает такие стандарты, как XML, CORBA, SOAP, LDAP, которые позволяют приложениям обращаться к другим подсистемам Sun ONE. Предусмотрено также взаимодействие с базами данных через JDBC, автоматическое отображение в структуры БД объектов entity beans, однако, как ни странно, сам сервер баз данных в архитектуре Sun ONE отсутствует! Выглядит это не вполне естественно, поскольку ни одна серьезная информационная система без СУБД обойтись не может. Единственным логичным объяснением этого обстоятельства является то, что у Sun нет своего сервера баз данных, поэтому, включив его в архитектуру, компания просто не смогла бы составить платформу только из собственных программных продуктов.

Web Server обеспечивает пользовательский интерфейс для всей платформы Sun ONE, поддерживает все стандартные протоколы, такие, как HTTP, WAP, SSL, IPv6, LDAP, SNMP. В него также может встраиваться поддержка ASP-страниц с помощью Sun ONE Active Server Pages (ранее этот пакет назывался ChiliSoft ASP). Web Server может использоваться в сочетании с пакетом Web Proxy Server, который занимается кэшированием, фильтрацией URL и повышает общую безопасность системы.

**Communication Services - это общее название таких продуктов,** как Messaging Server, Calendar Server, SunForum, которые позволяют пользователям посредством веб-интерфейса организовывать свою работу, «виртуальные» встречи, обмениваться сообщениями, проводить телеконференции с использованием средств мультимедиа.

**Commerce Services** - это решение для электронной коммерции, включающее такие продукты, как BuyerXpert, SellerXpert, BillerXpert, ECXpert, Market Maker.

Офисные продукты Sun ONE Office (StarOffice и вспомогательные утилиты) в составе Sun ONE появились относительно недавно. Это исключительно клиентское ПО, поэтому оно вносит некоторую дисгармонию в серверную по своей природе архитектуру. Вполне возможно. Sun намеревается реализовать выполнение традиционных офисных задач в виде сервисов, предоставляемых по запросам пользователей. В определенных ситуациях такой подход мог бы оказаться предпочтительнее закупки и развертывания традиционных офисных пакетов на клиентских компьютерах, не случайно подобные же планы развития своего офисного ПО вынашивает и Microsoft.

Операционная система Solaris в особом представлении не нуждается. Это одна из самых распространенных Unix-OC для аппаратной платформы Sun SPARC.

Под Sun ONE Studio в первую очередь подразумевается интегрированная среда разработки Forte for Java Enterprise Edition. С ее помощью можно создавать любые Java-программы для работы на платформе Sun ONE. Имеющиеся шаблоны проектов облегчают написание веб-приложений на JavaServer Pages и Java Servlets, веб-сервисов, Enterprise JavaBeans. Усеченная версия (Community Edition) больше подходит для разработки настольных GUI-приложений. У Sun есть также компиляторы для других языков, таких, как C, C++, Fortran, но их отношение к архитектуре Sun ONE скорее номинальное, поскольку по структурной схеме вся пользовательская бизнес-логика должна работать в рамках Application Server, который предназначен только для выполнения Java-программ.

## Требования к аппаратному обеспечению

Ниже приведены аппаратные требования к серверу для Sun One Portal Server.

**Процессор:** Современные модели CPU. Рекомендуются серверы средней и высокой производительности. Минимальный уровень быстродействия - Pentium III 700 МГц или эквивалентный ему.

Оперативная память: Не менее 512 Мб.

Дисковое пространство: 1,5 ГБ свободного места на жестком диске.

Сетевые соединения: Для применения портала в сети, компьютеру портала необходимы: сетевой адаптер и соединение с физической сетью, поддерживающей передачу пакетов IP; статический IP-адрес; настроенное полное имя хоста.

# Требования к программному обеспечению

Операционная система:

- $-$  Sun Solaris 8.
- Microsoft Windows NT 4.0 c SP6a, Windows 2000 Server.
- $-$  Hewlett-Packard HP-UX 11.0

# 5.6. Обзор возможностей Oracle Portal

Система Oracle9iAS Portal решает следующие задачи:

- придание единого интерфейса разрозненным информационным системам:
- развертывание электронной библиотеки документов с продуманной внутренней структурой, эффективной системой поиска и надежной схемой разграничения прав пользователей:
- создание отправной точки для поиска информации внутри организации;
- предоставление разработчикам приложений строгой архитектуры, интегрирующей создаваемые компоненты.

## Обзор функциональных возможностей

Комплектацию Oracle Portal [6] удобно представить в виде трех составляющих частей:

- интегрированное средство разработки веб-приложений (визуальные компоненты);
- портальные компоненты, основанные на СУБД Oracle;
- средства построения и коллективного ведения портала.

# Визуальные компоненты Oracle Portal

Oracle Portal предлагает подход, основанный на максимальном упрощении процесса реализации портала, основанный на применении стандартных компонентов. Для построения и последующего изменения всех типов визуальных компонентов портала существуют мастера, позволяющие максимально быстро получить работающий код и в то же время оставляющие место для настроек и внесения собственных фрагментов кода. Для ведения разработки на рабочей станции должен быть установлен только браузер.

Создаваемые компоненты и все их версии располагаются на сервере, и поэтому сразу доступны другим разработчикам и пользователям после предоставления им необходимых привилегий. Централизованная архитектура продукта избавляет разработчиков от привычных затрат на развертывание обновленных версий приложения для тестирования.

Приложения Oracle Portal составляются из компонентов различ-НЫХ ТИПОВ.

Формы позволяют пользователю вводить информацию, используя текстовые поля, поля множественного выбора, флаги, раскрывающиеся списки и диалоговые окна. Списки и диалоговые окна могут быть основаны на статических значениях, либо выборках из базы данных. Поля ввода могут быть проверены на соответствие различным условиям перед посылкой на сервер через клиентский код JavaScript. Возможности написания и вызова процедур PL/SQL обеспечивают проверки и реализацию необходимой бизнес-логики на сервере.

Отчеты отображают информацию из базы данных в формате HTML, Text или Microsoft Excel. Кроме того, возможна интеграция с Oracle Reports, предоставляющим мощные возможности сервера отче-TOB.

Диаграммы графически представляют числовую информацию в виде настраиваемой столбчатой диаграммы. При этом для отображения полосок разной длины используются возможности HTML, что позволяет найти приемлемый баланс между наглядностью и нагрузкой на сеть.

Меню предлагают пользователю набор ссылок, основанный на его привилегиях. Отображаются только те ссылки, которые пользователь имеет право видеть. Система меню может иметь вложенный характер, а встроенная функция поиска позволяет быстро отыскать нужную ссылку.

Календари отображают информацию по месяцам. К примеру, за несколько минут можно получить календарь в котором имена сотрудников расположены в ячейках, соответствующих их дням рождения.

Иерархии графически отображают данные с соотношениями подчинения, например, организационные диаграммы и предоставляют возможности навигании

Динамические страницы дают возможность вставлять вызовы кода PL/SQL в страницы HTML для создания дополнительных приложений или интеграции уже существующих.

Общим для всех компонентов является подход к оформлению внешнего вида приложения через использование подготовленных вебдизайнерами шаблонов HTML. Выводимые на экран данные могут быть представлены в виде гипертекстовых ссылок, облегчающих навигацию по приложению.

#### Установка

Процесс создания интерактивного портала занимает минимум времени. Каркас портала готов сразу после инсталляции программного обеспечения, и администратор через веб-интерфейс начинает создавать базовую структуру (папки, категории, и т.д.), регистрирует пользователей, выдает им необходимые права, а также редактирует внешний вид портала. После описанных процедур пользователи узнают у администратора адрес портала (URL) и начинают публикацию собственной информации.

Портал Oracle Portal является полностью динамическим и интерактивным. В каждый момент времени пользователь видит в окне браузера самый свежий вариант опубликованной информации. Загруженные ранее документы могут оставаться в базе в виде версий, к которым, в случае необходимости всегда можно вернуться. Пользователи портала делятся на два больших класса - именованные и анонимные. Последние обладают минимальными правами на получение общедоступной информации.

Пользователи, у которых есть учетная запись, сообщают свое имя пользователя и пароль при обращении к порталу. После успешной авторизации им доступны документы в рамках установленных личных и групповых ограничений. В том случае, если привилегии предусматривают возможности создания и обновления документов. Oracle Portal становится интерактивным веб-приложением, с соответствующими элементами управления и формами ввода информации. Процесс редактирования портала не требует навыков программирования, знания сетевых протоколов Internet и установки дополнительного программного обеспечения, кроме браузера.

#### Элементы портала

Oracle Portal достаточно широко трактует понятие документа, хранимого в базе. Это может быть файл в любом из существующих форматов, например, HTML, Adobe Acrobat PDF, Microsoft Word DOC или архив ZIP. Встроенные возможности браузеров позволяют авторам загружать документы в архив без изменения их формата. Конечные пользователи получают документ в том виде, в котором он был загружен автором. Для публикации и хранения небольших текстовых сообщений предусмотрен текстовой документ. Его проще использовать, так как обновление и редактирование возможно непосредственно в окне браузера. Текстовой тип документа чаще всего используется для опубликования новостей. Также просто опубликовать графику, в том числе изображения с многочисленными ссылками (карты imagemaps).

Помимо описанного, возможны особые виды документов, обеспечивающих интеграцию статических и динамических данных, а также облегчающих навигацию в больших объемах информации. Это ссылки на программные компоненты Oracle Portal (формы, отчеты и т.д.), разделы и документы портала, а также произвольные ссылки Web (URLs).

Данные возможности могут иметь ряд интересных практических применений. Самый очевидный - коллективное поддержание списка общелоступных ссылок на интересные веб-ресурсы внутри и вне организации.

### Навигация и поиск

По мере роста портала, расширения числа пользователей и наращивания объема хранимых документов, большое внимание приходится уделять вопросам структурирования хранения информации и ее поиска. Oracle Portal предоставляет много возможностей для эффективного решения поставленных проблем.

Интуитивно понятной для пользователей является возможность формирования групп документов с помощью папок Oracle Portal. Они имеют вложенную структуру, тем самым напоминая привычную организацию файловой системы. При загрузке документ ассоциируется с одной из папок (аналогично помещению файла в директорию). Также как в варианте хранения документов на файл-сервере, администратор настраивает систему разграничения прав доступа пользователей (групп пользователей) к папкам и документам портала. Дополнительно возможен режим размещения документов, при котором документ считается опубликованным только после одобрения владельца раздела.

При большом объеме документов система вложенных папок недостаточна эффективна. Дело в том, что она предлагает только одно иерархическое деление, классификатор объектов, например в соответствии со структурой организации. Однако могут существовать другие возможные разбиения, такие как проекты и их этапы, направления деятельности организации, группы и подгруппы выпускаемой продукции.

В Oracle Portal документу сопоставляется не только раздел портала, но и категория. Что будет подразумеваться под категорией, решает администратор совместно с руководителем и заказчиками проекта. В качестве примера категории может служить род документа рекламный буклет, техническая документация, финансовый отчет и т.д. Характер категории таков, что документ в каждый момент времени принадлежит одной и только одной категории. Динамический характер формирования веб-страниц портала дает пользователю возможность самому выбирать способ навигации по порталу.

В случае, если документы рождаются совместными усилиями разных групп авторов или как средство, придающее дополнительную гибкость поиска, могут использоваться так называемые «перспективы» (perspective) или точки зрения на документ. По характеру использования они напоминают библиотечный рубрикатор. Пользователи разных отделов, выбрав в процессе навигации разные рубрики, могут обнаружить искомый документ.

Не забыты и традиционные возможности сквозного поиска по названию, ключевым словам, которыми автор снабдил документ в момент занесения на портал, текстовому описанию и, наконец, полному тексту документа. Полнотекстовый поиск реализован через механизмы серверного компонента InterMedia.

### Компоненты портала

### Сбор информации, хранение и трансформация

Компоненты, содержащие в себе механизмы работы с определенными данными в терминах Oracle Portal называются «портлеты». Для доступа к данным через описанные выше механизмов лучше использовать стандартные портлеты Oracle Portal. Продукт устроен таким образом, что каждый встроенный его элемент является портлетом, что позволяет вывести на одной странице, например, отчет бизнес-системы в виде диаграммы, содержимое папки с документами, журнал монитора и результат работы нескольких заказных портлетов, написанных разработчиками специально для доступа к внешним системам

Когда предполагается работа с источниками, к которым нет стандартного метода доступа, либо структура представления данных не формализована (таков, например, язык HTML), требуется участие разработчиков для написание адаптера к соответствующему источнику. Для данной цели предназначен Oracle Portal Developer's Kit (PDK). Инструментарий позволяет реализовывать произвольные алгоритмы сбора и преобразования данных на языках PL/SQL и Java.

## Отображение

Oracle Portal с помощью механизма динамического определения и сборки страниц предоставляет гибкую инфраструктуру для интеграции представления различных источников информации. Единицей визуального представления данных служит прямоугольная область вывода результатов выполнения портлета.

Более крупным визуальным элементом портала является страница. Любая страница портала может состоять из нескольких слоев представления, переключение между которыми производится нажатием на закладку (Tab), так как это принято в современном графическом интерфейсе пользователя. На слое обычно помещается шапка с названием страницы и элементами навигации и область окон вывода, которая, в свою очередь, делится на ряд прямоугольных областей, содержимое которых готовится портлетами. Геометрию взаимного расположения портлетов задает автор страницы - администратор либо сам пользователь. Процесс создания страницы, таким образом, состоит в наборе по принципу мозаики ее элементов из списка портлетов, зарегистрированных на сервере.

# 5.7. Методика выбора платформы портала

Выбор платформы для построения портала может быть произведен в результате определения списка требований к создаваемому порталу и последующего сравнения эффективности реализации заданных требований на каждой из рассматриваемых портальных платформ.

Такую методику [7] выбора платформы будущего портала можно продемонстрировать на примере построения образовательного портала высшего учебного заведения, поскольку полноценный образовательный портал включает в себя черты и характеристики практически всех известных видов порталов. Это и:

- портал публикаций;
- корпоративный портал;
- персональные порталы;
- информационный портал;
- портал для совместной работы;
- портал экспертизы;
- портал знаний;
- портал, ориентированный на клиентов, сотрудников и поставщиков;
- горизонтальный портал;
- вертикальный портал;
- портал электронного бизнеса (B2E, B2C, B2B);
- и другое.

Образование, по сути, является комплексной бизнес услугой, имеющей свои специфические особенности. Поэтому все, что применимо к порталам для бизнеса, может быть использовано и для порталов системы образования, включая технические и коммерческие требования, возможные принципы и архитектуры их построения.

Анализ портальных платформ на соответствие всем вышеперечисленным параметрам может быть проведен по следующей схеме:

- разработка перечня вопросов, раскрывающих функциональные возможности, общие характеристики, технические возможности, эксплуатационные характеристики и прочие свойства портальных платформ;
- выбор ведущих фирм разработчиков портальных платформ;
- рассылка по всем выбранным фирмам перечня вопросов и предложения подготовить свои ответы и прислать дополнительные информационные материалы;
- сбор, обработка и анализ поступивших ответов и материалов;
- дополнительные контакты с фирмами с целью уточнения интерпретации ответов;
- формирование сводной таблицы ответов;
- экспертная оценка характеристик портальных платформ;
- графическое представление экспертных оценок;
- выводы по результатам анализа.

#### Разработка перечня вопросов

Необходимо разработать перечень вопросов раскрывающих функциональные возможности, общие характеристики, технические возможности, эксплуатационные характеристики и прочие свойства портальных платформ.

Перечень вопросов включает в себя следующие разделы и пунк-

#### Доступ к данным

**ТЫ:** 

- поддержка неструктурированных данных;
- поддержка структурированных данных.

#### Объединение и подготовка содержимого портала

- система автоматического накопления содержимого портала (роботы сборщики);

- обработка накопленного содержимого портала (обновление записей данных средствами портала);
- создание содержимого непосредственно из портала.

#### Поиск, предметный указатель и систематика

- поиск и предметный указатель (встроенная и объединенная система, каталогизация, внешние источники, поддержка внешних поисковых систем);
- систематика (taxonomy) (автоматическое создание и обновление систематики, поддержка тезауруса);
- общие вопросы (поддержка языков).

### Персонализация

- возможность ограничивать информацию (управление доступом, пользовательские роли);
- возможность подписки на информацию;
- представление данных (резервирование пространства, расположение информации, внешний вид страниц).

### Общие характеристики

- интернационализация (экранные меню на различных языках);
- администрирование (делегирование прав, роли пользователей, управление ролями);
- поддержка нетрадиционных компьютерных устройств;
- документооборот (механизм автоматизации, инструменты анализа, маршрутизация, уведомление, аудит, поддержка систем сторонних производителей);
- интеграция с почтовыми службами (почтовая рассылка, рассылка новостей).

## Технические функции

- поддержка серверных платформ (NT, Linux, Solaris, BSD,…);
- поддержка взаимодействия платформ.
- Архитектура портала (модульное решение, расположение компонент в сети, совместная работа с продуктами других поставщиков);
- рабочие характеристики (максимальное количество пользователей, контроль времени отклика);
- установка и документирование(полнота документации, простота установки, время на установку, обновление документации и текущей версии);
- поддержка стандартов (Java 2, LDAP, SSL, XML, …);
- поддержка браузеров;
- средства создания портлетов (визуальные средства, библиотека портлетов, языки программирования, документированность API);
- требования к аппаратным средствам (минимальные требования, полное резервирование, рекомендуемая платформа)
- масштабируемость / надежность (поддержка репликации, распределение нагрузки, средства кластеризации, рассылка уведомлений);
- безопасность (компонент, администрирования, способы единого доступа, интеграция с ОС);
- контроль работы / Генерация отчетов (ведение журналов, средства генерации отчетов).

## Поддержка

– Имеется ли поддержка продукта производителем на территории РФ?

## Стоимость

- Состав и стоимость минимального пакета для построения портала.
- Состав и стоимость пакета для построения портала с необходимой функциональностью.

Данный перечень вопросов рассылается выбранным фирмампроизводителям с предложением подготовить свои ответы и прислать дополнительные информационные материалы. После получения ответов и материалов необходимо их обработать и проанализировать, дополнительно связаться с фирмами-разработчиками с целью уточнения ответов и интерпретации предоставленной информации. На основе

проведенного анализа сформировать и заполнить сводную таблицу ответов.

Далее необходимо провести экспертную сравнительную оценку портальных платформ и технологий на основе:

- анализа ответов фирм разработчиков на разосланный им перечень вопросов;
- анализа дополнительных информационных материалов, описывающих предлагаемые решения;
- дополнительных консультаций с ведущими специалистами фирм, проведения совместных семинаров и презентаций
- анализ работы действующих проектов, в том числе, образовательной тематике.

Для оценки можно использовать десятибалльную шкалу по каждому из рассматриваемых групп параметров.

Для удобства восприятия экспертные оценки характеристик рекомендуется представить в графическом виде, например лепестковых диаграмм:

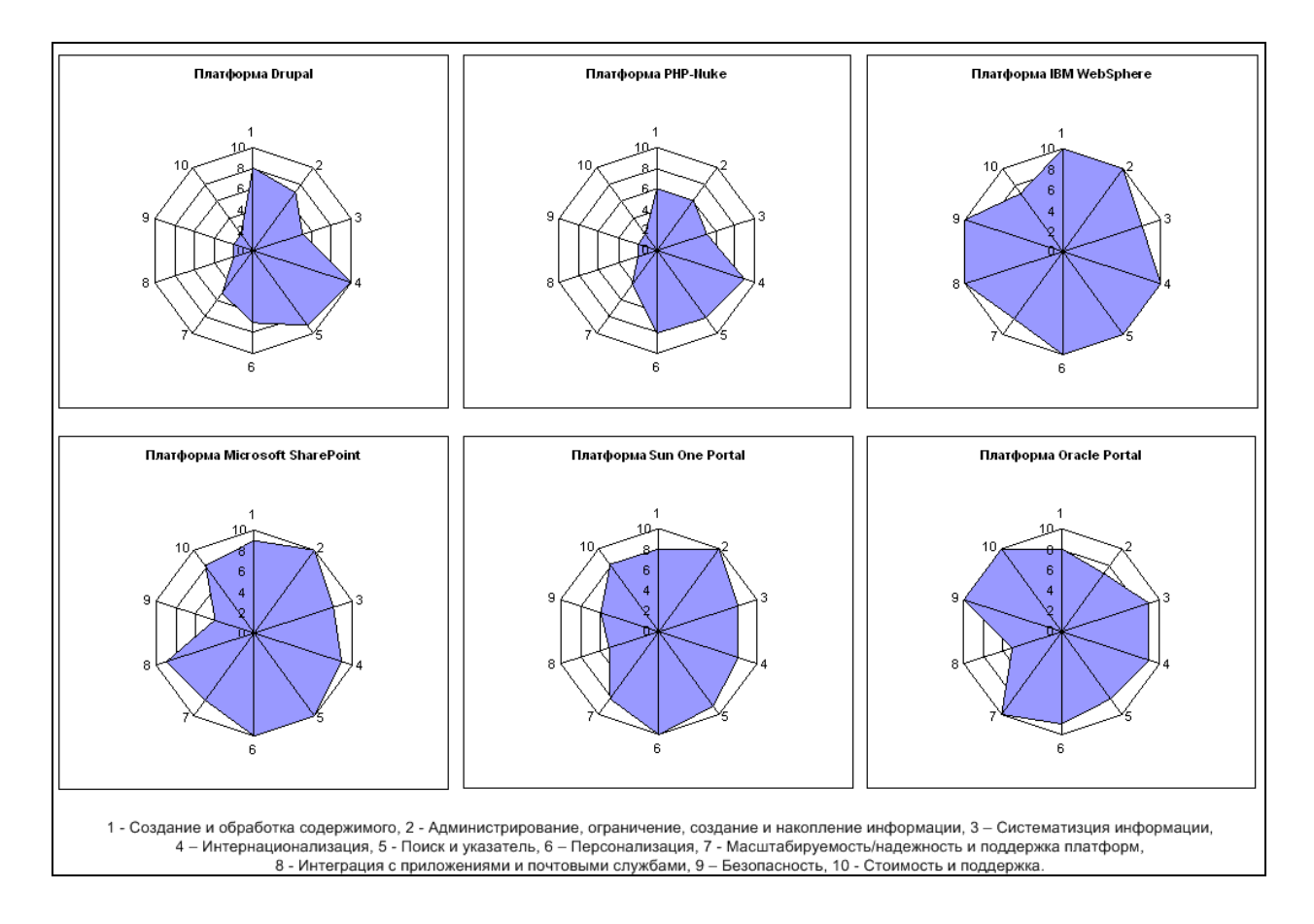

Рис. 5.8. Пример представления результатов анализа в виде лепестковых диаграмм. Характеристики:
1 – Создание и обработка содержимого;

2 – Администрирование, ограничение и накопление информации;

3 – Системная информация;

4 – Интернационализация;

5 – Поиск и указатель;

6 – Персонализация;

7 – Масштабируемость, надежность и поддержка платформ;

8 – Интеграция с приложениями и почтовыми службами;

9 – Безопасность;

10 – Стоимость и поддержка.

Анализ и сравнение полученных оценок позволяет сделать обоснованный выбор наиболее эффективной портальной платформы для рассматриваемого приложения.

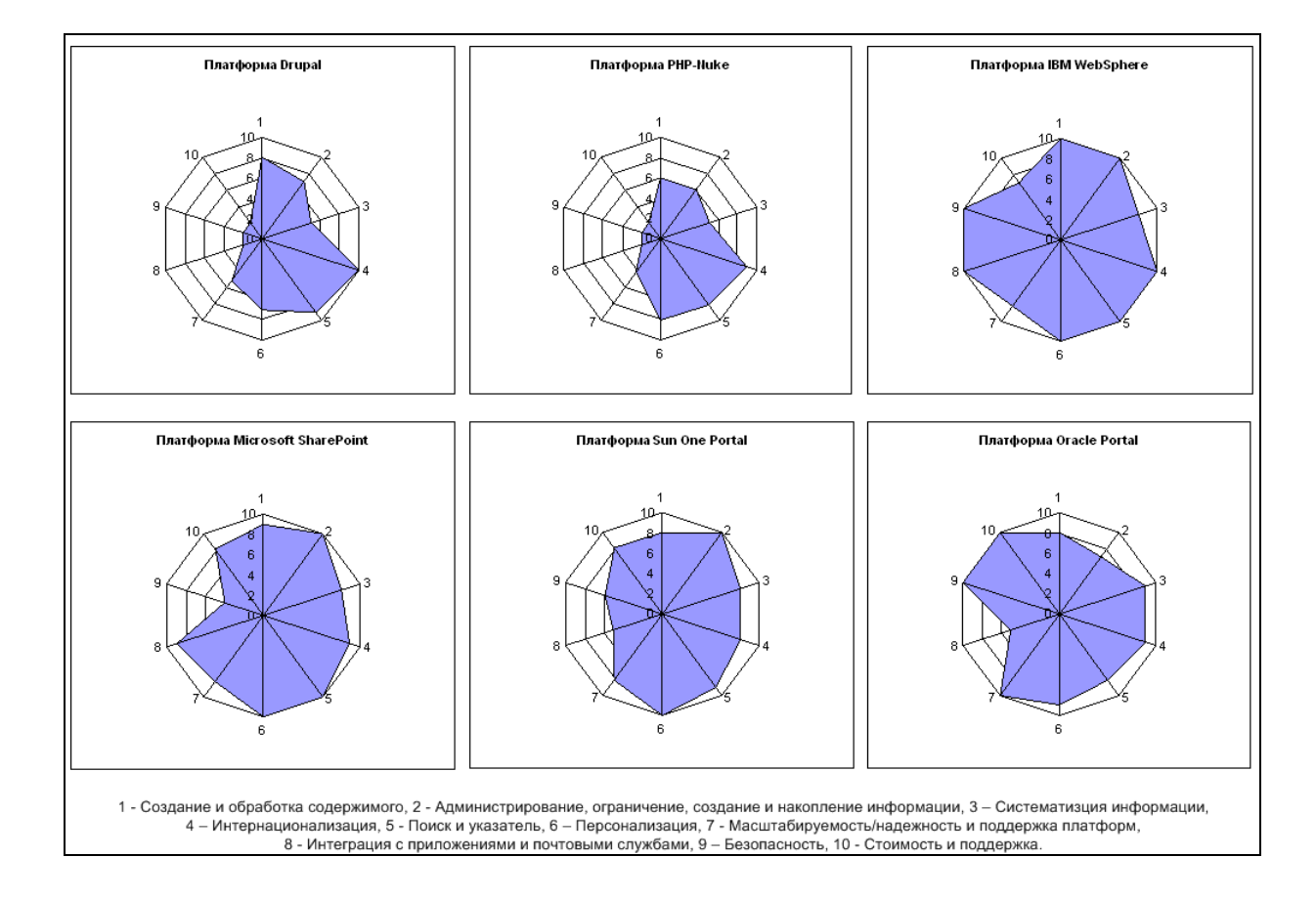

# Карта памяти

Рабочая версия документа. Не для публикации.

### Вопросы для самоконтроля

- 1. Какие возможности предоставляют бесплатные платформы Drupal и PHP-Nuke?
- 2. Чем отличаются бесплатные платформы от коммерческих?
- 3. В чем различие рассмотренных коммерческих платформ?
- 4. Опишите общую схему построения портальной платформы.

## Литература и ресурсы Интернет

- 5. Обзор CMS Drupal
	- a. http://drupal.ru
	- b. http://drupal.org
- 6. Обзор PHP-Nuke
	- a. http://phpnuke.ru
	- b. http://phpnuke.org
- 7. WebSphere Portal Information Center:
	- a. http://publib.boulder.ibm.com/pvc/wp/510/ent/ru/InfoCente r/index.html
- 8. Описание Microsoft SharePoint Portal Server
	- a. http://microsoft.ru
	- b. http://microsoft.com
	- c. http://softline.ru
- 9. Описание и техническая документация Sun One Portal Server
	- a. http://ru.sun.com/
- 10.Описание и техническая документация Oracle Portal
	- a. http://www.rdtex.ru
	- b. http://www.oracle.com/global/ru/index.html
- 11.Гавриков А.Л., Герасимов В.В., Курмышев Н.В., Тульцев Е.Л. Сравнительный анализ программного обеспечения для создания Интернет-порталов в области образования // Аналитический обзор. Итоговый отчет по НИР. Программа "Научное, научно-методическое, материально-техническое и информационное обеспечение системы образования", подпрограмма "Информационные технологии в образовании", тема 4.1.1.(43.1)286.44, -Великий Новгород, 2001. -71с., ил.

## ГЛАВА 6. ОРГАНИЗАЦИЯ ПРАВ ДОСТУПА

Как было сказано в предыдущих темах курса, портал – это интегрированный и персонифицированный веб-интерфейс для доступа пользователей к информации, приложениям и средствам сотрудничества. Таким образом, портал должен обладать возможностью отличить одного пользователя от другого и предоставить каждому те возможности, которые ему необходимы и доступны.

Рассмотрим следующий пример. Портал вуза должен представлять собой единую, защищенную и персонифицированную точку входа для преподавателей, студентов и сотрудников. При этом:

Гость (неавторизованный пользователь) может получить основную информацию о вузе, расписание занятий, расположение аудиторий, информацию для абитуриента, объявления, новости, форумы и т.д.

Студент может смотреть расписание своей группы, материалы по учебным курсам, новости кафедры, читать почту, проходить обучение и тестирование знаний (например, сдавать лабораторные работы, тесты) и т.д.

Преподаватель имеет доступ к своему учебному расписанию, необходимым материалам, ведомостям, приказам, новостям кафедры и т.д. Специальные модули портала позволяют создавать учебные курсы, лабораторные работы, контролировать учебный процесс.

Сотрудники видят приказы по университету (в том числе получают приказы по спискам рассылки), свою почту, организационные диаграммы и т.д. Имеют доступ к данным и приложениям, необходимым для выполнения своих производственных обязанностей.

Наличие на портале базы данных, содержащей сведения о зарегистрированных пользователях позволяет проводить анализ аудитории портала: распределение пользователей по категориям (гость, студент, преподаватель…), по полу и возрасту, по регионам России (заметим, что анализ географии можно провести и на основе информации об IP-адресах посетителей портала) и т.д. Разумеется, адекватность результатов такого анализа зависит от того, насколько полны и достоверны данные, вносимые пользователями о себе при регистрации. Кроме того, на портале надо обеспечить мотивацию для того, чтобы посетители регистрировались, а в дальнейшем при обращении к порталу проходили авторизацию и работали в режиме зарегистрированных пользователей. Для этого на портале зарегистрированным пользователям должны предоставляться дополнительные по сравнению с анонимными посетителями возможности по доступу к информации и использованию сервисов портала.

Зарегистрированным пользователям, прошедшим авторизацию, могут быть предоставлены расширенные по сравнению с анонимными посетителями портала права на доступ к информации и использованию сервисов портала. Такая политика предоставления прав стимулирует рост базы зарегистрированных пользователей портала. Это делает возможным протоколирование действий пользователя при работе с информацией, доступной только зарегистрированным пользователям, и последующий анализ активности и интересов пользователей. Например, если доступ в библиотеку документов портала разрешить только зарегистрированным пользователям, то будет возможен сбор информации не только о том, какие публикации пользуются наибольшей популярностью, но и о том, каков состав «читателей» виртуальной библиотеки, какие категории пользователей обращаются к тем или иным видам публикаций и пр.

Внесение какой-либо информации на портал (размещение сообщения в форуме, внесение на рассмотрение модераторов ресурса для каталога и т.п.) целесообразно разрешать только зарегистрированным пользователям, записывая в соответствующей базе данных сведения о том, какой пользователь и когда внес ту или иную запись. Примером сервиса, предоставляемого только зарегистрированным пользователям, может быть сервис подписки на почтовые рассылки портала (наличие в профиле пользователя e-mail избавляет от необходимости вводить при подписке адрес электронной почты, а подписка сводится лишь к выбору интересующих рассылок из предлагаемого перечня). Набор прав, предоставляемых зарегистрированным пользователям, определяется логикой каждого конкретного модуля портала.

В профиле зарегистрированного пользователя возможно предусмотреть параметры для адаптации интерфейса пользователя к его интересам (кастомизации интерфейса), т.е. параметры, с помощью которых пользователь может управлять формой и содержанием информации, выдаваемой в тех или иных модулях портала. Например, пользовательский интерфейс может различаться при настройке профиля на программиста, бухгалтера, менеджера, директора. В профиле можно предусмотреть выбор интересующей темы (например, разделов новостной ленты, объявлений и т.д.). Пользователь должен иметь возможность отредактировать свой профиль и, в частности, изменить настройки, влияющие на кастомизацию интерфейса. Изменение интерфейса в зависимости от параметров профиля пользователя реализуется в каждом модуле портала в зависимости от функций и содержания конкретного модуля. Например, в модуле «Новости» в зависимости от

категории пользователя и его предметных интересов можно по умолчанию выдавать соответствующую тематическую подборку новостей, а доступ к остальным новостям предоставлять через имеющийся механизм поиска.

## 6.1. Пример распределения ролей по информационному наполнению портала

В работе по информационному наполнению портала, как правило, участвует большой коллектив, члены которого выполняют различные задачи по внесению и обработке информации, имеют различные права и несут разную ответственность. В идеальном случае вся работа по внесению контента, его редактированию и управлению публикацией на портале должна быть организована через административный веб-интерфейс, в котором разные пользователи и группы пользователей, участвующие в работе над порталом, должны иметь различные права, зависящие от их роли в портальном авторском коллективе.

С точки зрения прав на внесение и редактирование информации, а также статуса вносимой информации в таком коллективе можно выделить следующие типы пользователей-создателей контента, перечисленные ниже в порядке роста прав:

Операторы, вносящие первичную информацию, которая подлежит последующей обработке и не публикуется в открытом доступе. Права оператора могут быть предоставлены зарегистрированному пользователю в одном или нескольких разделах портала. Оператор может редактировать собственные записи до тех пор, пока вышестоящий менеджер контента не запретил это, изменив статус записей.

Редакторы, имеющие право просматривать и исправлять внесенную операторами информацию, но не обладающие правом публикации отредактированных записей в открытом доступе. Редактор может вернуть оператору запись на доработку, отклонить запись или же отредактировать запись и передать ее на утверждение выпускающему редактору (модератору). Права редактора могут распространяться не на все записи, внесенные операторами в том или ином модуле портала, а только на записи, внесенные некоторой группой операторов.

Модератор (выпускающий редактор) - пользователь, имеющий право просматривать предварительно отредактированные записи, возвращать их на доработку, отклонять записи или утверждать их, открывая для публичного доступа на портале. Права модератора могут распространяться как на все записи, обрабатываемые в том или ином

модуле, так и только на записи, которые подготовлены некоторой группой редакторов.

Администратор - пользователь, имеющий полный набор прав по управлению информацией в том или ином модуле, включая внесение записей, их редактирование и присвоение им любого возможного статуса. Пользователь, имеющий права администратора во всех модулях, является администратором портала в целом.

Перечисленный перечень «ролей» и их интерпретация не являются исчерпывающими, а лишь иллюстрируют то, что при разработке портала следует предусмотреть возможность назначения различных прав по управлению контентом. Интерпретация ролей, т.е. программная реализация конкретного набора прав по внесению и изменению информации, осуществляется в каждом конкретном модуле портала, система управления пользователями должна позволять присваивать пользователям наборы атрибутов, позволяющих идентифицировать их роль в тех или иных модулях, и передавать эту информацию в модули. Заметим, что один и тот же пользователь может иметь разные роли в различных модулях, в том числе нескольких ролей в одном модуле.

## 6.2. Аутентификация и авторизация

Для того чтобы портал мог определить роль пользователя для конкретного ресурса, данный пользователь должен быть каким-либо образом идентифицирован. Рассмотрим два определения.

Аутентификацией (идентификацией) называется любой процесс, с помощью которого проверяется, является ли некто тем, кем он представляется. Обычно аутентификация включает ввод имени пользователя и пароля, но может использовать любой другой метод демонстрации подлинности, такой как смарт-карта, сканирование сетчатки, распознавание голоса или отпечатков пальцев [1].

Авторизация - определение, имеет ли уже идентифицированная персона доступ к ресурсу. Обычно это определяется тем, является ли пользователь частью определенной группы, имеет ли платный доступ или имеет особый уровень доступа [1].

Авторизация пользователя может производиться один раз при входе в систему, либо каждый раз при обращении к ресурсу портала. В первом случае снижается нагрузка на сервер, однако отсутствует возможность изменить права пользователя до тех пор, пока он не аутентифицируется повторно.

Как правило, если ядро портала основано на сервере приложений, авторизация производится при входе в систему. Если ядро реализовано на языке типа PHP или Perl, авторизация чаще всего производится при каждом запросе страницы.

## 6.3. Механизмы аутентификации пользователей

Существует множество механизмов аутентификации, обладающих теми или иными достоинствами и недостатками. Далее будут рассмотрены наиболее популярные механизмы, основанные на вводе логина и пароля.

### Базовая аутентификация (Basic Authentication)

Как видно из названия. базовая идентификация является простейшим методом аутентификации, и длительное время была основным используемым методом. Тем не менее, другие механизмы аутентификации в последнее время получают большее распространение в связи с возможностями, которые будут описаны ниже.

Когда определенный ресурс защищен с использованием метода аутентификации, веб-сервер посылает заголовок «401 базовой Authentication Required» с ответом на запрос для того, чтобы уведомить пользователя, что требуется удостоверение личности, для получения запрошенного ресурса.

При получении заголовка с ответом 401, браузер клиента, если он поддерживает базовую аутентификацию, запрашивает у пользователя имя пользователя и пароль для отправки на сервер. Если имя пользователя есть в списке доступных и пароль является корректным, запрошенный ресурс будет возвращен клиенту.

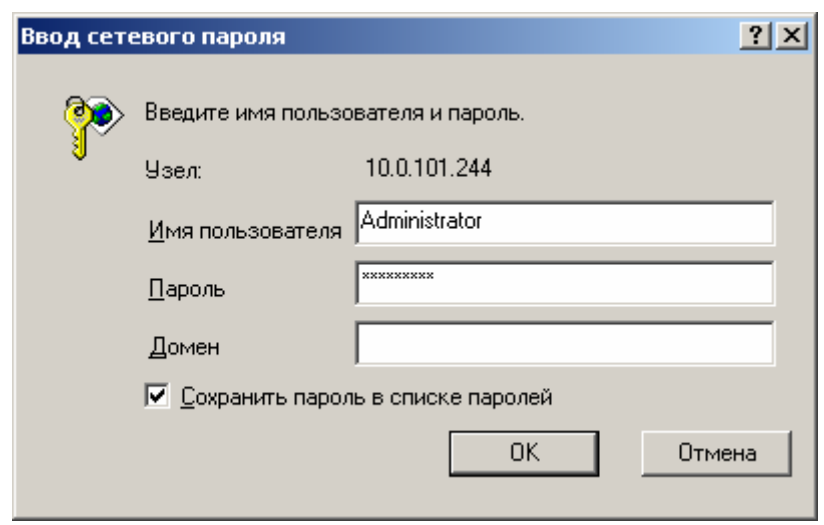

Рис. 6.1. Окно базовой аутентификации в Internet Explorer

Поскольку HTTP является stateless-протоколом, каждый запрос будет обработан тем же путем, даже если они все от одного и того же клиента. Т.е. для получения каждого запрошенного ресурса подтверждаются аутентификационные данные.

Вместе с ответом 401 клиенту возвращается некоторая дополнительная информация. В частности, ему посылается имя, которое ассоциируется с защищенной частью веб-сайта. Оно называется областью (realm), или просто аутентификационным именем. Браузер клиента запоминает имя пользователя и пароль и хранит их вместе с аутентификационным именем, так что если другие ресурсы запрашиваются из той же области, то для аутентификации запроса будут возвращены те же имя и пароль, без повторного запроса пользователя. Это кэширование делается обычно только для текущей сессии браузера, но некоторые браузеры позволяют сохранять данные постоянно.

Аутентификационное имя, или область, будут отображены в открывающемся окне, для определения, какое имя пользователя и пароль запрашиваются.

Плюсом базовой аутентификации является поддержка всеми современными браузерами. Основной же недостаток заключается в том, что данные аутентификации передаются в открытом виде и при каждом запросе.

### Digest-аутентификация

Digest-аутентификация аналогична базовой, за исключением того, что пароль передается в закрытом виде (используется функция MD5) и не может быть определен при прослушивании сети. Однако, если кроме шифрования пароля никаких дополнительных мер безопасности не предусматривается. Таким образом, достаточно перехватить зашифрованный пароль и использовать его в таком виде для получения доступа к информации. Кроме того, digest-аутентификация поддерживается не всеми веб-браузерами.

### Аутентификация с использованием HTML-формы

Общим недостатком для базовой и digest-аутентификации является принудительный запрос логина и пароля пользователя при входе на сайт. Это нормально для корпоративного портала, но неприменимо для публичного. В случае базовой аутентификации для работы анонимных пользователей требуется выделять отдельный адрес сервера, либо отдельный порт.

Кроме того, в большинстве браузеров отсутствует возможность «разлогиниться», т.е. завершить работу в качестве зарегистрированного пользователя, без перезагрузки браузера.

В последнее время наиболее часто используется аутентификация посредством формы логина и пароля на странице портала. Преимуществом данного метода является то, что от пользователя не требуется сразу авторизоваться на сервере - он может работать как анонимный пользователь.

Форма аутентификации, как правило, размещается на главной странице сервера, либо на отдельной странице. После аутентификации на стороне пользователя сохраняется cookie с идентификатором сессии. Таким образом, поддержка браузера для аутентификации не требуется.

## **Microsoft .NET Passport**

Microsoft .NET Passport - это служба, позволяющая использовать адрес электронной почты и один пароль для быстрого и безопасного доступа ко всем веб-узлам и службам, поддерживающим службу .NET Passport. Плюсом аутентификации с помощью данной службы является единый логин и пароль к нескольким серверам. При этом регистрация паспорта производится один раз, и этот паспорт действует при входе на любой из серверов, поддерживающих данную технологию. Минусом является то, что все учетные записи хранятся на одном сервере, в случае недоступности которого, аутентификация будет невозможна. Подробнее с технологией .NET Passport и ее аналогами можно ознакомиться в статье [5].

## Аутентификация на примере WebSphere Portal

WebSphere Portal использует функции аутентификации, предоставляемые сервером WebSphere Application Server. Кроме того, можно использовать сторонний сервер аутентификации (например, Tivoli Access Manager WebSeal или Netegrity SiteMinder), совместимый с сервером приложений.

Сервер портала выполняет аутентификацию на основе HTMLформы. Такой тип аутентификации означает, что при попытке пользователя получить доступ к защищенным ресурсам портала на странице автоматически отображается HTML-форма, в которой нужно ввести идентификатор пользователя и пароль. Сервер портала отправляет серверу приложений запрос на подтверждение аутентификационной информации.

Сервер WebSphere Application Server использует подход Lightweight Third Party Authentication (LTPA) в качестве внутреннего механизма аутентификации. Для представления аутентифицированных пользователей и их членства в группах применяется механизм предъявления полномочий стандарта CORBA (Common Object Request Broker Architecture). При попытке пользователя получить доступ к защищённому ресурсу сервер приложений перехватывает этот запрос и перенаправляет пользователя на форму входа в систему. Она, в свою очередь, передает идентификатор и пароль пользователя порталу, который направляет серверу приложений запрос на аутентификацию пользователя. Если пользователь может быть аутентифицирован, то создаётся CORBA мандат подтверждения полномочий, а LTPA cookie (соответствующий цифровой идентификатор) сохраняется в компьютере пользователя.

Для аутентификации пользователей может использоваться внешний администратор защиты (сервер аутентификации). Рассмотрим пример WebSphere Portal. Необходимо обеспечить взаимодействие между сервером аутентификации и сервером WebSphere Application Server. Эта задача выполняется при помощи модуля Trust Association Interceptor (TAI), который обеспечивает преобразование специфической информации защиты конкретного аутентификационного сервера в формат, поддерживаемый сервером приложений. Используемый механизм аутентификации зависит от набора функций продукта от стороннего поставшика.

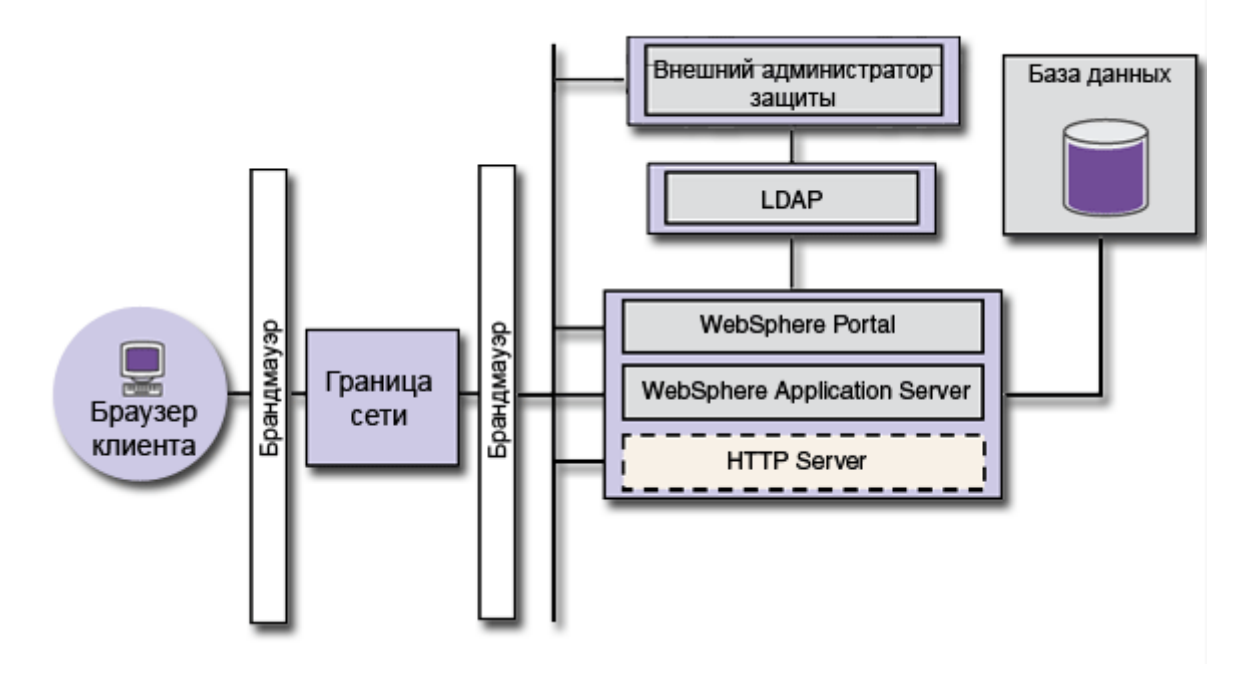

Рис. 6.2. Использование внешнего администратора защиты в Web-Sphere Portal

При попытке пользователя получить доступ к порталу, аутентификационный сервер перехватывает запрос и требует от пользователя выполнить аутентификацию. После успешного входа в систему исходный запрос пользователя вместе с дополнительной информацией защиты в заголовке запроса передается серверу приложений. Формат и содержимое этой информации зависит от конкретного поставщика. Сервер WebSphere Application Server использует модуль TAI (зависящий от конкретного продукта) для извлечения необходимой ему информации защиты из заголовка запроса. Модули TAI для продуктов IBM Tivoli Access Manager и Netegrity SiteMinder входят в состав сервера WebSphere Portal.

Подробнее об аутентификации в WebSphere Portal см. в [2, 6].

## Единый вход в систему (Single Sign-On, SSO)

Сервер портала может обеспечивать поддержку единой авторизации (Single Sign-On, SSO). Это означает, что пользователь вводит свои аутентификационные данные один раз, после чего сервер портала автоматически применяет их для всех разделов и приложений. Эта технология поддерживается большинством промышленных портальных платформ, в том числе WebSphere Portal и SharePoint Portal.

Сервер WebSphere Portal поддерживает систему единой авторизации, используя для этого сервер WebSphere Application Server, а также аутентификационные прокси (внешние администраторы защиты). Это означает, что пользователю придется только один раз ввести свои идентификационные данные для того, чтобы получить доступ ко всем корпоративным приложениям, установленным в рамках одной системы единой регистрации.

Для поддержки единой регистрации сервер WebSphere Application Server использует LTPA-маркеры (Lightweight Third Party Authentication). После того как пользователь проходит процедуру аутентификации, сервер портала создает LTPA-cookie единой регистрации, который содержит аутентифицированные полномочия пользователя. Способ шифрации соокіе согласуется с форматом, используемым сервером WebSphere Application Server, и может быть декодирован всеми серверами приложений в общем домене (при условии, что все они имеют одинаковый ключ к шифру). Применение cookie позволяет серверам кластера получать доступ к информации о полномочиях пользователя без каких-либо дополнительных запросов, что позволяет не прерывать основную работу пользователя и создаёт ощущение единого рабочего пространства.

Для того, чтобы воспользоваться преимуществами метода единой регистрации LTPA, браузер пользователя должен поддерживать cookies, а также должна быть включена поддержка session cookies (т.е. cookies сеанса).

Подробнее о технологиях SSO можно прочитать в документации по промышленным портальным платформам.

# 6.4. Хранение реестра пользователей

Для осуществления аутентификации сервер должен иметь реестр пользователей. Данный реестр должен содержать как минимум логин и пароль каждого пользователя (возможно, в зашифрованном виде). Кроме того, как правило, для каждого пользователя хранится набор личных данных, называемый профилем пользователя. В него может входить имя пользователя, предпочитаемый язык, адрес электронной почты и т.д.

Реестр может быть организован двумя способами: база данных и LDAP-каталог. Как правило, большинство промышленных портальных платформ поддерживают оба способа хранения информации о пользователях

#### Реестр в виде базы данных

Реестр в виде базы данных обычно поддерживается портальными платформами по умолчанию. Формат базы данных является специфическим для каждой портальной платформы. Преимуществом такого подхода является высокая скорость доступа к каталогу, т.к. портал обращается напрямую к базе данных. Кроме того, это упрощает установку портала на начальном этапе, т.к. нет необходимости устанавливать и настраивать сервер LDAP.

Очевидным недостатком данного подхода является то, что формат базы данных различен для разных платформ. При этом, зачастую отсутствует описание данного формата в документации. Т.о. для работы с каталогом пользователей приходится пользоваться стандартными средствами, встроенными в портальную платформу. Соответственно, невозможна или затруднена интеграция существующих баз данных с информацией о пользователях портала (например, базы данных по сотрудникам организации).

#### Реестр в виде каталога LDAP

Протокол LDAP является стандартом де-факто для работы с каталогами пользователей. Существует множество серверов, поддерживающих данный протокол, например IBM Directory Server, Lotus Domino, Microsoft Active Directory, Sun One Directory Server, Novell eDirectory.

LDAP-каталог позволяет хранить реестр пользователей и групп, а также профили пользователей. При этом набор атрибутов пользователей можно произвольно изменять, что позволяет подстраивать профили пользователей под требования заказчиков.

Преимуществом каталога LDAP является использование стандартного протокола для обращения к базе данных пользователей, что позволяет управлять данным каталогом любыми стандартными средствами, а также относительно легко интегрировать существующие базы данных этот каталог.

Недостатком является дополнительная нагрузка на сервер портала в виде отдельной базы данных и самого сервера LDAP. Также, учитывая некоторую ограниченность протокола LDAP по сравнению с SQL, некоторые сложные запросы к каталогу пользователей приходится выполнять в несколько этапов, что дополнительно снижает производительность.

#### Интеграция реестров пользователей

Часто, при внедрении портального решения на предприятии, требуется интеграция существующих каталогов LDAP и баз данных пользователей в единый реестр пользователей. Для этого существуют соответствующие программные решения. В качестве примера рассмотрим IBM Tivoli Directory Integrator [7].

IBM Tivoli Directory Integrator синхронизирует идентификационные данные, расположенные в каталогах, базах данных, системах совместной работы и других приложениях предприятия. IBM Tivoli Directory Integrator, выполняя роль гибкого промежуточного уровня синхронизации между структурой идентификационных данных компании и источниками этих данных в приложениях, позволяет отказаться от необходимости создания центрального хранилища данных.

Программа Tivoli Directory Integrator может отслеживать различные источники данных, в том числе серверы LDAP различных фирм и базы данных с практически любой схемой. Используя настроенные «сборочные линии», Directory Integrator совмещает информацию из этих источников данных на одном сервере вывода, который может применяться в качестве сервера LDAP. Принцип работы функции Tivoli Directory Integrator изображен на следующем рисунке.

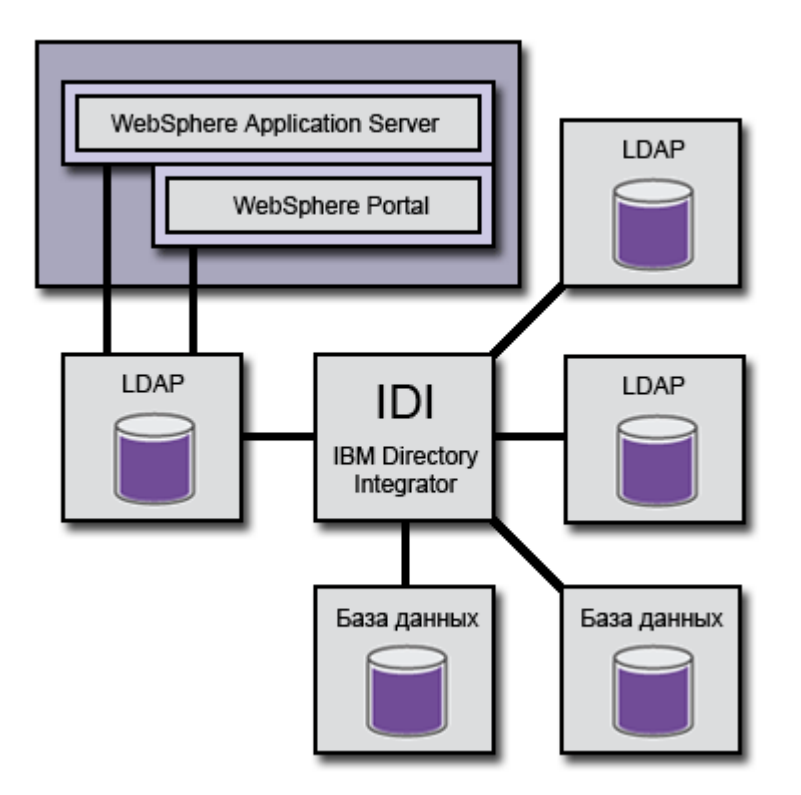

Рис. 6.3. Схема использования Tivoli Directory Integrator

Таким образом, IBM Tivoli Directory Integrator создает каталог, который служит «теневой копией» данных из различных источников. Если сборочные линии IBM Tivoli Directory Integrator правильно настроены, IBM Tivoli Directory Integrator может отслеживать источник данных и отражать вносимые в него изменения практически в режиме реального времени.

## 6.5. Организация доступа к ресурсам

Аутентифицированный пользователь может быть авторизован для доступа к тому или иному ресурсу портала. Заметим, что пользователь, не прошедший аутентификацию, также может быть аутентифицирован - как анонимный пользователь (гость).

Существует множество вариантов организации прав доступа к ресурсам. Как правило, при построении портала выбирается вариант, наиболее подходящий по техническому заданию. Если программная платформа портала разрабатывается «с нуля», то организация прав доступа может быть реализована в полном соответствии с требованиями ТЗ. Однако, при использовании существующей платформы чаще всего предлагается уже готовое решение по организации доступа.

Далее будет рассмотрено несколько вариантов организации доступа к ресурсам портала, в том числе на примере платформ WebSphere Portal и SharePoint Portal.

### Простейший пример распределения прав доступа

Рассмотрим простейший пример организации доступа на портал. Допустим, определенный уровень доступа предоставляется пользователю сразу для всех ресурсов портала. Разделим всех пользователей на 4 категории:

Анонимный пользователь имеет доступ на чтение информации, размещенной на портале.

Зарегистрированный пользователь имеет возможность участвовать в форумах, размещать свои личные данные, настраивать персональную страницу и т.д.

Редактор портала является зарегистрированным пользователем, имеющим возможность публиковать информацию на портале.

Администратор имеет доступ ко всем настройкам портала, в том числе, может назначать редакторов.

Очевидными достоинствами данной модели являются простота реализации и управления. Недостатки – невозможность назначать права доступа на отдельные ресурсы и недостаточное количество уровней иерархии, что не позволяет, в отдельных случаях, эффективно распределять обязанности по работе с порталом.

Усложним модель. Пусть уровень доступа определяется для каждого ресурса портала. При этом количество уровней доступа можно расширить (нет доступа; читатель; редактор; менеджер; администратор и т.д.). Если количество ресурсов небольшое, или они объединены в группы (форумы, новости, веб-контент и т.д.), уровни доступа можно хранить в виде таблицы:

Таблица 6.1

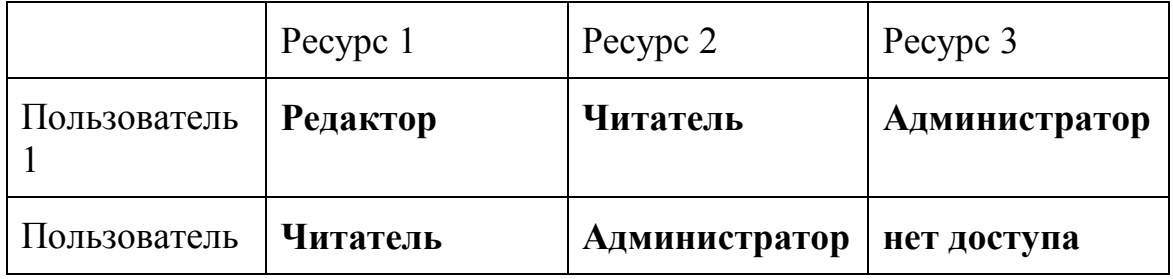

### Пример простого распределения прав доступа

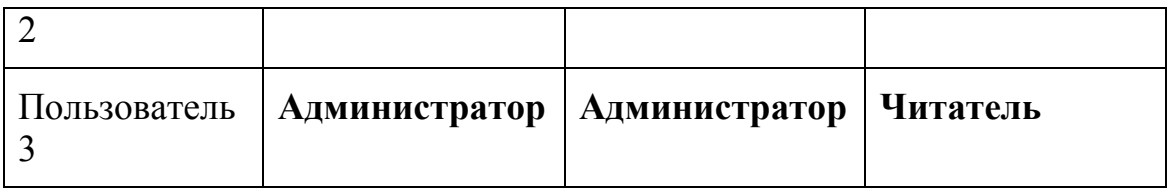

Достоинства – произвольное количество уровней доступа, простота реализации, высокая скорость доступа. Недостатки – сложность администрирования при большом количестве пользователей и ресурсов.

При разработке портальной платформы следует учитывать перспективы развития портала. Если предполагается расширение портала, увеличение количества пользователей, рекомендуется выбрать одну из схем, предоставляемых промышленными портальными платформами. Далее будет рассмотрена организация прав доступа в портальных платформах WebSphere Portal и SharePoint Portal.

## Организация прав доступа в WebSphere Portal

В WebSphere Portal используется сложная модель распределения прав доступа, которую можно использовать при реализации порталов любого масштаба.

## Пользователи и группы

Все пользователи портала могут принадлежать одной или нескольким группам. В группу пользователей могут входить другие группы, т.е. поддерживаются вложенные группы. Все члены вложенной группы считаются членами родительской группы и обладают соответствующими правами.

### Виртуальные пользователи и группы

В портале также предусмотрен ряд заранее определенных виртуальных пользователей и групп:

- Пользователь «Анонимный пользователь портала»
- Группа «Все идентифицированные пользователи портала»
- Группа «Все группы пользователей портала»

Они позволяют задать параметры управления доступом для абстрактных наборов пользователей. Виртуальные пользователи и группы отсутствуют в реестре пользователей. Они существуют только в контексте управления доступом. Атрибуты виртуальных пользователей и групп, такие как родительская группа, изменять нельзя.

Анонимный пользователь олицетворяет пользователя портала, который еще не вошел в систему (не был аутентифицирован). Присвоение прав доступа этому пользователю для ресурса позволяет предоставить доступ к этому ресурсу всем пользователям, не авторизованным на портале. Этот пользователь может применяться при публикации общих страниц портала, доступных всем пользователям. Анонимный пользователь не входит ни в одну группу пользователей портала, однако он наследует права доступа, назначенные виртуальному ресурсу «Пользователи».

В виртуальную группу «Все идентифицированные пользователи портала» входят все пользователи, зарегистрированные в реестре пользователей портала. После успешного входа в систему портала пользователь портала перестает быть анонимным и становится аутентифицированным. Такие пользователи считаются членами виртуальной группы пользователей «Все идентифицированные пользователи». Роли, назначенные этой группе пользователей, определяют права доступа, которые должны быть предоставлены всем идентифицированным пользователям. Другими словами, они позволяют настроить на портале права доступа по умолчанию для пользователей, прошедших аутентификацию.

В виртуальную группу «Все группы пользователей» входят все не виртуальные группы пользователей портала. Т.о. любой пользователь портала, входящий в любую группу портала, будет принадлежать группе «Все группы пользователей». Однако если пользователь не входит ни в одну группу, то он не входит и в группу «Все группы пользователей».

## Аутентификация пользователей

Аутентификация пользователей производится с помощью HTML-формы. По умолчанию WebSphere Portal применяет средства идентификации WebSphere Application Server. Однако при необходимости можно настроить внешний администратор защиты, например Tivoli Access Manager, который будет выполнять аутентификацию пользователей для WebSphere Portal.

## Роли

Для управления доступом в WebSphere Portal версии 5.0 и выше применяются роли. Роль предоставляет фиксированный набор прав доступа к определенному ресурсу WebSphere Portal. Такой набор прав доступа называется типом роли. Таким образом, в WebSphere Portal имеется возможность назначить права доступа любого пользователя или группы пользователей к любому ресурсу или группе ресурсов.

Далее будем обозначать роль как Тип\_роли@Ресурс. Например, роль редактора страницы «Новости рынка» записывается как «Редактор@Страница Новости рынка».

В роли Администратор (а) Портал всегда должен быть по крайней мере один пользователь. Если в этой роли нет ни одного пользователя, то работа с порталом будет невозможна.

Типы ролей WebSphere Portal описаны в следующей таблице.

Таблица 6.2

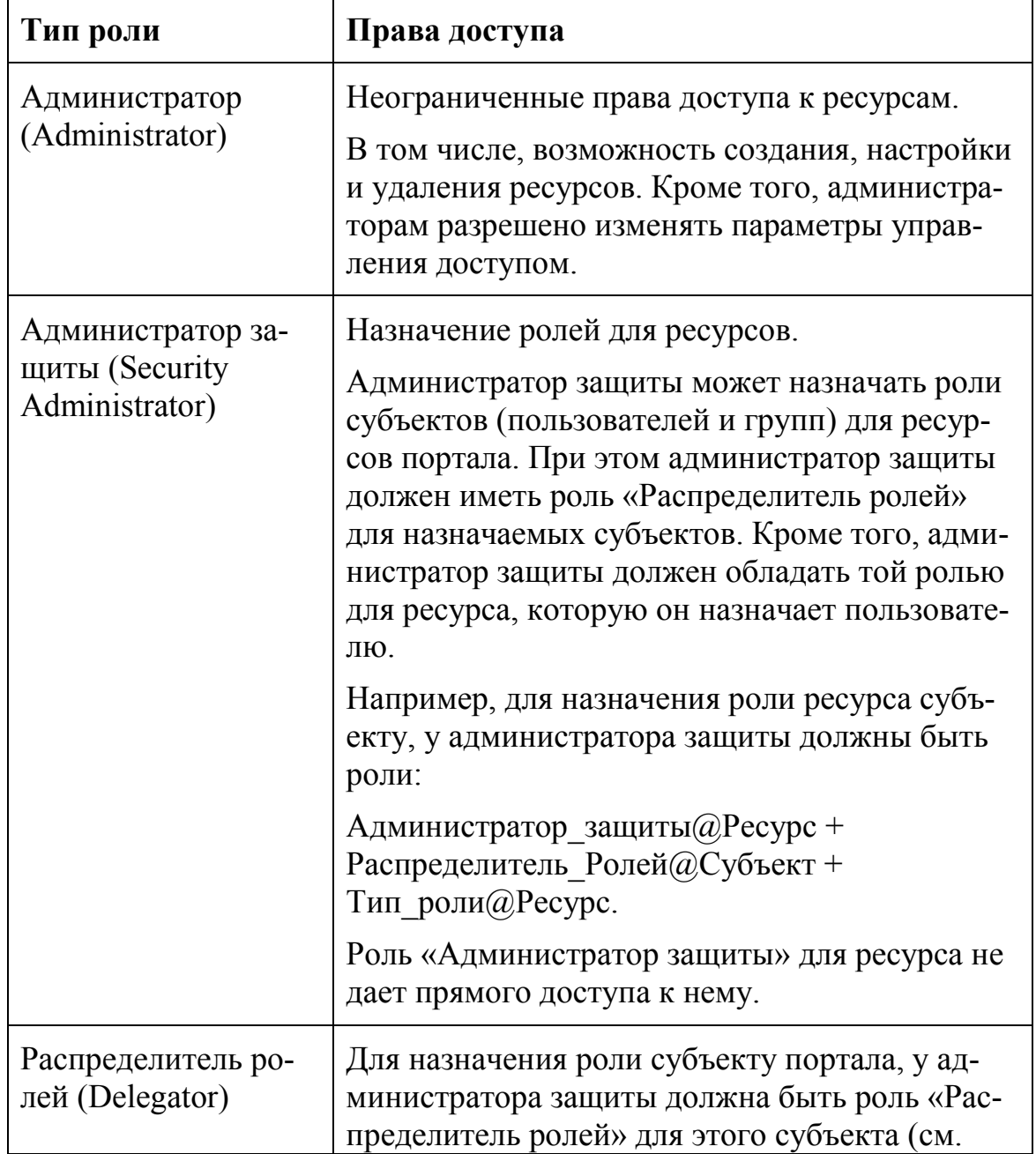

## Типы ролей пользователей в WebSphere Portal

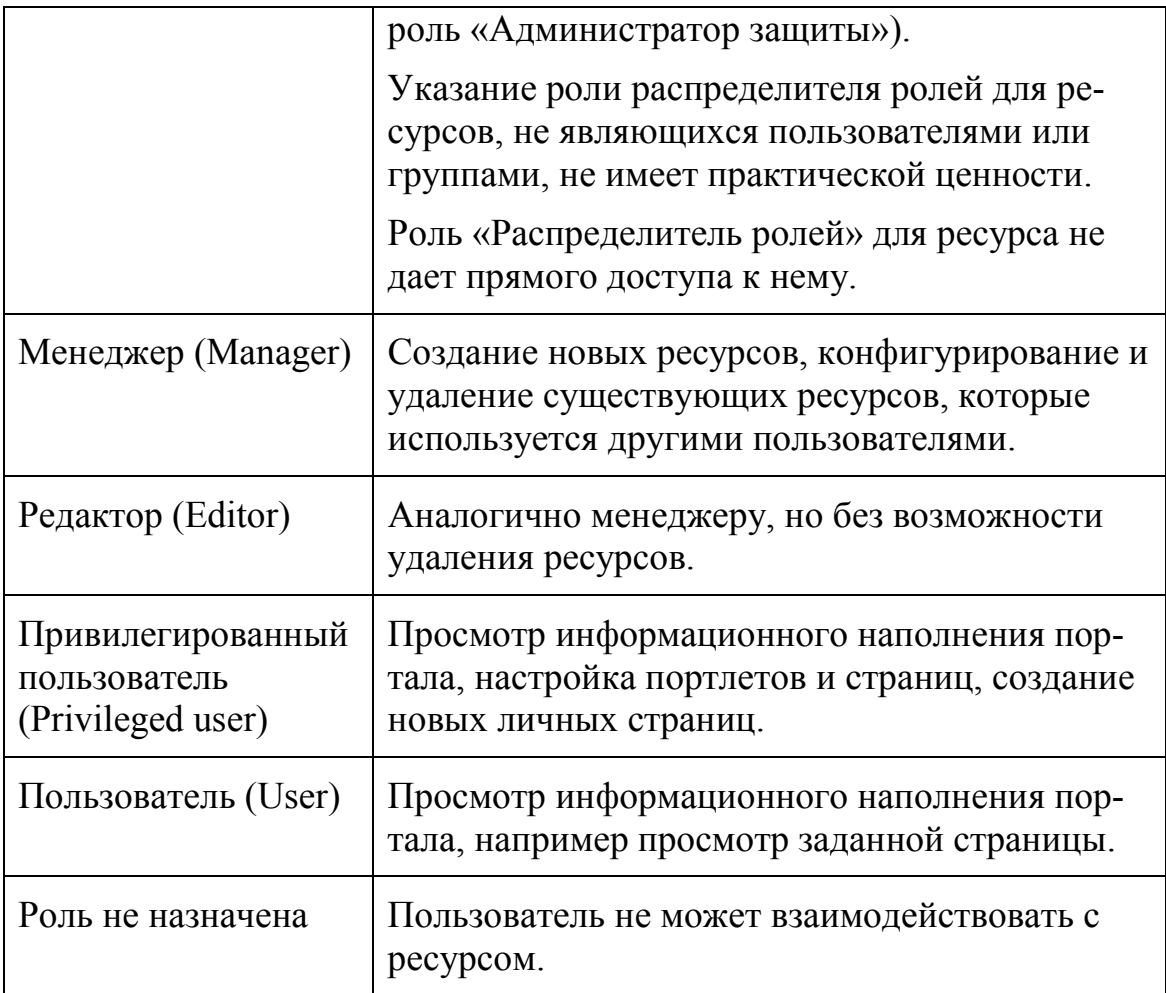

Роли назначаются пользователям и группам, указанным в реестре пользователей. Существует три способа назначения ролей:

- Явное назначение администратором (или пользователем с соответствующими правами доступа).
- Неявное назначение ролей при добавлении пользователя или группы в другую группу. Если группе назначена какая-либо роль, то все члены этой группы автоматически получают эту роль. Вложенные группы (группы, которые являются членом другой группы) наследуют роли родительской группы.
- Наследование роли, предоставленной по отношению к родительскому ресурсу. Роль, связанная с ресурсом, по умолчанию относится и ко всем дочерним ресурсам. Например, если пользователь является привилегированным пользователем для страницы, он по умолчанию будет являться привилегированным пользователем и для всех ее дочерних страниц.

Пользователю или группе можно назначить несколько ролей, связанных с одним ресурсом. Например, пользователь может выполнять как роль редактора страницы, так и роль менеджера этой страницы. Одна из этих ролей может быть унаследована по иерархии ресурсов, а вторая может быть явно назначена администратором портала.

Роли рекомендуется назначать группам пользователей. Отдельным пользователям роли следует назначать только в исключительных случаях. Распределение ролей на уровне групп уменьшает количество операций по преобразованию ролей и упрощает администрирование.

## Иерархия ролей

Перечисленные выше роли выстроены в иерархию, показанную на следующем рисунке. Права доступа, предоставляемые определенной ролью, включают права доступа, определенные в роли, расположенной ниже по иерархии. Например, привилегированные пользователи и редакторы могут выполнять все действия, которые разрешено выполнять обычным пользователям. Менеджеры могут выполнять все действия, которые разрешено выполнять редакторам и пользователям, но не привилегированным пользователям.

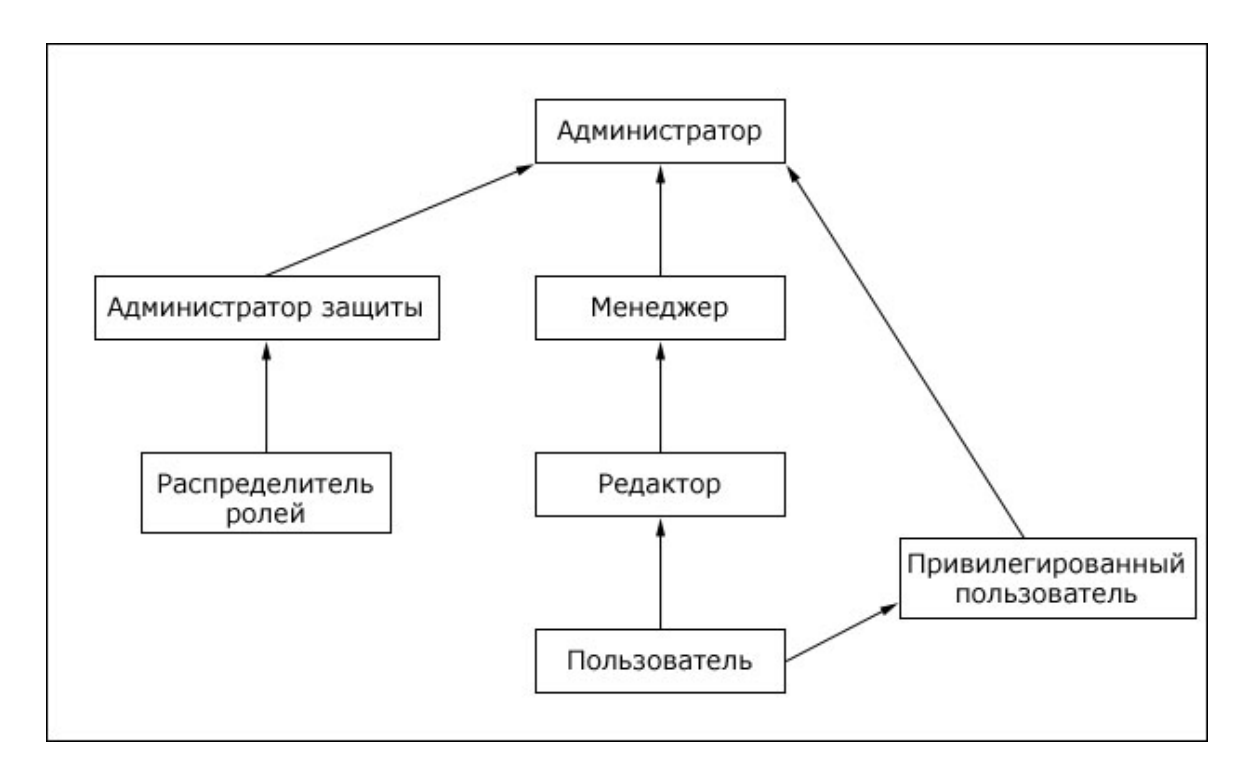

Рис. 6.4. Иерархия ролей в WebSphere Portal

## Наследование ролей

Ресурсы WebSphere Portal являются частью иерархической структуры. По умолчанию любой ресурс иерархии наследует роли, связанные с родительским ресурсом. Автоматическое наследование позволяет сократить объем работы администратора. Когда администратор назначает группе роль для родительского ресурса, она по умолчанию наследуется для дочерних ресурсов.

Для разделения доступа, наследование по структуре ресурсов можно заблокировать на любом уровне.

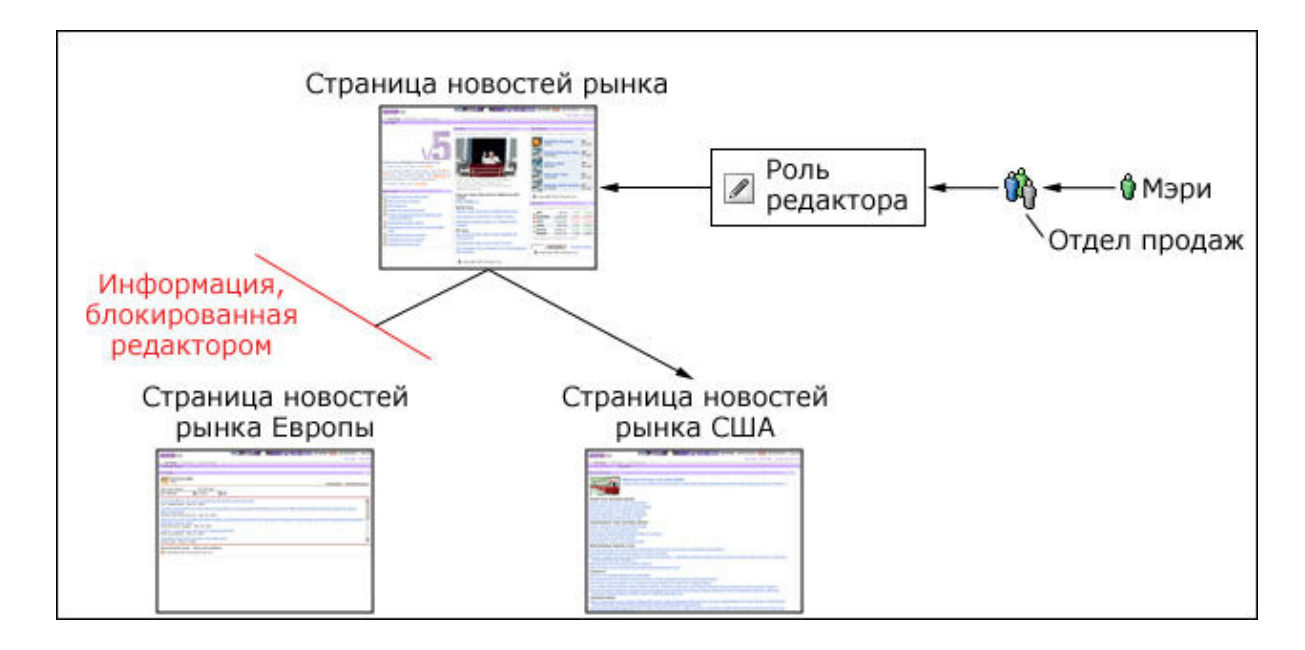

Рис. 6.5. Пример блокирования роли пользователя для ресурса

При передаче ресурсов под внешнее управление доступом (с помощью внешнего администратора защиты), изменяется порядок наследования. Если ресурс переведен под внешнее управление, а его родительские ресурсы остались под внутренним управлением, то такой ресурс больше не будет наследовать назначение ролей своих родительских ресурсов. Ресурсы, находящиеся под внешним управлением доступом, могут обрабатывать только следующие операции:

- Наследовать назначение ролей от других ресурсов с внешним управлением.
- Передавать назначение ролей другим ресурсам с внешним управлением.

Ресурсы, находящиеся под внутренним управлением, не могут наследовать назначение ролей от ресурсов под внешним управлением или передавать назначение ролей таким ресурсам.

## Блокирование ролей

Блокирование ролей запрещает наследование роли по иерархии ресурсов. Существует два типа блокировок:

- Блокировка наследования ролей: запрещает ресурсу наследовать роли от родительских ресурсов. Визуально это будет выглядеть так, как будто блокировка установлена над ресурсом.
- Блокировка передачи ролей: запрещает ресурсу передавать свои роли дочерним ресурсам. Визуально это будет выглядеть так, как будто блокировка установлена под ресурсом.

Блокировка всегда связана с определенным ресурсом и действует в отношении определенного типа ролей. Блокировка не влияет на наследование ролей других типов. Блокировку ролей нельзя применять для запрета наследования типов ролей Администратор и Администратор защиты.

## Принадлежность

У каждого ресурса может быть один владелец. Им может быть пользователь или группа. Когда пользователь создает новый ресурс, например страницу, он автоматически назначается владельцем этого ресурса. Для общих ресурсов владельцу предоставляются те же права доступа, что и пользователю, играющему роль менеджера. Для личных ресурсов владельцу предоставляются те же права доступа, что и роли «Привилегированный пользователь», плюс права доступа на удаление ресурса.

Принадлежность ресурса не наследуется, но может быть изменена администратором.

### Личные страницы

Личная страница доступна только владельцу этой страницы. Привилегированным пользователям общей страницы разрешено персонализировать эту страницу и создавать на ее основе личные страницы. Во время настройки общей страницы создается личная копия страницы. Изменения, вносимые привилегированным пользователем на общей странице, недоступны другим пользователям.

Эта технология позволяет привилегированным пользователям настраивать страницы портала «под себя», исключая ненужную информацию и добавляя нужную.

### Права на перемещение по иерархии ресурсов

Если пользователю назначены роли для всех ресурсов, образующих ветвь в иерархии ресурсов (например, для страниц портала), то он может перемещаться между этими ресурсами. Если пользователю не назначена роль по отношению к родительским ресурсам, он может использовать элементы навигации этих ресурсов для обращения к ресурсам более низкого уровня. Однако пользователь не может просмотреть информационное наполнение тех ресурсов, для которых ему не назначена никакая роль.

## Ресурсы

Ресурсы WebSphere Portal образуют иерархическую структуру. В этой структуре ресурс передает свою конфигурацию управления доступом дочерним ресурсам. Например, если пользователю назначена роль редактора страницы «Новости рынка», то по умолчанию ему будет присвоена роль редактора и для всех дочерних страниц указанной страницы.

Экземплярами ресурсов называются отдельные объекты ресурсов, например какой-либо определенный портлет или страница. Каждый экземпляр ресурса относится только к одному типу ресурса. Например, такой экземпляр ресурса, как страница «Новости рынка» относится к типу ресурсов «Страницы».

Виртуальные ресурсы представляют собой особый тип ресурсов. Они выполняют две функции:

Обеспечивают защиту операций, влияющих на весь портал или на отдельные его компоненты. Например, виртуальный ресурс «Доступ к XML» ограничивает права на запуск сценариев через интерфейс конфигурации XML.

Служат родительскими объектами для всех экземпляров ресурсов. Например, виртуальный ресурс «Web-модули» является корневым узлом для всех веб-модулей портала. Роли, связанные с виртуальным ресурсом «Web-модули», определяют права доступа для всех веб-модулей портала.

На следующем рисунке прямоугольники в темной рамке означают защищаемые экземпляры ресурсов, а прямоугольники в светлой рамке - виртуальные ресурсы.

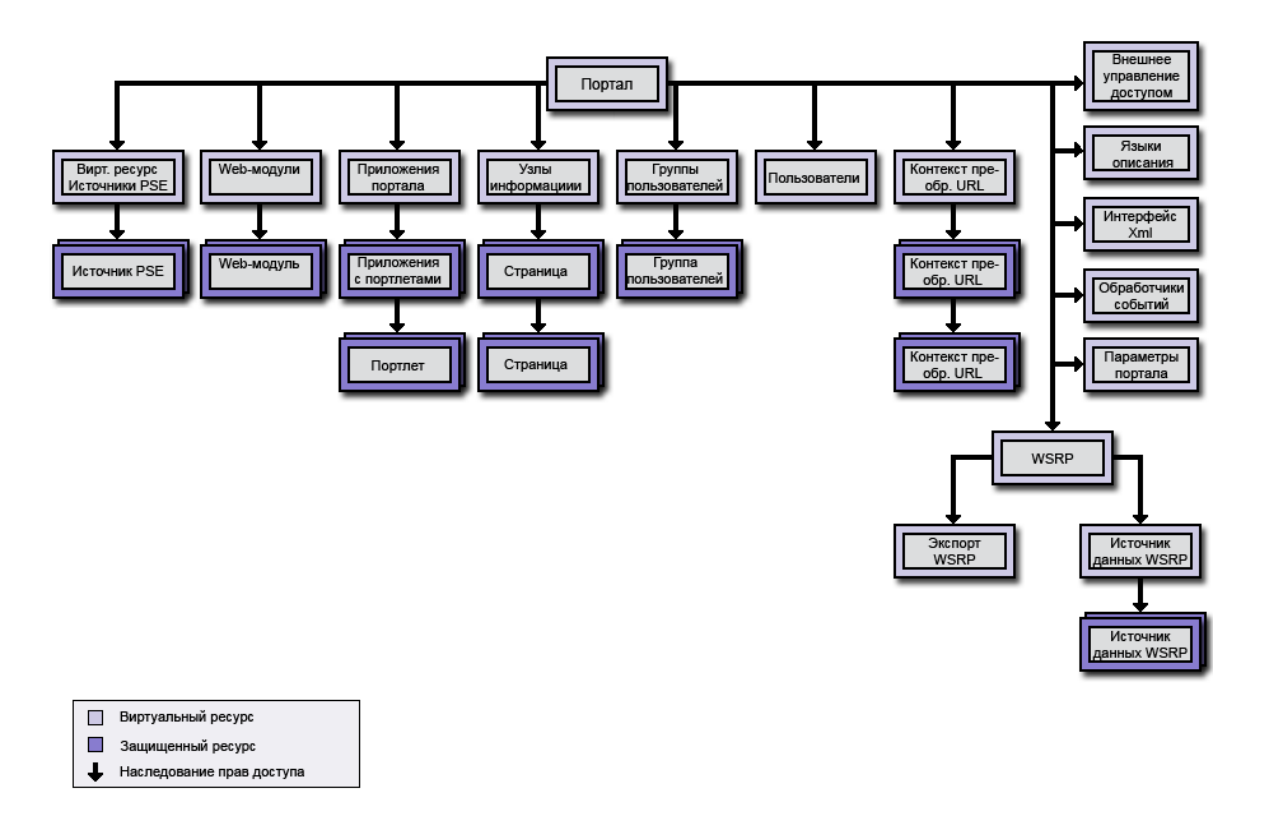

Рис. 6.6. Схема организации ресурсов в WebSphere Portal

Роли могут быть связаны с виртуальными ресурсами или с экземплярами ресурсов. Задание ролей для виртуальных ресурсов упрощает управление доступом на портале, так как эти роли будут по умолчанию унаследованы всеми дочерними ресурсами виртуальных ресурсов. Задание ролей для отдельных ресурсов позволяет более точно настроить параметры доступа. Например, роли для отдельных экземпляров ресурсов может потребоваться назначить в том случае, если необходимо переопределить блокировки наследования ролей.

## Организация прав доступа в SharePoint Portal

В SharePoint Portal права доступа организованы несколько проще, чем в WebSphere Portal. SharePoint Portal позволяет задавать права доступа различных категорий пользователей к различным узлам и областям портала.

После создания узла портала можно разрешить к нему доступ пользователей, назначив их в соответствующие группы узла. По умолчанию определены следующие группы (дополнительно можно создавать новые):

Гости (Guests). Имеют ограниченные права на просмотр страниц и отдельных элементов страниц. Эта группа узла используется для предоставления пользователям доступа к определенной странице или списку, но не ко всему узлу. Нельзя добавить пользователя в группу узла «Гости» явным образом. Все пользователи, кому дается доступ к спискам или библиотекам документов посредством разрешений на список, автоматически добавляются в группу узла «Гости». Эту группу нельзя настраивать или удалять.

Читатели (Readers). Имеют права на просмотр отдельных элементов, просмотр страниц и выполнение поиска. Читатель не может создавать веб-узлы. Возможность создания узлов портала требует наличия разрешения на создание узла, которого читатель не имеет. Однако пользователи группы «Члены узла» могут создавать свои личные узлы.

Члены узла (Members). Имеют права читателей, а также права добавления элементов, настройки веб-частей, использования оповещений и создания личных узлов.

Участники (Contributors). Имеют все права группы узла «Члены», а также следующие: «Правка элементов», «Удаление элементов», «Управление личными представлениями» и «Просмотр каталогов». Участники не могут создавать новые области, но они могут добавлять и изменять списки и содержимое в существующих областях.

Управляющие содержимым (Content Managers). Имеют все права участников, а также следующие: «Отмена извлечения», «Добавление и настройка страниц», «Создание области» и «Управление областью».

Веб-дизайнеры (Web Designers). Имеют все права управляющих содержимым, а также следующие: «Применение таблиц стилей» и «Управление узлом портала». Веб-дизайнеры могут отменять извлечения, удалять элементы, управлять областями, добавлять и настраивать страницы, определять и применять темы и границы, а также устанавливать связи с таблицами стилей. Они могут изменять структуру узла и создавать новые списки и содержимое областей (включая списки и библиотеки документов сервера SharePoint Portal Server).

Администраторы (Administrators). Имеют все права вебдизайнеров, а также следующие: «Управление разрешениями для области», «Управление оповещениями», «Управление профилями пользователей», «Управление аудиториями» и «Управление поиском». Группу узла «Администраторы» нельзя настраивать или удалять, и в эту группу всегда должен быть назначен по крайней мере один пользователь. Пользователи, включенные в группу узла «Администраторы», всегда имеют доступ или могут предоставить себе доступ к любому элементу на узле портала.

SharePoint Portal позволяет создавать новые группы и определять для каждой из них свой набор прав доступа. Также можно изменить права доступа уже существующей группы, за исключением групп «Гости» и «Администраторы». Например, чтобы разрешить изменение списков на узле только веб-дизайнерам, можно удалить право правки элементов для группы узла «Участники».

Некоторые права зависят друг от друга. Например, для изменения какого-либо элемента необходимо иметь право на его просмотр. Во избежание ошибок, связанные права добавляются порталом автоматически. Таким образом, например, если пользователю дается право на правку элемента, то автоматически дается и право на просмотр элемента.

На сервере SharePoint Portal Server предусмотрена возможность управления разрешениями на области портала. При наличии в области важных сведений, которые не должны быть доступны всем посетителям узла портала, можно установить разрешения только для данной области, чтобы определить, кто из пользователей может просматривать, изменять или добавлять элементы к этой области. Разрешения на списки или содержимое области можно предоставлять отдельным пользователям, группам пользователей или группам узла. Разрешения на области распространяются на любой список или содержимое области (например, на извещения, задачи, общие документы и так далее).

Разрешения области могут быть изменены любым пользователем, наделенным правом на управление разрешениями для области (по умолчанию этим правом обладает группа узла «Администраторы»), или пользователем с правом «Полный доступ» для данной области. По умолчанию все члены области (все пользователи, назначенные в группы узла, кроме группы узла «Гости») имеют доступ ко всему содержимому области, включая списки портала и библиотеки документов. Каждая группа узла имеет предопределенный уровень разрешений для всех списков и содержимого области. По умолчанию на уровне области задаются следующие разрешения:

- Просмотр списков (по умолчанию присваивается группе узла «Читатели»).
- Просмотр, вставка, правка, удаление списков (по умолчанию присваивается группе узла «Участники»).
- Просмотр, вставка, правка, удаление списков; изменение параметров области и списка (по умолчанию присваивается группе узла «Веб-дизайнеры»).

– Просмотр, вставка, правка, удаление списков; изменение параметров области и списка; изменение параметров безопасности области.

Кроме того, можно назначить дополнительные разрешения, предоставляющие пользователям или группам узла следующие права:

Просмотр области. Дает возможность просмотра области и ее содержимого. По умолчанию присваивается группе узла «Читатели».

Просмотр страниц. Дает возможность просмотра страниц в области.

Добавление элементов. Дает возможность добавления элементов к списку, добавления документов к библиотеке документов, добавления примечаний к веб-обсуждениям. По умолчанию это право присваивается группе узла «Участники».

Правка элементов. Дает возможность правки элементов списка, правки документов в библиотеке документов, настройки страниц веб-частей в библиотеках документов. По умолчанию это право присваивается группе узла «Участники».

Удаление элементов. Дает возможность удаления элементов из списка, документов из библиотеки документов и примечаний к вебобсуждениям из документов. По умолчанию это право присваивается группе узла «Участники».

Управление личными представлениями. Дает возможность создания, изменения и удаления личных представлений списков. По умолчанию это право присваивается группе узла «Участники».

Добавление и удаление личных веб-частей. Дает возможность добавления или удаления веб-частей на личной странице веб-частей.

Обновление личных веб-частей. Дает возможность обновления личных веб-частей для отображения личных сведений.

Отмена извлечения. Дает возможность возврата документа без сохранения текущих изменений. Применяется только к библиотекам документов. По умолчанию присваивается группе узла «Вебдизайнеры».

Добавление и настройка страниц. Дает возможность добавления, изменения или удаления HTML-страниц или страниц веб-частей, а также возможность изменения узла портала с помощью средства редактирования, совместимого со службами Windows SharePoint **Services** 

Создание области. Дает возможность создания области на узле портала.

Управление областью. Дает возможность удаления или изменения свойств области на узле портала. По умолчанию присваивается группе узла «Веб-дизайнеры».

Управление разрешениями для области. Дает возможность добавления, удаления или изменения прав пользователей для области.

Применение таблиц стилей. Дает возможность применения таблицы стилей (файл .css) к области или узлу портала.

Просмотр каталогов. Дает возможность просмотра каталогов в области.

Таким образом, данные права фактически являются ролями в терминологии WebSphere Portal. Каждой группе пользователей можно присвоить свой набор ролей.

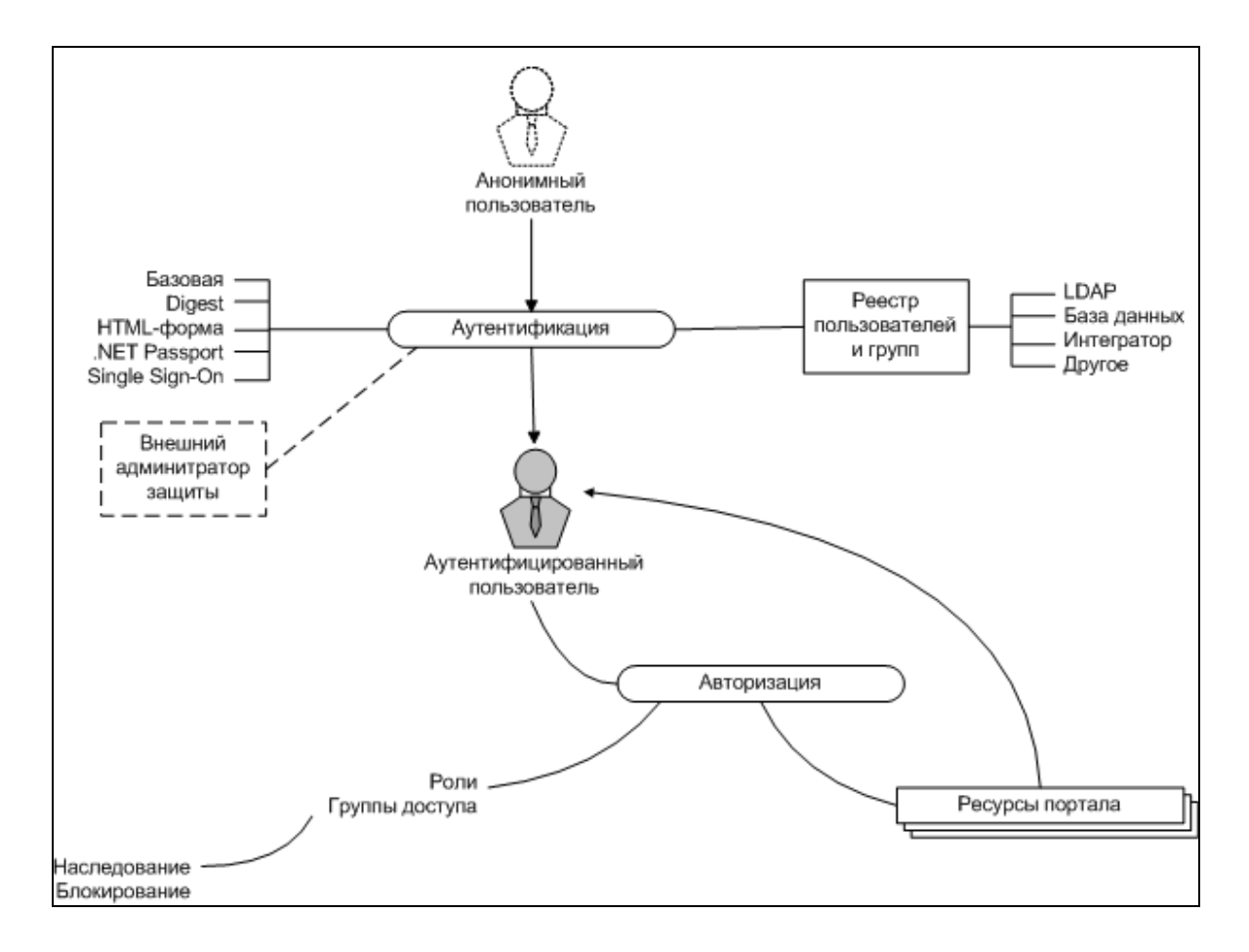

## Карта памяти

## Вопросы для самоконтроля

1. Перечислите наиболее распространенные механизмы аутентификации.

- 2. Перечислите преимущества и недостатки хранения реестра пользователей в базе данных и в каталоге LDAP.
- 3. Каковы преимущества использования ролей для организации прав доступа?
- 4. Опишите основные особенности организации прав доступа в WebSphere Portal.
- 5. Опишите основные особенности организации прав доступа в SharePoint Portal.

# Литература и ресурсы Интернет

- 6. Apache HTTP Server 1.3 Documentation. http://httpd.apache.org/docs/howto/auth.html
- 7. WebSphere Portal Information Center http://publib.boulder.ibm.com/pvc/wp/510/ent/ru/InfoCenter/inde x.html
- 8. Руководство администратора Microsoft Office SharePoint Portal Server 2003 http://www.microsoft.com/downloads/details.aspx?displaylang=r u&FamilyID=47405143-F586-4941-92F5-048BF00CF332
- 9. SharePoint Portal Server 2003 Customer Evaluation Guide http://www.microsoft.com/office/sharepoint/prodinfo/guide.mspx
- 10.П. Гусак, Паспорт в Internet. // Компьютерное Обозрение, #47, 2001 http://itc.ua/article.phtml?ID=8336
- 11.Построение корпоративных порталов на базе IBM WebSphere Portal Server. IBM, 2004. http://www.ibm.com/ru/software/websphere/products/ws\_portal.p df
- 12.IBM Tivoli Directory Integrator Documentation http://www-306.ibm.com/software/tivoli/products/directoryintegrator/

## ГЛАВА 7. ВОПРОСЫ БЕЗОПАСНОСТИ

Любой специалист в области информационных технологий знает, что Интернет полон опасностей. Сегодня сложно представить себе корпоративную сеть любого размера или даже домашнюю сеть, не отгороженную от Интернета межсетевым экраном, который регулярно фиксирует попытки атак.

Естественной реакцией администраторов на увеличение количества таких попыток стало резкое ограничение возможностей взаимодействия между корпоративной информационной системой и внешней сетью, иногда вплоть до физического разделения. Однако если организация хочет использовать потенциал Интернет-технологий в своей основной деятельности, она не может полностью отгородиться от мира, а значит, ей нужно обеспечить безопасную работу информационных систем в условиях «открытости» [1].

Корпоративный портал призван решить именно эту задачу предоставить доступ к «сердцу» информационной системы из потенциально опасной среды Интернет. Через протокол НТТР с порталом взаимодействуют пользователи при помощи браузера и приложения на языке веб-сервисов. Очевидно, что вопросы безопасности играют первостепенную роль при построении портала.

Лля начала необходимо определиться с термином «безопасность». Иногда в это понятие включают только защиту информации от несанкционированного доступа. Но если посмотреть на эту тему шире, в контексте стандарта ISO 17799, то подсистема безопасности должна обеспечить защищенное непрерывное предоставление услуг пользователям. При таком подходе вопросы безопасности охватывают защиту портала от атак, обеспечение достаточной производительности для обработки пиковых нагрузок, отказоустойчивости (а при необходимости и катастрофоустойчивости) компонентов, а также достаточную пропускную способность сети.

Но, говоря о безопасности портала, нельзя ограничиваться одним только портальным приложением - все, к чему предоставляется доступ при помощи портала (СУБД, приложения, файлы и т.д.), должно рассматриваться с точки зрения безопасности как единый комплекс. В таком контексте термины «портал» и «веб-приложение» взаимозаменяемы.

Следует заметить, что вопросы безопасности актуальны и для порталов, которые работают в пределах корпоративной сети. С одной стороны, злоумышленник может находиться внутри организации, с другой - атака может осуществляться автоматически со взломанного рабочего места сотрудника.

Построение безопасного портала представляет собой очень серьезную задачу. Опыт показывает, что при построении портала от 50 до 75% усилий и средств тратится именно на обеспечение безопасности. Грамотный учет требований в этой области поможет избежать разочарований на более поздних этапах реализации портального проекта.

## 7.1. Оценка рисков при построении портала

Угрозы безопасности информации портала включают в себя угрозы ее конфиденциальности, целостности и доступности. Такие опасности как хищение информации, незаконное копирование и распространение, утрата информации относятся к угрозам конфиденциальности. Модификация информации, отрицание ее подлинности, навязывание ложной информации - это угрозы целостности. Уничтожение и блокирование доступа к информации относится к категории доступности информации [1].

Вопросы безопасности, возникающие при построении портала, весьма специфичны. Например, межсетевые экраны, как правило, осуществляют фильтрацию трафика на сетевом уровне, пропуская, таким образом, немало нарушений, которые на сетевом уровне выглядят как «законные» запросы, а на прикладном уровне осуществляют атаку. На сегодня более 80% всех интернет-атак осуществляется через порт 80 (стандартный порт для протокола НТТР). Явно недостаточны (но необходимы) и меры по обеспечению безопасности более низкого уровня (на уровне операционной системы и сервера приложений): атака может нанести ущерб, не затрагивая безопасность этих компонентов.

Список наиболее актуальных уязвимостей веб-приложений выглядит следующим образом:

Непроверенные параметры. Веб-приложения используют данные, передаваемые в запросах НТТР, для определения своих дальнейших действий. Злоумышленник может сконструировать запрос НТТР так, чтобы обойти имеющиеся у приложения механизмы защи-TЫ.

Неправильная настройка прав доступа. Большинство коммерческих веб-приложений и платформ позволяют реализовывать контроль прав доступа на детальном уровне, но задача управления этими правами в серьезном приложении (а тем более в среде с несколькими приложениями) весьма сложна, и ей, как правило, уделяется недостаточно внимания. Как следствие, злоумышленники получают слишком высокие возможности доступа к системе.

Слабый механизм управления сессиями, слабая аутентификация. Как известно, в протоколе HTTP нет понятия «сессии» (HTTP - stateless-протокол), так что каждое приложение должно контролировать сессию при помощи каких-либо артефактов (session tokens), например cookie или идентификатор сессии в URL. Если эти артефакты недостаточно защищены, злоумышленник может перехватить сессию аутентифицированного пользователя.

Исполнение непроверенных инструкций (cross-site scripting, **XSS).** В некоторых случаях содержание запроса, который посылается к веб-приложению одним пользователем, бывает доступно и другим пользователям (например, текст сообщения в форуме виден всем его посетителям). Запрос может быть сформирован злоумышленником таким образом, что при работе с другим пользователем веб-сервер реализует атаку на систему последнего через браузер. Результатом может стать перехват сессии, установка на рабочем месте вируса-троянца, несанкционированное перенаправление на другой сайт и т.д.

Переполнение буфера. При помощи сформированного специальным образом запроса злоумышленник может вызвать переполнение буфера в веб-приложении и заставить систему исполнить практически любой код. Такое переполнение буфера может случиться на нескольких уровнях: на уровне веб-сервера, на уровне сервера приложений или на уровне собственно приложения. Подключение к защищенному от этой проблемы приложению новой библиотеки может лишить защиты приложение в целом.

Вставка команд (command insertion). Большинство вебприложений взаимодействуют с внешними приложениями (например, с СУБД) и операционными системами. Путем подбора запроса НТТР злоумышленник может заставить такую внешнюю систему выполнить определенный код. Наиболее распространенным вариантом такой атаки является атака SQL insertion, посредством которой в СУБД исполняется запрос SQL. Злоумышленник может заполучить содержание СУБД для чтения, изменить данные либо вывести СУБД из строя.

Проблемы с обработкой ошибок. Многие системы выдают слишком много информации о приложении вместе с сообщением об ошибке. Зачастую раскрывается код ошибки, содержимое стека или базы данных. Такая информация помогает злоумышленникам анализировать структуру приложения и находить уязвимости.

Неправильное использование криптографии. Криптографические инструменты используются весьма широко для шифрования хранимых и передаваемых данных. К сожалению, не все применяемые

инструменты (например, библиотеки) проходят достаточно глубокое тестирование, а поверхностность знаний разработчиков иногда является причиной того, что такие инструменты используются не по назначению. Это приводит к ложному ощущению безопасности и делает уязвимой наиболее ценную информацию.

Уязвимости в механизмах удаленного администрирования. Получение прав администратора зачастую является основной целью злоумышленника, и стандартные средства защиты (например, средства аутентификации) оказываются недостаточно устойчивыми против сфокусированной атаки. Зачастую возникают проблемы с разделением полномочий администраторов и обыкновенных пользователей.

Неправильная конфигурация веб-сервера и сервера приложений. Наиболее распространенные причины проблем – серверы без установленных пакетов обновлений, конфигурация «по умолчанию», пакеты, поставляемые с серверами для примера, выдача детальной отладочной информации. Отчасти проблемы возникают из-за недостаточно плотного контакта группы разработчиков собственно Вебприложения с группой, отвечающей за его эксплуатацию, и из-за неполной документации.

Производители и пользователи веб-приложений накопили на сегодня немалый опыт в преодолении этих и других проблем. В мире не наблюдается сколько-нибудь серьезного спада в области построения веб-приложений, в частности, в отраслях, требующих особенно высокого уровня безопасности (электронные банки, online-торговля на бирже, правоохранительная отрасль, медицина и др.).

Главный урок, вынесенный из произошедших инцидентов, таков: все аспекты деятельности системы должны быть проанализированы с точки зрения безопасности на этапе проектирования. Технологии, применяемые для построения безопасного портала, эффективны только при грамотном комплексном подходе.

## 7.2. Специализированные межсетевые экраны

Существует целый класс так называемых межсетевых экранов прикладного уровня (Web application firewall), предназначенных для анализа и фильтрования веб-запросов. Такие межсетевые экраны предлагаются как в программном, так и в аппаратном исполнении. Этот рынок еще не до конца сформирован (среди его игроков немало небольших молодых фирм), но отзывы заказчиков, их внедривших, весьма положительны. По их мнению, межсетевой экран прикладного уровня уже стал необходимым элементом безопасного веб-решения.

Для фильтрации трафика HTTP межсетевыми экранами прикладного уровня применяются две разные технологии. Суть метода «blacklisting» заключается в том, что экран хранит таблицу известных атак прикладного уровня и проверяет входящий и исходящий трафик на основании этой таблицы. Недостатками такого подхода является невозможность распознавания новых типов атак (до внесения их в таблицу) и уязвимость по отношению к видоизменяющимся запросам, формирующим атаку. Некоторые заказчики отрицательно относятся и к тому, что система безопасности оказывается привязанной к одному производителю ПО, ответственному за обновление таблиц.

Другой подход – «whitelisting» – исходит из принципа «запрещено все, что не разрешено». В каждый момент времени пользователь и сервер могут посылать лишь определенный набор НТТР-сообщений, который динамически определяется в зависимости от пользователя, точки его присутствия в приложении т.д. Такой подход обеспечивает защиту от большинства атак прикладного уровня и является предпочтительным. Недостаток его заключается в сложности настройки.

По оценкам экспертов, лидерами программных межсетевых экранов прикладного уровня являются AppShield фирмы Sanctum и InterDo фирмы KaVaDo. Аппаратные реализации имеются как у установившихся на рынке игроков (например, Cisco PIX, Nortel Alteon Switching Firewall), так и у начинающих производителей (MagniFire, Permeo, Teros, Whale Communications).

## 7.3. Внешние администраторы защиты

Современные серверы приложений располагают весьма мощным арсеналом для разработки механизмов аутентификации. Тем не менее, имеет смысл рассмотреть возможность применения внешних средств аутентификации и авторизации, так же называемых внешними администраторами защиты, таких как IBM Tivoli Access Manager, Netegrity SiteMinder, RSA ClearTrust или HP SelectAccess. В подобных системах запросы на аутентификацию и авторизацию перехватываются (при помощи архитектуры plug-in) и передаются центральному ядру, ответственному за принятие решения, затем проверенные идентификационные данные пользователя возвращаются серверу приложений [1].

Преимуществом такого подхода является возможность централизованного управления правами доступа как на уровне портального приложения, так и на уровне подключенных приложений back-end. Кроме того, эти продукты позволяют осуществлять однократную регистрацию (Single Sign-On, SSO), после которой не нужно проходить повторную аутентификацию при переходе из приложения в приложение. При этом появляется возможность использовать средства сильной аутентификации (например, сертификаты Х.509, смарт-карты или биометрию), поскольку указанные продукты, как правило, поддерживают широкий набор таких технологий.

Более детально работу внешних администраторов защиты можно проиллюстрировать на примере портала, реализованного на платформе WebSphere Portal [2]. По умолчанию WebSphere Portal применяет средства идентификации WebSphere Application Server. Однако можно настроить внешний администратор защиты, например Tivoli Access Manager, который будет будет управлять доступом к ресурсам портала.

B WebSphere Portal управление доступом осуществляется на основе ролей. Для обеспечения работы внешнего администратора защиты, WebSphere Portal переключает роли под внешнее управление, а для управления составом ролей применяются списки управления доступом (ACL). С точки зрения внешнего администратора защиты такое внешнее управление ролями использует только один вид прав доступа: членство в роли.

WebSphere Portal всегда определяет права доступа, связанные с каждой ролью в портале, независимо от того, передана роль под внешнее управление или нет. Роли всегда связываются с доступом к определенным ресурсам портала. После передачи управления доступом к ресурсу под внешнее управление работать с этим ресурсом можно будет только с помощью интерфейса внешнего диспетчера защиты. Это означает, что назначать роли и отменять их назначение можно будет только с помощью внешнего администратора защиты.

Для работы с внешним администратором защиты WebSphere Application Server обычно применяет модуль Trust Association Interceptor (TAI). При обращении к защищенному ресурсу программа WebSphere Application Server вызывает модуль TAI, который проверяет, действительно ли запрос получен от поддерживаемого внешнего администратора защиты, а затем возвращает проверенные идентификационные данные пользователя программе WebSphere Application Server. TAI возвращает отличительное имя (DN) или сокращенное имя. WebSphere Application Server выполняет поиск отличительного имени в реестре, либо преобразует сокращенное имя в отличительное имя, а затем выполняет поиск групп, в которые входит пользователь. Если имя не будет найдено в реестре, то WebSphere Application Server отклонит запрос пользователя. Если имя будет найдено в реестре, WebSphere Application Server создаст для пользователя ключ и сохра-
нит его в качестве cookie для выполнения других операций идентификании в сеансе пользователя.

## 7.4. Внутренняя защита портала

Данный раздел содержит различные способы защиты портала изнутри, которые могут быть использованы администраторами портала и приложениями для обеспечения более надежной защиты ценной информации в порталах. Эти способы защиты с разным успехом реализованы в различных портальных платформах [3,4].

#### Службы управления пользователями

Обеспечение централизованного управления идентификаторами, разрешениями и правами доступа пользователей. Сервер портала содержит функции определения пользователей портала и управления правами доступа. Подсистема пользователей и групп включает в себя следующее:

- веб-страницы, на которых пользователи могут регистрироваться и изменять свою учетную запись;
- портлеты администрирования и интерфейс конфигурации XML, предназначенные для управления учетными записями пользователей и сведениями о группах;
- хранилище информации о пользователях портала.

Эта подсистема предоставляет возможность создания, чтения, обновления и удаления пользователей и групп в хранилище. Сведения о профайле пользователя включает общие сведения, такие как имя пользователя и его идентификатор, а также сведения о личных предпочтениях пользователя, такие как интересующие разделы новостей, применяемый язык и так далее. Пользователь может входить в состав одной или нескольких групп, а группы могут входить в состав других групп.

#### Администрирование

Создавать, удалять и изменять пользователей и группы могут как администраторы, так и обычные пользователи портала (в последнем случае это называется самообслуживанием). Сервер портала должен содержать формы для регистрации новых пользователей и средства администрирования для обновления сведений о пользователях и группах.

## Идентификация

Идентификация представляет собой процесс установления личности пользователя. Обычно сервер портала использует службы идентификации, предоставляемые сервером приложений. Также может быть использован сервер идентификации другой фирмы (например, Tivoli Access Manager, WebSeal или Netegrity SiteMinder), у которого установлены доверительные отношения с сервером приложений.

#### Идентификация пользователя

В порталах применяется идентификация (аутентификация). Это означает, что при попытке обращения к порталу пользователю с помощью формы предлагается указать идентификатор и пароль. Затем сервер портала передает серверу приложений запрос на проверку идентификационной информации с помощью списков пользователей.

#### Серверы идентификации других фирм

Когда пользователь пытается обратиться к порталу, сервер идентификации перехватывает запрос и запрашивает идентификационные данные пользователя. После успешного входа в систему первоначальный запрос пользователя с добавленной в заголовок запроса дополнительной информацией защиты передается серверу приложений. Формат и содержание этой информации зависит от применяемого сервера идентификации.

#### Единый вход в систему

Эта функция позволяет пользователям войти в систему только один раз и получить доступ к различным компонентам сервера портала. Не следует требовать, чтобы пользователи выполняли несколько операций входа в систему только из-за того, что они работают с различными приложениями портала.

## Набор разрешений

Многим сервисам приходится обращаться к удаленным приложениям, требующим применения той или иной формы идентификации пользователей. Для обращения к приложениям вне области портала сервер портала обеспечивает поддержку службы набора разрешений, с помощью которой сервисы могут сохранять идентификаторы и пароли пользователей (или другие идентификационные данные), необходимые для работы с приложениями. Сервисы могут применять эти данные для обращения к удаленным приложениям от имени пользователя.

#### Постоянные соединения

Сервисы, работа которых зависит от соединения с внешними ресурсами, должны обеспечивать поддержание таких соединений во время работы пользователя с порталом. Портал должен включать службу постоянных соединений, которая сохраняет соединения TCP/IP при изменении страниц.

## Проверка прав доступа

После идентификации пользователя сервер портала определяет, к каким ресурсам (например страницам) есть доступ у этого пользователя. Для этого он обращается к компоненту управления доступом к порталу. Для настройки параметров управления доступом портал должен иметь соответствующие сервисы.

## Передача прав администратора

Администратором называется любой пользователь, которому разрешено изменять конфигурацию управления доступом путем перераспределения ролей и создания или удаления блокировок ролей. Администратор может передать часть своих прав доступа другим пользователям или группам. Эти пользователи или группы, в свою очередь, могут передать часть полученных прав доступа другим пользователям или группам.

#### Стандарты обработки информации

Правительственные стандарты обработки информации (FIPS) это стандарты и рекомендации, вырабатываемые Национальным институтом стандартов и технологий (NIST) для правительственных компьютерных систем. Для обеспечения безопасности портала должна обеспечиваться поддержка соответствующих стандартов FIPS.

## 7.5. Управление правами доступа

Управление правами доступа должно осуществляться централизованно и с использованием высокоуровневых политик [5]. Централизованное администрирование означает, что при появлении нового пользователя, изменении его состояния или в случае его ухода изменения должны вноситься во все системы одновременно. Применение политик необходимо для упрощения работы по контролю прав доступа. Наиболее гибкой представляется политика ролевого доступа, когда выделение доступа разбивается на два этапа: сначала пользователю присваивается роль, а затем роли присваиваются права доступа. Роли пользователя соответствуют группы учетных записей в каждом приложении.

Для предоставления доступа пользователю портал должен иметь информацию об этом пользователе, то есть учетную запись. Наиболее распространенным форматом хранения учетных записей являются каталоги LDAP, такие, как Microsoft Active Directory, Novell eDirectory, Sun ONE Directory Server, IBM Directory Server и другие. Один каталог может хранить информацию о пользователе для нескольких приложений. В каталоге хранится и информация о группах пользователей.

Для централизованного управления правами доступа используются средства автоматизации администрирования, например IBM Tivoli Identity Manager или Novell Nsure. При помощи таких инструментов полностью автоматизируется создание, модификация и удаление учетных записей во всех приложениях информационной системы. Здесь поддерживаются также рабочие потоки для автоматизации процедуры согласования при назначении прав доступа.

В случае, если невозможно консолидировать информацию о пользователях в едином каталоге, используются метакаталоги, синхронизирующие учетные данные между различными хранилищами.

## 7.6. Сетевая безопасность

При построении веб-приложения разумно использовать стандартный принцип «многослойной защиты», когда защита реализуется на нескольких уровнях и проникновение на один из них не дает злоумышленнику входа в остальные. Современные серверы приложений, как правило, имеют компонент, специально предназначенный для этих целей. Обычно он отвечает и за кэширование статического содержания приложения. В сервере приложений Oracle это Web Cache, у IBM - WebSphere Edge Server. Эти компоненты поддерживают аутентификацию и авторизацию.

Рекомендуется выделять отдельные сетевые сегменты под сервер приложений, серверы каталогов LDAP и серверы с СУБД, обеспечивая безопасный канал для взаимодействия через соответствующие границы сегментов.

Наконец, администраторы портала и приложений не должны получать доступ к системе через тот же интерфейс, что и пользователи. Для дистанционного доступа в этом случае можно организовать терминальный или VPN-доступ.

## 7.7. Защита данных при их передаче по сети

Пользователи, приходящие на портал по своим делам, вынуждены передавать ему свои личные, а зачастую и секретные данные. Этого может потребовать простая регистрация или любая другая процедура, при которой пользователи вынуждены честно выдавать свои паспортные данные, PIN-ы, Login-ы и пароли. Сейчас ни для кого не секрет, что можно без особых технических ухищрений просматривать данные, которыми обмениваются между собой клиенты и серверы [6]. Существует даже специальный термин для этого – sniffer. При использовании обычного протокола HTTP, данные передаются и получаются в чистом, незашифрованном виде. Таким образом, передаваемая информация может быть легко перехвачена и использована совершенно посторонним человеком. Появляется довольно веский довод в пользу шифрования передаваемой информации. Для решения этой проблемы используется протокол SSL (secure socket layer).

Этот протокол был разработан фирмой Netscape, как протокол обеспечивающий защиту данных между сервисными протоколами (такими как HTTP, NNTP, FTP и т.д.) и транспортными протоколами (TCP/IP). Часто для него используется аббревиатура HTTPS. Именно эта латинская буква «s» превращает обычный, не защищенный канал передачи данных в Интернете по протоколу НТТР, в засекреченный или зашишенный.

Протокол SSL предоставляет «безопасный канал», который имеет три основные свойства:

- канал является частным. Шифрование используется для всех сообщений после простого диалога, который служит для определения секретного ключа;

- канал аутентифицирован. Серверная сторона диалога всегда аутентифицируется, в то время как клиентская - аутентифицируется опционально;
- канал надежен. Транспортировка сообщений включает в себя проверку целостности (с привлечением MAC).

Следует отметить, что SSL не только обеспечивает защиту данных в Интернете, но так же производит опознание сервера и клиента (server/client authentication). В данный момент протокол SSL принят W3 консорциумом (W3 Consortium) на рассмотрение, как основной защитный протокол для клиентов и серверов (WWW browsers and servers) в сети Интернет.

Попытки разработать универсальный сетевой протокол, способный обеспечить надлежащий уровень безопасности при работе в Интернет, предпринимались достаточно давно, и достаточно большим количеством различных фирм и организаций. HTTP протокол предлагал достаточно простой, парольный способ идентификации того или иного пользователя. В момент соединения с сервером, пользователь вводил пароль, пароль передавался серверу в открытом, не зашифрованном виде, и далее, проверив соответствие пароля и имени пользователя, сервер открывал или не открывал затребованное соединение. Далее, по мере развития Интернета, было создано несколько различных безопасных протоколов. Официальный протокол, разработку которого спонсировала IETF, назывался Secure HTTP (SHTTP), Помимо него, разрабатывались, и были созданы, еще несколько не официальных проектов, один из которых, под названием SSL (Secure Sockets Layer), созданный Netscape, получил большую популярность и широкое распространение. Правда, не смотря на свою популярность, SSL не является официальным Интернет стандартом.

Главным назначением SSL-протокола, является обеспечение приватного и надежного способа обмена информацией между двумя удаленно взаимодействующими приложениями.

Алгоритм работы SSL построен на принципе публичных ключей. Этот принцип построен на использовании пары асимметричных ключей (публичном и приватном) для кодирования/декодирования информации. Публичный ключ раздается всем желающим. И с его помощью шифруются необходимые данные, которые можно дешифровать только с помощью приватного ключа. А для контроля над пересылкой сообщений (от случайного/преднамеренного изменения) используется специальный алгоритм - Message Authentication Code (MAC). Обычно, и сам MAC-code так же шифруется. В связи с этим достоверность сообщений повышается в несколько раз. И внести изменения в процесс обмена практически невозможно.

## 7.8. Комплексный подход к обеспечению безопасности

Проблема защиты информационных ресурсов, использующих открытые каналы связи Интернет, может быть решена на основе комплексного интегрированного подхода к обеспечению информационной безопасности Интернет-порталов. Это достигается путем создания, в рамках единого процесса проектирования информационной системы, подсистемы защиты информационных ресурсов портала [7].

Под подсистемой защиты информационных ресурсов понимается комплекс мер и средств, направленных на выявление, отражение и ликвидацию характерных угроз безопасности Интернет-портала.

Современная концепция защиты объектов информатизации, включая Интернет-порталы, предполагает реализацию следующей последовательности действий:

- проведение анализа функционирования объектов информатизации и выделение ресурсов (элементов), требующих обеспечения безопасности информации (определение объектов защиты);
- определение возможных угроз, их ранжирование по значимости и формирование перечня требований по обеспечению безопасности информации защищаемых ресурсов;
- разработка адекватных угрозам безопасности информации мер, выбор средств и технологий защиты;
- согласование выбора информационных технологий (программно-аппаратных и сетевых средств) с точки зрения применимости средств защиты информации и реализация на базе подсистемы защиты комплексного подхода к защите информационных ресурсов Интернет-портала.

Необходимо учитывать, что данная подсистема является поддерживающей системой по отношению к порталу. Она должна включать адекватные средства защиты во все информационные технологии, защищать критически важные ресурсы и информацию, не ухудшая потребительских качеств программных и аппаратных средств информационной системы.

Это обеспечивается путем использования ряда взаимосвязанных защитных организационно-технических механизмов, позволяющих существенно уменьшить вероятность реализации основных угроз и создать платформу как для совершенствования всей системы управления защитой информационных ресурсов, так и для безопасного наращивания функций Интернет-портала.

Информация, предоставляемая пользователям общедоступных Интернет-порталов, является открытой. Поэтому основной задачей в части реализации безопасности порталов является обеспечение целостности и доступности их информационных ресурсов. В этой связи от подсистемы защиты информационных ресурсов требуется, в первую очередь, обеспечить целостность циркулирующей в Интернет-портале информации, а также ее защиту от несанкционированного доступа из сети Интернет. Кроме того, информация, размещаемая на портале, должна быть достоверной.

Таким образом, наиболее актуальными являются задачи:

- обеспечения целостности  $\mathbf{M}$ доступности информации. реализуемые в рамках портальных решений;
- организации защищенного доступа удаленных пользователей к информационным ресурсам портала;
- обеспечения конфиденциальности информации управления порталом, передаваемой по сетям общего пользования;
- реализации процедур строгой аутентификации авторизованных пользователей на портале при доступе к корпоративным ресурсам и др.

В частности, ключевой проблемой при обеспечении безопасности информации является обеспечение целостности и достоверности циркулирующих в системе электронных документов. Наличие такого требования подразумевает включение в подсистему защиты портала программно-технических средств, гарантирующих:

- доказуемость авторства внесенных, измененных и удаленных записей, образующих электронные документы, в том числе при размещении на портале информационного контента;
- санкционированное внесение, изменение и удаление администраторами портала записей в базах данных и т.д.

Структура типового защищенного Интернет-портала должна быть построена таким образом, чтобы технологии защиты, реализуемые в рамках подсистемы защиты ресурсов, были задействованы во всех решаемых порталом информационных задачах (администрирования портала; управления как общедоступным, так и внутренним, предназначенным для авторизуемых пользователей информационным контентом; подключения портала с помощью телекоммуникационных средств к сети Интернет и др.) [8].

Структурная схема построения подсистемы защиты информационных ресурсов типового защищенного Интернет-портала приведена на рисунке.

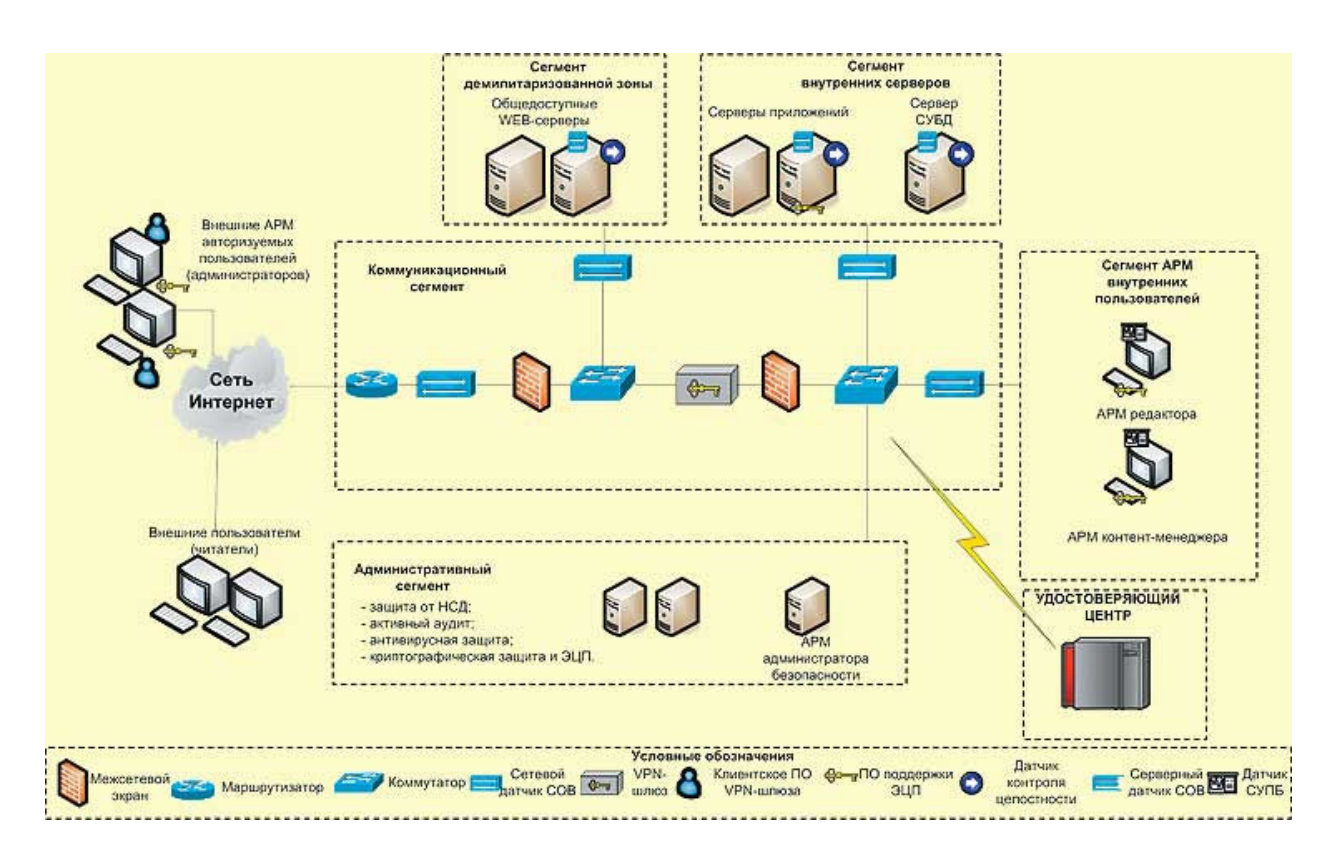

Рис. 7.1. Схема построения подсистемы защиты информационных ресурсов типового защищенного Интернет-портала

Реализуется принцип сегментирования локальной вычислительной сети Интернет с учетом наличия разных требований к уровням защищенности конкретных сегментов.

Выделены следующие сегменты:

- внутренних серверов содержит серверы приложений (рабочие серверы), серверы баз данных и др.;
- демилитаризованной зоны (ДМЗ) включает серверы, реализующие потенциально опасные сетевые службы и сервисы. К этому разряду следует отнести публичные общедоступные Интернет-серверы, обеспечивающие прием запросов, их обработку, включая кэширование, а также передачу информации конечным пользователям;
- коммуникационный содержит активное и пассивное коммуникационное оборудование, обеспечивающее сегментирование ЛВС и подключение Интернет-портала к сетям общего пользования;
- административный включает серверы, обеспечивающие функциональность развернутых средств защиты, а также автоматизированные рабочие места администраторов Интер-

нет-портала (администраторов сети, администратора безопасности и т.д.);

- внутренних пользователей состоит из автоматизированных рабочих мест внутренних пользователей (администраторов) редакторов и контент-менеджеров, обеспечивающих наполнение информационного контента на портале;
- внешних пользователей содержит рабочие места авторизуемых внешних пользователей (администраторов). В состав этого сегмента условно можно включить и всех пользователей сети Интернет — «читателей» информации, размещаемой на портале.

## 7.9. Функциональная схема построения подсистемы защиты информационных ресурсов типового защищенного Интернет-портала

В целях обеспечения комплексной защиты информационных ресурсов типового Интернет-портала, его подсистема защиты должна реализовывать следующие основные функции и включать в себя соответствующие подсистемы:

- защиты от несанкционированного доступа;
- активного аудита;
- антивирусной защиты;
- криптографической защиты и поддержки электронной цифровой подписи (ЭЦП).

Функция защиты от несанкционированного доступа реализуется средствами:

- защиты ресурсов портала от несанкционированного доступа со стороны сети Интернет и на уровне защищаемых сегментов локальной сети, в том числе штатными средствами защиты использованных в портале операционных систем и систем управления базами данных. Сюда же относится использование сертифицированных по требованиям безопасности информации операционных систем и СУБД;
- администрирования средств защиты от несанкционированного доступа;
- регистрации системных событий и попыток несанкционированного доступа к защищаемым ресурсам, оперативного опо-

вещения администраторов безопасности о таких попытках и т.д.

Эта подсистема обычно содержит межсетевые экраны, средства контроля целостности серверов Интернет-портала, средства доверенной загрузки автоматизированных рабочих мест и серверов и т.д.

Функции активного аудита реализуются средствами обнаружения вторжений, анализа защищенности, мониторинга и управления политикой безопасности на автоматизированных рабочих местах администраторов Интернет-портала.

Система обнаружения вторжений обеспечивает контроль поступающих из сети Интернет информационных потоков, обнаружение и отражение потенциально содержащихся в них компьютерных атак на сигнатурном и поведенческом уровнях. Она содержит сервер с консолью, сетевые и серверные датчики.

Система анализа защищенности обеспечивает проведение анализа защищенности сетевых узлов Интернет-портала путем моделирования информационных атак нарушителя.

Система мониторинга и управления политикой безопасности предназначена для проведения в режиме реального времени сбора и анализа информации о процессах, происходящих на рабочих станциях пользователей, а также для оперативного управления рабочими местами пользователей, в соответствии с требованиями заданной политики безопасности. Система содержит сервер с консолью и датчики на местах пользователей (администраторов).

Функции антивирусной защиты в Интернет-портале реализуются с помощью соответствующего программного обеспечения, устанавливаемого на всех основных аппаратно-программных средствах портала: серверах, шлюзах сети, рабочих местах администраторов и контент-менеджеров и др.

С помощью средств подсистемы криптографической защиты и поддержки электронной цифровой подписи, производится обеспечение идентификации и аутентификации удаленных пользователей и ресурсов портала на основе использования криптографических методов защиты информации управления Интернет-порталом от несанкционированного изменения, уничтожения, ознакомления и копирования. Кроме того, входящие в подсистему средства установки и проверки цифровой подписи под электронными документами и файлами реализуют целостность и достоверность размещаемой на портале информации, подтверждение авторства внесенных тем или иным администратором (редактором) изменений в информационном контенте. Эти же средства могут быть задействованы для обеспечения сохранения гарантии достоверности полученной пользователем портала информации, прошедшей по сети Интернет.

В системе комплексной защиты информационных ресурсов Интернет-портала существенным моментом является применение организационных и организационно-технических мер. В частности, при вводе Интернет-портала в действие, его подключении к сети Интернет, необходимо разработать всю организационную и нормативнотехническую документацию, в том числе в части обеспечения безопасности информации. Необходимо назначить и подготовить администратора безопасности, провести обучение остального персонала (контент-менеджеров и редакторов) основным правилам обеспечения безопасности информации. Также для повышения доступности информационных ресурсов Интернет-портала необходимо в полной мере использовать технологии и средства резервирования и дублирования (например, за счет применения кластерных решений), максимально задействовать средства резервного копирования и восстановления данных, а так же другие меры.

Описанные выше комплексные организационно-технические решения позволяют обеспечить защиту информационных ресурсов разрабатываемых общедоступных и корпоративных Интернетпорталов. При обеспечении необходимого уровня безопасности информации путем предотвращения и блокирования характерных угроз достигается устойчивое функционирование программно-аппаратного комплекса защиты информационных ресурсов и Интернет-портала в целом. Вопросы безопасности требуют внимания, но не являются непреодолимым барьером.

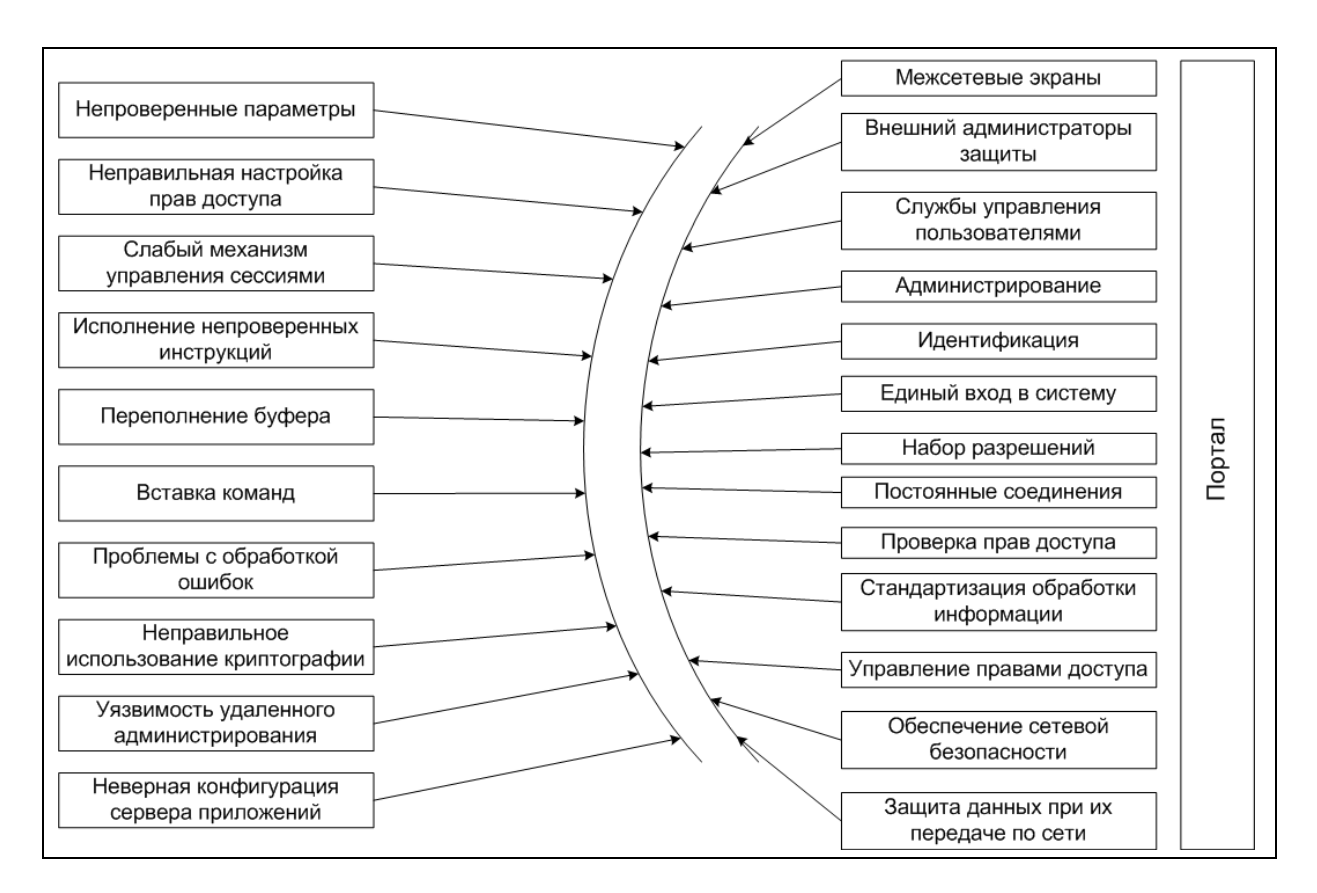

Карта памяти

# Вопросы для самоконтроля

- 1. Перечислите наиболее актуальные уязвимости вебприложений.
- 2. Опишите принцип работы межсетевых экранов.
- 3. Для чего нужны и как работают внешние администраторы защиты.
- 4. Какие существуют механизмы внутренней защиты портала?
- 5. На чем основан и каков принцип работы протокола SSL?
- 6. Опишите основные принципы комплексного подхода к обеспечению безопасности портала.

# Литература и ресурсы Интернет

7. Медиацентр «Евразия»: http://www.eurasia-media.ru

- 8. WebSphere Portal Information Center: http://publib.boulder.ibm.com/pvc/wp/510/ent/ru/InfoCenter/inde x.html
- 9. Корт С. С. Теоретические основы защиты информации. Учебное пособие.–М.:Гелиос АРВ, 2004.
- 10.Мельников В. В. Безопасность информации в автоматизированных системах.– Финансы и статистика, 2003.
- 11.Галатенко В.А. Основы информационной безопасности, «Интернет-университет информационных технологий - ИНТУИТ.ру», Серия: «Основы информационных технологий», 2005.
- 12.Скотт Бармен, Разработка правил информационной безопасности. Вильямс, 2002.
- 13.Решения по созданию системы обеспечения безопасности информации корпоративного портала. http://www.elvis.ru/
- 14.Журнал «Информационный мост»: http://www.informost.ru

# ГЛАВА 8. СОЗДАНИЕ ПОРТАЛА НА ПЛАТФОРМЕ WEBSPHERE PORTAL

Большинство промышленных портальных платформ имеет схожую структуру и возможности по установке, настройке и администрированию. В качестве типичного примера такой платформы выбран программный продукт IBM WebSphere Portal. Ниже будут рассмотрены ключевые моменты по развертыванию и администрированию портала на WebSphere Portal.

## 8.1. Основные компоненты

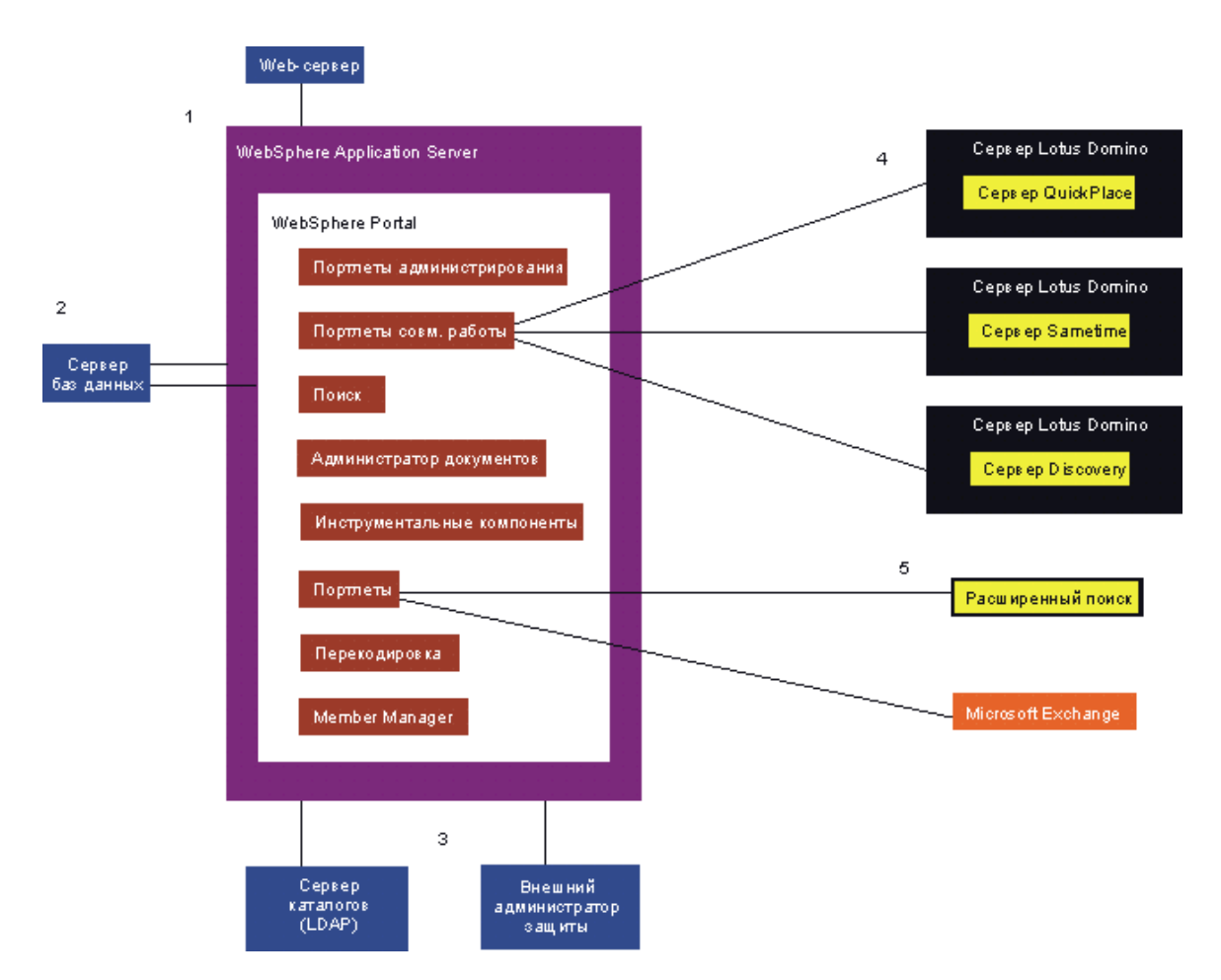

Логическая структура портала показана на рисунке:

#### Рис. 8.1. Логическая структура портала на базе WebSphere Portal

Компоненты платформы WebSphere Portal, входящие в поставку, были рассмотрены в обзоре портальных платформ. В справочной системе InfoCenter [1] приведено подробное описание каждого компонента и рекомендации по его установке. Из всего многообразия компонент можно выделить минимально необходимый список:

Сервер приложений (WebSphere Application Server) – является средой выполнения портала и всех его модулей;

Сервер портала (WebSphere Portal Server) – предоставляет среду выполнения портлетов;

Сервер баз данных (любой из поддерживаемых) – используется для хранения данных о конфигурации сервера портала, пользователях и т.д.

Портлеты (Portlets) – приложения, выполняемые на портале и отображаемые на страницах портала. Портлеты являются основным инструментом отображения и управления информационным наполнением портала.

## 8.2. Общие принципы установки

Прежде чем приступить к установке портала, необходимо определиться с назначением устанавливаемой системы, набором необходимых компонент, используемым аппаратным обеспечением.

## Формирование среды портала

Разработка портала на WebSphere Portal - сложный процесс, требующий большого количества аппаратных ресурсов. Предполагается, что разработчик и клиент обладают соответствующими ресурсами. Для реализации полноценного процесса создания портала рекомендуется создание трех программно-аппаратных сред:

Рабочая среда - рабочий сервер (кластер), с которым взаимодействуют посетители портала. Эта среда содержит конечный результат разработки портала, доступный пользователям.

Тестовая (промежуточная) среда - служит для финальной отладки портала. Является точной копией рабочей среды.

Среда разработки - используется разработчиками ресурсов портала для создания портлетов, отладки интерфейса и т.п.

Также может быть использована среда интеграции. Эта среда является упрощенной версией тестовой среды. В ней производится тестирование взаимодействия разработанных портлетов и приложений, а также отладка дизайна портала.

При формировании среды разработки, тестовой среды или рабочей среды желательно руководствоваться следующими принципами:

#### Подготовка к созданию среды разработки

Каждому разработчику рекомендуется предоставить отдельную среду разработки для тестирования ресурсов. Если это сделать нельзя, то следует максимально сократить количество разработчиков, применяющих общий портал разработки, для того чтобы между ними не возникал конфликт из-за использования ресурсов.

#### Подготовка к созданию тестовой среды

Тестовая среда должна полностью совпадать с предполагаемой рабочей средой с точностью до платформы и операционной системы. Кроме того, тестовая среда должна достаточно точно имитировать степень загруженности рабочей среды. При перемещении приложений между тестовой и рабочей средой следует контролировать степень качества и уровень версий.

#### Подготовка к созданию рабочей среды

В рабочей среде должна быть обеспечена избыточность, возможность восстановления после сбоев, а также распределение нагрузки.

Объем ресурсов среды должен быть больше, чем необходимо для повседневной работы, для того чтобы некоторые серверы можно было исключить из рабочей среды, сохранив доступ ко всем приложениям.

Для того чтобы порталу были доступны все ресурсы системы, рабочая система должна быть полностью выделена порталу, то есть в ней не должны работать серверы, не связанные с порталом.

#### Рекомендации по созданию кластеров

Кластер позволяет распределить нагрузку по нескольким компьютерам. Для WebSphere Portal рекомендуется создавать в рабочей среде как вертикальные, так и горизонтальные кластеры. Рекомендации, приведенные ниже применимы не только к серверу портала, но и к любой другой масштабируемой системе.

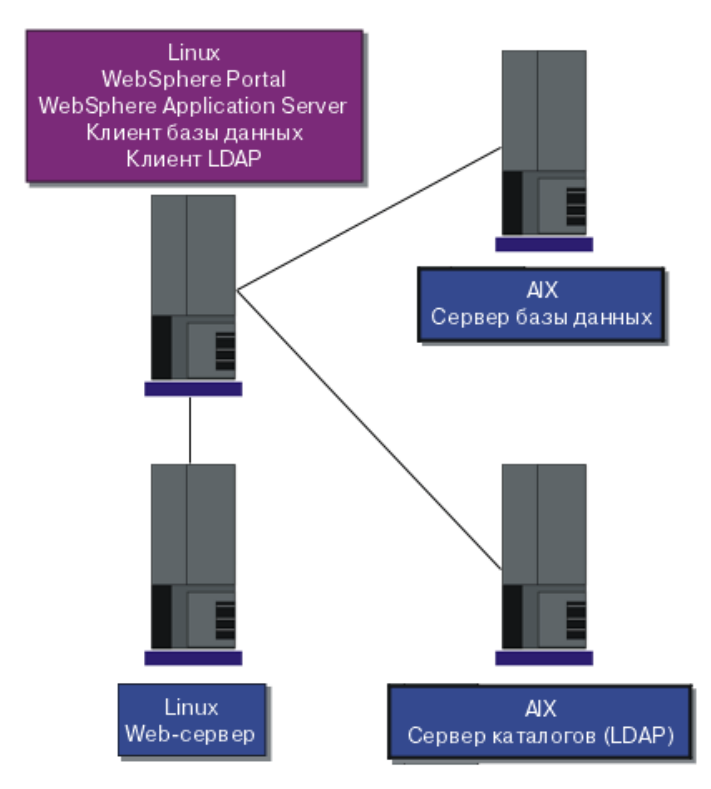

Рис. 8.2. Пример кластера WebSphere Portal

Горизонтальная кластеризация подразумевает использование нескольких серверов. Вертикальная кластеризация – исполнение нескольких экземпляров сервера портала на одном физическом сервере с несколькими процессорами - позволяет более оптимально загружать процессоры.

Таким образом, чтобы в рабочей среде в полной мере использовались все возможности многопроцессорной системы, следует создать вертикальный кластер. Дублирование по горизонтали позволяет обеспечить дальнейшее масштабирование.

Для обеспечения максимальной защиты все дубликаты, расположенные по горизонтали, должны физически находиться в разных местах, для того чтобы предотвратить одновременный выход из строя всех систем в случае природного катаклизма или аварийного отключения.

# 8.3. Сценарии установки

В состав WebSphere Portal входит множество продуктов и компонентов, из которых можно выбрать подмножество, отвечающее требованиям конкретной бизнес-среды.

Существует 10 стандартных сценариев установки системы, включающих различные компоненты портала. Данные сценарии используются в зависимости от текущих задач, типа развертываемой системы, наличия аппаратного и программного обеспечения. Далее приведено несколько примеров сценариев установки.

#### Сценарий «Быстрая установка»

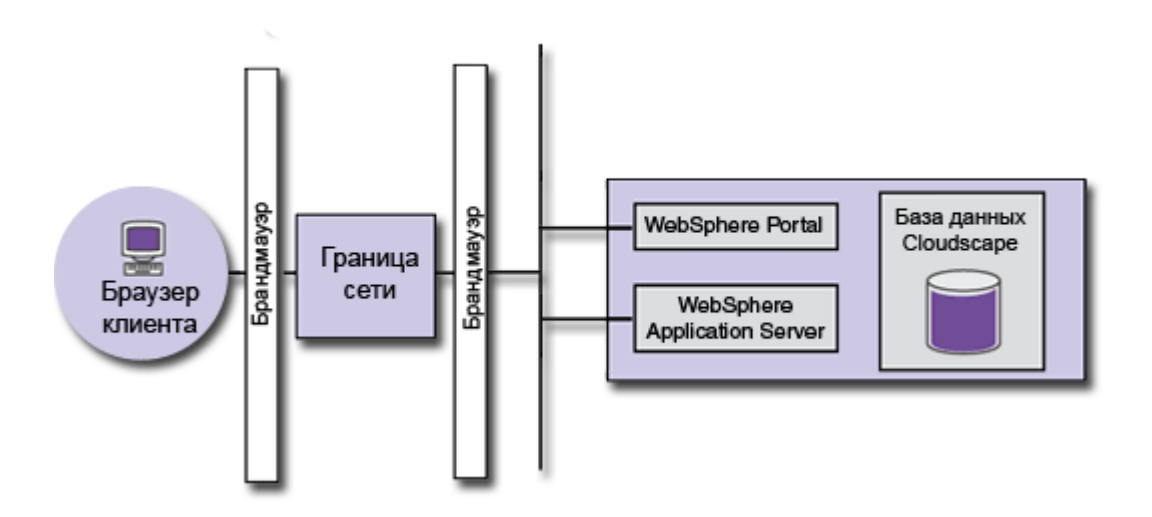

Рис. 8.3. Сценарий «Быстрая установка»

Этот сценарий ориентирован на установку только WebSphere Portal без дополнительных компонентов. После успешной установки и настройки WebSphere Portal, можно добавить требуемые дополнительные компоненты.

Как правило, данный сценарий используется для начального ознакомления с системой, а также в качестве базы для остальных сценариев установки.

## Сценарий «WebSphere Portal с расширенными функциями защиты»

Этот сценарий ориентирован на применение WebSphere Portal с внешним администратором защиты, например, Tivoli Access Manager, позволяющим расширить возможности идентификации или проверки прав доступа.

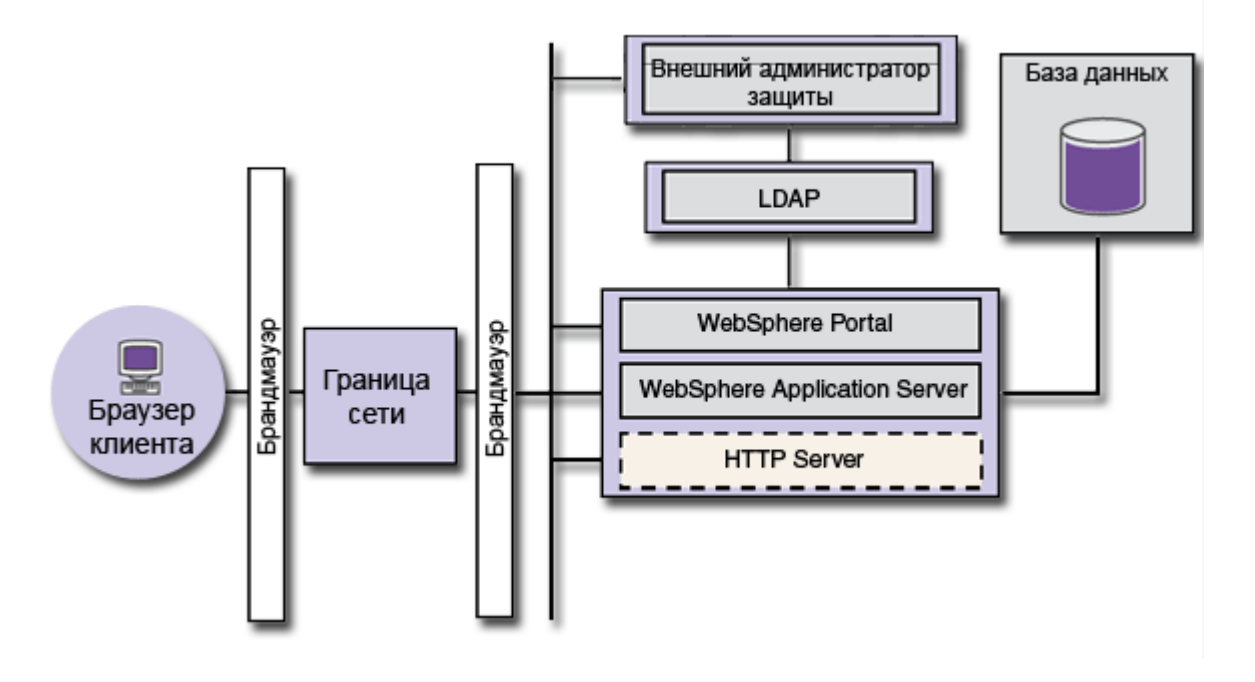

Рис. 8.4. Сценарий «WebSphere Portal с расширенными функциями защиты»

Существует также сценарии и без установки внешнего администратора защиты. Тогда аутентификация и авторизация пользователей будет осуществлятся сервером приложений с использованием каталога LDAP.

## Сценарий «Локальная среда разработки портлетов с возможностью отладки»

Этот сценарий ориентирован на установку Rational Application Developer и WebSphere Portal для развертывания портлетов.

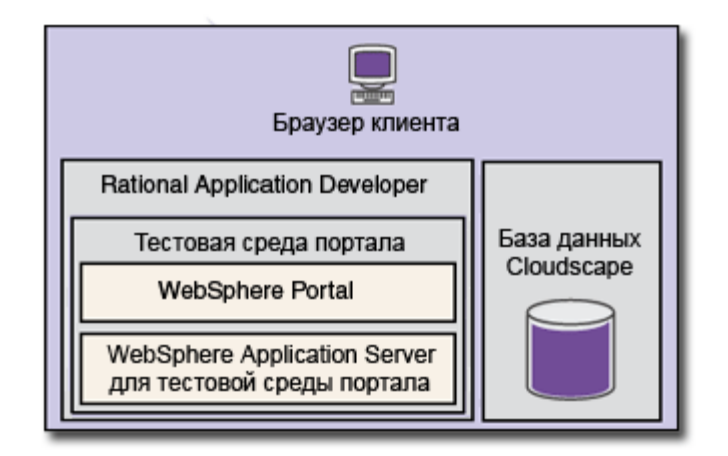

## Рис. 8.6. Сценарий «Локальная среда разработки портлетов с возможностью отлалки»

#### Другие сценарии установки

Остальные сценарии установки описаны в документации Web-Sphere Portal InfoCenter [1].

## 8.4. Развертывание портала

Развертывание WebSphere Portal требует тщательного планирования, занимает много времени, состоит из множества этапов и задействует одну или несколько сред развертывания. Таким образом, развертывание портала включает в себя установку портала по нескольким сценариям.

#### Этапы процесса развертывания

Далее перечислены основные этапы развертывания и рассмотрены различия между ними:

- Пробная установка и демонстрация;
- Разработка приложений и портлетов;
- Подготовка и тестирование;
- Переход к рабочей среде.

## Этап «Пробная установка и демонстрация»

Данный этап предназначен для определения направления дальнейшего развертывания WebSphere Portal. На этом этапе необходимо проверить и протестировать функции и утилиты WebSphere Portal, чтобы выяснить, как наилучшим образом использовать WebSphere Portal для решения поставленной задачи.

Основные действия разработчиков:

- Работа с приложениями, поставляемыми вместе с WebSphere Portal;
- Работа с темами и оболочками, предусмотренными в WebSphere Portal:
- Работа со средой разработки WebSphere Portal.

## Этап «Разработка приложений и портлетов»

На этом этапе разрабатываются приложения и портлеты, а также внешний вид портала WebSphere Portal. Этот процесс основывается на результатах этапа пробной установки и демонстрации и может включать модификацию существующих и создание новых приложений для портала.

Основные действия разработчиков:

- Создание новых приложений и разработка нового внешнего вида портала;
- Модификация существующих приложений;
- Полнофункциональное тестирование приложений и внешнего вида тем и оболочек;
- Работа со средой разработки WebSphere Portal.

## Этап «Подготовка и тестирование»

На этом этапе происходит полное тестирование новых и существующих приложений и портлетов перед их развертыванием в WebSphere Portal.

Основные действия разработчиков:

- Перенос приложений и тем и оболочек портала из среды разработки в среду интеграции (см. ниже);
- Тестирование интеграции, функциональности и приемлемости;
- Перенос WebSphere Portal в промежуточную систему (см. ниже);
- Всестороннее тестирование приложений портала и элементов оформления в промежуточной среде, имитирующей рабочую среду;

Данный этап предусматривает участие разработчиков портала и портлетов.

## Этап «Переход к рабочей среде»

На этом этапе приложения и портлеты, прошедшие тестирование, переносятся в рабочую среду.

Основные действия разработчиков:

- Перенос приложений и параметров внешнего вида из промежуточной в рабочую среду;
- Настройка рабочей среды для работы с приложениями и параметрами внешнего вида, разработанными на более ранних этапах.

# 8.5. Настройка сред разработки, интеграции и переход к рабочей среде

#### Применяемые среды

На рисунке показано типичная структура организации сред (систем) разработки, интеграции и промежуточных систем.

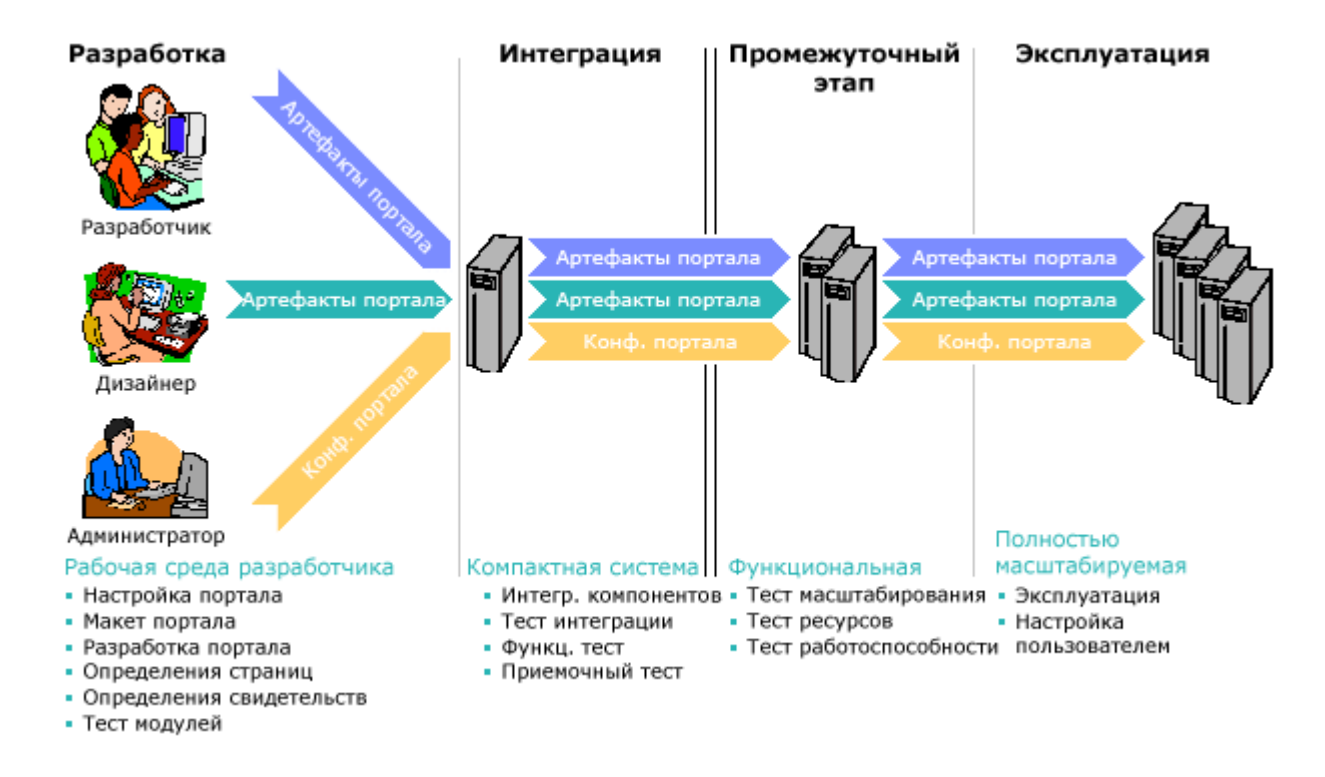

Рис. 8.7. Структура организации сред разработки и эксплуатации портала

Фактическое число сред разработки зависит от масштабов проекта портала, характеристик конечных процессов, а также наличия соответствующего оборудования. Предполагается, что несколько сред, выполняющих одинаковые роли (например, несколько сред интеграции - по одной для каждой группы разработчиков), повышают эффективность работы больших групп. Кроме того, применение нескольких сред позволяет с большей точность распределить их роли (например,

такие задачи, как тестирование рабочей нагрузки и подготовка к переходу к рабочей среде могут выполняться в разных системах, обеспечивая тем самым дополнительное разделение обязанностей групп предприятия). Различие фактического числа систем, применяемых заказчиком, и систем, описанных в этом разделе, не влияет на ход процесса подготовки и используемые инструменты.

## Среда разработки

Как правило, система разработки представляет собой простой экземпляр портала. Эта система не входит в состав кластера. Кроме того, на ней не активирована защита. Она применяется разработчиками портлетов и портала, а также проектировщиками портала.

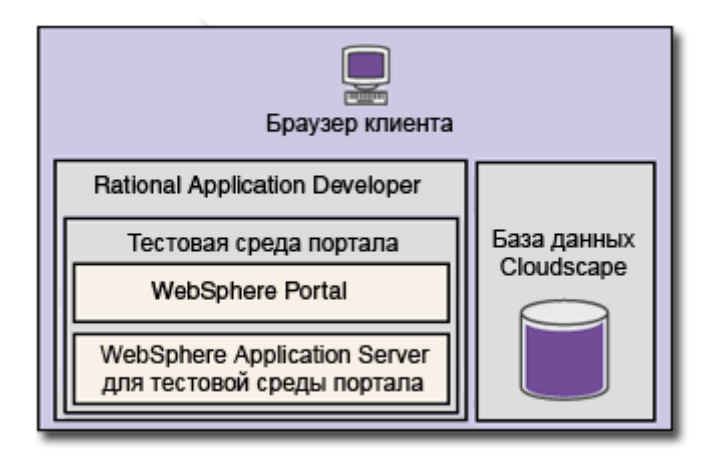

Рис. 8.8. Среда разработки на одной рабочей станции

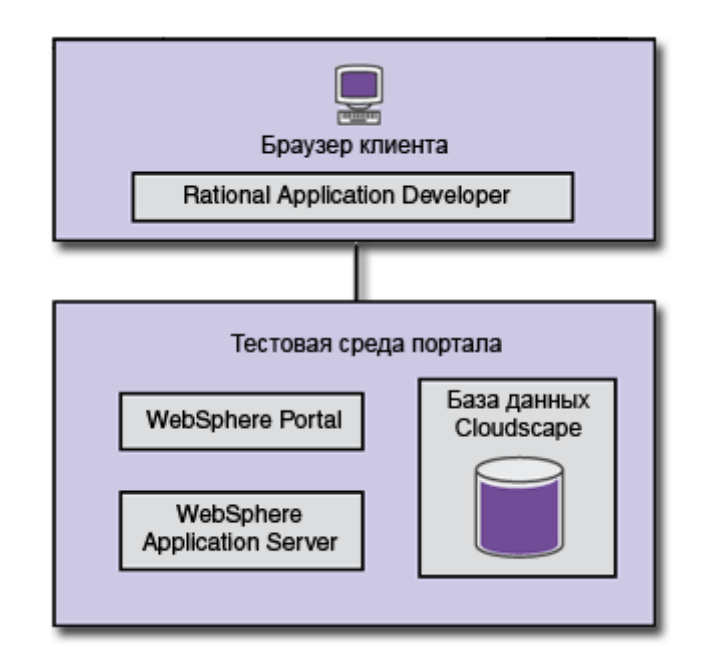

Рис. 8.9. Среда разработки и тестовая среда на разных рабочих станциях

Таким образом, в среде разработки устанавливается оболочка разработки Rational Application Developer и базовая конфигурация портала для отладки портлетов. При этом портал может быть установлен либо на рабочей станции разработчика, либо на отдельном сервере.

## Среда интеграции

Как правило, среда интеграции представляет собой простой экземпляр портала. Она не входит в состав кластера. Допустимо применение внешней базы данных, а также внешних систем управления защитой. В большинстве случаев защита активирована.

169

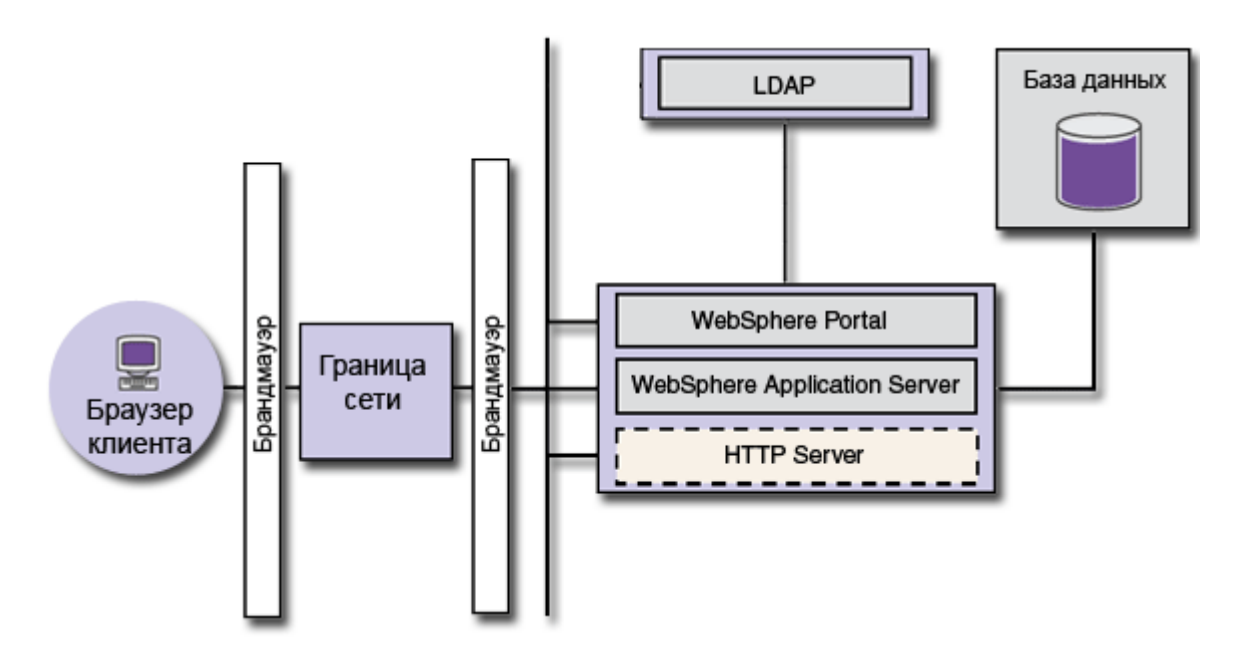

Рис. 8.10. Среда интеграции

Система интеграции должна иметь доступ ко всем идентификаторам администраторов и всем группам пользователей. Для этого систему интеграции необходимо связать с каталогом пользователей рабочей системы, либо скопировать содержимое этого каталога в локальный каталог пользователей системы интеграции. При необходимости для этих систем можно указать разные пароли.

Таким образом, система интеграции позволяет проводить первичную отладку разработанных приложений портала.

#### Тестовая (промежуточная) среда

Модель промежуточной среды полностью соответствует модели рабочей системы. Как правило, в них применяются одинаковые операционные системы и аналогичные аппаратные платформы. Промежуточная система может быть несколько меньше рабочей по аппаратным возможностям (меньшая частота процессоров, меньшее количество памяти и т.д.). Однако ее архитектура состоит из тех же элементов, на основе которых создана рабочая система. С точки зрения работы эти системы должны быть максимально сопоставимы.

170

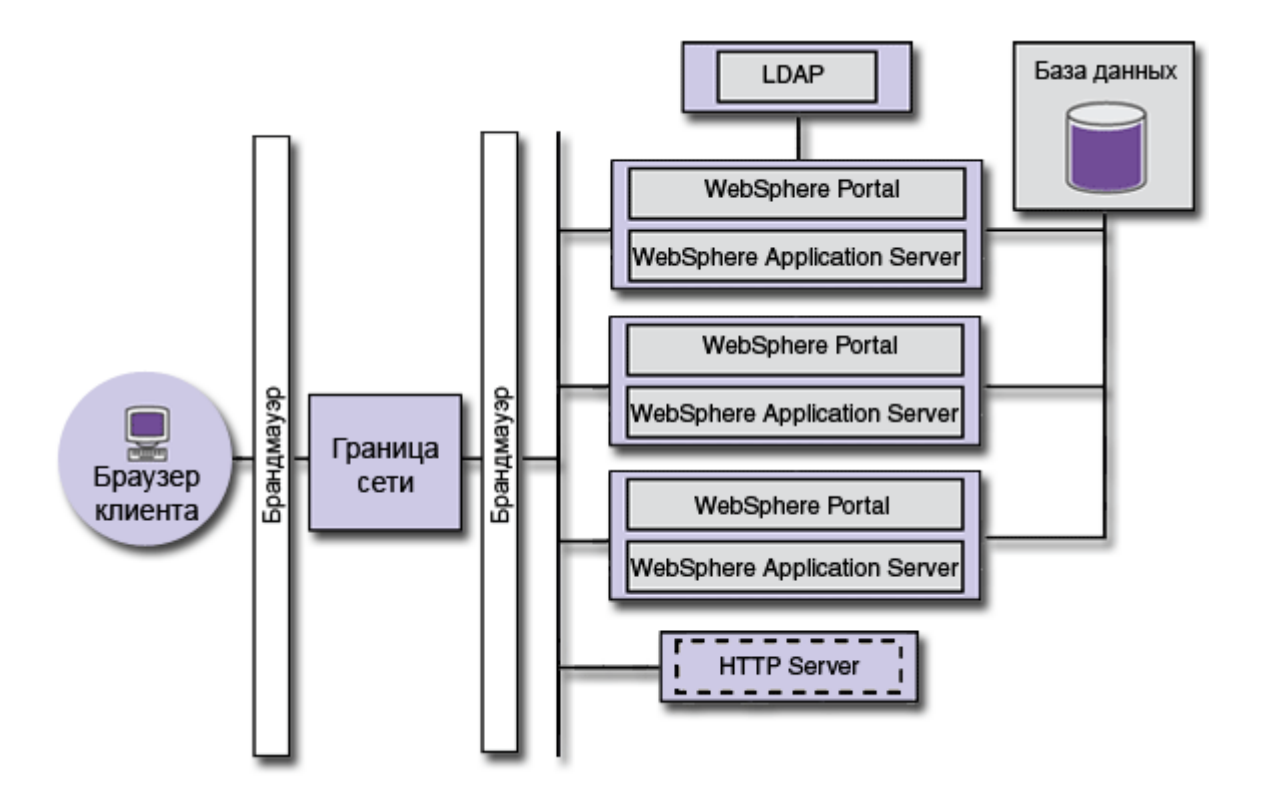

Рис. 8.11. Пример организации тестовой и рабочей среды

Рабочая и промежуточная системы работают с внешними базами данных. Кроме того, в обеих системах активирована защита. Если в рабочей системе создан кластер, в промежуточной системе также должен быть создан кластер. Если в рабочей системе применяется внешнее управление защитой, то в промежуточной системе также должно применяться внешнее управление защитой. Если в рабочей системе применяется внешний сервер HTTP, то в промежуточной системе также должен применяться внешний сервер HTTP. Если инфраструктура рабочей системы разделена брандмауэрами, промежуточная система также должна быть разделена брандмауэрами, настроенными аналогичным образом.

Промежуточная система должна иметь доступ ко всем идентификаторам администраторов и всем группам пользователей. Для этого промежуточную систему необходимо связать с каталогом пользователей рабочей системы, либо скопировать содержимое этого каталога в локальный каталог пользователей промежуточной системы. При необходимости для этих систем можно указать разные пароли. Однако в промежуточной системе рекомендуется использовать копию каталога пользователей рабочей системы. Такой подход позволяет снизить воздействие тестов рабочей нагрузки, выполняемых в промежуточной системе, на рабочую систему. Отдельный каталог пользователей, выделенный для целей тестирования, позволяет четко разделить пользо-

171

вателей тестовой и рабочей сред. Как правило, число пользователей в среде тестирования должно приблизительно соответствовать ожидаемому размеру сообщества пользователей портала.

Таким образом, тестовая система предоставляет разработчикам возможность отладки и тестирования приложений в среде, максимально приближенной к рабочей.

#### Рабочая среда

Модель этой системы является наиболее сложной (см. схему модели для тестовой среды).

Как правило, в рабочих системах активирована защита и применяется внешняя база данных. В рабочих моделях таких систем учитывается уровень готовности. Таким образом, в них могут быть реализованы технологии, повышающие уровень готовности, например, кластеры. В зависимости от стратегий защиты, применяемых в среде, допустимо внешнее управление защитой. Рабочие системы используют внешние серверы НТТР. Для защиты конфиденциальной информации и узлов обработки применяются файрволы.

Изложенные выше этапы разработки и описания сред разработки позволяют оценить, насколько сложной является разработка портала с использованием платформы WebSphere Portal. Другие промышленные платформы предъявляют примерно такие же требования. По этой причине в данном учебном курсе рассматривается самый простой вариант развертывания портала на WebSphere Portal.

# 8.6. Принципы функционирования портала

Далее будет рассмотрен наиболее простой вариант установки («Быстрая установка») и основные принципы администрирования портала.

Сценарий быстрой установки позволяет установить только основные необходимые компоненты портала для ознакомления с возможностями системы. Однако, внешне портал, установленный по данному сценарию, выглядит точно так же как и при использовании других сценариев установки.

Портал по умолчанию включает в себя WebSphere Application Server, WebSphere Portal Server, базу данных Cloudscape, набор административных и демонстрационных портлетов. Также в портал по умолчанию включены WebSphere Content Manager (система управления контентом) и Document Manager (система создания и управления документами).

База данных Cloudscape является простой реляционной базой данных, реализованной на Java. Она выполняет все функции, необходимые для функционирования портала, однако имеет невысокую производительность.

Администратору портала по умолчанию предоставлены особые права доступа, позволяющие:

- вносить изменения и настраивать портал в соответствии с предъявляемыми требованиями;
- настраивать роли пользователей и групп;
- создавать, компилировать, тестировать и развертывать портлеты.

#### Структура портала

Портал состоит из узлов, образующих иерархическую структуру, которую можно представить с помощью дочерних и родительских элементов, начиная с корневого узла информационного наполнения портала.

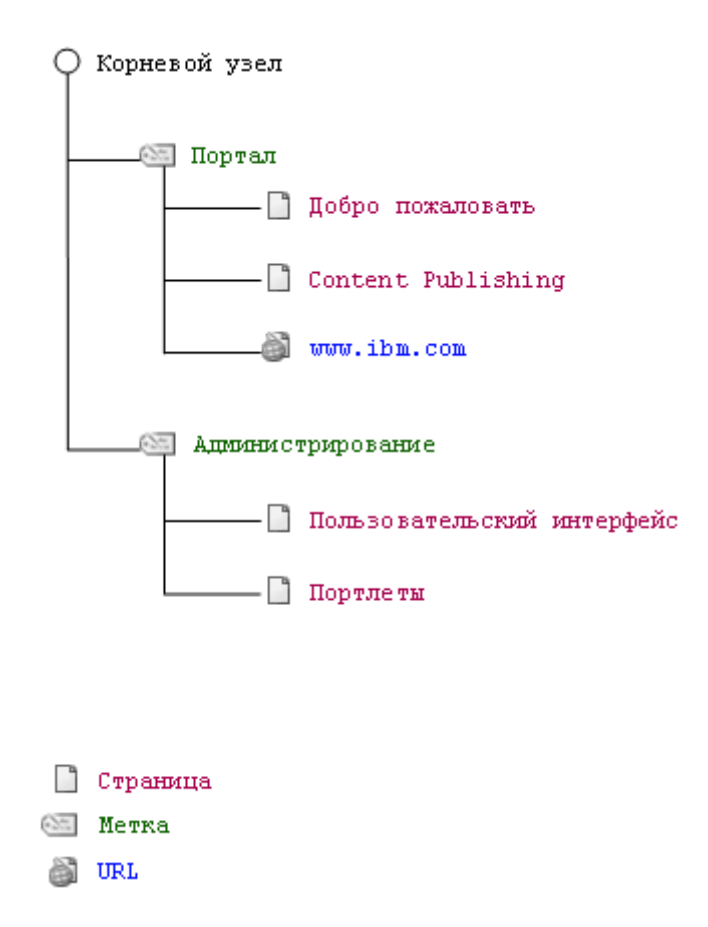

Рис. 8.12. Пример структуры портала

Узел представляет собой адресуемый элемент дерева навигации портала, относящийся к одному из следующих типов:

Страница - на страницах отображается информационное наполнение в виде набора портлетов. Страницы могут содержать дочерние узлы, среди которых могут быть и другие страницы с информационным наполнением. На странице могут быть расположены контейнеры столбцов, контейнеры строк и портлеты. Контейнеры - это столбцы и строки, которые заполняются портлетами и другими контейнерами.

Метка - метки не отображают информацию, но содержат ссылки на другие узлы. В основном они применяются для объединения узлов в группы в дереве навигации. При переходе на метку отображается первая страница, расположенная ниже по иерархии.

URL - узлы типа URL предназначены для обращения к любым ресурсам, которым назначен тот или иной URL, в том числе внешним веб-сайтам и страницам портала.

#### Состояния портала

Под состоянием портала понимается некоторый набор атрибутов портала на данный момент времени.

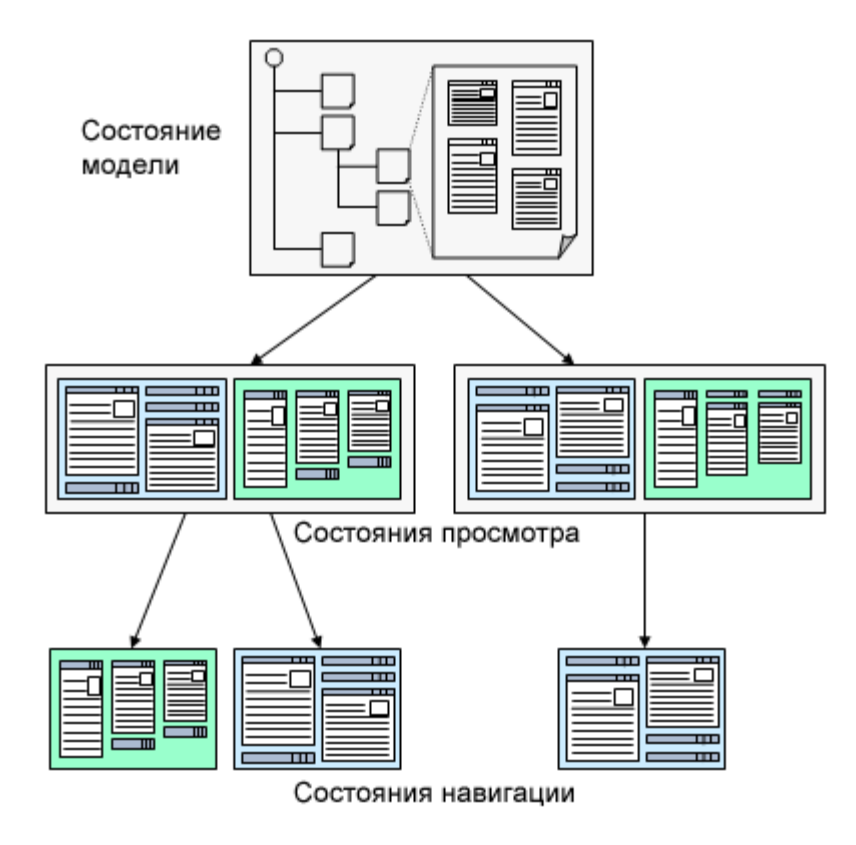

Рис. 8.13. Состояния портала

Состояние модели определяет, что доступно для просмотра через браузер при обращении к порталу. Примерами параметров этого состояния могут служить иерархические структуры страниц, а также структура информационного наполнения и портлеты на странице. Состояние модели всегда хранится в базе данных портала.

Состояние просмотра определяет, как отображается состояние модели. Примерами состояния просмотра могут служить минимизированный или максимизированный размер окна портлета, или развернутое или свернутое меню портлета.

Состояние просмотра сохраняется на протяжении сеанса работы с порталом и удаляется после завершения этого сеанса. При необходимости это состояние можно сохранить после завершения или истечения срока действия сеанса, чтобы в дальнейшем можно было возобновить работу с прежним состоянием портала.

Пользователь может запустить несколько сеансов работы с порталом с одним состоянием модели, но разными состояниями просмотра.

Состояние просмотра включает в себя следующее: состояния окон портлета: свернутое, обычное, развернутое; режим работы портлета: режим просмотра, конфигурирования, редактирования или вывода справки; состояние дерева навигации: развернуто или свернуто.

Состояние навигации определяет, где в данный момент находится пользователь в пределах портала. Примером состояния навигации может служить выбранная корневая страница или другая страница портала. Состояние навигации фиксируется для каждого окна браузера в параметрах URL.

Во время сеанса работы с порталом пользователь может открыть несколько окон браузера. Эти окна могут находитья в одном состоянии просмотра, но в разных состояниях навигации.

Состояние навигации включает в себя следующее: текущая выбранная страница; начальная страница.

#### Сеансы работы с порталом

При входе пользователя на портал, создается новый сеанс (cессия) работы с порталом.

Для каждого пользователя предусмотрено только одно состояние модели. Состояние модели может использоваться несколькими состояниями просмотра, если пользователь открыл несколько сеансов работы с порталом.

Каждое состояние просмотра, в свою очередь, может быть связано с несколькими состояниями навигации, если пользователь открыл несколько окон браузера в одном сеансе.

Пользователь может создать несколько сеансов только в том случае, если браузер позволяет получать несколько cookies с одного домена, или если используется несколько различных приложений браузеров.

Все сеансы применяют общее состояние модели, которое определяет доступные для просмотра компоненты портала. При этом состояния просмотра и навигации могут различаться в разных сеансах.

## 8.7. Портлеты

## Определение

Портлет – часть веб-страницы портала, на которой отображается определенная информация. Обычно портлет имеет заголовок и несколько иконок управления:

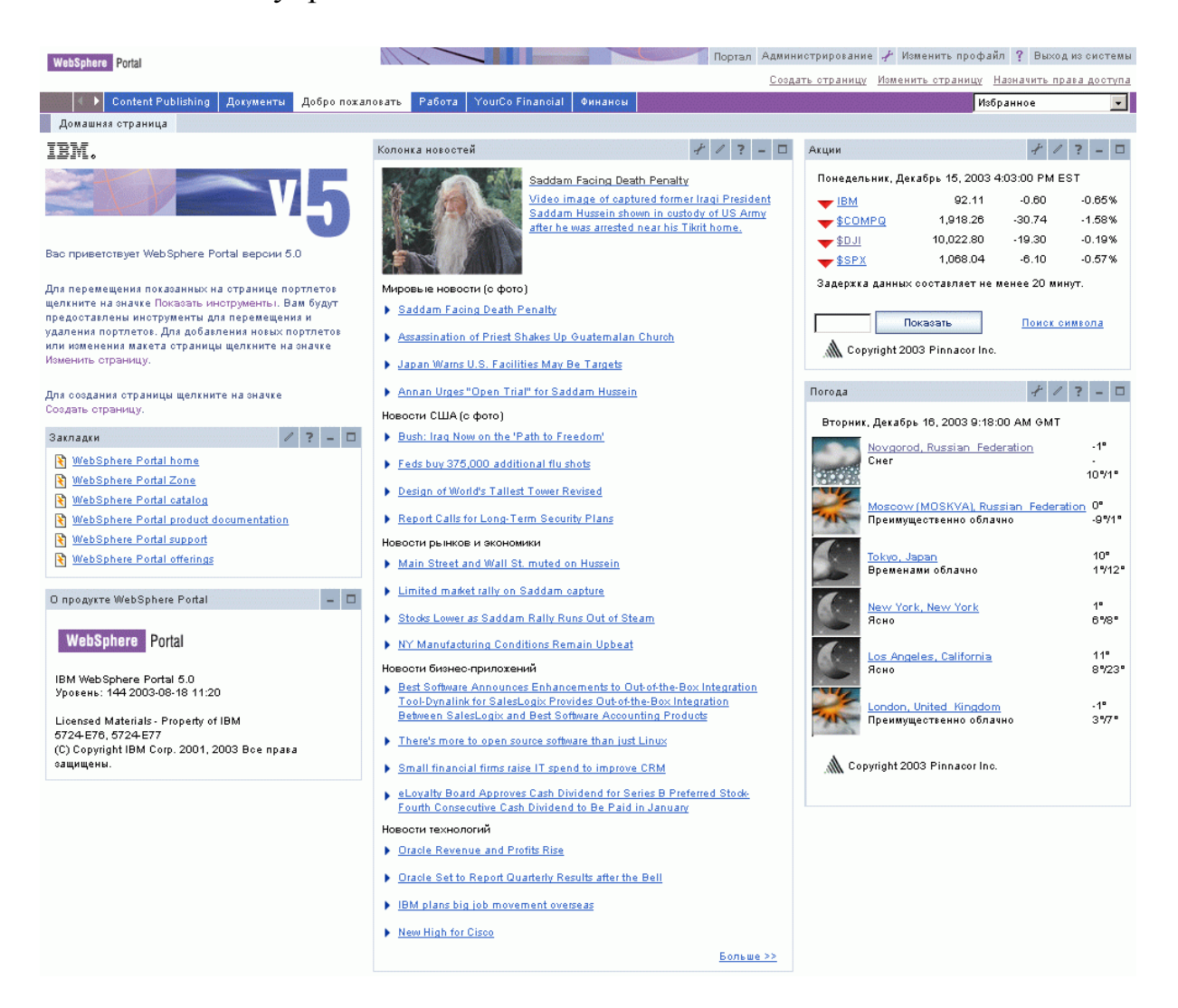

Рис. 8.14. Типичная страница портала

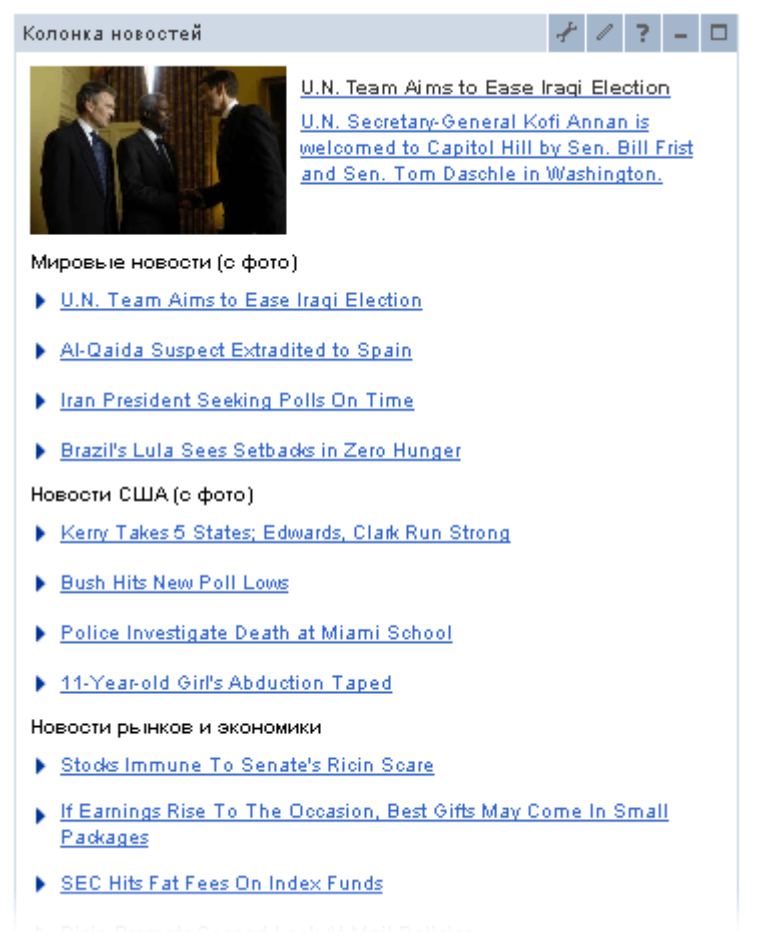

Рис. 8.15. Портлет «Колонка новостей»

Портлет может предоставлять доступ к различным источникам информации, таким как базы данных, ленты новостей, информация о сотрудниках предприятия и др. Также, портлет может содержать интерфейс управления этой информацией. Например, в WebSphere Portal встроен набор портлетов для администрирования портала.

Страница портала может содержать несколько портлетов, каждый из которых функционирует как отдельное приложение, но может взаимодействовать с другими портлетами.

Определение портлета может быть представлено с различных точек зрения:

Портлет с точки зрения пользователя - небольшое окно на странице портала, которое предоставляет специфические функции или информацию, такие как календарь, заголовки новостей и др.

Портлет с точки зрения администратора - контейнер информации, который можно разместить на портале. После этого пользователи смогут подписаться на получение информации из этого контейнера.

Портлет с точки зрения разработчика - подключаемый модуль (фактически - отдельное приложение), которое разрабатывается для работы внутри портлет-контейнера портала.

Портал можно рассматривать как операционную систему с вебинтерфейсом, а портлеты - как приложения для этой ОС.

Разработка, внедрение и просмотр портлетов осуществляется независимо лруг от лруга, также как и управление портлетами. Выбирая и упорядочивая портлеты, администраторы и конечные пользователи могут создавать персонализированные страницы портала.

В составе WebSphere Portal поставляется набор стандартных портлетов. Получить информацию о портлетах, включая последние доступные для загрузки версии портлетов, можно в каталоге портле-**ТОВ IBM [4].** 

Портлеты - это нечто большее, чем просто представление существующего информационного наполнения. Фактически портлеты являются полноценными приложениями, разработанными в соответствии с архитектурой модель-представление-управление (МVC, Model-View-Controller). В портлетах предусмотрено несколько состояний и режимов представления, а также функции работы с событиями и сообщениями.

По аналогии с сервлетами, работающими в рамках сервера приложений, портлеты работают в рамках контейнера портлетов. входящего в состав компонента WebSphere Portal. Контейнер обеспечивает среду выполнения, в которой портлеты проходят полный жизненный цикл, включая создание экземпляра, его использование и уничтожение.

Для доступа к информации пользовательских профилей, участия в событиях и действиях окон, связи с другими портлетами, доступа к удаленной информации, поиска идентификационных данных и сохранения постоянных сведений, портлеты используют программный интерфейс (API) WebSphere Portal.

Управление портлетами осуществляется в режиме реального времени. Устанавливать, удалять портлеты, управлять доступом к портлетам можно во время работы портала.

## Режимы работы портлета

Режимы работы позволяют отделить работу с портлетом от его администрирования. Предусмотрен один режим работы с портлетом и два режима администрирования. Кроме того существует режим отображения помощи. Набор используемых режимов устанавливается при разработке портлета.

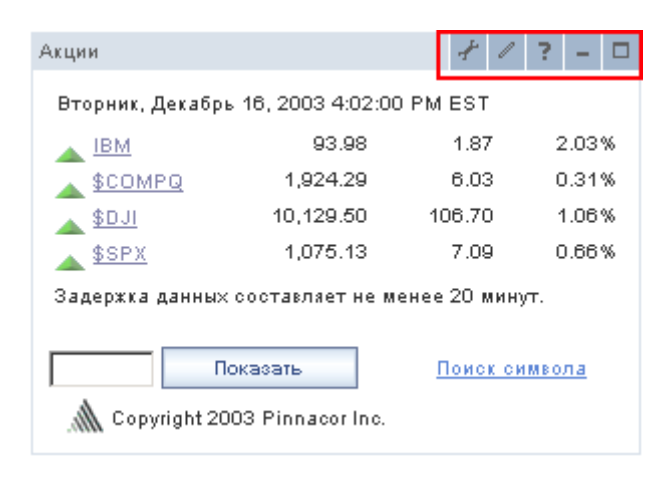

Рис. 8.16. Иконки управления портлетом

Первоначально портлет отображается в режиме представления (View Mode). По мере взаимодействия пользователя с портлетом, портлет может отображать различную информацию и элементы управления, включая формы, сообщения об ошибках и т.д.

Режим конфигурирования (Configure Mode) позволяет администратору настраивать общие параметры для всех экземпляров портлета. Например, для портлета новостей можно указать список серверов, с которых можно импортировать данные. Режим вызывается путем выбора соответствующей иконки в заголовке портлета.

Режим редактирования (Edit Mode) позволяет привелигированным пользователям изменять параметры конкретного экземпляра портлета на странице. Например, портлет прогноза погоды может содержать страницу редактирования, на которой пользователи могут выбрать город или список городов. При этом настройки будут сохранены для конкретного экземпляра портлета на конкретной странице, т.е. на другой странице у данного портлета могут быть другие настройки. Режим вызывается путем выбора соответствующей иконки в заголовке портлета.

Режим справки (Help Mode) предоставляет пользователю справочную информацию. Вызывается путем выбора соответствующей иконки в заголовке портлета. По умолчанию справка открывается в новом окне браузера.

Для работы с режимами конфигурирования и редактирования пользователь должен быть аутентифицирован. Кроме того, ему должны быть предоставлены соответствующие права.
Режим работы портлета можно выбрать с помощью одного из значков в заголовке портлета:

Настроить: переводит портлет в режим конфигурирования;

Редактировать: переводит портлет в режим редактирования;

Назад: позволяет вернуться из режима конфигурирования или редактирования в режим просмотра портлета;

Справка: открывает новое окно браузера, содержащее справку по портлету;

Развернуть: разворачивает окно портлета на всю страницу.

Свернуть: сворачивает окно портлета – остается только строка заголовка.

Восстановить: восстанавливает исходный размер портлета.

#### Состояния окна портлета

Каждый портлет может отображаться в обычном, развернутом и свернутом состоянии. В развернутом состоянии портлет занимает всю страницу целиком, перекрывая представление всех остальных портлетов. В свернутом состоянии на странице отображается только заголовок портлета. Также существует режим Solo, когда портлет занимает всю страницу, при этом другие элементы страницы (меню и пр.) не отображаются.

Состояние окна портлета может быть выбрано пользователем с помощью соответствующей иконки, либо может быть установлено самим портлетом программно.

#### Взаимодействие портлетов

WebSphere Portal обеспечивает возможность взаимодействия портлетов друг с другом, что может использоваться для работы с общими данными. Например, один из портлетов отображает список подразделений. Второй портлет отображает информацию о подразделении, выбранном в первом портлете.

API портлетов обеспечивает возможность доступа к некоторым службам портала, таким как служба управления пользователями, служба управления страницами и др. Разработчики портала могут создавать новые службы, например, службы поиска, уведомления, доступа к информации или почтовые службы.

#### Приложения портлетов

На этапе разработки портлеты могут быть объединены в приложения портлетов. Обычно приложение содержит набор портлетов, работающих над одной задачей и использующих общие настройки.

### Веб-модули

Приложения портлетов распространяются в виде WAR-файлов. Фактически, WAR-файл является дистрибутивом приложения портлетов. WAR-файл содержит дескриптор портлетов, в котором описываются необходимые настройки по умолчанию и другая информация, необходимая для установки и выполнения портлетов.

# 8.8. Начало работы с порталом

### Загрузка главной страницы

По умолчанию адрес главной страницы портала формируется следующим образом:

http://<имя сервера>:9081/wps/portal

например:

http://www.myportal.ru:9081/wps/portal

Значение порта и пути по умолчанию можно изменить при помощи соответствующих конфигурационных файлов.

## Регистрация и вход в систему

По умолчанию для анонимных пользователей доступен минимум информации. Портал предоставляет возможность самостоятельной регистрации пользователей. Также, можно использовать существующий каталог LDAP и запретить самостоятельную регистрацию.

После входа на портал пользователь получает доступ к областям и элементам портала в соответствии с назначенными ему правами.

# Структура страницы

При использовании стандартных шаблонов оформления, каждая страница состоит из двух частей. В верхней части страницы располагается так называемый «баннер», который содержит общие элементы навигации по порталу, такие как список страниц портала, ссылки регистрации и входа в систему и т.д.

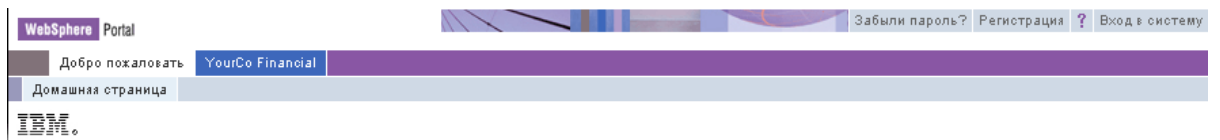

Рис. 8.17. «Баннер»

В нижней части страницы располагается область портлетов. Как правило, эта область состоит из двух или трех столбцов, содержащих один или несколько портлетов:

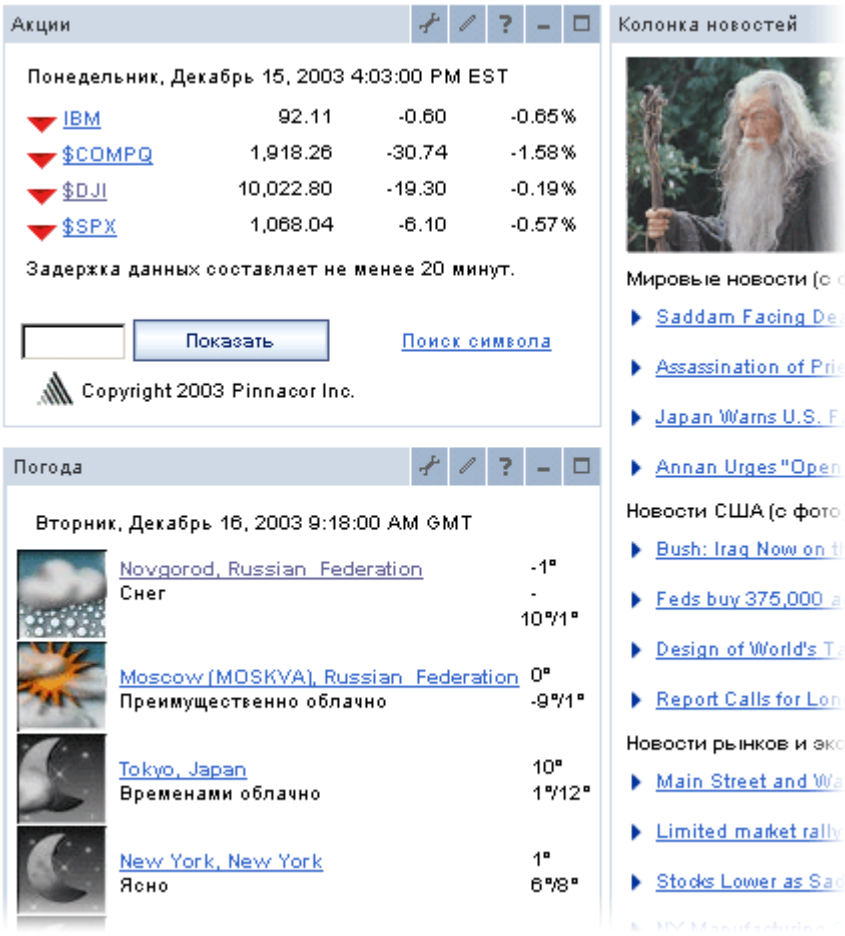

Рис. 8.18. Область портлетов

Для каждой страницы может быть задан свой шаблон оформления (тема оформления). Кроме того, оформление может быть задано для каждого конкретного портлета (оболочка портлета). Темы и оболочки описываются в виде страниц JSP, что позволяет гибко настраивать оформление портала в соответствии с корпоративным стилем.

## 8.9. Администрирование портала

Настройка портала осуществляется двумя способами – с помощью консольных конфигурационных утилит и с помощью административных портлетов. Административные портлеты доступны администратору портала и расположены в узле портала «Администрирование».

Все административные портлеты разбиты на 7 групп:

Группа «Пользовательский интерфейс портала». Группа портлетов, предназначенных для управления структурой страниц портала, а также темами оформления.

Группа «Управление порталом» предназначена для управления портлетами, приложениями портлетов и веб-модулями.

Группа «Доступ» содержит портлеты управления пользователями и группами, правами на доступ к ресурсам.

Группа «Параметры портала» позволяет настраивать глобальные параметры портала, такие как поддерживаемые языки, уникальные имена объектов портала, параметры поиска и др.

Группа «Анализ портала» позволяет управлять трассировкой для отладки приложений портала.

Группа «Информационное наполнение портала» содержит интерфейс для управления библиотеками документов.

Группа «Виртуальные порталы» предоставляет интерфейс для создания и управления виртуальными порталами. Данный сервис позволяет организовывать несколько отдельных порталов на одном физическом сервере.

Административные портлеты позволяют оперативно настраивать большую часть параметров портала.

Однако при начальном конфигурировании портала могут потребоваться более тонкие настройки. Для этого существует несколько утилит, выполняемых в командной строке сервера. Эти утилиты позволяют настраивать работу с базами данных, каталогами LDAP и т.д. (утилита «WPSconfig»). Кроме того, все возможности административных портлетов также доступны через командную строку (утилита «XMLAccess»).

## 8.10. Управление информационным наполнением

Обеспечение информационного наполнения портала является важнейшим направлением разработки и функционирования портала. Собственно портал создается именно для предоставления информационного наполнения различным категорям пользователей. Кроме того, необходимы средства для каталогизации и поиска информации.

В состав информационного наполнения входят веб-страницы, документы в различных форматах и т.д. Управление информационным наполнением означает создание, утверждение и публикацию в информации из различных источников. Этот процесс включает такие шаги, как определение типов содержимого, ролей пользователей, опций публикации, спецификаций целевой аудитории и разработка рабочей процедуры.

### Управление веб-содержимым

В настоящее время на рынке представлено множество продуктов для управления информационным наполнением от таких производителей как Interwoven, Vignette, Documentum, FatWire, Stellant, Aptrix и множество других.

Начиная с версии 5.1 в комплект поставки WebSphere Portal входит модуль Lotus Workplace Web Content Management (WCM). В состав WCM входит набор средств, позволяющих создавать, утверждать и публиковать информационное наполнение веб-страниц. Данное информационное наполнение может быть опубликовано на страницах портала в виде отдельных портлетов.

Ниже перечислены основные возможности и особенности данного продукта.

Среда создания контента. В состав Web Content Management входят расширения Dreamweaver, с помощью которых пользователи могут создавать элементы Web Content Management в Dreamweaver, а затем импортировать их в Web Content Management.

Файлы HTML можно создавать с помощью других программ, а затем импортировать их в элементы Web Content Management; кроме того, код HTML можно создавать непосредственно в портлете создания WCM («создание Web-содержимого»).

Шаблоны созлания. Шаблоны созлания позволяют заранее определять структуру страниц. Например, в шаблоне может быть определено, что страница должна содержать текстовый блок и рисунок. Применение шаблонов создания совместно с шаблонами представления позволяет обеспечить правильное наполнение и оформление вебстраниц.

Шаблоны представления. Шаблоны представления - это гибкий инструмент, позволяющий разрабатывать внешний вид страниц и оформлять их в едином стиле. С помощью шаблонов можно изменить внешний вид группы страниц без внесения изменений в содержимое каждой отдельной страницы. Шаблоны представления используются вместе с шаблонами создания.

Поток операций и защита. Для каждого создаваемого документа может формироваться поток операций, включающий создание, утверждение и публикацию. Также для каждого документа можно определять права доступа.

Планирование публикации и сроки хранения. Для элементов контента можно определять сроки публикации и хранения их на сервере.

Компонентное представление. Различные фрагменты вебсайта представляются в виде отдельных элементов. Благодаря этому создание разных элементов сайта можно поручить специалистам различного профиля.

Совместное использование компонентов и информационного наполнения. Элементы Web Content Management могут многократно использоваться на сайте. Это позволяет сократить время создания сайта и обеспечить оформление всего сайта в едином стиле.

Учет категорий. Элементы Web Content Management можно объединять в группы и распределять по категориям, что позволяет автоматически формировать такие элементы страниц, как меню и элементы навигации.

Навигация по сайту. Web Content Management автоматически создает ссылки, связывающие различные страницы сайта (меню, навигаторы). Они создаются на основе параметров различных элементов, составляющих веб-страницу.

Синдикация данных. Данная технология позволяет собирать веб-контент нескольких серверов по протоколу ICE (Internet Content Exchange). Таким образом, можно организовать один или несколько редакторских серверов, информация с которых будет автоматически публиковаться на основном. Также WCM позволяет подключаться к различным системам и источникам информации, включая базы данных SQL, (например, DB2 и Oracle), хранилищам XML, вебприложениям, компонентам приложений и другим веб-сайтам.

Быстродействие и кэширование. WCM предоставляет механизмы кэширования информации, допускающие ее быстрое извлечение при последующих запросах.

Таким образом, WCM предоставляет широкие возможности по управлению информационным наполнением веб-страниц.

#### Приобретенное информационное наполнение

Предоставление приобретенного информационного наполнения подразумевает оперативное предоставление конечным пользователям свежей, персонализированной и отфильтрованной информации из внешних источников.

Типичными примерами такой информации могут быть новости, финансовые данные и сведения о развлечениях. Одним их популярных форматов приобретенных новостей и сведений о развлечениях является формат Rich Site Summary (RSS). Информация может непосредственно публиковаться системами управления информационным наполнением в каналах RSS и Open Content Syndication (OCS).

В комплект WebSphere Portal входит несколько портлетов для представления информационного наполнения в различных форматах. Другие портлеты доступны в каталоге портлетов [4].

#### Управление документами

Помимо поддержки информационного наполнения, размещаемого на веб-страницах, портал должен обеспечивать совместную работу с документами различных типов. В состав WebSphere Portal входит компонент Document Manager, позволяющий пользователям создавать документы и обеспечивать общий доступ к этим документам. Document Manager предоставляет простые средства для хранения, упорядочения, просмотра и поиска документов и другой информации.

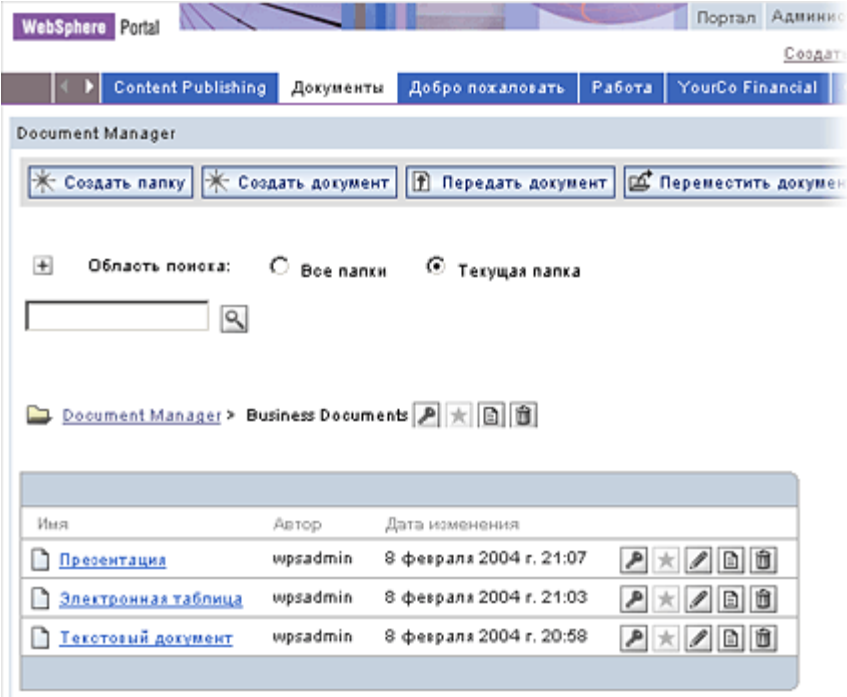

Рис. 8.19. WebSphere Portal Document Manager

Document Manager хранит атрибуты и свойства документов, обеспечивает преобразование документов в другие форматы, а также служит центральным хранилищем для документов в любых форматах. Поддерживается поиск с помощью встроенной службы поиска Document Manager.

В состав WebSphere Portal входит набор компонент «Productivity Components». Эти компоненты предоставляют визуальные редакторы наиболее распространенных форматов файлов, таких как Word, Excel, Power Point. Productivity Components интегрированы в Document Manager, что позволяет редактировать документы указанных типов непосредственно на странице портала.

188

189

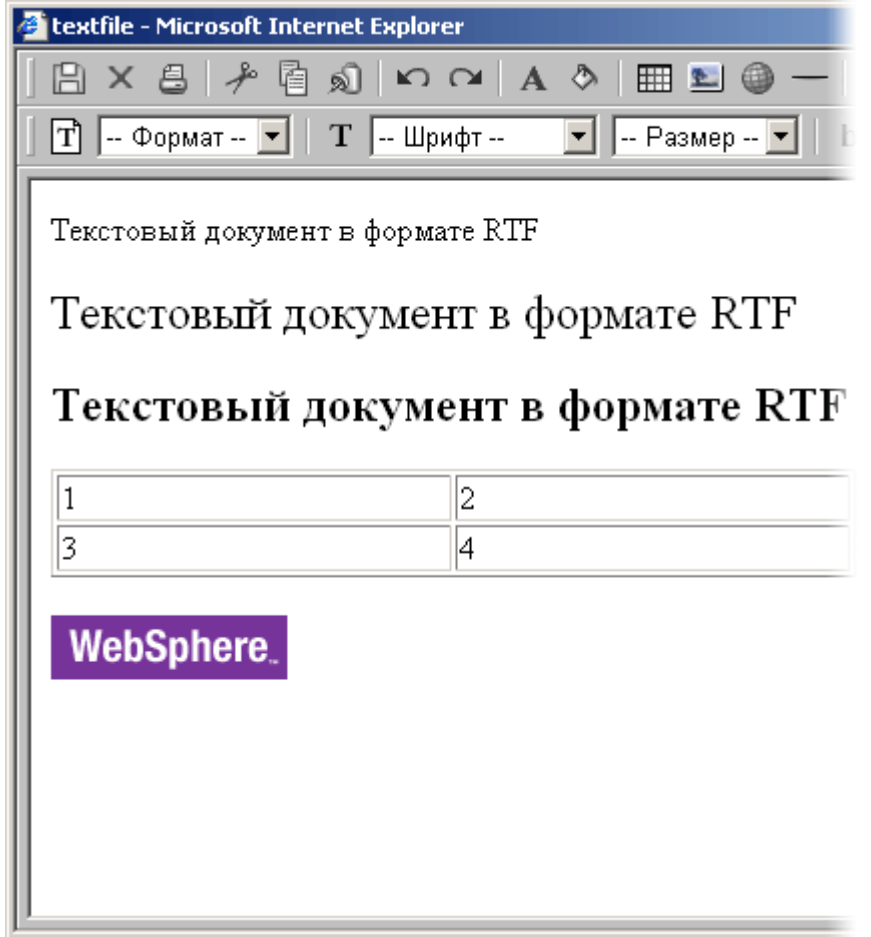

Рис. 8.20. Редактирование документа MS Word на странице портала

Стоит отметить, что в сервере SharePoint Portal для редактирования документов применяется полная интеграция с MS Office. В частности, для редактирования текстовых файлов используется MS Word, при этом документ открывается прямо с сервера и сохраняется там же. Разумеется, данная возможность доступна только при работе под Windows, но является более удобной для конечного пользователя.

### Поиск

WebSphere Portal включает интегрированные функции текстового поиска, включая портлет поиска, а также средства просмотра и индексации документов. Служба поиска может работать как с хранилищем документов портала, так и с информацией из Интернет.

Встроенный механизм поиска WebSphere Portal оптимизирован для полнотекстового поиска в небольших и средних наборах информации, когда важна точность поиска. В нем эффективно реализованы

современные алгоритмы поиска, позволяющие получить результаты с высоким уровнем соответствия.

| Результаты Обзор документов<br>поиска                                 |                     |  |                              |  |
|-----------------------------------------------------------------------|---------------------|--|------------------------------|--|
| Найти:                                                                |                     |  |                              |  |
| портал                                                                |                     |  |                              |  |
| $\mathbb{R}$ Поиск                                                    |                     |  |                              |  |
| Расширенный поиск   Скрыть результаты поиска                          |                     |  |                              |  |
| Результаты для: портая                                                |                     |  |                              |  |
| 4 вхождений найдено.                                                  | Сортировать по дате |  |                              |  |
| отсортировано по                                                      | Скрыть сведения     |  | $1 - 4$ из 4                 |  |
| релевантности                                                         |                     |  |                              |  |
| Интернет обозрение / Великий Новгород                                 |                     |  | 79%                          |  |
|                                                                       |                     |  | 06.02.04                     |  |
| http://space.novgorod.ru/list/10/38/                                  |                     |  |                              |  |
| Первые юбилеи российского Интернета. / Интернет обозрение /           |                     |  | 73%                          |  |
| Великий Новгород<br>http://space.novgorod.ru/read/252/                |                     |  | 06.02.04                     |  |
| <u> 0, спорт — ты мир! Виртуальный / Интернет обозрение / Великий</u> |                     |  | 70%                          |  |
| Новгород                                                              |                     |  | 06.02.04                     |  |
| http://space.novgorod.ru/read/232/                                    |                     |  |                              |  |
|                                                                       |                     |  | 68%                          |  |
| Only for robots                                                       |                     |  | 06.02.04                     |  |
| http://space.novgorod.ru/robots.php                                   |                     |  |                              |  |
| 4 вхождений найдено.                                                  |                     |  |                              |  |
| отсортировано по                                                      | Скрыть сведения     |  | $1 - 4$ $\mu$ <sub>3</sub> 4 |  |
| релевантности                                                         | Сортировать по дате |  |                              |  |
| Результаты для: портая                                                |                     |  |                              |  |
|                                                                       |                     |  |                              |  |

Рис. 8.21. Портлет поиска

Механизм поиска поддерживает свободный текстовый поиск, поиск с поддержкой запросов и завершение слов в запросах. В поисковых запросах применяются операторы «+» и «-», обозначающие слова, которые обязательно должны присутствовать в документе и слова, которых не должно быть в документе. Механизм поиска может работать с документами на любых языках, поддерживая синонимы и списки общеупотребительных слов. В списках результатов поиска применяются средства аннотирования документов и объединения результатов.

При подготовке к поиску механизм поиска создает полнотекстовый индекс, позволяющий работать с документами, хранящимися в локальной файловой системе. Для повышения точности и снижения неоднозначности средства индексирования поддерживают индексацию по нескольким словам. В ситуациях, когда размер индекса должен быть ограничен, допускается сжатие индекса. Для создания, обновления и обслуживания индексов предусмотрены собственные портлеты управления.

#### Поддержка языков

Для того чтобы максимально расширить круг пользователей, в продукт WebSphere Portal была добавлена поддержка различных языков, на которых говорят во многих странах мира. В результате портал большой международной корпорации может содержать информацию на нескольких языках, предназначенную для пользователей из разных стран. Это означает, что портал может параллельно обрабатывать несколько представлений, каждое из которых адресовано пользователям, говорящим на определенном языке.

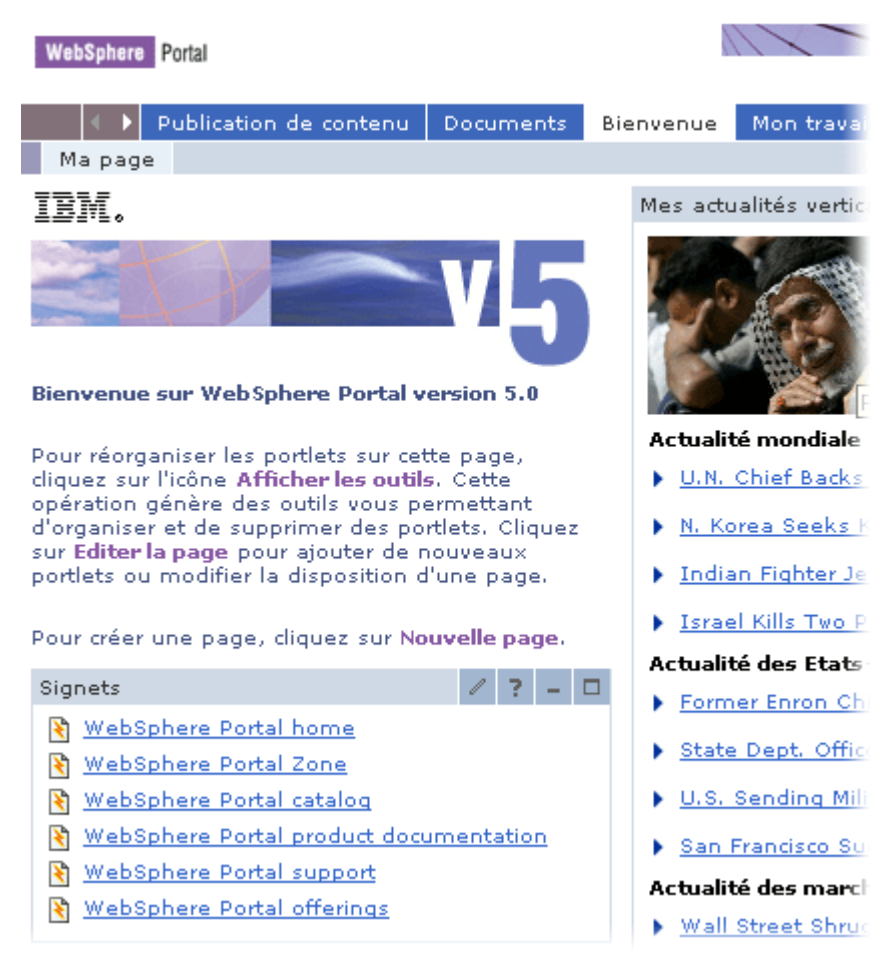

Рис. 8.22. Поддержка различных языков

При необходимости на страницах портала можно разместить портлеты, отображаемые на разных языках (для кодировки страниц всегда используется UTF-8). Если портлет не поддерживает выбранный пользователем язык, портал попытается установить наиболее подходящий режим вывода информации.

Ресурсы WebSphere Portal переведены на множество языков, включая русский.

## 8.11. Резюме

WebSphere Portal является типичной коммерческой портальной платформой. Как и в большинстве платформ, изначально предоставляется базовый набор возможностей, который можно расширять за счет дополнительных компонент.

Коммерческие портальные платформы, как правило, разрабатываются на мультиплатформенных языках программирования, таких как Java (исключение - продукты Microsoft). Плюсом такого подхода является упрощение разработки ядра портала для различных операционных систем и аппаратных платформ. Очевидный минус - высокие требования к ресурсам и относительно низкая скорость работы.

Кроме того, следует отметить еще один недостаток, присущий всем коммерческим системам. Если свободно-распространяемые системы, как правило, поставляются с открытым исходным кодом и являются законченными программными продуктами, то в коммерческих продуктах ситуация иная. В поставку входит достаточно «сырое» ядро, с некоторым количеством ошибок, которые можно исправить с помощью соответствующих патчей. Т.е. приходится полагаться на оперативность службы поддержки разработчика.

Также, при выборе коммерческой портальной платформы не следует рассматривать рекламные материалы и заявления разработчиков, что в их системе есть те или иные компоненты. Часто заявленные компоненты выполняют свои функции только формально. Например, встроенная поисковая служба в WebSphere Portal индексирует только простые веб-сайты, не поддерживает поиск по документам портала, не поддерживает морфологию русского языка. В то же время, в Share-Point Portal все эти возможности реализованы.

Установка, настройка и разработка дополнительных программных модулей для коммерческой портальной платформы требует серьезной подготовки специалистов, поскольку при этом используется множество различных программных средств и методик. Как правило, для этого требуется пройти один или несколько учебных курсов на базе учебного центра от разработчика платформы.

Тем не менее, промышленные портальные платформы имеют ряд преимуществ по сравнению со свободно распространяемыми продуктами. В первую очередь - это возможность интеграции всех информационных систем предприятия, что собственно и является основной задачей портала. Это реализуется за счет встроенных и дополнительных модулей системы, а также возможностей применяемого языка разработки.

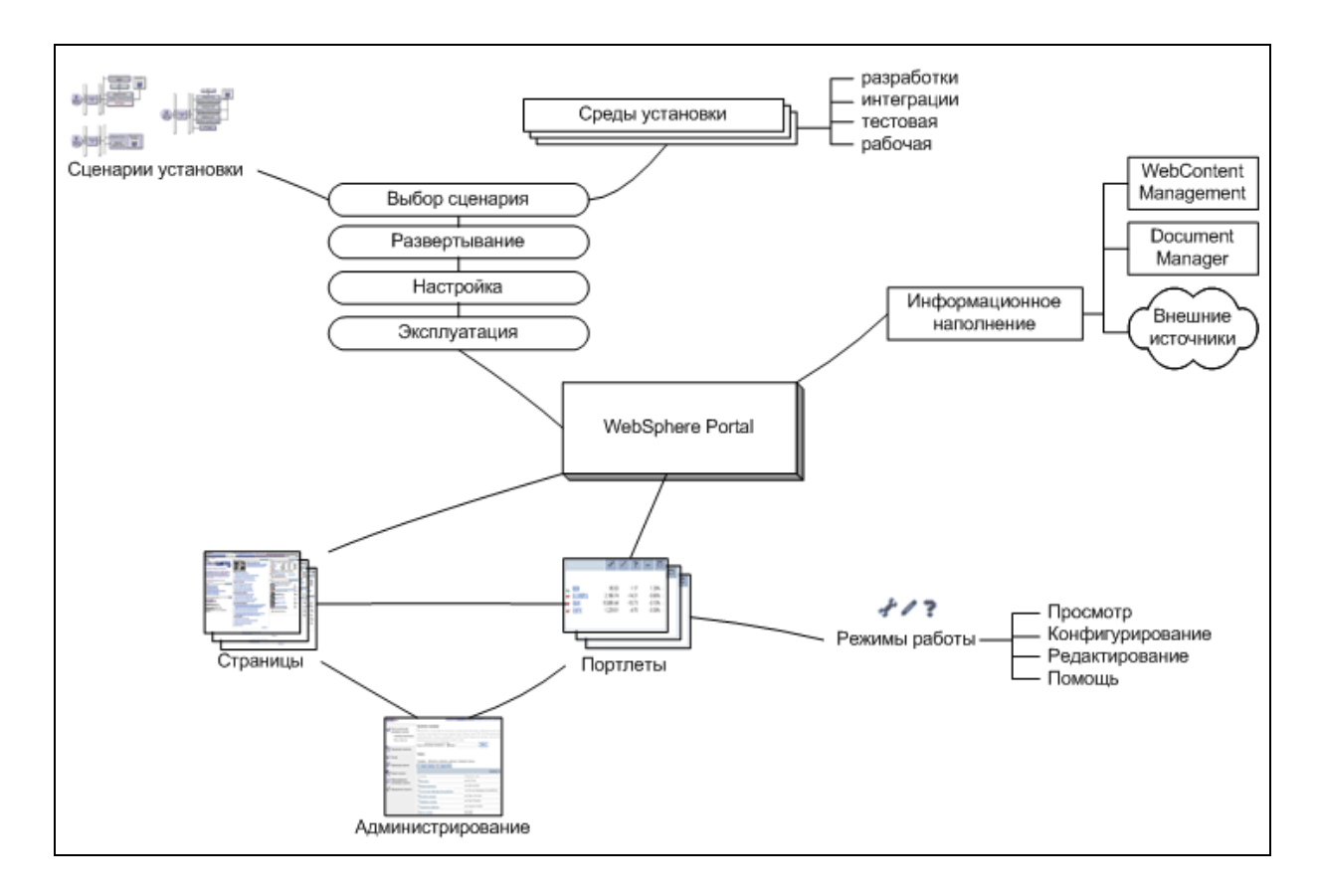

### Карта памяти

## Вопросы для самоконтроля

- 1. Для чего используются сценарии установки портала?
- 2. Перечислите основные этапы развертывания портала.
- 3. Перечислите используемые среды установки.
- 4. Дайте определение портлета с точки зрения администратора, пользователя и разработчика.
- 5. Какие средства управления информационным наполнением предоставляет WebSphere Portal?

# Литература и ресурсы Интернет

- 6. WebSphere Portal Information Center http://publib.boulder.ibm.com/pvc/wp/510/ent/ru/InfoCenter/inde x.html
- 7. Построение корпоративных порталов на базе IBM WebSphere Portal Server. IBM, 2004. http://www.ibm.com/ru/software/websphere/products/ws\_portal.p df
- 8. IBM Tivoli Directory Integrator Documentation http://www-306.ibm.com/software/tivoli/products/directoryintegrator/
- 9. WebSphere Portal Catalog http://catalog.lotus.com/wps/portal/portal
- 10.IBM Workplace Web Content Management 5.1.0.1 Information **Center**

http://www-10.lotus.com/ldd/notesua.nsf

### ГЛАВА 9. ВОПРОСЫ ИНТЕГРАЦИИ

### 9.1. Об интеграционном подходе

В программной индустрии существует давняя и с переменным успехом решаемая проблема взаимодействия различных программ в единой системе. Сложность заключается в том, что современные коммерческие программы разрабатываются различными компаниями и объединить их развитыми интерфейсами на сколь бы то ни было длительное время оказывается невозможным. Необходимость интеграции слабо связанных продуктов привела к развитию систем класса middleware (промежуточное ПО) и стандартов наподобие CORBA. С появлением XML родились средства интеграции нового поколения  $[1]$ .

Обмен данными и событиями происходит в виде сообщений. Каждое сообщение является экземпляром XML документа. Интерфейсы обычно формализуются в виде так называемых схем, являющихся сочетанием описаний типов документов (DTD) с описанием типов данных и накладываемых на элементы данных ограничений. В сочетании со стандартизированным протоколом передачи таких сообщений, в качестве которого часто используется популярный протокол НТТР, такие описания позволяют обмениваться данными между программами, причем, в отличие от существующих методов, требующих достаточно сложного низкоуровневого программирования, использование XML не накладывает вообще никаких ограничений ни на функционирование программ, ни на выбор языка или технологий программирования. Особенно это удобно, когда взаимодействовать приходится программным комплексам, принадлежащим различным организа-ЦИЯМ.

Одной из важных задач на этом пути становится выработка вышеупомянутых описаний, диктующих правила обмена данными между приложениями. Часто для этого формируется консорциум, формулирующий стандарты обмена по определенной тематике, обычно в рамках одной вертикальной индустрии. Уже выпущены или находятся в работе спецификации, охватывающие следующие области: бухгалтерию, рекламу, строительство и архитектуру, астрономию и исследования космоса, автомобильную и авиакосмическую промышленность, банковское дело, библиографию и каталогизацию, связь, компьютерную графику, content syndication, отношения с заказчиками, сети и распределенное управление, экономику, образование, электронную коммерцию, обмен электронными данными (EDI), энергетику, информационные порталы, управление предприятием, финансовые рынки,

пищевую промышленность, географию, здравоохранение, управление кадрами (HR), автоматизацию производства, страхование, юриспруденцию, музыку, новости, издательское дело, недвижимость, научные дисциплины, программное обеспечение, управление производственными поставками, языковые переводы, отдых и путешествия, синтез голоса, прогнозы погоды, WWW-приложения, и многие, многие другие. Этот впечатляющий список охватывает тематику, по которой работают известные отраслевые комитеты. Задачей каждого из них является выработка словаря для обмена определенной информацией между программным обеспечением, обрабатывающим данные в рамках какой-либо отрасли.

Наличие такого словаря, поддерживаемого разработчиками программного обеспечения, позволяет очень динамично строить и развивать взаимодействие как между компонентами информационной системы организации, так и между различными сотрудничающими организациями. Кроме того, в отличие от классических систем на базе RPC, CORBA и т.п., данные оказываются не зависящими ни от приложений, их производящих и потребляющих, ни от транспортных протоколов, которыми они передаются. Более того, они хранятся или транспортируются в текстовом формате, что дает возможность читать их человеку и дополнительно упрощает разработку и внесение модификаций во взаимодействующее программное обеспечение.

### 9.2. Порталы и интеграция старых приложений

Такой подход находит свое применение в построении различного рода открытых и, в особенности, корпоративных Интернетпорталов. Выработка корпоративного словаря для обмена данными (или принятие в качестве такового существующих или создаваемых индустриальных словарей) становится основой для построения интегрирующей платформы. Программное обеспечение такой платформы получает в свое распоряжение все возможности, связанные с XMLтехнологией: описание данных и метаданных в синтаксисе XML, связывание информации при помощи XPointer, XLink и XPath, описание метаинформации средствами RDF.

Принципиальное преимущество использования XML в качестве интегрирующей технологии становится заметным при рассмотрении затрат на подключение к порталу каждого нового приложения. Обычно для организации взаимодействия этого приложения с остальными участниками информационного обмена необходимо разрабатывать множество интерфейсов: «каждый с каждым». В случае использования единого словаря обмена данными необходимо лишь преобразовы-

вать данные в формат такого словаря и обратно. Не преуменьшая сложности этой задачи, можно заметить, что сложность подключения приложений становится зависящей лишь от свойств приложений, а не от количества и свойств других участников обмена.

Далее рассмотрим некоторые инициативы и выработанные в их рамках стандарты из приведенного списка.

## 9.3. Примеры интеграционных стандартов

#### NewsML u PRISM

Инициатива по разработке языка передачи новостей NewsML была вызвана к жизни проблемой, стоящей перед поставщиками и потребителями новостей. Перед поставщиками, например, информационным агентством, стоит задача постоянного вещания на множество потребителей, использующих разные носители: одним новости необходимы в текстовом формате, другим - в звуковом или видео, третьим - в каких-то их сочетаниях. Кроме собственно информации, каждая единица новостей должна сопровождаться метаинформацией: заголовок, источник, время, место, разнообразные ограничения на распространение, тема, степень важности и многое другое. Перед получателями, например, средством массовой информации, стоит смежная задача: объединение потоков новостей от различных источников, автоматизированная их сортировка, хранение, поиск и обработка, выборка нужной информации в нужном формате.

Такие возможности и предоставляет разработанный язык NewsML. Являясь приложением XML, он позволяет максимально полно и точно описать передаваемые новостные данные. Разработанный и поддержанный ведущими информационными агентствами мира и средствами массовой информации, он уже активно используется для вещания. Например, агентство Reuters с декабря 1999 года передает свои новости в виде NewsML файлов.

#### ebXML

Первые попытки использовать XML для электронной коммерции натолкнулись на необходимость выработки механизмов и прикладных протоколов обмена транзакциями между компаниями (фактически - их программным обеспечением). Комитетом по электронной торговле ООН был инициирован проект ebXML, целью которого является разработка открытой инфраструктуры, базирующейся на XML и обеспечивающей глобальное использование информации, циркулирующей в рамках приложений электронной коммерции, совместимым, надежным и непротиворечивым образом. В рамках проекта выпущена черновая версия спецификаций, общедоступная для использования в создаваемых программных продуктах. Проект поддержан несколькими сотнями компаний, заинтересованных в развитии электронной коммерции.

Существует в какой-то степени конкурирующий с проектом ebXML консорциум BizTalk, организованный компанией Microsoft и поддержанный многими промышленными фирмами. В его рамках Microsoft выпустила BizTalk Framework, обозначающий предварительную инфраструктуру реализации электронной коммерции.

### 9.4. Эволюция интеграционных подходов

Первые предпосылки интеграции возникли давно – ведь не одно десятилетие приложения создавались и развертывались для решения частных, четко очерченных проблем [2].

Однако деловое программное обеспечение в основном функционировало на мэйнфреймах и связывание приложений могло быть легко произведено путем обмена файлов между ними: большие приложения ориентировались на пакетную обработку данных, в которую файловый обмен естественным образом вписывался.

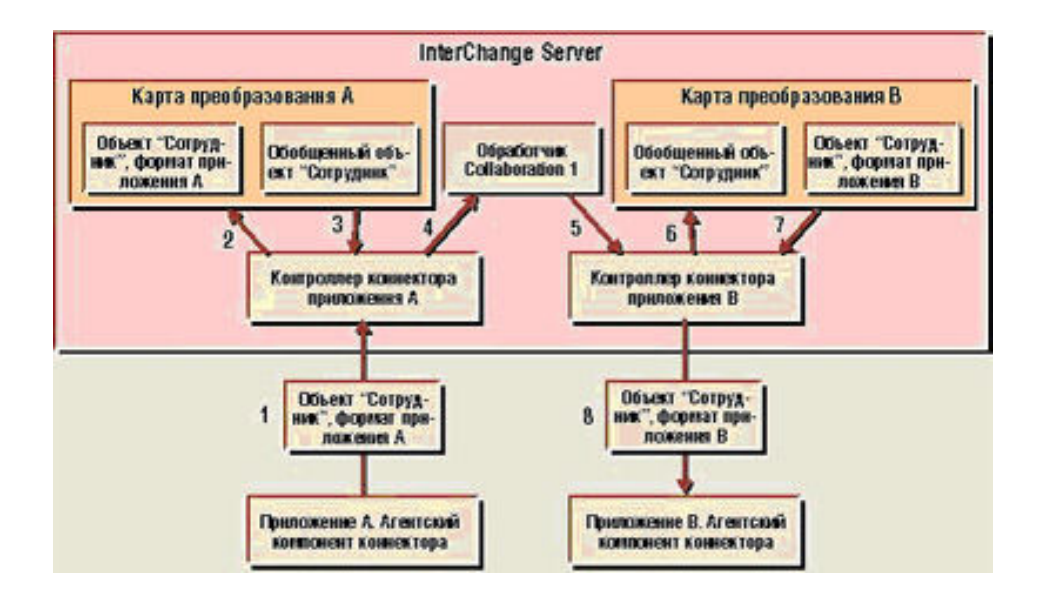

Рис. 9.1. Основные этапы обмена сообщениями в системе IBM: WebSphere InterChange Server. Получение (1), преобразование в обобщенный вид (2,3), пересылка обработчику (4), получение ответа от обработчика (5), преобразование ответа в формат приложения (6.7), отсылка приложению (8)

Ситуация не менялась и по мере увеличения числа типов программно-аппаратных платформ и сетей. Гетерогенность делала онлайновую интеграцию очень непростым делом - протоколы сетевого и прикладного уровней были сложны и сильно различались, их включение в процесс обмена данных отнимало много сил, времени и денег. Например, интеграция требовала решения следующих проблем:

- из-за различия технологий ее нужно было производить на каждом уровне сетевой модели, причем решать эту проблему для каждой платформы в отдельности (интеграция велась по модели точка-точка);
- к приложению надо было подключать коммуникационные функции, а это требовало наличия у программистов специальных знаний и навыков (причем в применении к разным платформам);

АРІ систем были очень сложными (если были вообще), приходилось обрабатывать множество исключительных ситуаций, а в код встраивать логику восстановления после сбоев.

Файловый же обмен прост и понятен. Поэтому многие приложения автоматизации (например, большинство российских MPRсистем, систем автоматизации банков и т. п.) не имело интерфейсов АРІ для обращения к ним извне, т. е. экспорт и импорт данных из приложения остается единственным несложным способом извлечения из него данных.

Однако обмен файлами - это по сути оффлайновая операция. Обычно она осуществлялась в ночные часы в пакетном режиме. По мере изменения структуры экономики - все большего развития мелкосерийного производства и оказания персонализированных услуг возрастала необходимость в интеграции в реальном времени.

### Системы обмена сообщениями и адаптеры

В 90-х годах появилось много продуктов, ориентированных на помощь в решении этих проблем. Революцию в подходах к интеграции обеспечило межплатформное программное обеспечение, ориентированное на обмен сообщениями (так называемое Message Oriented Middleware, MOM).

Одним из пионеров в этом классе было семейство продуктов MOSeries корпорации IBM (впоследствии неоднократно переименованное, сейчас продукт называется WebSphere MQ) [3].

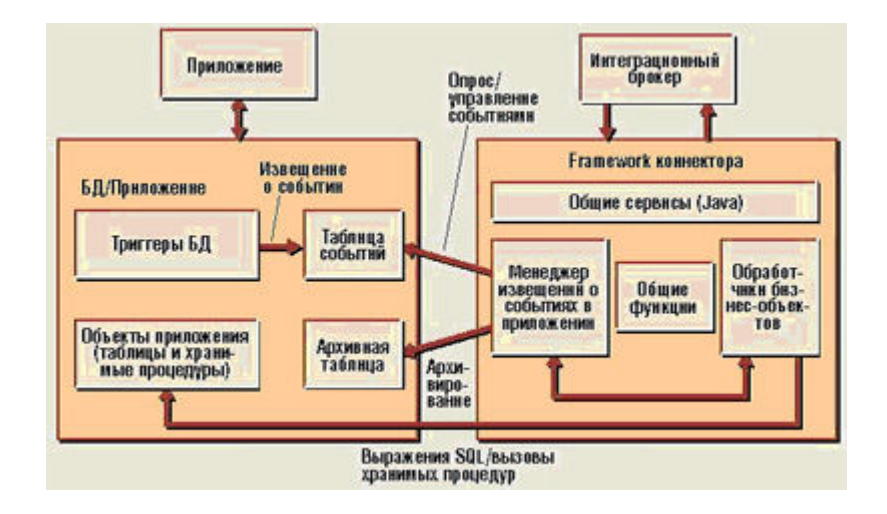

Рис. 9.2. Пример устройства коннектора для IBM WebSphere **Interchange Server** 

Ключевой была функциональность асинхронного обмена сообщениями через механизм очередей. Этот механизм пришел на смену обмену файлами, так как такие буферы между новыми интерактивными системами и старыми, ориентированными на пакетную обработку, хорошо сочетались с файловой ориентацией последних.

Подобные продукты имели простые, легкие в использовании АРІ, при помощи которых можно было помещать данные в очередь обмена и извлекать их обратно. Они значительно облегчили работу программиста, поскольку брали на себя решение всех задач, связанных с коммуникационным слоем, абстрагируя его.

Они также были доступны на множестве разных платформ, а впоследствии стали еще и гарантировать доставку сообщений между слабосвязанными приложениями, что стало одним из важнейших их свойств.

Первоначально работа с очередями сообщений требовала модификации имеющихся программ, например использования интерфейса MOI в MOSeries. В случае унаследованных приложений это зачастую оказывалось невозможным. Для решения проблемы начали применять коннекторы (иначе называемые адаптерами или мостами), которые

отвечали за то, чтобы открыть функциональность приложения для межплатформенного программного обеспечения.

Написание подобных коннекторов - крайне сложная задача, решаемая, как правило, совместно производителями прикладной программы и межплатформного программного обеспечения. Коннекторы следят за изменением состояния базы данных приложения (через АРІ приложения или триггерные механизмы СУБД) и при заданных извне условиях выдают сообщения на шину [4].

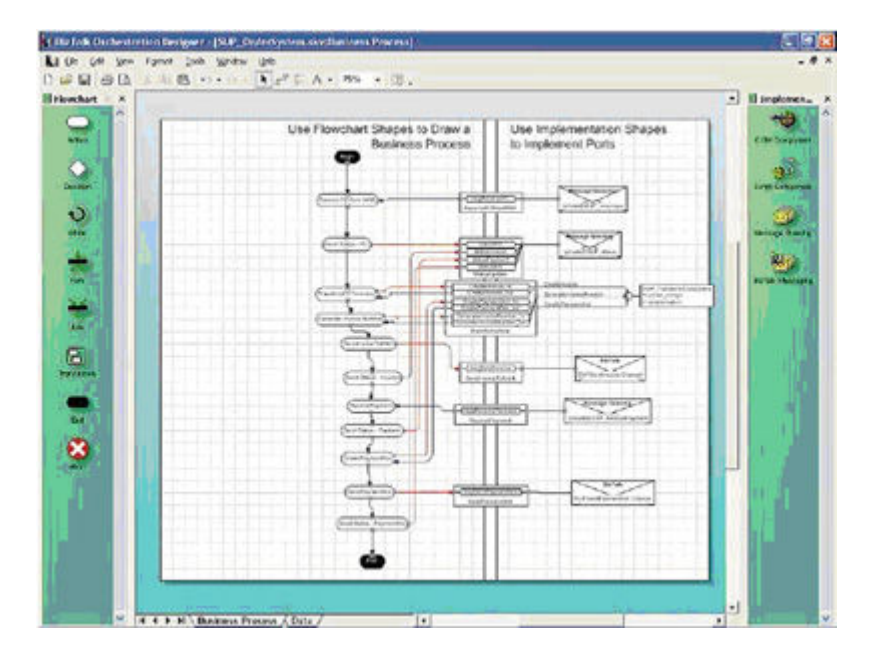

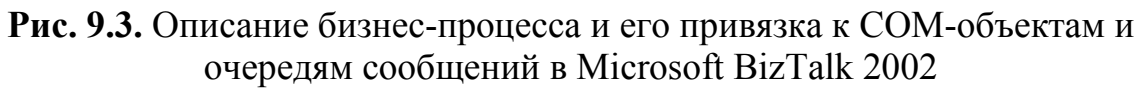

На начальных фазах развития систем МОМ их пользователям самим приходилось программировать механизм трансформации данных и управления их потоками, однако затем появились инструменты - брокеры сообщений - для решения этой задачи. В целом ряде платформ адаптеры преобразуют данные приложения в некое обобщенное представление и брокеры работают уже с ним, отвечая за преобразования более высокого уровня и маршрутизацию сообщений. Брокеры являются неким центром, в который все сообщения стекаются, где они обрабатываются и затем передаются другим программам. Например, какое-либо приложение может подписаться на получение сообщений определенного типа, и брокер сообщений обеспечит получение сообщения из источника, преобразование его в нужный формат, обработку в соответствии с правилами и доставку адресату. Брокеры сообщений позволяют строить бизнес-логику уже на уровне интегрированной системы.

Следует заметить, что многие продукты поддерживают и транзакционные возможности, которые обеспечивают надежность композитных приложений. А слабая взаимозависимость программ в комбинированных системах позволяет планомерно заменять устаревшие приложения более новыми.

С развитием ИТ появились и другие подходы к интеграции, и каждый из них связан с определенным классом межплатформного программного обеспечения. Но системы МОМ остаются наиболее часто используемым ядром.

Надо сказать, что выделение стилей интеграции - вещь весьма субъективная и зависит от производителя продуктов в области интеграции.

# 9.5. Примеры интеграционных подходов

### Интеграция на основе пользовательского интерфейса

Основная идея этого подхода состоит в предоставлении пользователю унифицированного интерфейса для доступа к различным приложениям. Как правило, в роли подобного интерфейса выступает портал, обеспечивающий функции однократной регистрации (Single Sign-On) в интегрированных системах, и «нулевой клиент».

Портальное программное обеспечение должно производить также адаптацию контента для устройств разного формата, его перевод на разные языки и персонализацию для каждого пользователя. Типичными примерами являются Plumtree Portal, IBM WebSphere Portal и Microsoft SharePoint Portal. Стоит заметить, что современный портал - это некое обобщение рабочего экрана обычного ПК.

Аналогичные по духу решения можно было встретить и в прошлом - например, в эпоху «зеленых» терминалов консолидацию контента из разных источников на одном экране выполняли при помощи программного обеспечения типа CICS.

Современный «классический» корпоративный портал предлагает собственное хранилище информации, встроенную систему управления контентом и редакционным процессом, подсистемы поиска информации, онлайнового общения пользователей (чаты, форумы, виртуальные рабочие комнаты и т. п.).

Частью решения могут являться «федерированные» базы данных, т. е. такие, в рамках которых в портал интегрируется контент из самых разных источников - баз документов Lotus Domino, Documentum, реляционных хранилищ, внешних веб-сайтов, других порталов.

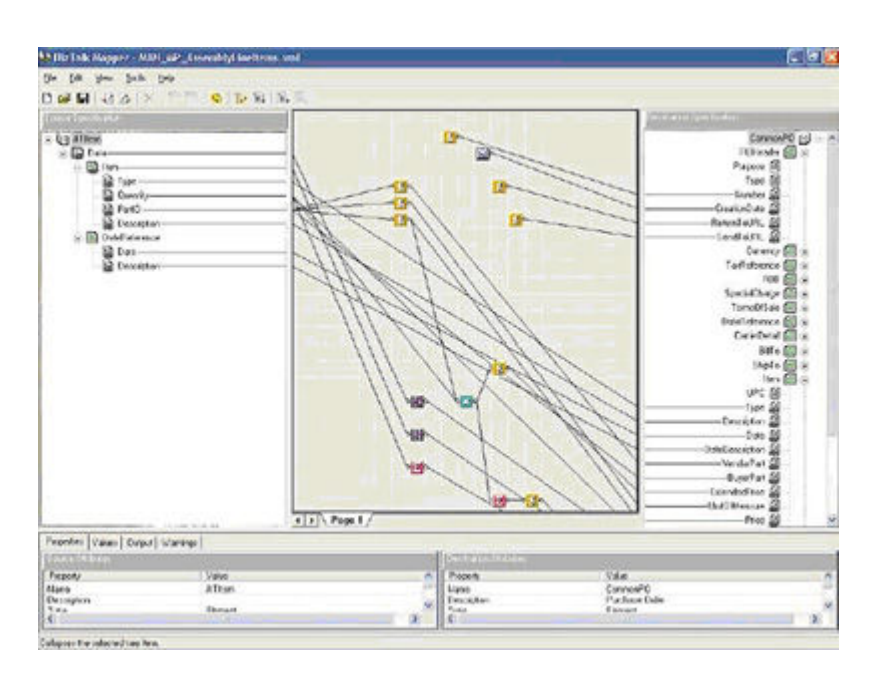

Рис. 9.4. Построение карт преобразований сообщений в Microsoft **BizTalk Editor** 

Приложения подключаются к порталу через механизм портлетов (некоторые производители называют портлеты гаджетами, вебфрагментами или веб-частями).

К порталу легко подключать приложения, имеющие вебинтерфейс, и здесь смыкаются даже такие недруги, как Microsoft и Sun, в частности в страницы портала Sun-ONE Portal легко подключаются папки почтовой системы Microsoft Exchange.

Однако в унаследованных приложениях, как правило, нет браузерного интерфейса, для их подключения в портал приходится добавлять интеграционные компоненты. В каждом таком случае речь фактически идет о написании двух слоев логики: нового веб-интерфейса старого приложения и слоя обмена данными с этим приложением.

Так, Plumtree Portal имеет специальный компонент Plumtree Gadget Server, решающий задачу создания веб-интерфейсов приложений. Для него написаны адаптеры к десяткам разных систем. Web-Sphere Portal Server также позволяет подключать компоненты iView, обеспечивающие веб-доступ к таким популярным системам, как SAP R/3 и Oracle Applications. Аналогичным образом обстоят дела и с Microsoft SharePoint Portal

Но у большинства других производителей портал отвечает только за презентацию данных и опирается на функции интеграции, обеспечиваемые серверами приложений или шинами МОМ. Таковы, например, SunONE Portal Server, BEA WebLogic Portal или Oracle  $9iAS$ .

Вообще, большинство порталов представляют собой в основном Ј2ЕЕ-приложения, функционирующие под управлением соответствующих серверов приложений. Лишь немногие из них используют двоичный код для решения дополнительных задач - в частности, для интеграции и операций, требующих высокой производительности.

Например, Plumtree Portal опирается на сервер приложений BEA WebLogic Application Server или IBM WebSphere Application Server, a SunONE Portal Server функционирует на базе BEA Application Server, Sun ONE Application Server и IBM WebSphere Application Server.

Главный плюс портального подхода к интеграции - его простота. Если к продукту прилагаются библиотеки гаджетов (как в случае с Plumtree Portal), то развертывание портала можно произвести в кратчайшие сроки.

Главный минус - это то, что по сути своей приложения остаются неинтегрированными, а бизнес-процесс не становится сквозным. Однако, доступ к приложениям для пользователя становится проще.

## Интеграция на основе веб-приложений

В последнее время набирает популярность проведение интеграции еще в одном слое - на серверах веб-приложений [4].

Такая интеграция позволяет компаниям создавать и развертывать новые композитные приложения, опирающиеся на уже имеющиеся системы - мэйнфрейм-приложения, ERP - при помощи новых технологий, в том числе веб-сервисов.

Серверы веб-приложений стали активно использовать в 90-х годах как промежуточный слой между СУБД и веб-серверами. Дело в том, что на создание одного подключения к СУБД требуется масса системных ресурсов, и нагрузка на сервер СУБД становится неподъемной, если к сайту, который она обслуживает, подключаются одновременно сотни или даже тысячи человек.

Серверы приложений обеспечивали создание виртуальных подключений к СУБД, на самом деле оперируя с базами данных через собственный пул подключений, содержащий ограниченное их число. Сервер веб-приложений оказался также удобным местом для размещения логики, управляющей бизнес-процессами.

В последние годы, по мере развития платформы J2EE, серверы приложений получали все больше функций и по сути превратились в основную платформу для создания новых веб-ориентированных бизнес-приложений.

Сейчас они позволяют управлять транзакциями на уровне контейнеров Enterprise Java Beans (EJB), через интерфейсы Java Transaction API (JTA) создавать объекты, способные участвовать в распределенных транзакциях, вызывать транзакционные системы типа CICS и IMS при помощи Java Transaction Service (JTS), обращаться к системам гарантированной доставки сообщений через интерфейсы Java Messaging Services (JMS), подключать унаследованные платформы через коннекторы Java Connector Architecture (JCA) и, наконец, создавать веб-сервисы.

Например, Sun ONE Application Server 7 предлагает комплект средств создания и разработки веб-сервисов Java Web Services Developer Pack, включающий API Java XML, а также обеспечивающий поддержку протокола SOAP и языка WSDL.

Им поддерживаются и такие стандарты, как Java API for XML Messaging (JAXM), Java API for XML Processing (JAXP), Java API for XML Registries (JAXR), Java API for XML-based RPC (JAX-RPC). Этот продукт стыкуется с Sun ONE Message Queue, одной из самых развитых реализаций стандарта JMS.

Помимо прочего данное программное обеспечение обеспечивает функции гарантированной доставки, средства поддержки транзакционности, средства подписки, фильтрации сообщений и т. п. Некоторые платформы интеграции на основе серверов приложений содержат средства управления бизнес-логикой. Так, BEA WebLogic Integration Platform содержит среду разработки, позволяющую описывать бизнеспроцесс с позиций аналитика, манипулирующего терминами потоков данных.

Он определяет точки взаимодействия со слоями более низкого уровня, которыми занимаются программист-сборщик приложения из EJB-компонентов и программист системного уровня.

Аналогичным образом на высоком уровне бизнес-процесс описывается и в ряде других систем – в частности, в Oracle9iAS это делается при помощи инструмента iStudio, входящего в состав Oracle9i Integration, а сама реализация осуществляется на основе модуля workflow.

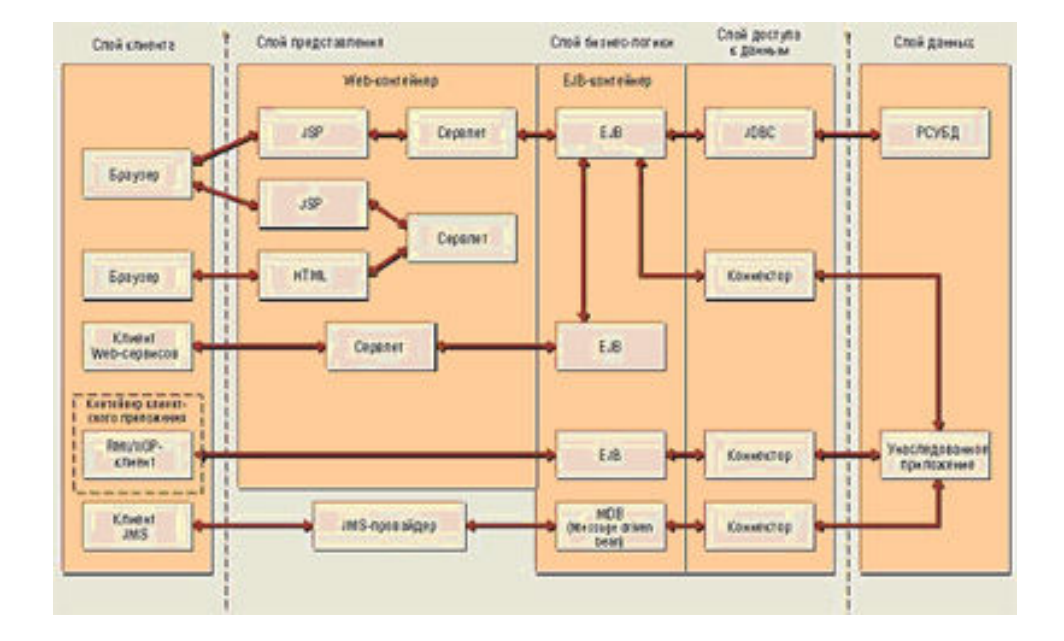

Рис. 9.5. Уровни архитектуры КИС на базе сервера приложений Ј2ЕЕ (модель Sun Microsystems)

Для интеграции приложений на базе серверов приложений особенное значение имеет стандарт JCA, являющийся частью J2EE. Он описывает методы обращения к КИС из Java-программ, функционирующих под управлением сервера приложений. Эти методы реализует адаптер ресурса - компонент J2EE, «открывающий» функциональность КИС программистам на Java. Благодаря JCA поставщик прикладной системы может написать один адаптер и затем использовать его в серверах приложений разных поставщиков.

Адаптер ЈСА взаимодействует с сервером приложений Ј2ЕЕ посредством системных контрактов, позволяющих распространить на унаследованную КИС контекст обращения к адаптеру. Этот контекст включает управление соединениями (Connection management), транзакциями (Transaction management) и безопасностью (Security). При этом JCA никак не регулирует протоколы взаимодействия с КИС.

Важной особенностью JCA является то, что она (с точки зрения прикладного программиста) предлагает аналог JDBC, но только ориентированный на доступ к КИС, - этот набор интерфейсов называется CCI (Common Client Interface).

Именно он осуществляет упомянутую выше стандартизацию. ССІ предлагает набор АРІ, предназначенный для установления связи с КИС (интерфейсы Connection), API для выполнения команд КИС (интерфейсы Interaction), интерфейсы для получения результатов запросов (Record/ResultSet) и метаданных КИС (т. е. определения типов, он называется Metadata).

Но следует иметь в виду, что у ЈСА есть ряд недостатков. Абсолютно все имеющиеся на сегодня серверы приложений поддерживают лишь версию JCA 1.0. А в ней не предусмотрены асинхронный механизм обращений к КИС, обращения могут исходить только в Javaобъект в КИС, нет отображения (mapping) данных (оно определяется на уровне контейнера EJB через механизм Container Managed Persistence), все компоненты коннектора сосредоточены на сервере (т. е. нет стандартного способа деления на агентский и серверный компоненты), не разработан стандарт на протоколы связи между агентом со стороны КИС и серверной частью.

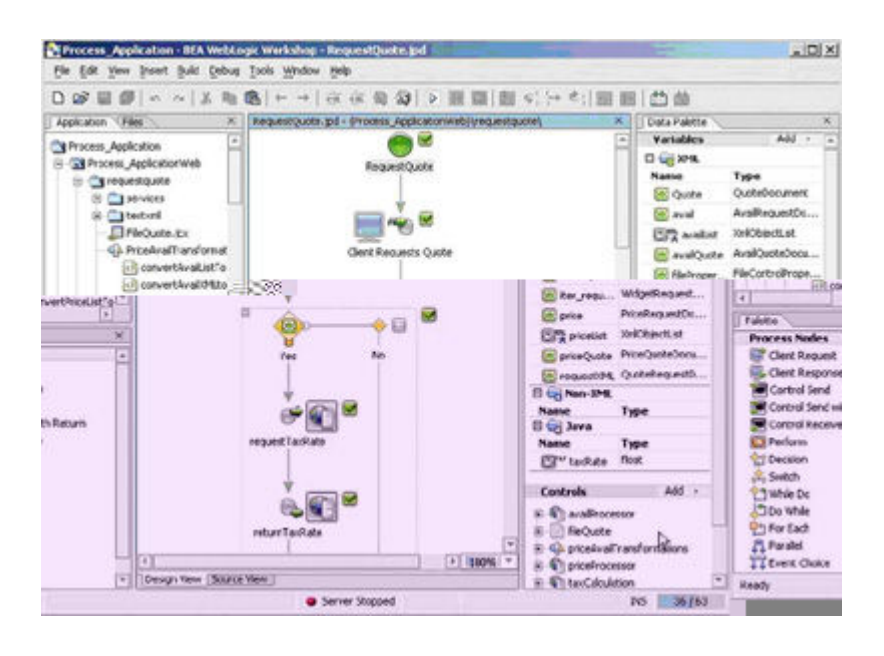

Рис. 9.6. Создание бизнес-процесса для BEA WebLogic Integration Platform

Многие поставщики, например ВЕА, пытаются решить эти проблемы за счет частных расширений. BEA WebLogic Application Server позволяет делать вызовы к КИС через асинхронные обращения ЈСА, а получать уведомления из КИС через очередь сообщений и механизм JMS.

Аналогичным образом действует и компания Oracle, которая предлагает в своей платформе Oracle 9iAS расширения JCA для обеспечения двунаправленных взаимодействий, асинхронной передачи сообщений и доступа к интерфейсам работы с метаданными КИС.

Кроме того, спецификация ЈСА 1.0 не обязывает поставщика алаптера поддерживать ССІ. Он может приложить свой набор АРІ, и даже, если адаптер поддерживает ССІ, в нем могут присутствовать специфические для конкретного адаптера интерфейсы.

Тот факт, что JCA 1.0 не диктует единообразных интерфейсов ССІ, оставляя их определение на откуп поставщикам серверов приложений, делает адаптеры непереносимыми между серверами приложений, что не способствует популярности спецификации.

Ряд подобных ограничений должен быть устранен в ЈСА 2.0, сейчас находящейся в процессе утверждения и известной как JSR (Java Specification Request) 112. Она описывает интерфейсы асинхронного доступа, интеграцию JMS с JCA, слой ССІ для работы с метаданными и использование XML в слое CCI.

В другой версии JCA, имеющей номер 1.5 и уже включенной в состав Ј2ЕЕ 1.4, также есть ряд расширений, например, определены новые типы контрактов.

Скажем, контракт управления работой (Work Management Contract) позволяет определить, какие системные ресурсы (в частности, число потоков исполнения) можно выделить коннектору. Имеются также расширения, позволяющие инициировать транзакцию со стороны КИС с распространением контекста транзакции в сервер приложений и далее – на другие КИС.

Стоит также учесть, что написание адаптера ЈСА – очень трудоемкое дело, и если к вашей КИС на рынке нет готового адаптера, ее будет сложно интегрировать. Разумнее создать свой коннектор, используя не JCA, а какие-то другие способы, скажем, шину данных или вызовы «родного» кода.

Итак, преимущества описанного подхода в том, что с помощью сервера приложений можно создать абсолютно новое бизнес-ПО. Недостаток - необходимость хорошего знания Java и отсутствие в серверах приложений многих возможностей, доступных пользователям MOM.

# 9.6. Портал как средство интеграции в составе информационной системы

Не исключено, что дни порталов как отдельного продукта сочтены. Когда зародилась идея порталов, на рынке порталов в числе прочих присутствовала группа поставщиков, которые не работали больше ни на каком другом рынке, - их называли портальными компаниями. Это такие, к примеру, поставщики, как Тор Тіег или Plumtree. В своем портфеле продуктов они имели только портал, и судьба их не сложилась. Более всего повезло компании Тор Тіег, которая была куплена SAP, а Plumtree, скорее всего, умирает [5].

Судя по всему, дело в том, что сами по себе порталы не нужны. По мнению Фреда Соркина, председателя совета директоров и генерального директора компании Hummingbird, с технической и архитектурной точки зрения в портале ничего особенного нет. «Интересная работа, но это не такие уж сложные системы, – считает Фред Соркин. – Почему Plumtree так упала? Потому что к ним приходил потребитель, ему говорили – да, мы сделаем портал, соединим все, приведем в порядок. Но потребитель говорил: нам нужно интегрировать туда же управление документами, аналитические отчеты, средства Business Intelligence. Что должна ответить «портальная» компания? Хорошо, давайте обратимся к Documentum, Business Objects, другим поставщикам. И этот подход пугает покупателя. Для поставщика важно иметь все компоненты, которые лежат в системе ниже портала».

Действительно, с логической точки зрения порталы позволяют компаниям всего лишь создавать веб-страницы для своих сотрудников или клиентов и сводить на эти веб-страницы множество разнородной и разрозненной информации. Это довольно простая идея, в основе которой – интеграция через унифицированные веб-технологии. В результате создается единая для всех точка доступа к информации, хранящейся в разнородных программах, от баз данных клиентов до HRприложений. «В портальном решении все приводится в одно место, на один экран», – говорит Фред Соркин. Корпоративные информационные порталы должны играть роль центрального шлюза для доступа к любой информации, которая производится компанией или требуется ей. «Это старое как мир стремление создать единое ПО, которое объединит всю информацию вместе, чтобы все были довольны, – полагает Симон Хейворд, вице-президент и директор по исследованиям компании Gartner, – Это тотальное объединение всевозможных приложений в вашей организации».

Хотя, слово «тотальное» – это, пожалуй, перебор. Порталы не могут решить все интеграционные проблемы. Однако порталы могут смягчить проблему постоянной «смены экранов», с которой ежедневно сталкиваются большинство бизнес-пользователей. Создание порталов – неплохой способ объединения различных приложений в случае островной или лоскутной автоматизации.

Именно это качество порталов и определило внимание к ним со стороны поставщиков интегрированных КИС. По мнению Фреда Соркина, портал сегодня является неотъемлемой частью систем интегрированного управления документами в организации (Enterprise Information Management System). Аналогичного мнения придерживается компания SAP. По мнению экспертов SAP, на сегодняшний день портал – это составная часть ERP-системы, и именно поэтому SAP несколько лет назад приобрела компанию Top Tier. «Современные ERPсистемы в той или иной степени уже начинают включать в себя возможность работы через веб-интерфейс, - говорит Андрей Колчанов, технический директор Северо-Западного региона компании Sybase CIS. - Это положительная тенденция, так как она дает пользователям возможность работать с системой через удобный интерфейс».

На уровне сегодняшних проблем предприятий SAP рассматривает вопрос о месте порталов и вообще веб-технологий существенно шире. Как полагают специалисты компании, прежде подход к автоматизации предприятий заключался в автоматизации внутренних бизнеспроцессов (R/3). По мере увеличения числа систем и их пользователей (как профессиональных, использующих глубоко какую-то одну функциональность, так и непрофессиональных) на предприятиях возникает ряд проблем: слишком много неинтегрированных систем, стремительный рост затрат на интеграцию, трудность адаптации системного ландшафта к новым требованиям бизнеса, потеря прозрачности. Для решения этих и других проблем необходима технологическая платформа, которая позволила бы интегрировать системы на трех уровнях: человеческих ресурсов, информации, бизнес-процессов. Интеграция на уровне человеческих ресурсов подразумевает интеграцию приложений на уровне интерфейса пользователя (организацию единой точки доступа, технологию Single Sign-On и т. п.) и организацию совместной работы пользователей. Понятно, что в качестве компонента интеграционной платформы (новый продукт SAP NetWeaver), отвечающего за интеграцию на уровне человеческих ресурсов, выступает SAP **Enterprise Portal.** 

«Использование ERP в контексте портала позволяет разрешить проблему так называемых casual users - категории пользователей, которым регулярно нужен доступ к функционалу и информации ERP, однако лишь к малой их части, - говорит Андрей Николаев, менеджер по консалтингу «Документум Сервисиз СНГ». - Например, менеджерам по продажам нужна информация об оплате контрактов, отгрузке и т. п. Для данной категории менеджеров не имеет смысла устанавливать полнофункциональное клиентское ПО ERP. В то же время миниприложения портала (портлеты и т. п.) решают данную проблему». Такой подход позволяет выделить необходимый функционал ERPсистемы, реализовать его на уровне отдельных портлетов и предоставить пользователям возможность выбирать лишь те из них, которые им необходимы. Средства персонализации позволяют настраивать портлеты и проводить более точную выборку данных в зависимости от частного контекста – конкретного проекта, контракта и т. п.

Аналогичная картина наблюдается и с другими классами корпоративного ПО. Портальные технологии обеспечивают возможность быстрого создания веб-ориентированных и персонализированных приложений, которые могут отображать информацию и предоставлять функции управления не только ERP, но и другими информационными ресурсами предприятия.

Впрочем, далеко не все эксперты склонны рассматривать портал как составную часть КИС. «Портал не является составной частью какой бы то ни было backend-системы, так как одна из его функций состоит в интеграции всех (в идеале) корпоративных систем, - утверждает Андрей Николаев. - Привязка только к одной из них создает потенциальные трудности в интеграции остальных». Портальные технологии поддерживают единые стандарты и интерфейсы доступа, благодаря чему производители ERP-систем, систем управления корпоративным контентом и других решений могут создавать свои собственные портлеты, не привязываясь только к порталу одного производите- $\overline{R}$ 

«Попытка включить портал в систему управления не приведет к созданию единого портала всей корпоративной системы, а сильно усложнит и удорожит систему и создаст только еще один интерфейс к конкретной ERP, - считает Андрей Колчанов. - Портал должен обеспечивать единый унифицированный доступ ко всей разнородной информационной системе; т. е. давать пользователям возможность работать со всеми системами единым удобным образом».

#### Функции портала в корпоративной информационной системе

В чем же основные функции портала в корпоративной информационной системе? Портал не решает задач управления бизнеспроцессами в ERP-системе, задач управления сервисом для клиентов, не отвечает за создание «пульта управления» для руководства предприятия. Все это не его функции. Вместе с тем модули, которые отвечают за решение каждой из этих задач, могут иметь интерфейс на основе портала. Именно такая ситуация наблюдается в mySAP Business Suite. Иными словами, основная функция портала - доступ к информации, когда стандартный и безопасный доступ к необходимым приложениям и данным получают и руководство, и сотрудники (вне зависимости от того, где они находятся), и партнеры компании.

Слово «партнеры» – одно из самых здесь важных. Если доступ к необходимым приложениям и данным для руководства и сотрудников можно реализовать другими способами, то для внешних контрагентов это возможно только через портал. Одна из самых очевидных функ-

ций портала – объединение в рамках единой информационной среды внутренних пользователей компании и внешних контрагентов. «Бизнес-процессы любого предприятия выходят за рамки внутренней работы, и порталы позволяют расширить их до межкорпоративного уровня, - говорит Андрей Николаев. - Например, заказчик может через портал оформлять заявку на заказ, которая сразу же попадет в хранилище системы управления контентом (ЕСМ), после чего будут инициированы внутренние бизнес-процессы ее обработки, где будет задействована и ERP-система. В дальнейшем тот же самый пользователь может через портал уточнять спецификацию, проверять статус оплаты, получать доступ ко всей документации».

## 9.7. Портальный эффект

Каковы основные результаты от использования портальных решений? При их реализации стандартный и безопасный доступ к необходимым приложениям и данным получают как внешние, так и внутренние пользователи, сокращаются материальные и временные издержки при взаимодействии с информационной системой. Результатом внедрения портала должно быть расширение бизнеса за счет упрощения взаимодействия внутри компании и предоставления дополнительных возможностей клиентам и поставщикам. Впрочем, это скорее общее место для любой системы автоматизации.

Эксперты SAP более детально описывают источники экономии от внедрения портала. По их мнению, здесь играют роль следующие факторы:

- снижение затрат на администрирование из-за отсутствия необходимости в инсталляции клиентского ПО:
- продление жизненного цикла существующего в компании  $\Pi$ O:
- снижение затрат на обучение персонала благодаря упрощенному, интуитивно понятному интерфейсу.

«Основные источники экономии - это сокращение затрат на обучение персонала (единообразный «портлетный» интерфейс и повторное использование портлетов), разработку (повторное использование компонентов) и сопровождение (за счет делегирования части функций администрирования портала: создания новых рабочих зон, управления членством в них, наполнения их прикладными сервисами - портлетами), - подтверждает Андрей Николаев. - Основным источником возврата инвестиций должна быть генерация прибыли за счет повышения эффективности управления компанией, взаимодействия с клиентами и партнерами».

Кроме того, эксперты отмечают снижение затрат на интеграцию предварительно разработанным элементам бизнесблагодаря содержания портала. Все это ведет к оптимизации взаимодействия распределенных рабочих групп пользователей в виртуальной рабочей среде и взаимодействия с бизнес-партнерами, а также к повышению качества принимаемых решений за счет предоставления точной, актуальной, комплексной информации.

Но можно ли конкретно оценить возврат инвестиций в корпоративный портал? Эксперты полагают, что расчет ROI (Return On Investment) для портала с использованием имеющихся методик оценки эффективности инвестиций в ИТ возможен, хотя для отдельных показателей, особенно качественных, его определить достаточно затруднительно. «Чтобы оценить сокращение затрат в случае портала, появляются дополнительные средства осуществления мониторинга деятельности персонала и внешних агентов, что дает дополнительную входную информацию для оценок, - говорит Андрей Николаев. - Например, согласованность потребителей товаров и поставщиков материалов может устранить необходимость содержать склады с резервной продукцией. Так, компания Hewlett-Packard после внедрения портала Documentum eRoom для работы с контрагентами сообщила о возврате инвестиций в 884% за год».

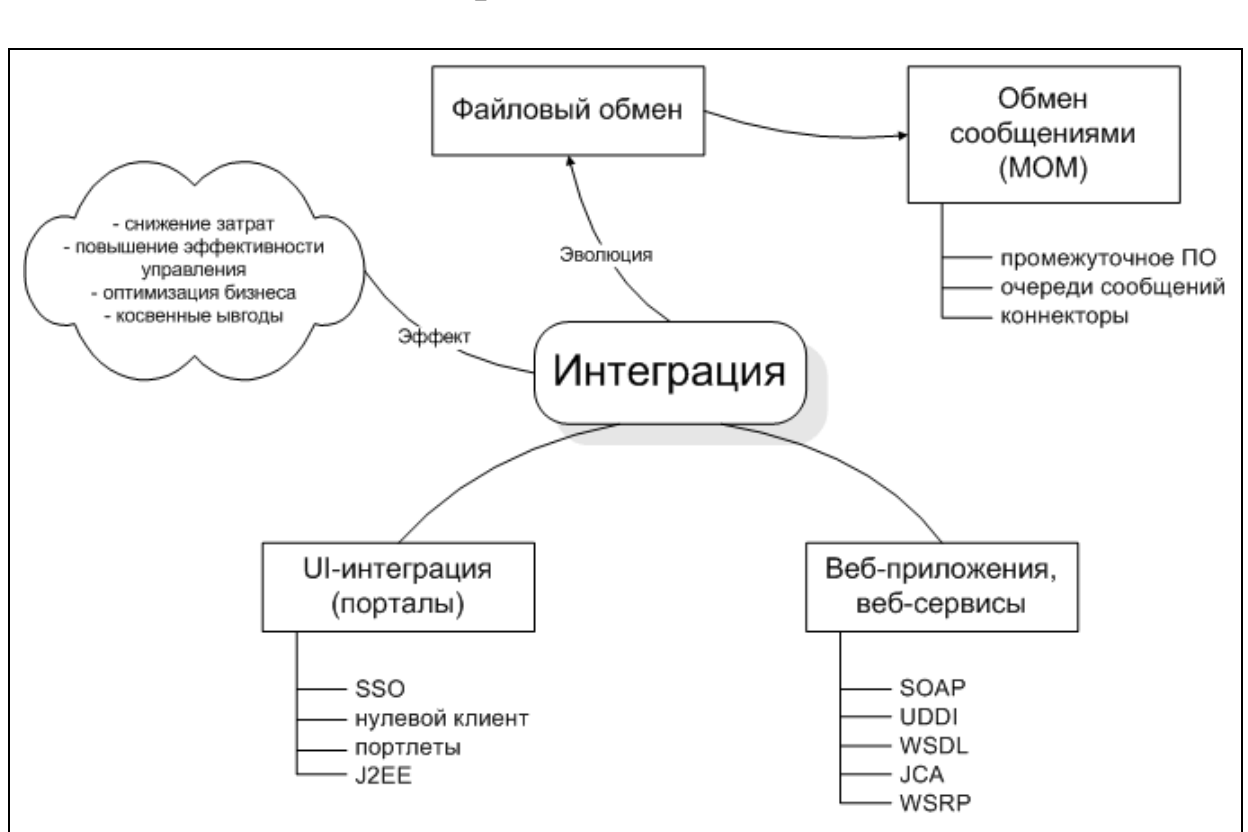

### Карта памяти

## Вопросы для самоконтроля

- 1. Назовите причины, исторические предпосылки возникновения и проблемы реализации интеграционных процессов.
- 2. Опишите современные подходы к интеграции, их преимущества и недостатки.
- 3. В каких случаях уместно применение портала как средства интеграции?
- 4. Какие функции должен выполнять портал как средство интеграции в корпоративной информационной системе?
- 5. Каковы основные результаты от использования портальных решений?

# Литература и ресурсы Интернет

6. Б. Тоботрас, XML на рубеже веков, JetInfo, #7, 2000 http://jetinfo.isib.ru/2000/7/1/article1.7.2000.html

- 7. IBM Tivoli Directory Integrator Documentation http://www-306.ibm.com/software/tivoli/products/directoryintegrator/
- 8. WebSphere Portal Information Center http://publib.boulder.ibm.com/pvc/wp/510/ent/ru/InfoCenter/i ndex.html
- 9. В. Боркус, Е. Монахова, Интеграция: новое решение старых проблем. // PC Week Russian Edition, 6 октября 2003 http://pcweek.ru/?ID=307534
- 10.К. Зимин, М. Шантаренкова, Порталы в составе КИС. // Intelligent Enterprise, #21 (86), 2003 http://iemag.ru/?ID=474070

# ГЛАВА 10. ТЕНДЕНЦИИ И ПЕРСПЕКТИВЫ РАЗВИТИЯ ПОРТАЛЬНЫХ ТЕХНОЛОГИЙ

#### 10.1. Оценка рынка корпоративных порталов

Изначально рынок порталов рос стремительно – в 2000 он вырос на 123% (по сравнению с 1999 годом) и достиг 700 млн. долл. В настоящее время прогнозируется умеренный годовой рост в 20%. Мировой рынок порталов в 2006 году должен достичь 2 млрд. долл.

В настоящее время первая пятерка лидеров на рынке порталов и портальных технологий в общей сложности удерживает не более половины рынка. Позиции трех лидеров приблизительно равны с точностью до 0,5 % - Plumtree, IBM, SAP. За ними следуют Sun (SunONE) и BroadVision, которые имеют по 5%, отставая от лидеров менее чем на несколько процентов [1].

Вообще, на этом рынке очень трудно определить позиции игроков. Так как практически все реализуют наборы программных продуктов, из которых «собирается» портал. Поэтому оценки объемов продаж не могут быть достаточно точными.

По оценкам META Group (сделанным в 2005 году), 25% крупнейших международных компаний внедрили корпоративные порталы к началу 2003 года, 85% компаний сделали это к 2004 году и 90% внедрят к 2006-му.

Согласно опросу Forrester Research, среди 49 менеджеров корпоративных порталов крупнейших американских компаний, большинство из них планирует внедрить корпоративный портал, но только 30% реализовали подобный проект с применением коммерческих продуктов для управления порталами.

Среди причин, по которым компании собираются внедрять портальные решения, преобладает необходимость в повышении эффективности распространения информации, организации групповой работы, управлении информацией и информационным наполнением сайтов, а также потребности в интеграции веб-приложений и систем управления предприятиями. Фактически повышение эффективности работы сотрудников считается более важной причиной внедрения портальных решений, чем снижение затрат на обучение или администрирование приложений.

Для потенциальных владельцев корпоративных порталов, наиболее важные особенности – это возможность применения их в качестве единого средства доступа ко всем данным, документам и приложениям, возможность эффективного поиска нужных данных, наличие
средств безопасности доступа к данным, возможность интеграции приложений. А наиболее важными критериями выбора средства создания портала - масштабируемость, интеграция приложений и производительность.

### 10.2. Тенденции и перспективы развития корпоративных порталов

В этой главе рассмотрены мнения ведущих специалистов известных компаний в той или иной степени работающих с порталами. Это такие мэтры как Тим Кугл, исполнительный директор Yahoo; Дин Алмз, сопрезидент компании Groundswell; Джон Мейджи, старший директор по маркетингу Oracle9i и другие.

«Типичная компания из списка Fortune 500 работает над 75–120 направлениями в области И-бизнеса, и каждая вносит свой вклад в хаос децентрализации, — говорит Дин Алмз, сопрезидент компании Groundswell, поставщика решений, специализирующегося на внедрении порталов. — Портал позволяет получить все, что нужно по одному адресу, вместо того чтобы посещать 30 разных мест.

Еще важнее то, что с вводом порталов корпорации смогут впервые ощутить истинную ценность своей инфраструктуры управления знаниями и увидеть реальный результат своих инвестиций.

Исключительно важный аспект — контроль производительности в реальном времени. — Это вселяет в сотрудников чувство связи и единства с корпорацией, как с единым целым».

Большинство специалистов сходятся во мнении, что порталы это будущее доставки информации в корпоративной среде, и скоро они заменят собой интрасети, часто плохо организованные и бесполезные.

«Это новый веб-"рабочий стол" для бизнес-пользователей, заявляет Джон Мейджи, старший директор по маркетингу Oracle9i. — Yahoo — это потребительский портал, он дал нам понятие о сборе информации с различных веб-узлов. Мы же создали бизнес-версию с большим количеством прикладных программ, которые требуются для повседневной работы».

«В ближайшем будущем порталы станут магистральной технологией, — считает Джон Юлери, менеджер по продукции, курирующий технологии сбора информации и порталов в Computer Associates. — Вместо того чтобы регистрироваться в Windows, пользователи будут регистрироваться на портале».

## 10.3. Тенденции и перспективы развития веб-порталов

По словам главного исполнительного директора Yahoo! Тима Кугла (Tim Koogle) в своем интервью газете «Le Figaro», Интернетпорталы и в будущем сохранят свое важное значение. По его мнению, учитывая развитие и расширение Веб, такие сайты как Yahoo!, Lycos и Excite будут служить важными инструментами навигации и извлекать преимущества из развития партнерских связей с поставщиками контента и услуг.

Yahoo!, как и Google, является одним из крупнейших «чистых» порталов и наиболее узнаваемым брендом в Интернет. Основной и единственный бизнес Yahoo! — это привлечение посетителей и продажа рекламных площадей. Заманивать искушенных пользователей становится все труднее и труднее, поэтому авторитетность, а также новизна и качество услуг для пользователей — вопрос жизни и смерти.

Он полагает также, что рекламу в Интернет, на долю которой в настоящее время приходится менее 3% мирового рынка рекламы, в ближайшие годы ожидает настоящий взлет. Что касается Yahoo!, то этот портал уже использует новые источники дохода, такие как электронная коммерция.

## 10.4. Оценки перспектив развития и востребованности информационных ресурсов федеральных образовательных веб-порталов

Промежуточные результаты исследования федеральных образовательных веб-порталов показывают устойчивый рост объемов образовательных ресурсов и в первую очередь за счет размещения полнотекстовых материалов и образовательной мультимедиа продукции. Ожидается значительное увеличение объема трафика в случае реализации на порталах сервисов и служб по сопровождению учебных процессов, включая видеоконференции и интернет-трансляции лекций.

Таким образом, ситуация с объемами информационных потоков в системе образовательных порталов очевидно будет меняться в сторону значительного увеличения. В перспективе можно ожидать появление новых видов информационных потоков:

- Информационный поток, создаваемый загрузкой исполняемых файлов (электронные мультимедиа учебники, презентации и прочее);
- Информационный поток, создаваемый потоковым мультимедиа (звук и видео) вещанием (дистанционные он-лайн лекции, конференции и прочее).
- С учетом 2-3-летней перспективы, можно ожидать появления на образовательных порталах различной мультимедийной обучающей информации:
- Аудио курсов (лекции, книги), форма подачи потоковое вещание, загрузка канала 10-60 Кбит на клиента;
- Видео курсов (лекции, фильмы и т.д.), форма подачи потоковое вещание, загрузка канала 120-250 Кбит на клиента;
- Дистанционных курсов в различных форматах, загрузка сравнима с обычной работой пользователя с порталом;
- Объемных обучающих программ, форма подачи разовое скачивание исполняемых файлов, загрузка канала зависит от объема программ (до 650 Мбайт – объем CD-ROM).

### 10.5. Порталы – "Рабочий стол" будущего

В интервью Financial Times Билл Гейтс рассказал о планах Микрософт по развитию Hotmail - известной службы, предоставляющей бесплатные e-mail адреса и позволяющей читать почту и отвечать на письма через веб-браузер. Предполагается значительно расширить Hotmail и дать пользователям возможность хранить там текстовые файлы, календари и т.п. Гейтс явно почувствовал некоторую угрозу со стороны становящихся все более популярными веб-порталов - ведь они в какой-то мере уже сейчас начинают заменять некоторые функции, которые традиционно выполнялись на персональных компьютерах, и отнюдь не собираются останавливаться [2].

Представьте себе, что доступ к Интернету дешев и быстр, а все настройки, необходимые для подключения, зашиты в железе. При такой ситуации, 90% работ, выполняемых на ПК, можно будет переложить на порталы. Файлы хранятся на каком-то сервере в Интернет, так что получить к ним доступ можно с любого компьютера и отпадает надобность в дискетах или чем-то подобном. Программа для их обработки (скажем, тот же Word) берется с сайта разработчика, гарантируя, таким образом, что это будет самая свежая версия... Или же, еще проще - программа тоже выполняется на каком-то удаленном сервере,

а компьютер пользователя просто показывает результат ее работы в браузере.

# 10.6. Интернет-порталы органов государственной власти как ключевая составляющая «электронного правительства»

Если круглосуточная доступность, удобство, быстрота, внимательное и бережное отношение к клиенту станут нормой работы государственного сектора, это не просто значительно облегчит жизнь граждан, но и коренным образом изменит их отношение к самому правительству.

#### Этапы создания «электронного правительства»

Реализация концепции «электронного правительства» подразделяется на четыре этапа [3].

На первом из них (на нем сегодня находится большинство правительств) департаменты и ведомства используют Интернет лишь для размещения своей информации. Уже созданы и работают тысячи таких веб-узлов, предусматривающих одностороннюю связь.

На втором этапе эти веб-узлы превращаются в инструменты для двустороннего общения, что позволяет гражданам сообщать какуюлибо информацию о себе - например, о смене адреса. Таких веб-узлов тоже немало, но для связи с пользователями они используют электронную почту.

На третьем этапе веб-узлы предоставляют гражданам возможность осуществлять финансовые операции с государственными учреждениями. Это может включать продление срока действия лицензии, уплату штрафа или запись на курсы обучения. Существует несколько сотен таких веб-узлов, однако большинство из них работает на уровне правительства штата или местного органа власти, а не на уровне центрального правительства.

Четвертый этап предполагает наличие интернет-портала, который интегрирует весь комплекс услуг государственных организаций и обеспечивает к ним доступ исходя из потребностей граждан, а не из существующей структуры департаментов и ведомств.

Во многих странах уже разрабатываются планы создания таких порталов, однако в настоящее время существуют лишь два интернетресурса, которые имеют общегосударственный уровень: MAXI, созданный в австралийском штате Виктория, и eCitizen Centre, созданный в Сингапуре.

#### Единый правительственный портал в Сингапуре

С 1980 года Сингапур уделяет информационным технологиям особое внимание. Сегодня по показателям в этой сфере страна занимает четвертое место в мире. Цель правительственного плана — превратить Сингапур в «интеллектуальный остров», где государственное управление, бизнес, образование, научные исследования, досуг и другие сферы жизнедеятельности взаимосвязаны при помощи информационных технологий. Компьютерная техника широко используется в сфере образования: от детских садов до университетов. Сингапур занимает первое место в мире по степени оснащенности школ современными компьютерами и программами.

Ключевая часть сингапурской информационной стратегии первая в мире государственная интерактивная мультимедийная сеть «Сингапур-ОДИН». Она позволяет эффективно работать в «интеллектуальной среде»: делать покупки, производить банковские операции, знакомиться с новостями, развлекаться.

Разработанная Национальным Советом по Компьютеризации система обслуживания граждан eCitizen, название которой может расшифровываться не только как «электронный гражданин», но и как «каждый гражданин» (every citizen), объединяет все электронные операции.

Для организаций портал предоставляет доступ к электронным формам налоговых и других платежей, а также к системе электронных государственных закупок. Здесь же можно зарегистрировать товарный знак или патент, получить информацию о различных правительственных программах поддержки и развития бизнеса, льготных схемах кредитования, консалтинге и обучении, особенно в отношении малых и средних предприятий.

Подход Сингапура поразителен тем, что правительство страны никогда не упускает из виду вопросы, связанные с реализацией концепции «электронного правительства». Так, например, когда два года назад Служба информационных технологий Министерства обороны ввела в действие первую в мире Интернет-систему правительственных закупок, вскоре после этого Министерство финансов и Национальный совет по вычислительной технике стали анализировать, нельзя ли эту систему распространить на остальные государственные службы.

#### Создание правительственного Интернет-портала в Эстонии

Правительство Эстонии в рамках реализации концепции «электронного правительства» создало и ввело в действие в июне 2001 года интернет-портал «Сегодня решаю я» (Tana otsustan mina), с помощью которого любой житель республики может принять участие в управлении государством — высказать свое мнение о происходящем в стране, предложить поправки к законопроектам и т.д. В течение последних нескольких лет в стране успешно функционируют единая компьютерная база данных и Интернет-портал, обеспечивающие более эффективное взаимодействие между государственными учреждениями и гражданами Эстонии [4].

Однако эти действия правительства подвергаются серьезной критике со стороны оппозиционных сил Эстонии. Основной аргумент оппозиционеров заключается в том, что правящие праволиберальные партии стремятся заручиться дополнительной поддержкой молодых граждан и серьезно потеснить традиционно активных пожилых избирателей, не имеющих дома компьютеров и не владеющих навыками работы в Интернете.

#### Перспективы и проблемы создания Интернет-порталов органов государственной власти в России

Первый этап создания сети веб-узлов, реализующих информационно-справочную функцию, и их объединения в рамках единого правительственного Интернет-портала «Электронное правительство» практически завершен [5]. В конце 1999 года был презентован информационный сервер Правительства РФ (http://www.government.ru/), который сегодня имеет ссылки на все существующие веб-узлы министерств, государственных комитетов, федеральных комиссий и служб, агентств и других государственных ведомств. Этот сервер снабжен поисковой машиной, где можно найти необходимое постановление правительства, закон и т. д. Однако большая доля действующих законодательных актов не представлена в электронном виде, поскольку до сих пор на многих документах стоит гриф «Для служебного пользования».

Открыты также официальные веб-узлы Президента РФ (www.president.kremlin.ru) Совета Федерации РФ (www.council.gov.ru), Государственной Думы РФ (www.duma.gov.ru), Совета Безопасности РФ (www.scrf.gov.ru), Счетной палаты РФ (www.ach.gov.ru), органов судебной власти РФ и региональных органов федеральной власти РФ.

В перспективе на правительственном портале будут находиться и вебузлы местных органов власти.

Вторым этапом развития Интернет-портала «Электронное правительство» должно стать предоставление населению некоторых услуг, например, возможности уплаты налогов и получения ответов на свои запросы. Далее, на третьем этапе следует реализовать интерактивные формы общения с населением — создать специальные конференции, экспертные советы и т.д., в которых при желании смогут участвовать все граждане страны.

В настоящее время осуществляются попытки создания обратной связи правительства с населением. На государственном портале ведется трансляция практически всех брифингов в Интернете, и любой пользователь Сети может задать свой вопрос. Эта задача требует соответствующего штата специалистов, который еще предстоит сформировать. На сегодняшний день также не решен вопрос о целесообразности получения жалоб от населения по электронной почте, поскольку не разработан регламент работы с таким видом обращений.

В России фактически пока нет права электронной подписи, а соответствующий закон еще не принят Думой. Без этого невозможно свести к минимуму бумажные технологии и сделать деятельность правительства более прозрачной для общества. Кроме того, для создания подобных идеальных электронных отношений общества с органами власти необходимо, чтобы доступ к Интернету имели не 17% населения, как сейчас в России, а по крайней мере больше половины граждан.

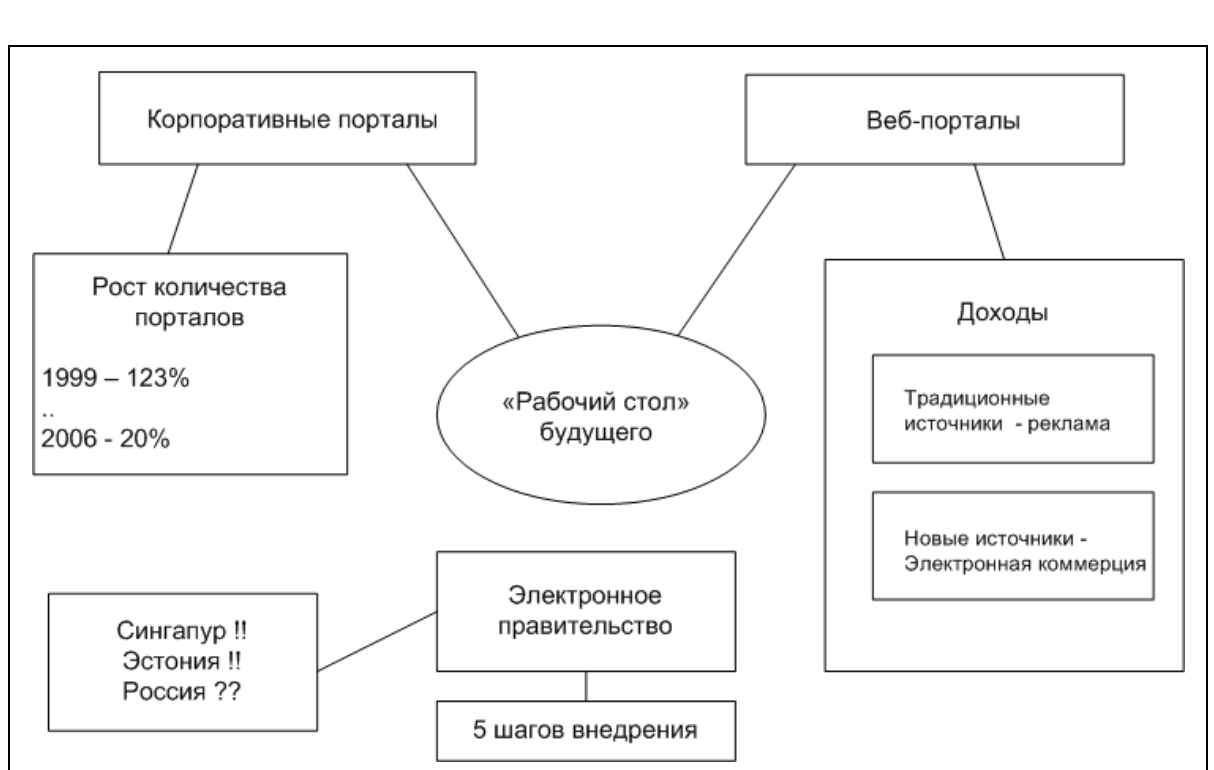

### Карта памяти

# Литература и ресурсы Интернет

- 1. Корпоративные Интранет-порталы / Андрей Надеин, Владимир Кузнецов http://www.e-commerce.ru/analytics/analyticspart/analytics15.html
- 2. Порталы desktop будущего? / Дмитрий Турецкий, http://gazeta.lenta.ru/flopovod/17-03-1999\_portal.htm
- 3. Интернет-порталы органов государственной власти как ключевая составляющая «электронного правительства». http://www.microsoft.com/Rus/Government/newsletters/issue10/d efault.mspx
- 4. Эстонское правительство станет ближе к виртуальному народу / Росбалт http://www.rosbalt.ru/2001/6/19/main/politics/12178.html
- 5. Правительство-население: Диалог в виртуально пространстве. / В.Е. Иванов, Департамент Правительственной информации Аппарата Правительства РФ, г. Москва http://ims2000.nw.ru/src/TEXT50.HTML

6. Порталы - будущее доставки информации в корпоративной среде / Престон П. Форман http://www.crn.ru/?ID=274703